UNIVERSIDADE FEDERAL DE SANTA CATARINA PROGRAMA DE PÓS-GRADUAÇÃO EM ENGENHARIA MECÂNICA

# MÉTODO PARA PREVENÇÃO E CORREÇÃO DE ERROS DE PLANEJAMENTO E PROGRAMAÇÃO DA PRODUÇÃO EM AMBIENTE MRP

DISSERTAÇÃO SUBMETIDA À UNIVERSIDADE FEDERAL DE SANTA CATARINA PARA OBTENÇÃO DO GRAU DE MESTRE EM ENGENHARIA MECÂNICA

GIANCARLLO RIBEIRO VASCONCELOS

Florianópolis, abril de 2006.

# **Livros Grátis**

http://www.livrosgratis.com.br

Milhares de livros grátis para download.

### UNIVERSIDADE FEDERAL DE SANTA CATARINA PROGRAMA DE PÓS-GRADUAÇÃO EM ENGENHARIA MECÂNICA

# MÉTODO PARA PREVENÇÃO E CORREÇÃO DE ERROS DE PLANEJAMENTO E PROGRAMAÇÃO DA PRODUÇÃO EM AMBIENTE MRP

### GIANCARLLO RIBEIRO VASCONCELOS

## DISSERTAÇÃO SUBMETIDA À UNIVERSIDADE FEDERAL DE SANTA CATARINA PARA OBTENÇÃO DO GRAU DE MESTRE EM ENGENHARIA MECÂNICA

Sendo aprovada em sua forma final.

\_\_\_\_\_\_\_\_\_\_\_\_\_\_\_\_\_\_\_\_\_\_\_\_\_\_\_\_\_\_\_\_\_ Abelardo A. de Queiroz, Ph.D.

BANCA EXAMINADORA

\_\_\_\_\_\_\_\_\_\_\_\_\_\_\_\_\_\_\_\_\_\_\_\_\_\_\_\_\_\_\_\_\_ João Carlos E. Ferreira, Ph.D.

 $\mathcal{L}_\text{max}$  and the contract of the contract of the contract of the contract of the contract of the contract of

Edison da Rosa Dr. Eng. Ricardo Rabelo Dr.

## **FICHA CATALOGRÁFICA**

VASCONCELOS, Giancarllo Ribeiro.

Método para prevenção e correção de erros de planejamento e programação da produção em ambiente MRP.

Florianópolis, UFSC, Programa de pós-graduação em Engenharia Mecânica, 2006.

xiv, 179p.

Dissertação de Mestrado: Engenharia Mecânica

Orientador: Abelardo A. de Queiroz Ph.D.

1. Planejamento e Controle da Produção 2. MRP, 3. Capacidade Finita 4. P*egging*

5*.* Reprogramação da Produção.

I. Universidade Federal de Santa Catarina

II. Título

*Tenha fortaleza de animo para resistir a todos os embates e tempestades do caminho. Não se iluda: mesmo a estrada do bem está cheia de tropeços e dificuldades... Continue, porém! Não de ouvidos às pedras colocadas pela inveja, pelo ciúme, pela intriga... Marche de cabeça erguida, confiante, e vencerá todos os obstáculos da caminhada. E, se for ferido, lembre-se de que as cicatrizes serão luzes que marcarão a sua vitória.* 

> *C. Torres Pastorino Minutos de Sabedoria*

#### **Dedicatória**

*A minha mãe Cleusa Maria Vasconcelos,* 

*Você é o espelho que eu tento me refletir, é a sua força que eu tento encontrar em mim. Obrigado por estar sempre ao meu lado.* 

*A minha amada esposa Maria Helena,* 

*Companheira de todos os momentos. Ajudou-me a plantar a semente, colha os frutos comigo nesse momento.* 

#### **AGRADECIMENTOS**

Aos membros do Geteq, companheiros de pesquisa e de papos extrovertidos, Adrián, Carlos, Cíntia, Fausto, Gilberto, Liliana, Mauricio e Vanessa. Obrigado pelo companheirismo.

 Ao Bruno pelo auxilio prestado durante o desenvolvimento do sistema MRPNet, quantas vezes apanhei e você me salvou.

A minha família que sempre acreditou em mim, não tenho palavras para dizer o quanto vocês são importantes.

Ao professor Abelardo, por acreditar no meu trabalho e sempre estar disposto a auxiliar no desenvolvimento do mesmo, aprendi muito com o senhor e espero ter a oportunidade de aprender muito mais.

A Deus que nunca me abandonou, quando os problemas pareciam sem solução, inspireime em seus ensinamentos e superei.

## **SUMÁRIO**

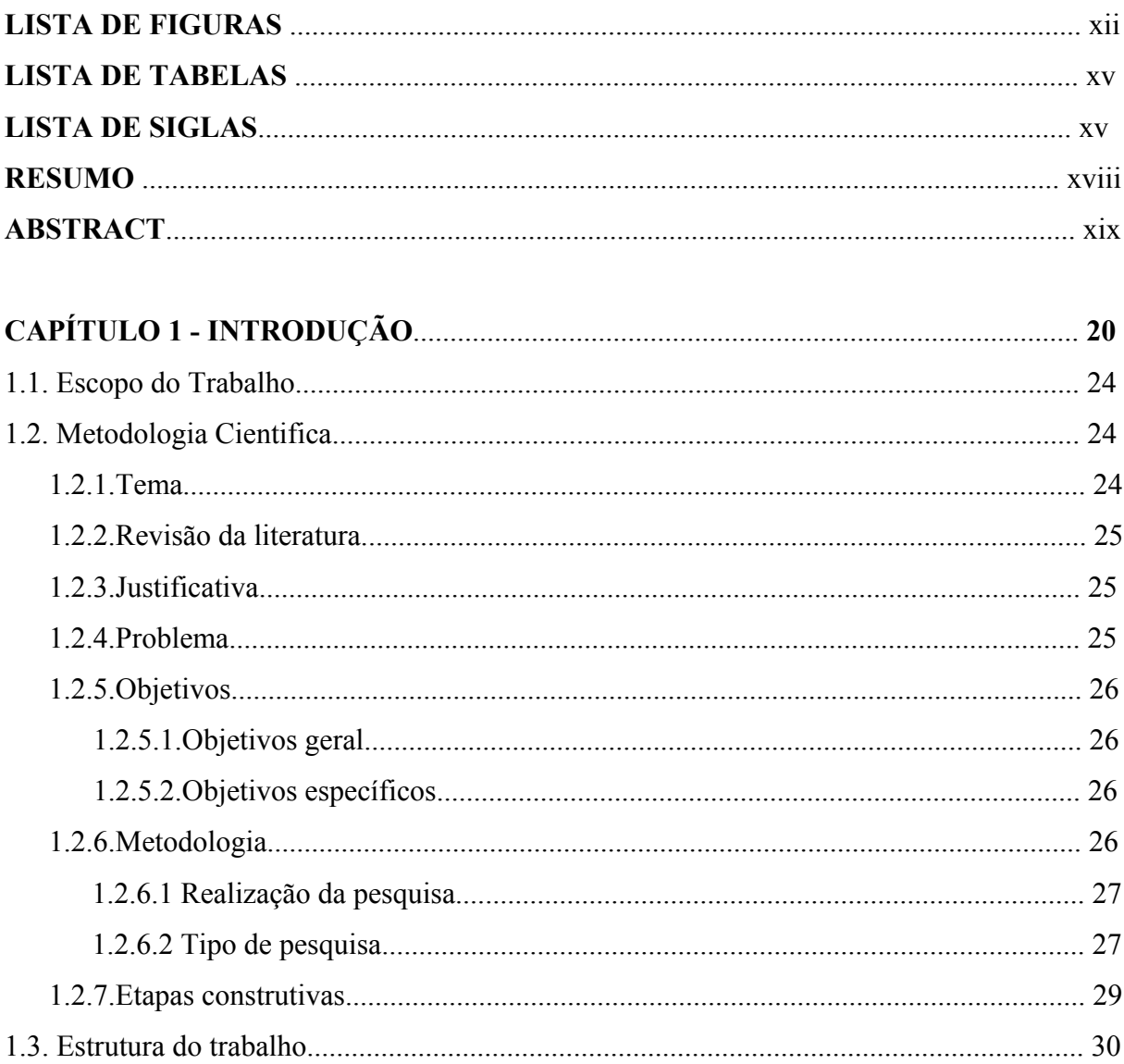

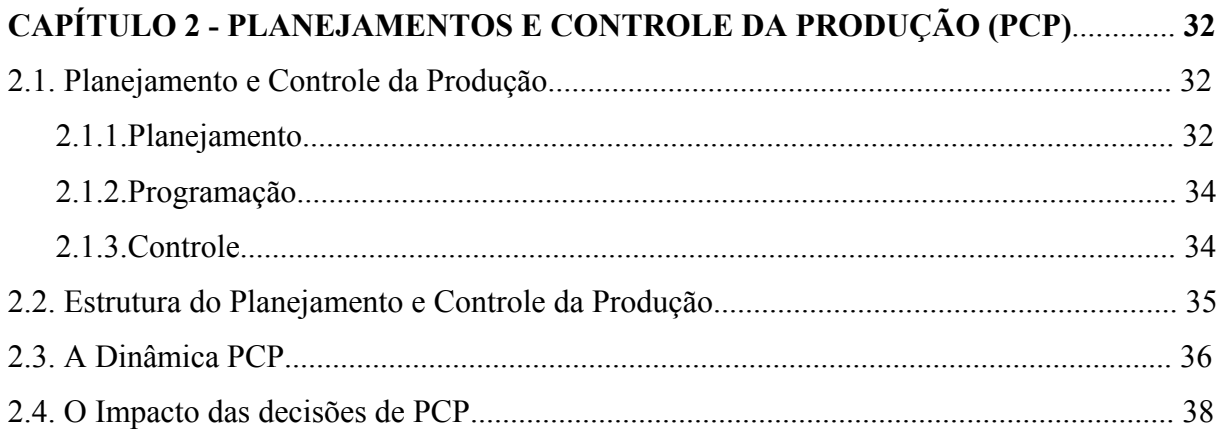

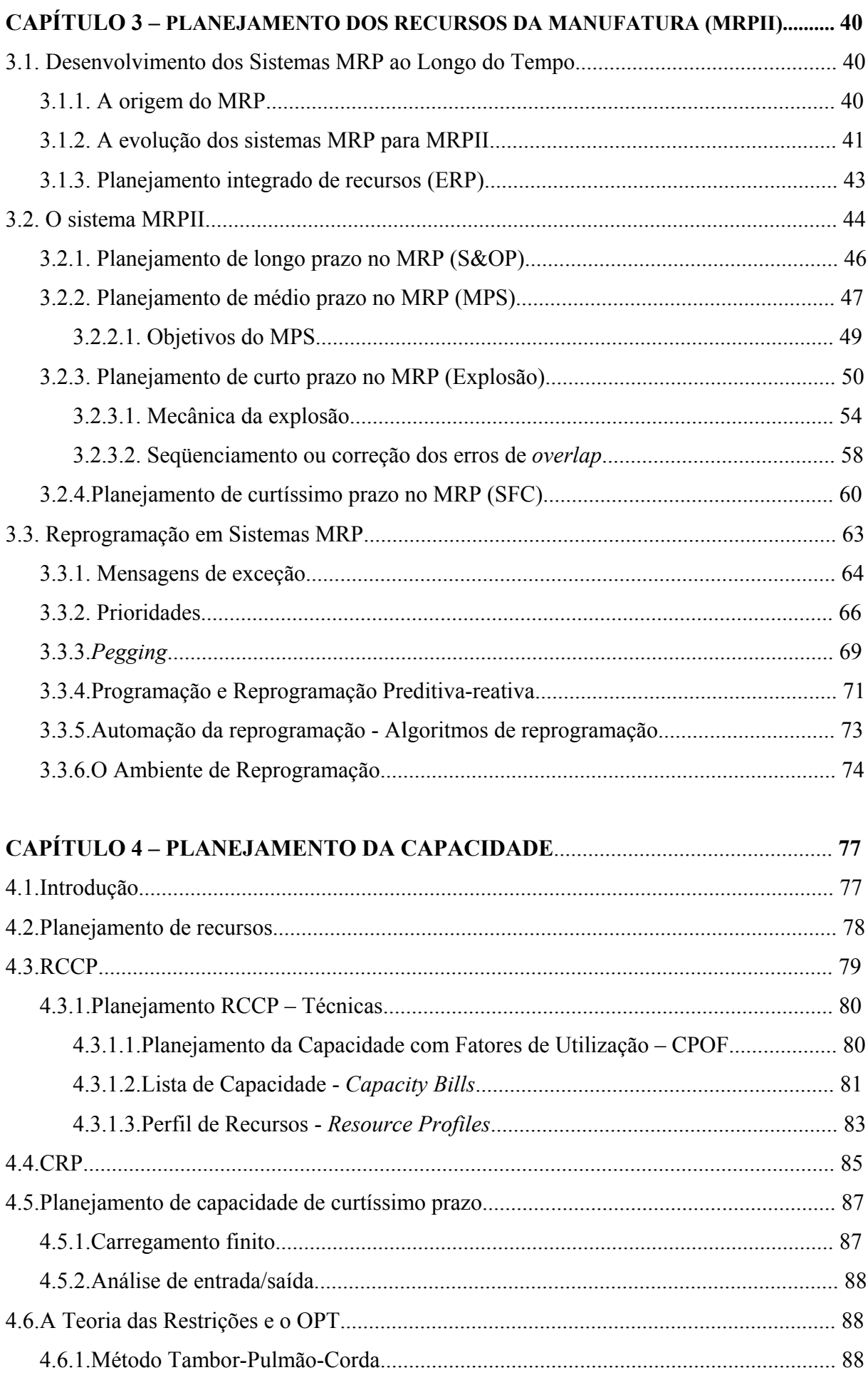

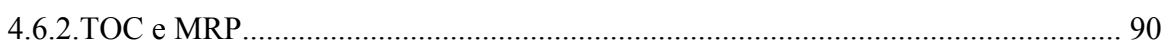

 $ix$ 

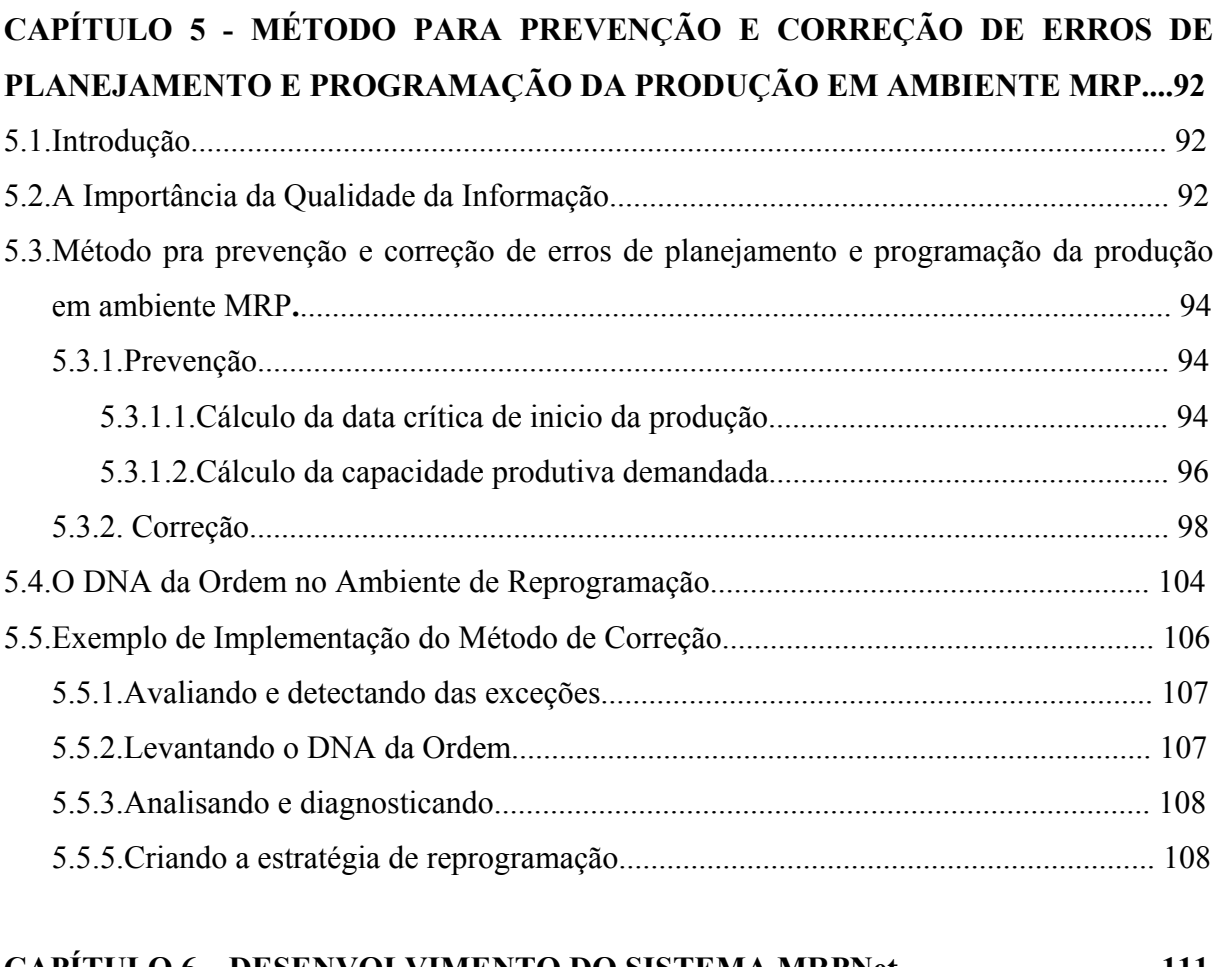

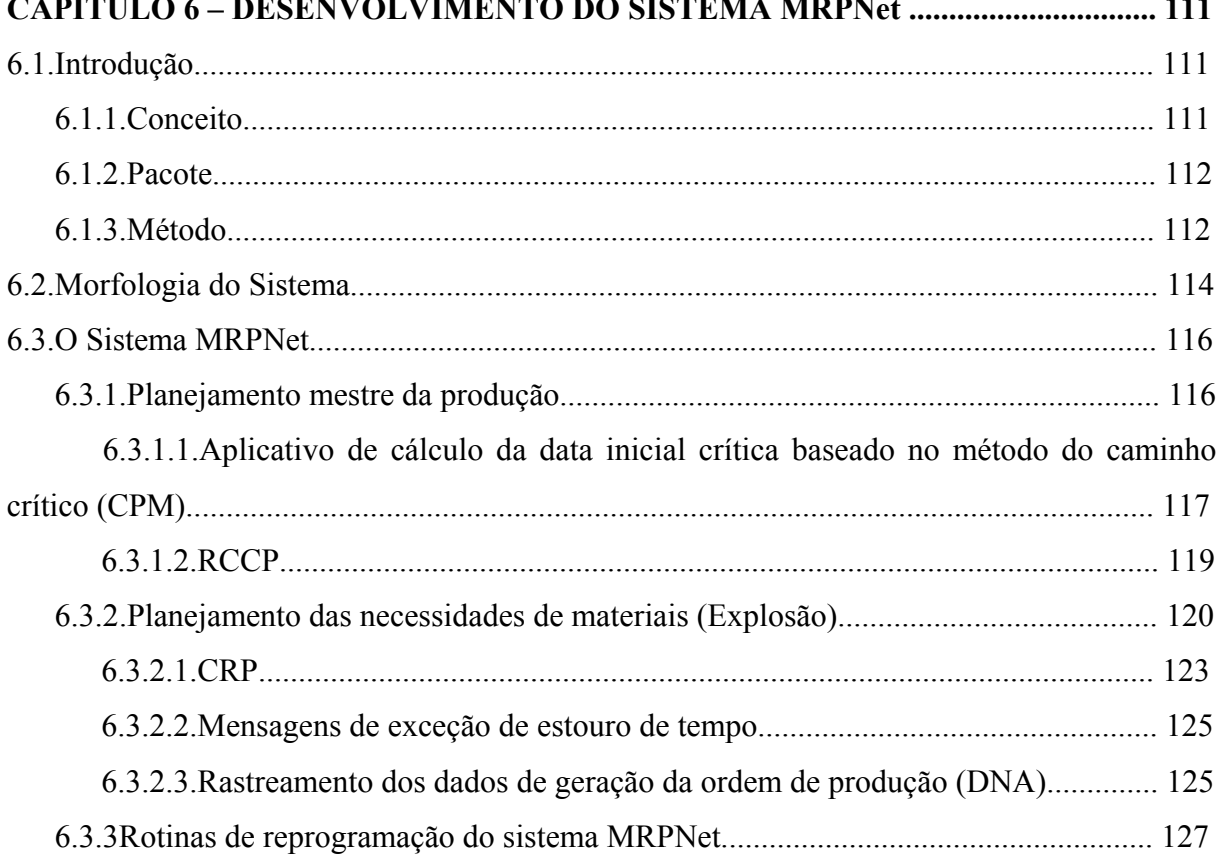

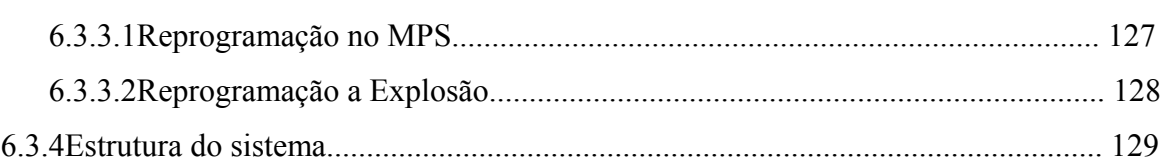

x

## **CAPÍTULO 7 – TESTE E AVALIAÇÃO DO MÉTODO ATRAVÉS DO SISTEMA**

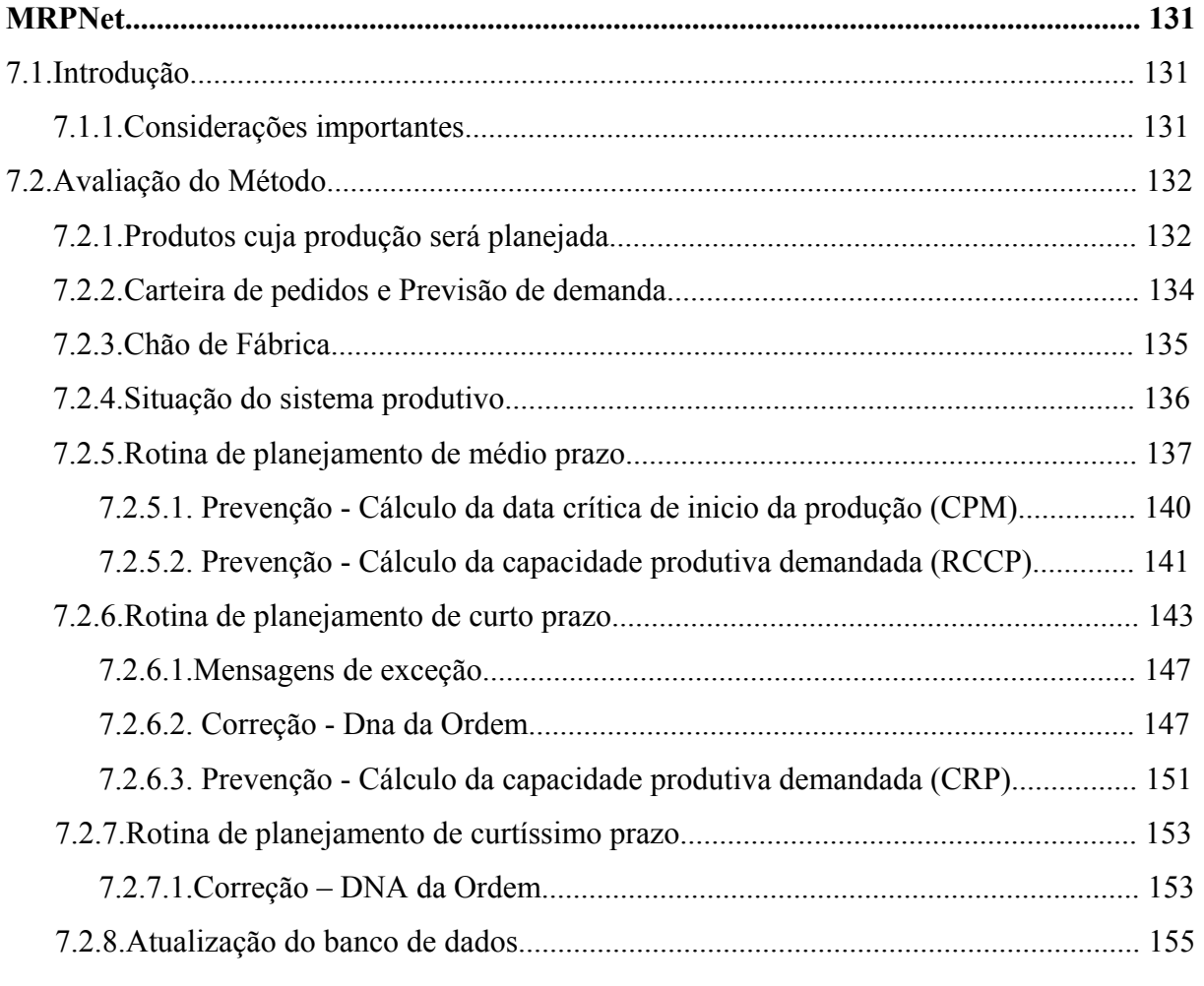

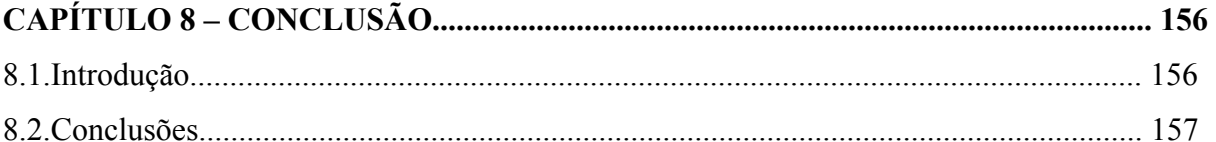

8.2.1.Desenvolver um método para prevenção e correção de erros de planejamento e programação da produção em ambiente MRPII.................................................................... 157

 8.2.1.1.Desenvolver um sistema MRP para testar e avaliar o método de prevenção e correção de erros de planejamento e programação da produção............................................ 157

8.2.1.2.Realizar o planejamento de capacidade finita dentro do sistema MRPII desenvolvido.......................................................................................................................... 158

8.2.1.3.Criar uma estrutura de dados que englobe todas as informações sobre o histórico de formação das ordens de produção dentro da dinâmica de explosão dos sistemas

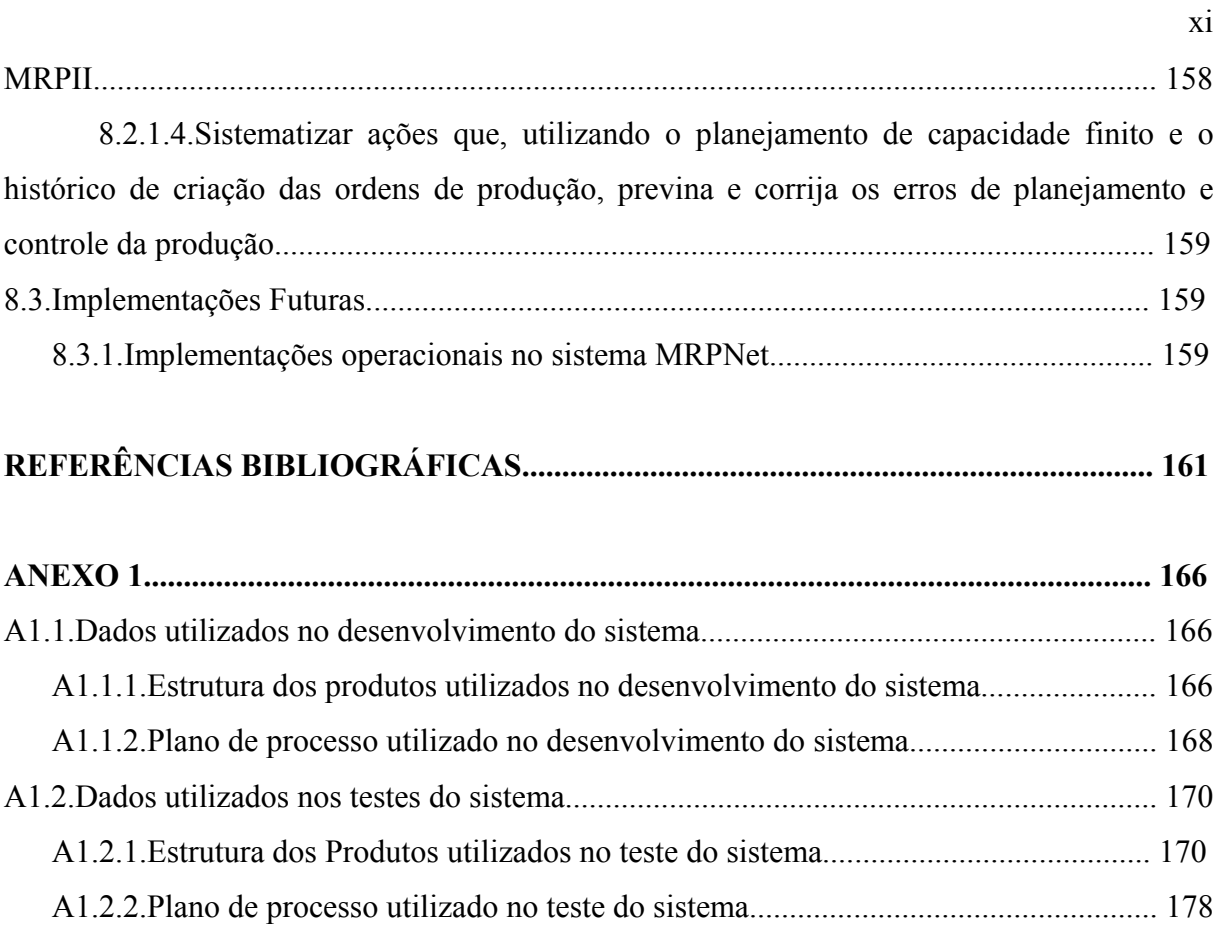

## **LISTA DE FIGURAS**

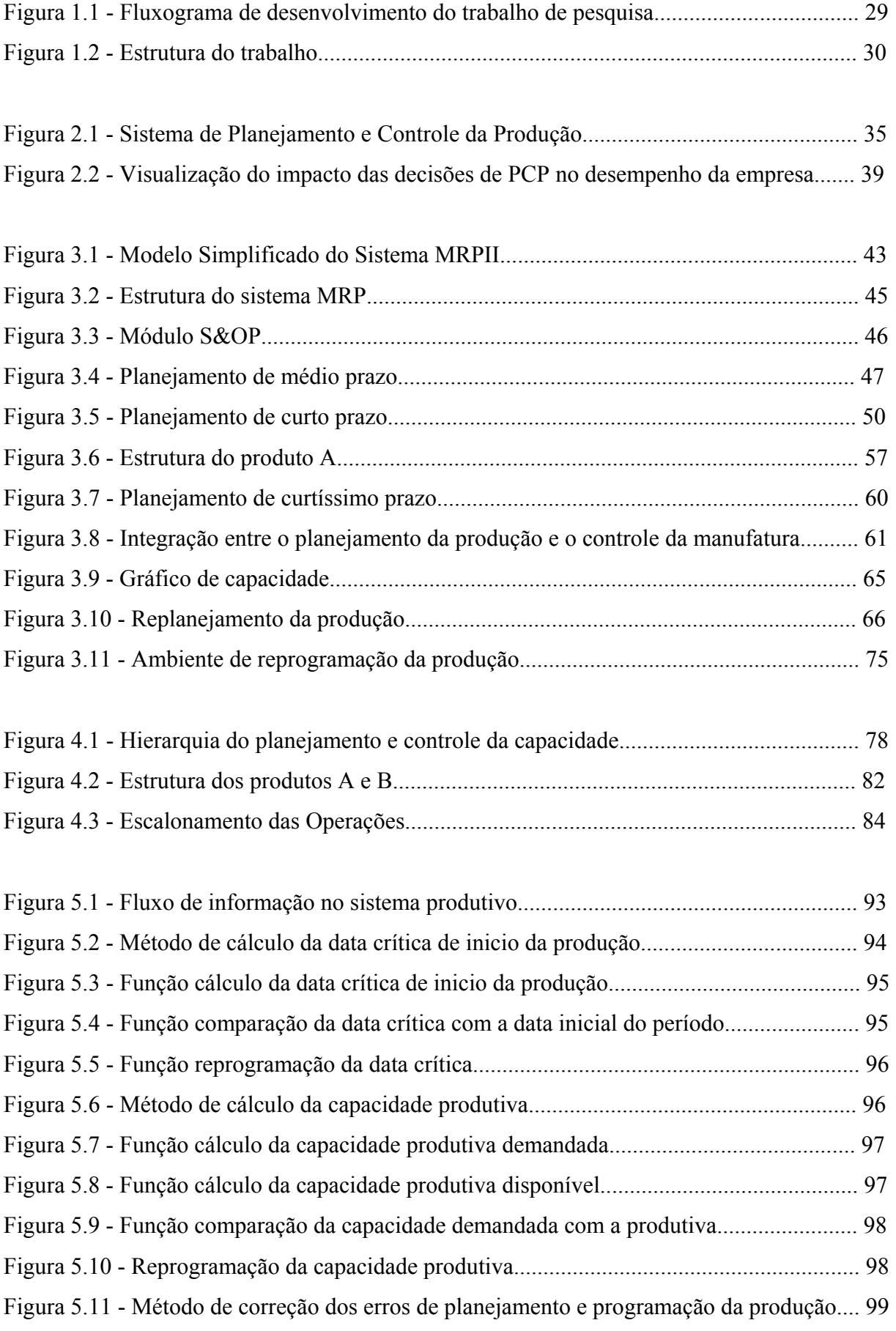

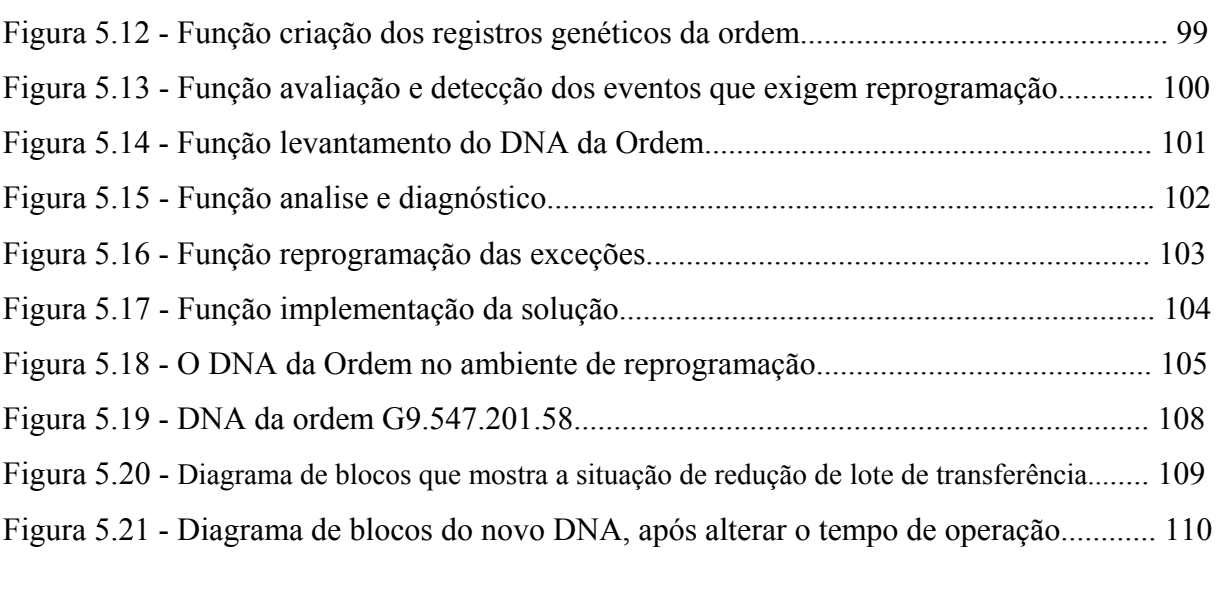

xiii

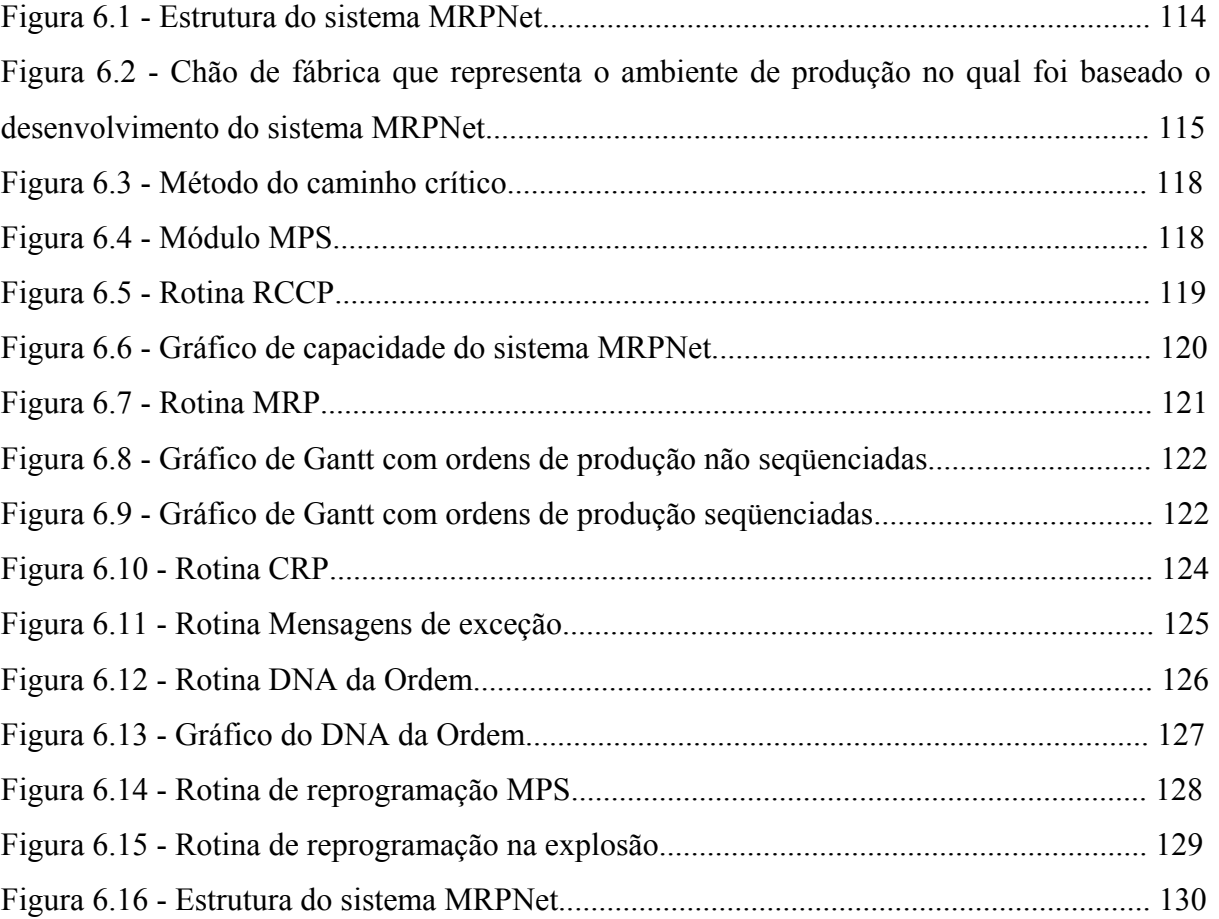

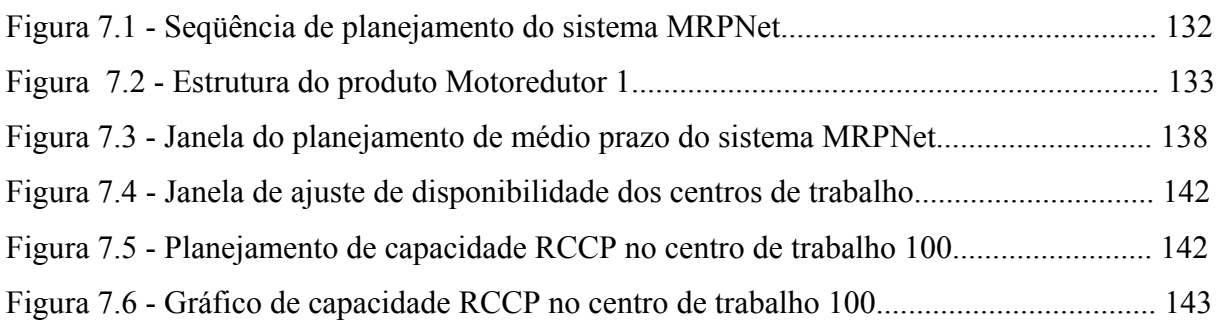

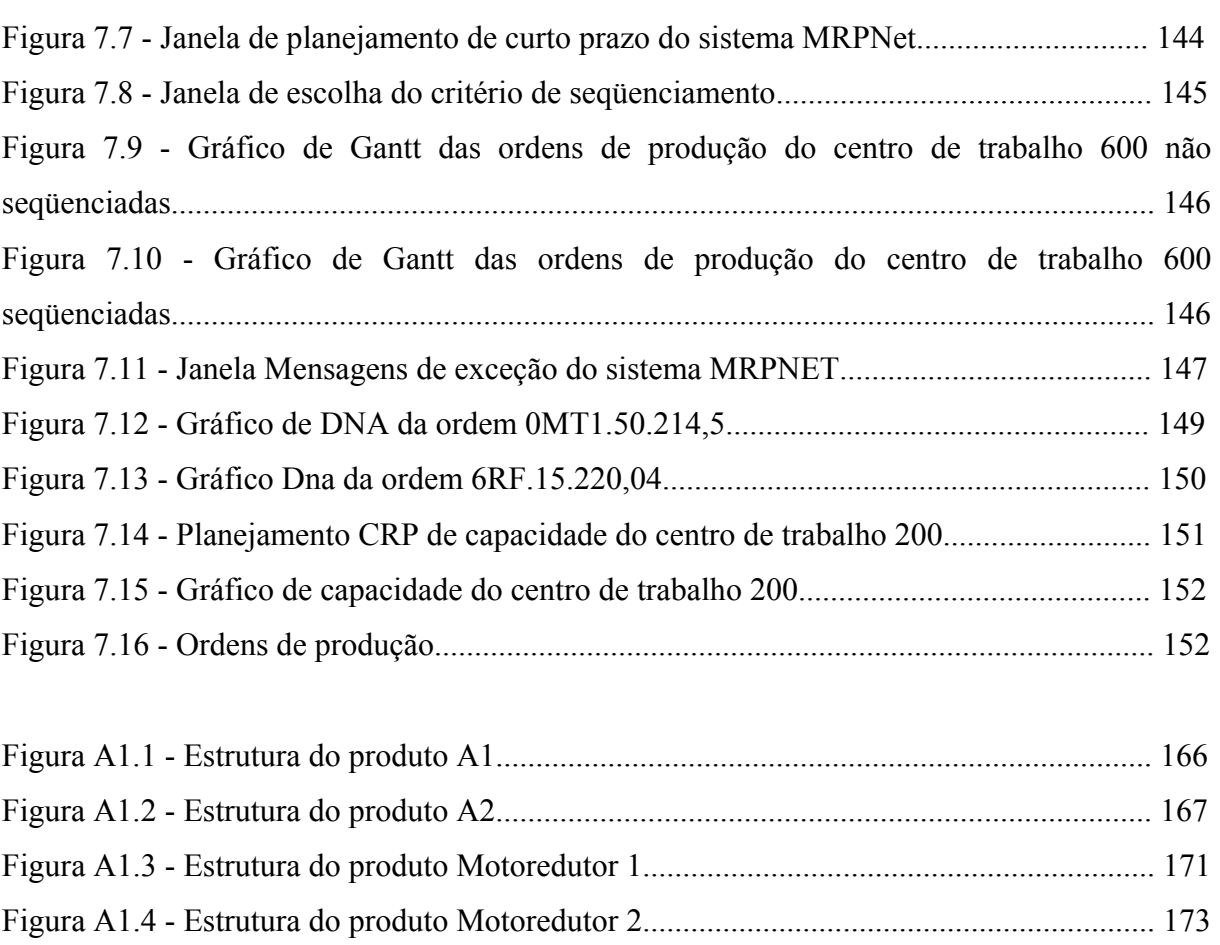

Figura A1.5 - Estrutura do produto Motoredutor 3................................................................ 175

Figura A1.6 - Estrutura do produto Motoredutor 4................................................................ 177

xiv

## **LISTA DE TABELAS**

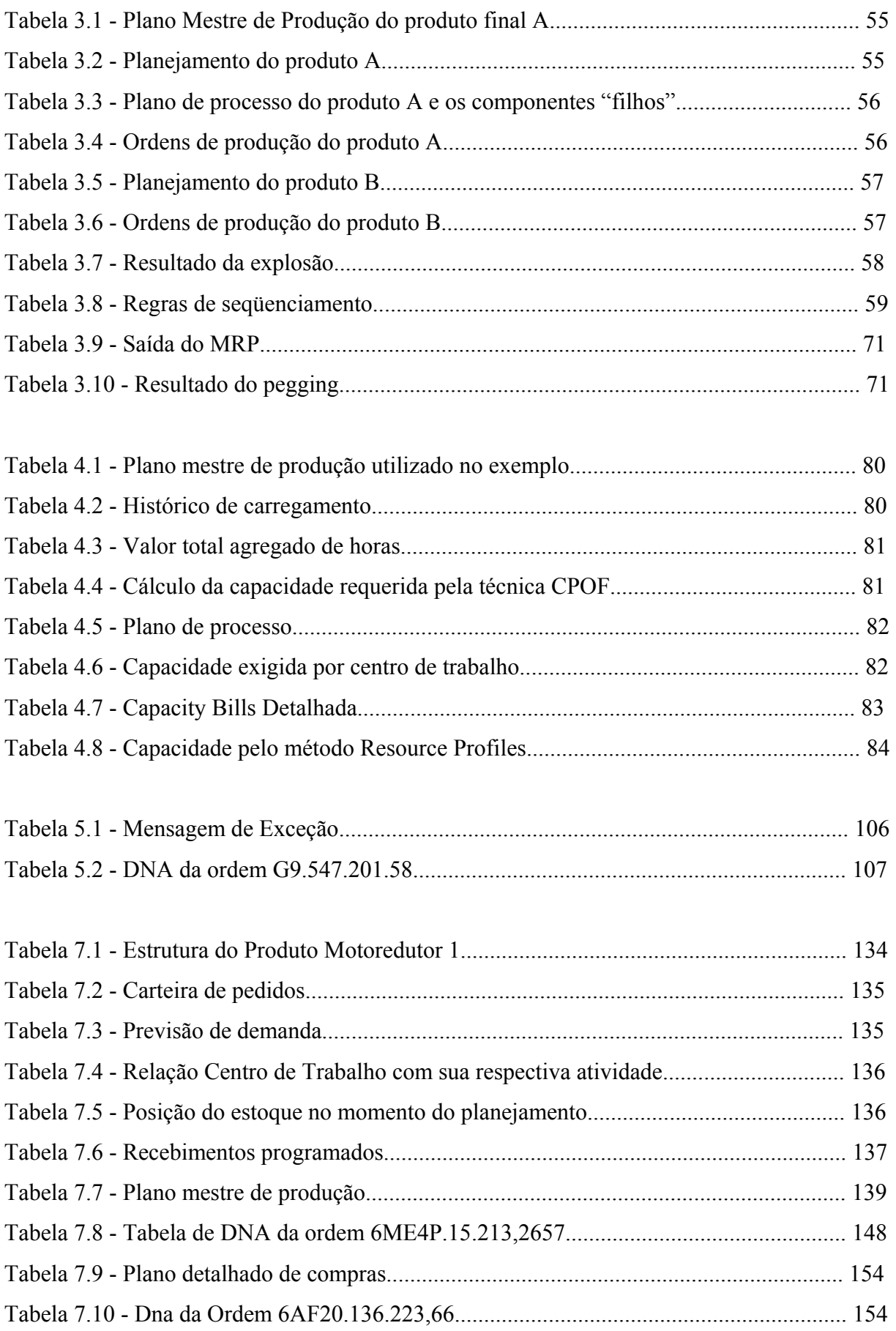

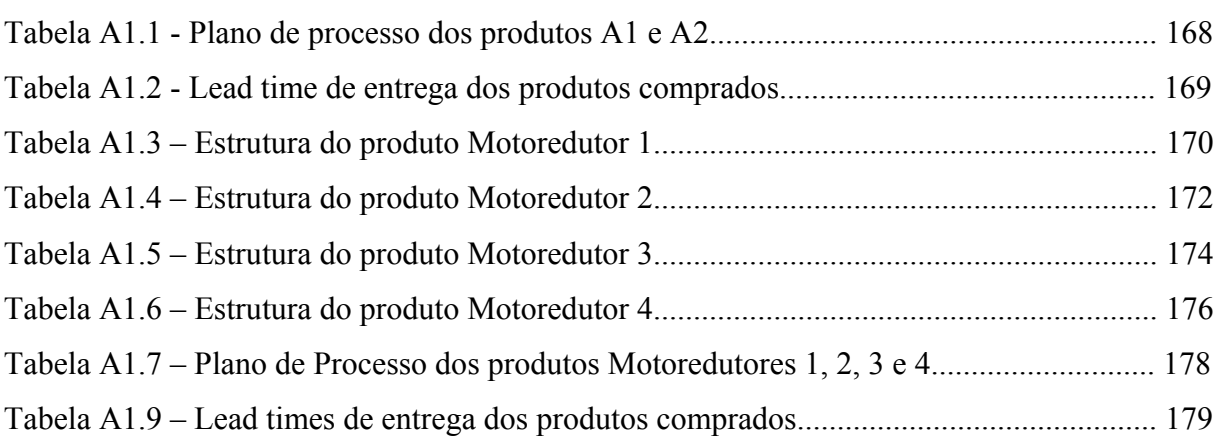

xvi

## **LISTAS DE SIGLAS**

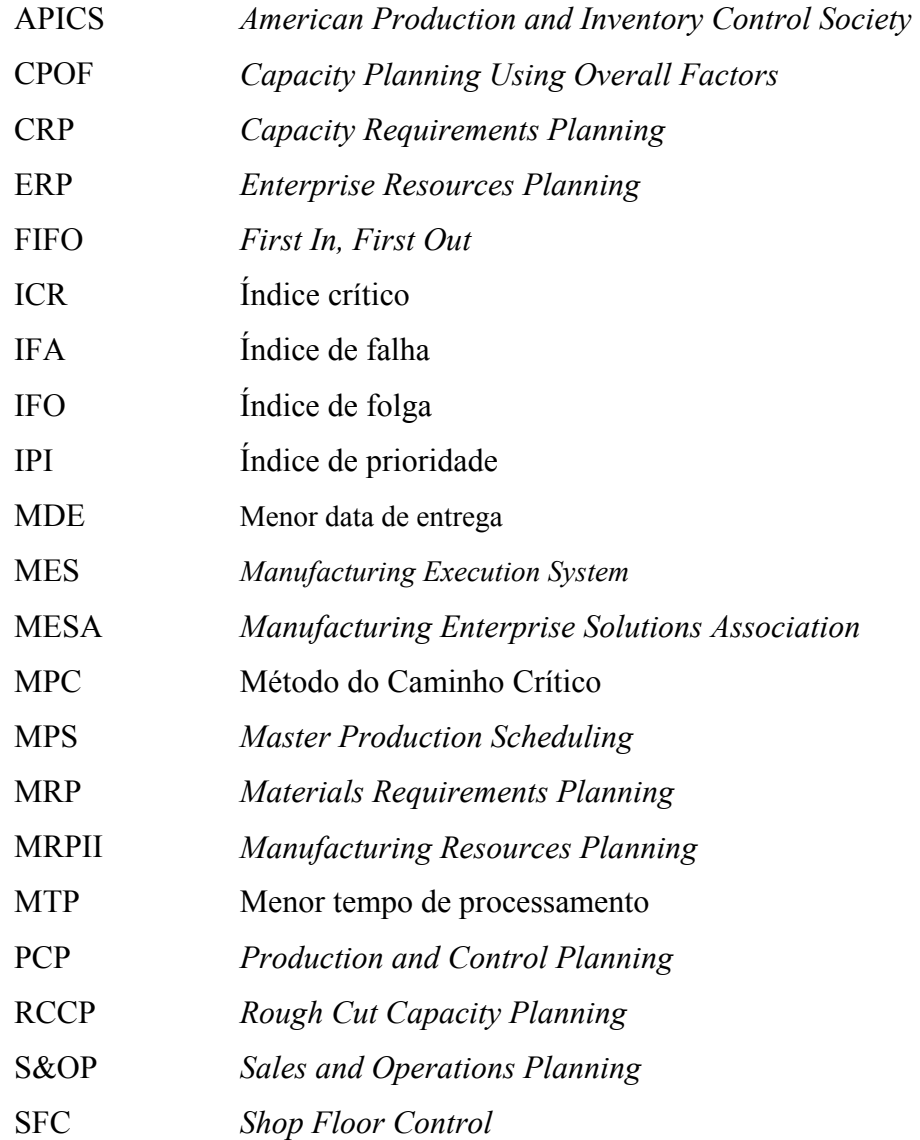

#### **RESUMO**

A situação atual do mercado, a complexidade dos parques fabris, a variação dos *mix* de produção e o comportamento instável da demanda têm pressionando as indústrias de manufatura a buscar soluções precisas e eficientes para realizar o Planejamento e Controle da Produção (PCP). Beneficiados pelo crescimento da capacidade de processamento dos computadores, os sistemas MRPII sugiram nos anos 80 e passaram a ser usados amplamente na indústria manufatureira. Esses sistemas realizavam a programação da produção considerando a capacidade infinita dos recursos, o que já era um grande problema para a gestão do PCP.

A instabilidade da demanda nas indústrias e a complexidade na utilização dos recursos geram a necessidade de se identificar as restrições de capacidade para se programar a produção. Um dos grandes desafios das "*software houses*" especializadas e dos departamentos de planejamento da produção das indústrias é criar soluções realmente eficazes que realizem o planejamento finito de capacidade, tornando o plano de produção viável, evitando as alterações constantes das ordens de produção durante a operação, prática freqüente nos usuários de sistemas MRP.

Este trabalho tem como objetivo apresentar um modelo para a solução do problema através do desenvolvimento de um método de prevenção e correção dos erros de planejamento e programação da produção em ambientes MRP, que busca realizar o planejamento da produção considerando as restrições de capacidade do chão de fábrica. O método proposto realiza o Planejamento de Capacidade de Grosso Modo (RCCP) em nível de Planejamento Mestre da Produção (MPS) e o Planejamento das Necessidades de Capacidade (CRP) em nível de Planejamento das Necessidades de Materiais (MRP). O método completa a tarefa de análise de capacidade com a identificação de situações de sobrecarga e outras violações denominadas mensagens de exceção. A correção dessas situações é auxiliada por uma rotina de rastreamento de dados que identifica a origem da demanda de cada ordem chamada "DNA da Ordem". Este mecanismo facilita o trabalho de reprogramação do planejador.

*Palavras Chave*: planejamento e controle da produção, MRP, capacidade finita, *pegging*, DNA da Ordem e reprogramação da produção.

#### *ABSTRACT*

*The current situation of the market, the complexity of the manufactures, the variation of the mix of production and the unstable behavior of the demand are pressuring the manufacture industries to search necessary and efficient solutions to carry through the Production Planning and Control (PCP). Benefited for the growth of the capacity of processing of the computers, systems MRPII appeared in years 80 and had widely started to be used in the manufacturing industry. These systems carried through the programming of the production considering the infinite capacity of the resources, what already was a great problem for the management of the PCP.* 

*The instability of the demand in the industries and the complexity in the use of the resources generates the necessity of identifying the capacity restrictions to program the production. The greatest challenges of software house specialized and of the departments of planning of the production of the industries is to create really efficient solutions that carry through the finite planning of capacity, becoming the production plan viable, preventing the constant alterations of the production orders during the operation, practical frequent in the users of systems MRP.* 

*This work aims to present a model for the solution of the problem through the development of a method of prevention and correction of the errors of planning and programming of the production in environments MRP, that it searches to make the planning of the production considering the restrictions of capacity of the shop floor. The* method *executes the Rough Cut Capacity Planning (RCCP) in level of Master Production Scheduling (MPS) and the Capacity Requirements Planning (CRP) in level of Materials Requirements Planning (MRP). The* method *complete the task of analyzes of capacity with the identification of overload situations and other breakings called exception messages. The reprogramming of these situations is assisted by a routine of data scanning that identifies the origin of the demand of each order called "DNA of the Order". This mechanism facilitates the work of reprogramming of the planner.*

*Words Key: Production Planning and Control, MRP, finite capacity, pegging, DNA of the Order and reprogramming of the production.* 

## **CAPÍTULO 1 INTRODUÇÃO**

#### **1.1 Escopo do Trabalho**

As indústrias de manufatura se encontram hoje sobre grande pressão do mercado, que se tornou mais competitivo. Em conseqüência disso, a importância de planejar a produção, tomando decisões cada vez mais importantes e precisas, se tornou um elemento estratégico dentro da organização produtiva.

A natureza dos problemas de gestão de manufatura nas últimas décadas tem mudado radicalmente. De um ambiente de demanda e tecnologia, em termos mundiais, relativamente estáveis, tem-se hoje um ambiente onde os ciclos de desenvolvimento de produtos reduziram, a diversidade de produtos aumentou e o atendimento das necessidades dos clientes tornou-se primordial. A concorrência entre as empresas tornou-se virtualmente global, as organizações aumentaram de tamanho através de fusões e incorporações que estenderam a atuação das empresas por muitos países, como conseqüência, o acesso à diversidade de produtos por parte do mercado consumidor ampliou-se significativamente em comparação ao passado recente (JUNQUEIRA, 2003).

O ambiente de estudos que engloba todas as tecnologias de fabricação compreende além de técnicas de produção, projeto do produto, ferramentária entre outros tem também como grande objeto de estudos a gestão da produção, que compreende uma das expressões mais utilizadas, Planejamento e Controle da Produção (PCP).

As tarefas de uma área de PCP estão vinculadas ao gerenciamento de recursos. Este gerenciamento, em nível do chão de fábrica, significa utilizar, de maneira eficiente, o que em muitas empresas é conhecido como os 5 M's (mão-de-obra, matéria-prima, método, ambiente de manufatura e máquinas). O PCP é uma área importante na implementação de estratégias de otimização de recursos e tempos.

No PCP os recursos que se dispõe para tomada de decisão em tempo real são valiosos. Esta área necessita de um intercâmbio de informações com o chão de fábrica e são necessárias ferramentas de processamento de dados para ajudar as áreas de planejamento a conseguir programações mais eficazes.

Ferramentas computacionais têm cada vez mais responsabilidade na gestão da produção e acompanhar as mudanças do mercado e o desenvolvimento das indústrias tem sido o grande desafio dos fabricantes de *softwares*.

O desenvolvimento dos sistemas de planejamento e controle da produção e dos sistemas de Planejamento e Controle de Chão de Fábrica é fortemente dependente dos objetivos de desempenho: qualidade, confiabilidade dos dados de operação, rapidez com que estes dados são obtidos para a análise e acompanhamento da execução dos planos de produção e o custo com que são obtidos (SLACK, 2002).

Não há dúvida que os *softwares* de apoio ao PCP realizam os cálculos de quantidades e datas de produção precisamente e os computadores são muito rápidos, mas no dia-a-dia numa fábrica, muitos programas de produção são alterados constantemente, tanto por motivos externos quanto internos. Os motivos internos podem ser: quebra de máquinas, erros operacionais, falta de mão-de-obra ou matéria-prima, entre outros. Os motivos externos podem ser: ingresso e retirada de ordens de produção no momento em que a programação da produção está sendo executada, falha de algum fornecedor, entre outros. É devido a este tipo de motivo que se precisa de ferramentas que ajudem a obter programas de produção de forma rápida e eficiente.

Além das dificuldades humanas no gerenciamento um obstáculo para o aumento da produtividade na indústria é a inabilidade das ferramentas de dar eficiência à tarefa de gerenciar e controlar eficientemente a produção. A complexidade da construção e manutenção de um bom programa de produção tem impedido a melhoria de desempenho de muitas fábricas (ROLT, 1995).

Basicamente a função de planejar e controlar a produção envolve a coordenação e a integração dos fatores de produção, objetivando uma otimização da eficiência. Um PCP bem sucedido minimiza a ociosidade de homens e máquinas, otimiza o número de ajustes necessários de máquinas, mantém o material em níveis de estoque satisfatórios, reduz a movimentação de materiais e o custo de armazenagem, e conseqüentemente, permite obter uma produção na quantidade e qualidade desejada a custos menores.

O mercado global busca o desenvolvimento e a integração de avançados *softwares* de controle da produção que atendam as novas exigências. A construção e reorganização de novos parques fabris buscando satisfazer as demandas, os padrões de qualidade e as exigências regulatórias do novo mercado tornam necessário o crescimento da produtividade e da eficiência. Os fabricantes de *software* de controle da produção devem responder a este desafio com velocidade e exatidão (BOWDEN, 2004).

A inexistência de um conhecimento mais apurado sobre a questão dificulta a análise e seleção de ferramentas computacionais voltadas à solução do problema. As alternativas variam entre tipos de *softwares* e aplicações mais indicadas, recursos específicos, porte do sistema, *hardware* necessário, preço, etc. Aliás, convém registrar que, atualmente, a complexidade do problema exclui totalmente a possibilidade de execução manual desse processo com obtenção de resultados no mínimo aceitáveis. O que se verifica na prática é que

as empresas encontram várias opções de *software* comerciais no mercado e têm dificuldade em identificar qual a solução mais adequada às suas necessidades. Os reflexos desse cenário são: escolha de soluções não adequadas ao sistema produtivo, frustração com o que a ferramenta realmente pode oferecer durante a utilização, gastos significativos com pouco ou nenhum retorno, insucesso parcial ou total na implantação dos sistemas de gestão e, principalmente, um problema crucial não resolvido.

O que se configura como um cenário de dificuldades é, na verdade, uma oportunidade de crescimento e a proposta de contribuição deste trabalho. Em primeiro lugar, organizar sistematicamente conhecimentos e procedimentos usuais que conduzam a uma melhor compreensão do problema geral de planejamento, programação e controle da produção. Depois de estabelecida essa base conceitual, indispensável à evolução do raciocínio, realizar análises sobre a aplicação e construir um protótipo de um *software* MRPII de programação de produção com capacidade finita.

Embora sistemas de planejamento da capacidade produtiva já estejam disponíveis no mercado há bastante tempo, o número de aplicações práticas no Brasil é relativamente pequeno e esse tipo de solução é pouco conhecida. As decisões sobre a utilização desses sistemas encontram resistências também pelo alto custo associado, que, somado à falta de informação, acabam por inibir as decisões de investimento nestas ferramentas.

A inserção no PCP de sistemas que considerem a capacidade finita busca considerar para a tomada de decisão a capacidade produtiva e as características tecnológicas do sistema produtivo como uma restrição.

PEDROSO e CORREA (1996) descrevem alguns fatores que impulsionam o desenvolvimento dos sistemas com capacidade finita:

- A busca de competitividade pelas empresas;
- As limitações dos sistemas MRP em gerar programas de produção viáveis;
- O crescente desenvolvimento dos equipamentos de *hardware*, que passaram a permitir a resolução na prática do problema da programação a partir das técnicas que envolvem o planejamento das necessidades de capacidade (CRP).

Os autores deixam claro também as dificuldades e os grandes investimentos relacionados à implementação do sistema quando descrevem os fatores que devem ser levados em consideração:

- 1. Adequação atual e futura deste sistema em relação ao ambiente da empresa.
	- a. A efetiva necessidade da empresa em gerenciar sua capacidade de forma detalhada.
	- b. O alinhamento da política de planejamento de produção da empresa.
- c. A complexidade das decisões no âmbito da programação da empresa.
- 2. Escolha de um sistema que atenda às necessidades e particularidades da empresa.
	- a. A definição conceitual do sistema, considerando a adequação à empresa e determinando as decisões a serem apoiadas pelo sistema.
	- b. A escolha dentre os diversos sistemas disponíveis no mercado, abrangendo o alinhamento deste em relação ao sistema definido conceitualmente, a verificação da forma como o sistema aborda as particularidades da empresa.
- 3. Metodologia de implantação.
	- a. O envolvimento dos recursos humanos, considerando o comprometimento da alta administração e a participação das pessoas corretas nas etapas de implantação do projeto.
	- b. O treinamento, que envolve a definição das necessidades de treinamento tanto conceitual quanto prático.
	- c. A gestão do projeto abrangendo o dimensionamento dos recursos, o cronograma, o controle eventual, a reprogramação das fases de implementação.

As pesquisas voltadas para a descoberta de novas técnicas de planejamento da produção acompanham a diversificação dos parques fabris e as novas necessidades competitivas do mercado e são comuns no meio acadêmico e industrial. Empresas que não atuarem de forma eficaz, procurando sempre novas tecnologias que adequem a sua produção às necessidades perderão espaço e possivelmente não resistirão à competitividade.

A solução de problemas de PCP (Planejamento e Controle da Produção) objetivo deste trabalho é direcionada para perfis de manufatura onde o MRP é mais eficiente, ou seja, para sistemas produtivos com grande diversidade de produtos, componentes e processos fabris, onde o *mix* é muito variado e o ingresso de novos produtos é freqüente. Em indústrias com estas características o PCP precisa continuamente realizar o planejamento da capacidade produtiva em face das alterações de demanda por máquina, pessoal, equipamentos de movimentação e estoque.

O método proposto neste trabalho tem uma abordagem clássica quanto ao Planejamento Mestre da Produção (MPS) e ao Planejamento da Necessidade de Materiais (Explosão). Contudo uma das maiores críticas feitas a sistema MRP tradicionais é resolvida neste trabalho, todo o planejamento da produção é feito paralelamente ao planejamento de capacidade, ou seja, o planejamento deixa de ser infinito e passa a ser finito.

#### **1.2 Metodologia Científica**

Segundo SILVA & MENESES (2000) pesquisa é a atividade básica das ciências na sua indagação e descoberta da realidade. É uma atitude e uma prática teórica de constante busca que define um processo intrinsecamente inacabado e permanente.

O processo para construção deste trabalho é dividido em onze etapas.

- 1) escolha do tema;
- 2) revisão de literatura;
- 3) justificativa;
- 4) formulação do problema;
- 5) determinação de objetivos;
- 6) metodologia;
- 7) coleta de dados;
- 8) tabulação de dados;
- 9) análise e discussão dos resultados;
- 10) conclusão da análise dos resultados;
- 11) redação e apresentação do trabalho científico.

#### **1.2.1 Tema**

O tema abordado nesse trabalho diz respeito ao ambiente de Planejamento e Controle da Produção, mais especificamente a correção dos erros de planejamento e programação das ordens de produção nos sistemas MRPII.

A escolha deste tema surgiu de estudos e visitas técnicas realizadas em indústrias da região do Estado de Santa Catarina, das quais reservamos o direito de não revelar as identidades.

As visitas foram realizadas pelo Grupo de Gestão Tecnologia e Qualidade (GETEQ) da Universidade Federal de Santa Catarina com o intuito de observar como que cada uma delas realizava o planejamento da produção, quais tecnologias utilizavam e como tratavam os erros de planejamento.

Como resultado das visitas, após discussões dentro do grupo de pesquisa, chegou-se a conclusão que tais indústrias apresentaram problemas em planejar a produção adequando-a a sua capacidade produtiva. Quando ordens de produção inviáveis eram enviadas ao chão de fábrica as ferramentas disponíveis para a reprogramação dessas ordens mostravam-se ineficazes.

Apesar de investirem grandes valores em sistemas de gestão da produção, tais sistemas ainda apresentavam problemas em confrontar o que foi planejado com a capacidade real do

chão de fábrica. No momento em que essas distorções eram observadas o volume de ordens que deveriam ser reprogramadas era tão grande que os mecanismos disponíveis para sua correção eram na maioria das vezes pouco eficazes.

Dentro dessa realidade as empresas continuam buscando soluções investindo em novos softwares que na maioria das vezes ficam muito aquém das expectativas dos usuários.

#### **1.2.2 Revisão da literatura**

Esse trabalho apresenta nos capítulos 2, 3, 4 e 5 uma revisão bibliográfica que busca sintetizar o que já foi publicado sobre o assunto, que aspectos já foram abordados e quais as lacunas existentes na literatura.

#### **1.2.3 Justificativa**

O tema da pesquisa apresentado se justifica pela relevância que o Planejamento e Controle da Produção de uma indústria têm em seus resultados, um planejamento bem realizado pode resultar na diferença entre o fracasso e o alcance doe objetivos.

As indústrias gastam milhões em sistemas que muitas vezes não trazem os resultados esperados. Uma empresa que não realiza um planejamento bem feito pode enviar para o chão de fabrica centenas de ordens de produção inviáveis semanalmente, e quando precisa corrigir essas distorções não tem ferramentas e métodos eficazes.

Esse trabalho busca desenvolver um método que inserido dentro de um sistema MRPII previna e corrija essas distorções.

#### **1.2.4. Problema**

Antes de definir o problema é importante entender o ambiente da pesquisa. Essa pesquisa busca resolver um problema especifico de indústrias metais-mecânica que utilizam sistemas MRPII para realizar seu planejamento da produção. Essas indústrias em geral produzem em grandes lotes e tem o chão de fábrica com arranjo celular. Existe nessas indústrias, principalmente pela complexidade de seus sistemas produtivos, uma dificuldade muito grande de confrontar a capacidade produtiva demandada pelas ordens de produção planejadas e a capacidade produtiva disponível. Essa dificuldade leva as situações de exceção que muitas vezes fazem com que uma grande quantidade de ordens de produção sejam enviadas para o chão de fabrica sem que haja capacidade de processa-las.

Detectadas as ordens de produção inviáveis inicia-se o processo de reprogramação, nesse momento outro problema é detectado. Não estão disponíveis nos sistemas ferramentas

dedicadas à correção dessas exceções, muito menos essa atividade de reprogramação é sistematizada pelo departamento de PCP.

#### **1.2.5. Objetivos**

Esse trabalho tem seus objetivos definidos para solucionar o problema definido anteriormente, objetivos estes sintetizados no objetivo geral e desdobrados nos objetivos específicos.

#### **1.2.5.1 Objetivo geral**

Desenvolver um método para prevenção e correção de erros de planejamento e programação da produção em ambiente MRPII.

### **1.2.5.2 Objetivos específicos**

- 1. Desenvolver um sistema MRP para testar e avaliar o método de prevenção e correção de erros de planejamento e programação da produção;
- 2. Realizar o planejamento de capacidade finita dentro do sistema MRPII desenvolvido;
- 3. Criar uma estrutura de dados que englobe todas as informações sobre o histórico de formação das ordens de produção dentro da dinâmica de explosão dos sistemas MRPII;
- 4. Sistematizar ações que, utilizando o planejamento de capacidade finito e o histórico de criação das ordens de produção, previna e corrija os erros de planejamento e controle da produção.

#### **1.2.6 Metodologia**.

A formulação do problema e sua relevância dentro da comunidade científica foram constatadas perante uma pesquisa qualitativa realizada durante visitas técnica realizadas pelo grupo de pesquisa GETEQ (Grupo de Gestão Tecnologia e Qualidade). Foram visitadas indústrias de grande e médio porte do estado de Santa Catarina, com o objetivo de conhecer as atividades de planejamento e controle de produção das mesmas, as tecnologia utilizadas, os problemas enfrentados e as soluções apresentadas.

Comum a essas empresas esta o fato de produzirem em grandes lotes, ter grande parte de seu parque fabril com arranjo celular e apresentarem o mesmo problema já discutido anteriormente, principalmente quando se utilizavam de sistemas MRP sem planejamento de capacidade finita.

#### **1.2.6.1 Realização da pesquisa**

A solução do problema apresentado e alcance dos objetivos enumerados se iniciam na realização de revisão bibliográfica que busca na literatura mais recente informações sobre técnicas de planejamento e controle da produção utilizadas dentro de ambientes MRPII, de técnicas de planejamento de capacidade finita e de soluções já apresentadas para problemas semelhantes ao proposto.

De posse dos dados pesquisados e do problema proposto a pesquisa passa a fase de construção do sistema MRPII que servirá de suporte ao desenvolvimento do método de prevenção e correção dos erros de planejamento e controle da produção.

Concomitantemente com a construção do sistema MRPII acontece a criação do algoritmo de busca dos dados de criação das ordens de produção e dos módulos de planejamento de capacidade nos quais se baseará o método.

De posse das ferramentas mencionadas acima se inicia a estruturação e sistematização do método de prevenção e correção dos erros de planejamento e programação da produção, finalizando a pesquisa o método será testado e avaliado em laboratório buscando seu aperfeiçoamento e validação.

#### **1.2.6.2 Tipo de pesquisa.**

Segundo SILVA e MENEZES (2000) a pesquisa cientifica pode ser classificada:

a) Do ponto de vista da sua natureza, pode ser:

**Pesquisa Básica**: objetiva gerar conhecimentos novos úteis para o avanço da ciência sem aplicação prática prevista. Envolve verdades e interesses universais.

**Pesquisa Aplicada**: objetiva gerar conhecimentos para aplicação prática e dirigidos à solução de problemas específicos. Envolve verdades e interesses locais.

b) Do ponto de vista da forma de abordagem do problema pode ser:

**Pesquisa Quantitativa**: considera que tudo pode ser quantificável, o que significa traduzir em números opiniões e informações para classificá-las e analisá-las. Requer o uso de recursos e de técnicas estatísticas (percentagem, média, moda, mediana, desvio-padrão, coeficiente de correlação, análise de regressão, etc.).

**Pesquisa Qualitativa**: considera que há uma relação dinâmica entre o mundo real e o sujeito, isto é, um vínculo indissociável entre o mundo objetivo e a subjetividade do sujeito que não pode ser traduzido em números. A interpretação dos fenômenos e a atribuição de significados são básicas no processo de pesquisa qualitativa. Não requer o uso de métodos e técnicas estatísticas. O ambiente natural é a fonte direta para coleta de dados e o pesquisador é o instrumento-chave. É descritiva. Os pesquisadores tendem a analisar seus dados indutivamente. O processo e seu significado são os focos principais de abordagem.

c) Do ponto de vista de seus objetivos (GIL, 1991) pode ser:

**Pesquisa Exploratória**: visa proporcionar maior familiaridade com o problema com vistas a torná-lo explícito ou a construir hipóteses. Envolve levantamento bibliográfico; entrevistas com pessoas que tiveram experiências práticas com o problema pesquisado; análise de exemplos que estimulem a compreensão. Assume, em geral, as formas de Pesquisas Bibliográficas e Estudos de Caso.

**Pesquisa Descritiva**: visa descrever as características de determinada população ou fenômeno ou o estabelecimento de relações entre variáveis. Envolve o uso de técnicas padronizadas de coleta de dados: questionário e observação sistemática. Assume, em geral, a forma de Levantamento.

**Pesquisa Explicativa**: visa identificar os fatores que determinam ou contribuem para a ocorrência dos fenômenos. Aprofunda o conhecimento da realidade porque explica a razão, o "porquê" das coisas. Quando realizada nas ciências naturais, requer o uso do método experimental, e nas ciências sociais requer o uso do método observacional. Assume, em geral, a formas de Pesquisa Experimental e Pesquisa *Expost-facto*.

d) Do ponto de vista dos procedimentos técnicos (GIL, 1991), pode ser:

**Pesquisa Bibliográfica**: quando elaborada a partir de material já publicado, constituído principalmente de livros, artigos de periódicos e atualmente com material disponibilizado na Internet.

**Pesquisa Documental**: quando elaborada a partir de materiais que não receberam tratamento analítico.

**Pesquisa Experimental**: quando se determina um objeto de estudo, selecionam-se as variáveis que seriam capazes de influenciá-lo, definem-se as formas de controle e de observação dos efeitos que a variável produz no objeto.

**Levantamento**: quando a pesquisa envolve a interrogação direta das pessoas cujo comportamento se deseja conhecer.

**Estudo de caso**: quando envolve o estudo profundo e exaustivo de um ou poucos objetos de maneira que se permita o seu amplo e detalhado conhecimento.

**Pesquisa** *Expost-Facto*: quando o "experimento" se realiza depois dos fatos.

**Pesquisa-Ação**: quando concebida e realizada em estreita associação com uma ação ou com a resolução de um problema coletivo. Os pesquisadores e participantes representativos da situação ou do problema estão envolvidos de modo cooperativo ou participativo.

**Pesquisa Participante**: quando se desenvolve a partir da interação entre pesquisadores e membros das situações investigadas.

Analisando as classificações descritas acima e a proposta desse trabalho pode-se concluir que a presente pesquisa pode ser classificada como, Pesquisa Aplicada, Qualitativa, Exploratória e Experimental.

#### **1.2.7 Etapas construtivas**

As etapas de construção do trabalho de pesquisa que se iniciam na coleta e tabulação de dados, passam pela analise e discussão dos dados, pela conclusão da analise de dados e finda na redação e apresentação do trabalho são apresentadas na Figura 1.1 que apresenta o fluxograma de desenvolvimento deste trabalho de pesquisa.

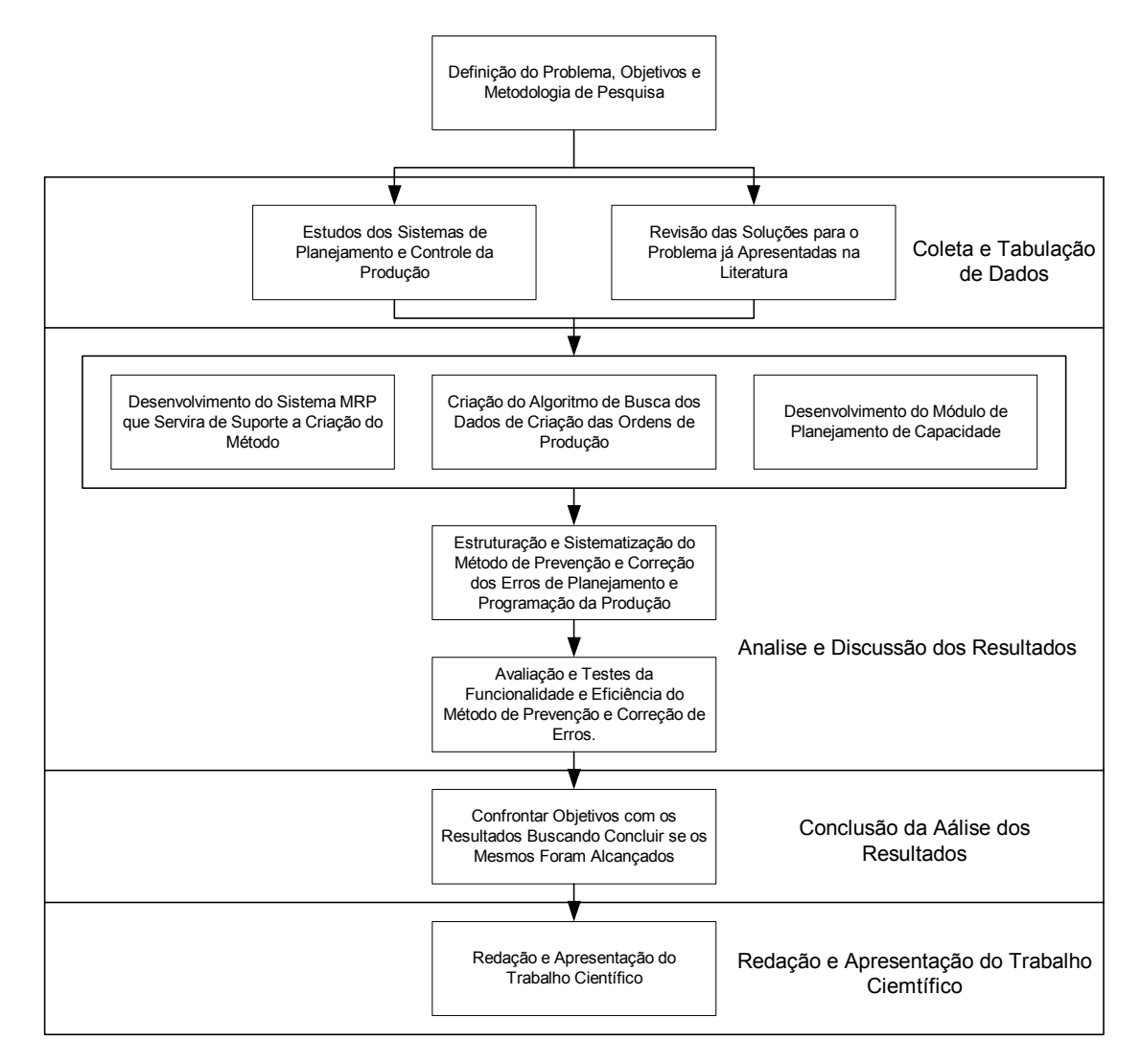

Figura 1.1 – Fluxograma de desenvolvimento do trabalho de pesquisa

#### **1.3 Estrutura do trabalho**

O presente trabalho foi estruturado e organizado para conter quatro grandes blocos que se sucedem em uma seqüência lógica e clara. São eles: introdução, revisão bibliográfica, desenvolvimento e conclusão, como mostra a Figura 1.2.

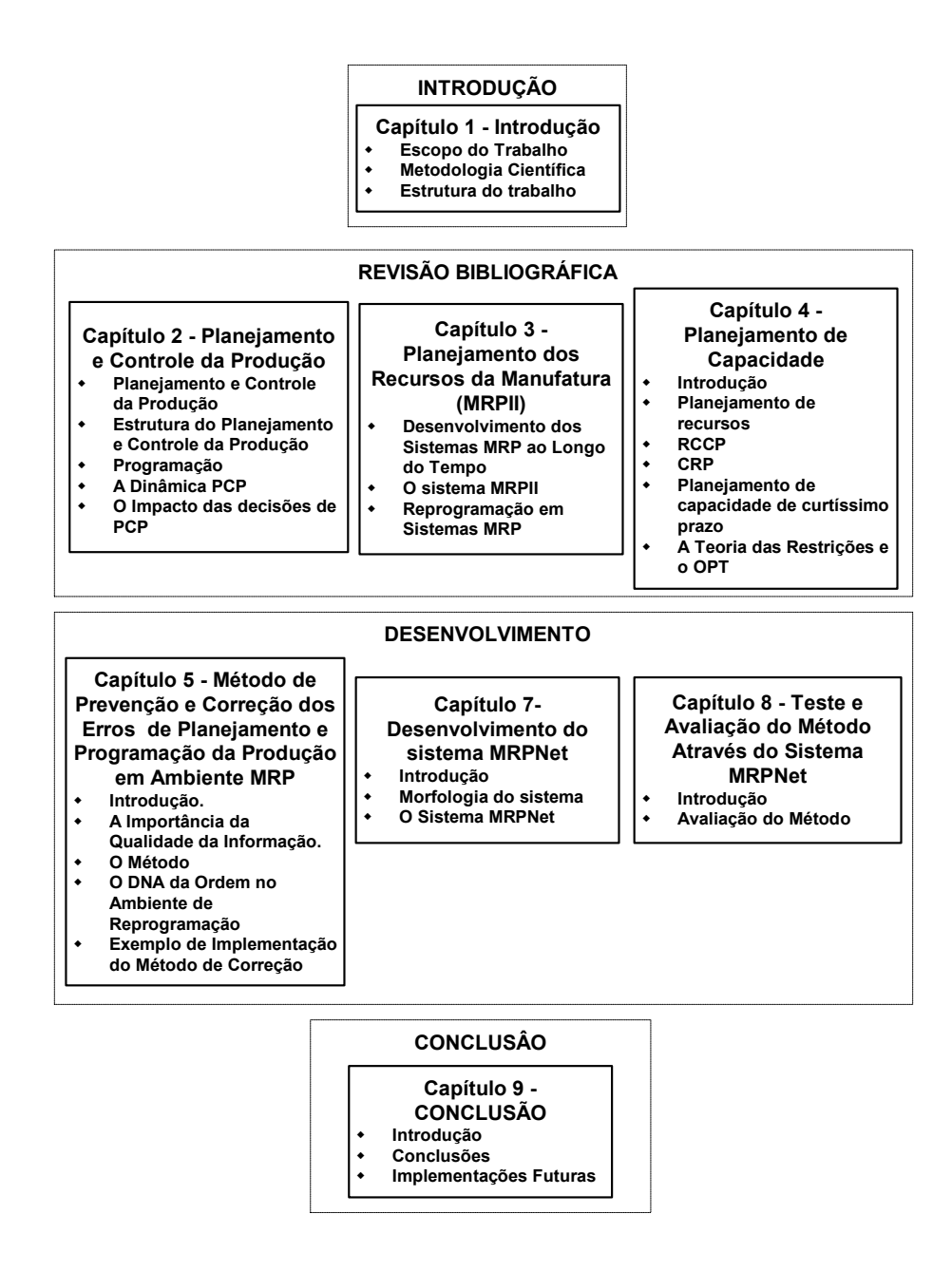

Figura 1.1 – Estrutura do trabalho

A introdução conta apenas com o capítulo 1, onde é apresentada a justificativa do trabalho, os objetivos, motivação, metodologia e estrutura. A revisão bibliográfica é constituída de quatro capítulos que buscam apresentar e analisar os dados encontrados em pesquisa na literatura sobre o escopo do trabalho. O desenvolvimento é constituído de outros três capítulos nos quais são apresentados o Método de Correção do Erros de Planejamento e

Programação da Produção, o desenvolvimento do sistema MRPNet, e a avaliação e testes do método. Encerrando o trabalho são apresentadas as considerações finais à cerca do desenvolvimento do mesmo, sua importância e os trabalhos futuros.

#### **CAPÍTULO 2**

#### **PLANEJAMENTO E CONTROLE DA PRODUÇÃO (PCP)**

#### **2.1 Planejamento e Controle da Produção**

Esse capítulo tem como função identificar e caracterizar a atividade de planejamento e controle da produção (PCP), que se caracteriza como escopo desse trabalho, gerencia e dá suporte as atividades produtivas das indústrias.

VOLLMAN et al. (1997) define o PCP como um sistema que produz informações e dá suporte à administração do fluxo de materiais, à utilização das pessoas e equipamentos, à coordenação das atividades internas com os fornecedores e à comunicação com os clientes para que os requisitos de produção sejam satisfeitos eficientemente.

O autor continua dizendo que os sistemas PCP computacionais não têm a função de tomar decisões, servem somente como ferramenta de apoio às decisões, sendo de responsabilidades dos administradores do departamento de PCP tomar as decisões.

O departamento de planejamento e controle da produção (PCP) é responsável por formular planos, administrar recursos físicos, direcionar recursos humanos, acompanhar as ações produtivas e agir e corrigir quaisquer desvios que porventura vierem a ocorrer, todas essas atividades têm como objetivo atingir as metas estratégicas traçadas pela empresa.

BONNEY (2000) diz que a função de PCP e seus sistemas associados é planejar e controlar a produção de modo que uma companhia cumpra com suas exigências tão eficazmente quanto possível.

As atividades de PCP podem ser divididas em três grandes atividades: Planejamento, Programação e Controle.

#### **2.1.1 Planejamento**

AQUILANO (2001) divide e define o planejamento quanto ao horizonte de tempo que ele abrange: planejamento de longo prazo, planejamento de médio prazo, planejamento de curto prazo e planejamento de curtíssimo prazo.

#### **a) Planejamento de longo prazo**

Geralmente é feito uma vez ao ano e revisto periodicamente, focalizando um horizonte de tempo normalmente maior do que um ano. A duração do horizonte de tempo irá variar de indústria para indústria. Para as indústrias que precisam de muitos anos para planejar, construir seus projetos e instalações, e instalar processos específicos (ex. Refinarias), o horizonte de tempo pode ser de 5 a 10 anos ou mais. Para indústrias nas quais a habilidade para expandir a capacidade é menor (ex. fábricas de roupas e muitas indústrias de serviços), o horizonte de tempo pode ser de 2 a 5 anos ou menos.

O primeiro passo do planejamento de longo prazo é definir as metas da empresa. A partir desse momento, formula-se uma estratégia para que as metas sejam atingidas, levando em conta dados como a capacidade produtiva da empresa, situação do mercado, ambiente econômico e político. Como dados de saída do planejamento em longo prazo tem-se, linha de produtos, níveis de qualidade e preço, posição no mercado, instalações, equipamentos, pessoal, capital necessário e retorno financeiro.

#### **b) Planejamento em médio prazo**

É feito normalmente para períodos de 6 a 8 meses adiante, com incremento de tempo mensais e/ou trimestrais (os incrementos de tempo mais próximos ao início do horizonte de planejamento são mensais, enquanto que do final tendem a ser trimestrais, pois normalmente são menos precisos).

O planejamento de médio prazo é revisado periodicamente, normalmente em períodos de 1 mês, onde é realizada a gestão da demanda e carteira de pedidos, além do planejamento da capacidade produtiva de forma agregada. A principal saída do planejamento de médio prazo é o plano mestre da produção, no qual toda programação da produção posterior será baseada.

#### **c) Planejamento de curto prazo**

É feito normalmente para períodos de 1 mês, com o incremento de tempo normalmente sendo semanal. Como no planejamento em longo prazo, a duração do horizonte de tempo para o planejamento de médio e curto prazo irá variar de indústria para indústria.

No planejamento de curto prazo a atividade principal é o planejamento das necessidades de materiais (*Material Requiriments Planning* – MRP) e tem como principal função definir quando, quanto e onde cada insumo deverá estar disponível para que as quantidades e datas planejadas pelo plano mestre de produção sejam respeitadas. Essa atividade se confunde com a programação da produção, que será mais bem discutida a seguir.

#### **d) Planejamento de curtíssimo prazo**

É feito normalmente para períodos de 1 dia e se confunde com a execução da produção propriamente dita. É responsável pela execução fiel do planejamento de curto prazo. Nesse momento é realizado o controle de chão de fábrica, responsável por garantir que o planejamento seja realizado o mais fielmente possível, contornando problemas que possam acontecer como quebra de máquinas e falta de matéria prima.

#### **2.1.2 Programação**

A programação da produção está relacionada à alocação eficiente de recursos no tempo para a manufatura de bens. Dado um conjunto de equipamentos e restrições tecnológicas e dadas as necessidades de produção em termos de quantidade e qualidade do produto e restrições de tempo, a programação deve encontrar uma seqüência viável de operações nos vários equipamentos, que satisfaça as necessidades de produção e demanda (MPS).

Dentro das estratégias de programação da produção desenvolvidas pelos sistemas disponíveis no mercado atual o MRP é um dos que vem se destacando. Várias são as empresas que utilizam o MRP puro ou como um módulo de ERP (*Enterprise Resource Planning*) que controla todos os departamentos da indústria.

O princípio básico do MRP é o cálculo de necessidades, uma técnica de gestão que permite o cálculo, viabilizado pelo uso do computador, das quantidades e dos momentos em que são necessários os recursos de manufatura (materiais, pessoas, equipamentos, etc.), para que se cumpram os programas de entrega de produtos, com um mínimo de formação de estoques.

A programação geralmente se refere a um período de tempo como uma semana e tem como propósitos básicos adequar o processo de produção para atender à demanda do mercado, coordenar as operações, tanto as internas à empresa quanto aquelas que dependem dos fornecedores, e estimular o aperfeiçoamento nas operações.

Esta programação é uma tarefa complexa, ainda feita em grande escala através de meios manuais. Essa complexidade vem de vários fatores. Primeiro, porque há um grande número de combinações possíveis a considerar. Segundo, porque os sistemas de manufatura são muito dinâmicos e eventos não previstos invalidam programações previamente desenvolvidas. Terceiro, porque o processo de planejamento consome tempo e normalmente não há tempo para desenvolver e avaliar mais do que uma versão para checar se existe uma programação melhor, que poderia resultar em um desempenho mais eficiente da produção (CORREA 2001).

#### **2.1.3 Controle**

O controle da produção tem como função garantir que as atividades planejadas e programadas sejam realizadas pelo chão de fábrica, identificando os desvios ocorridos durante a execução da programação e agindo sobre eles (TUBINO 2000).

É tarefa do planejamento e programação da produção garantir que todos os recursos necessários para a realização da produção estejam disponíveis, porém na prática pode ocorrer diversas situações em que o planejamento não será cumprido. Exemplos comuns são: quebra

de máquina, atraso no fornecimento de matéria-prima e cancelamento de pedidos. Quanto mais rápido os problemas forem identificados e corrigidos, maior será a eficiência do planejamento.

#### **2.2 Estrutura do Planejamento e Controle da Produção**

Alguns autores como VOLLMAN et al. (1997) e CORRÊA (2001) apresentam a estrutura do PCP, organizando-a pelo horizonte de tempo do planejamento e pela hierarquia das atividades. Essa estrutura será tomada como base para as discussões que se seguem.

Todas as atividades de PCP se relacionam quanto ao horizonte de tempo em que elas são realizadas e com o nível de hierarquia das mesmas. A estrutura das atividades de PCP pode ser construída levando-se em conta o horizonte de tempo das atividades ou a relação hierárquica entre elas. A Figura 2.1 mostra a estrutura de um sistema PCP.

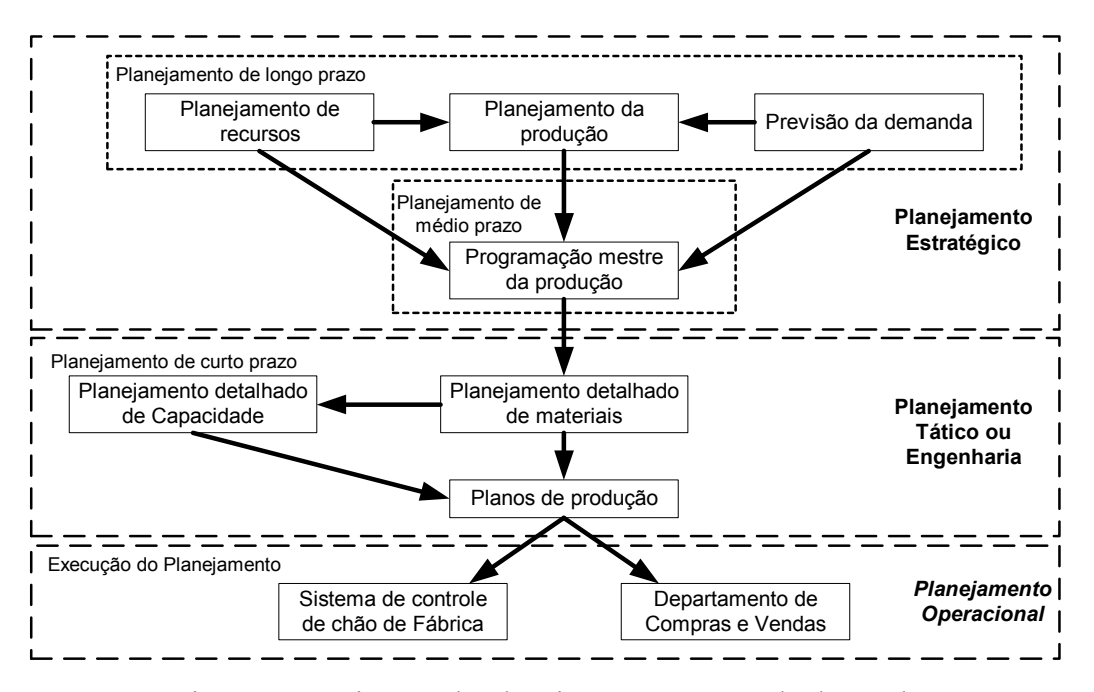

Figura 2.1 – Sistema de Planejamento e Controle da Produção Fonte: Adaptado de VOLLMAN et al. 1997 e CORRÊA 2001.

A Figura 2.1 mostra os 3 grandes estágios do PCP segundo VOLLMAN et al.1997, e são descritos a seguir:

**a) Planejamento Estratégico***:* são as atividades de PCP realizadas no mais alto nível de hierarquia, nesta fase são estabelecidos os objetivos da empresa. Levando-se em conta o horizonte de planejamento, esta atividade é realizada em longo e médio prazo. Em longo prazo a empresa faz o planejamento de recurso, planejamento de produção, e a previsão de demanda, porém todo esse planejamento é feito levando-se em conta apenas famílias de
produtos e recursos estratégicos. Em médio prazo é realizado o planejamento mestre de produção onde o planejamento da produção é realizado considerando-se os produtos finais já desagregados das suas famílias.

**b) Planejamento Tático:** já se estabelece um nível inferior de hierarquia por se tratar de uma atividade mais técnica que administrativa e também por ser uma atividade que necessita de auxílio computacional. Nesse ponto o planejamento de recursos (planejamento de capacidade) e o planejamento detalhado de materiais são realizados detalhadamente considerando não apenas os produtos, mas também os componentes que fazem parte da sua estrutura, já são calculadas as necessidades líquidas de cada componente e as datas de início e término da produção de cada um deles. O planejamento aqui já é de curto prazo e se realiza a programação da produção.

**c) Planejamento Operacional***:* Pode-se considerar esse nível hierárquico como sendo o mais baixo e o planejamento como sendo de curtíssimo prazo, simultâneo à produção, é aqui que as atividades produtivas são realizadas propriamente, é nesse ponto que ocorre a maioria das distorções entre o que foi planejado nos níveis acima é o que realmente é produzido. É responsabilidade do controle de chão de fábrica e do departamento de compras garantirem o cumprimento do planejamento da forma mais fiel possível.

## **2.3 A dinâmica do PCP**

O planejamento de produção está estreitamente ligado à alocação dos recursos produtivos disponíveis ao longo do tempo. No caso de empresas industriais, o objetivo é realizar alguma transformação física que agregue valor ao produto final sob o ponto de vista do cliente. Em síntese, a essência da questão está na escassez dos recursos e no seu gerenciamento eficaz, o que, de outra forma, tornaria o problema irrelevante.

A complexidade dos sistemas produtivos determina uma grande quantidade de variáveis a serem controladas. Essas variáveis representam fenômenos relativos ao comportamento do sistema ao longo do tempo e são bastante diferenciadas, tratando de aspectos isolados, mas interligados, são exemplos: as capacidades da fábrica, linhas de produção e equipamentos isolados, os tempos de preparação, os lotes de produção, as filas que se formam em cada etapa do processo, os diversos roteiros de fabricação, a mão-de-obra disponível, a demanda, etc.

Segundo SOUZA (2000) em geral, as atividades de planejamento de produção são desenvolvidas em três etapas distintas (Figura 2.1), partindo da visão estratégica da empresa estabelecida com base na análise do sistema empresa/ambiente e pelo estabelecimento dos objetivos de longo prazo para a organização. Na seqüência do processo, as diretrizes estratégicas são desdobradas em metas de médio e curto prazo entre os diversos níveis gerenciais da organização. Na medida em que os horizontes de planejamento vão se reduzindo, o plano é dividido em elementos cada vez menores e mais precisos.

O número de variáveis e a complexidade do problema crescem rapidamente à medida que o período de planejamento diminui, no limite, executando a programação detalhada de produção por equipamento ou centro produtivo. Por outro lado, à medida que os horizontes se ampliam, as decisões são tomadas a partir de dados agregados menos precisos e detalhados, sendo o seu tratamento mais fácil.

As principais variáveis de entrada, no nível estratégico do planejamento da produção, são, por exemplo: previsões de demandas de longo prazo e objetivos globais de vendas, fatores econômicos previstos, evolução tecnológica, linhas de financiamento, custos globais, aspectos políticos e sociais, crenças e cultura da empresa, etc. Os valores médios dessas variáveis (as quantificáveis) podem ser previstos com razoável precisão, desde que as perturbações que vão interferir no sistema não assumam caráter excepcional. As saídas mais comuns nessa etapa do planejamento são: produções previstas agregadas, necessidades de investimentos de grande porte, novos produtos e mercados, as quais constituem os parâmetros ou entradas para a etapa seguinte.

As entradas usuais utilizadas no planejamento tático são os objetivos e informações oriundas do plano estratégico, desdobrados, por exemplo, em metas anuais distribuídas mensalmente, mais os pedidos em carteira existentes. Subentende-se que os planos de produção serão elaborados com base em previsões de demanda e nos pedidos já conhecidos. As saídas esperadas, nesta etapa são: previsões de compras de médio prazo, planos de estoques, níveis de mão-de-obra, alterações menores de capacidade, plano geral de horas extraordinárias e outras.

As atividades e decisões no nível operacional do planejamento de produção dizem respeito à programação detalhada dos centros de trabalho. Essa tarefa exige a consideração de uma grande quantidade de dados, na sua maioria estocásticos, onde as flutuações estatísticas combinadas com os eventos dependentes agravam o problema (SOUZA, 2000).

A qualidade e a disponibilidade das informações necessárias passam a constituir fatores críticos no processo.

As principais variáveis ou informações empregadas no planejamento operacional são: o Plano Mestre de Produção com seu *mix* de produção e respectivas quantidades, a relação dos centros de trabalho e suas capacidades, a disponibilidade de ferramentas e dispositivos, a mão-de-obra necessária, as estruturas de produto, os itens alternativos na estrutura de produtos, os roteiros de produção (compreendendo o roteiro propriamente dito, os tempos de processamento, de preparação e ferramentas e dispositivos utilizados), os roteiros alternativos,

os tamanhos de lotes, os inventários, a situação das ordens em aberto, os coeficientes para atender a geração de sucata ou rendimentos de processo, o calendário de produção, os horários ou turnos de trabalho.

SOUZA (2000) continua colocando que as lógicas para a execução do planejamento operacional são muitas vezes conflitantes, cabendo ao planejador decidir quanto aos objetivos a serem atingidos. Alguns exemplos quanto às lógicas que podem orientar a programação no chão de fábrica são: minimização dos tempos gastos em preparação, redução de estoques, priorização ao atendimento das datas de entrega, maximização na utilização dos recursos e redução de *lead times*.

O atendimento aos objetivos mencionados está intimamente ligado à seqüência através da qual um conjunto de ordens será executado. Portanto, existe mais um aspecto importante a ser considerado durante a execução do planejamento operacional: o seqüenciamento das ordens de produção.

O seqüenciamento da produção está diretamente ligado à idéia de se determinar, em uma máquina ou conjunto de máquinas, qual a melhor seqüência de execução para um dado conjunto de ordens de fabricação, visando otimizar algum indicador de desempenho.

A idéia da sincronização, como o próprio nome diz, está relacionada com a operação sincronizada dos centros de trabalho, onde um serviço concluído em determinado centro é transferido imediatamente para o seguinte, com um mínimo de perdas de tempo em filas (estoques) e de paradas por esperas originadas por outros problemas. Trata-se do "encaixe" perfeito entre a conclusão das tarefas anteriores e o início das posteriores.

### **2.4 O Impacto das Decisões de PCP**

As decisões de PCP têm um impacto grande nos objetivos da empresa e podem significar o sucesso ou não da mesma. Com mercado cada vez mais agressivo a sobrevivência das empresas depende do sucesso das decisões de PCP.

PEDROSO E CORRÊA (1996) destacam que os objetivos do PCP de apoiar decisões de o que, quando, quanto e onde produzir e comprar define quatro determinantes fundamentais do desempenho das empresas:

- 1. Os níveis, em volume e *mix*, de estoque de matérias-primas, produtos em processo e produtos acabados.
- 2. Os níveis de utilização e de variação da capacidade produtiva e conseqüentemente, os custos financeiros e organizacionais de ociosidade, hora extra, demissão, contratação e outros.
- 3. O nível de atendimento à demanda dos clientes, considerando a disponibilidade dos

produtos em termos de quantidades e prazos de entrega.

4. A competência quanto à reprogramação da produção, abordando a forma como a empresa reage às mudanças não previstas nos seus recursos de produção e na demanda dos clientes.

SLACK (1993) coloca que o desempenho do PCP e conseqüentemente a qualidade de suas decisões estratégicas, também impacta diretamente no desempenho da manufatura, desempenho esse caracterizado pelos cinco objetivos de desempenho, como mostra a Figura 2.2:

- 1. Custo, que diz respeito à capacidade de a empresa fabricar produtos com alta eficiência na utilização dos recursos produtivos.
- 2. Qualidade, que se refere a fazer produtos de acordo com as especificações e que atendam às necessidades e expectativas dos clientes.
- 3. Velocidade, que esta relacionado à habilidade da empresa em entregar produtos mais rapidamente que a concorrência.
- 4. Pontualidade, que representa a capacidade da empresa cumprir os prazos de entrega prometidos.
- 5. Flexibilidade, que se conceitua como a habilidade de a manufatura adaptar-se com eficácia e eficiência às mudanças não planejadas no seu ambiente interno e externo.

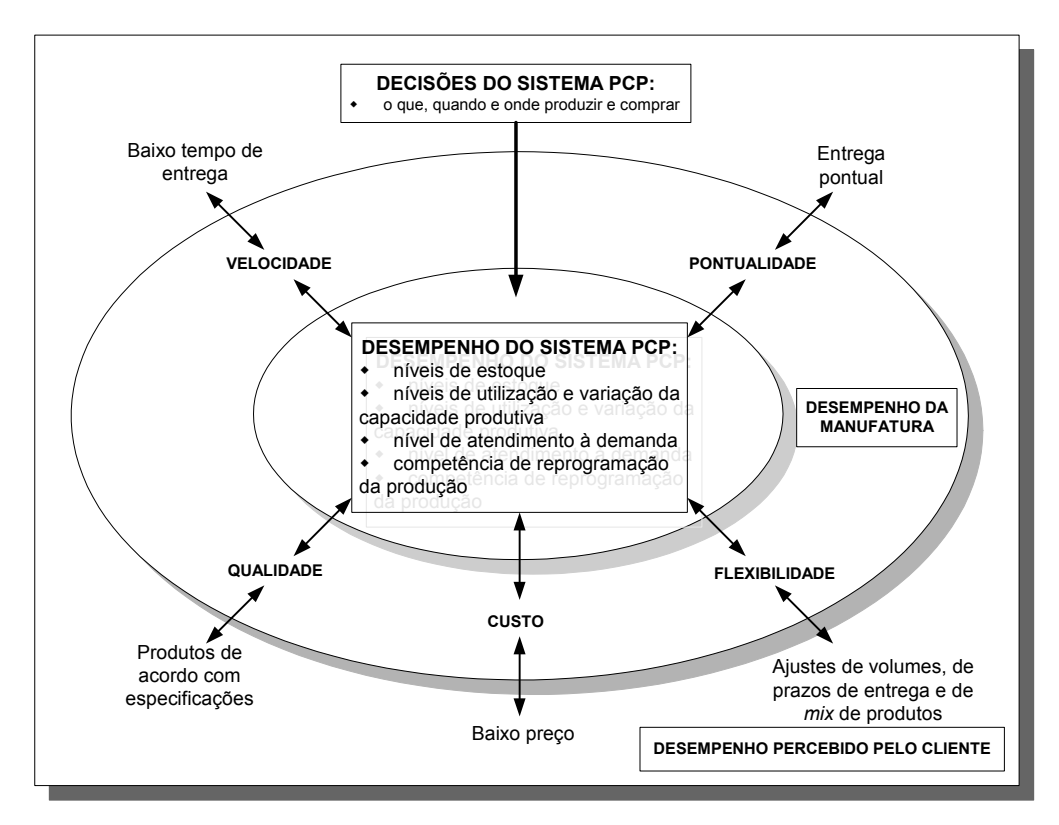

Figura. 2.2 – Visualização do impacto das decisões de PCP no desempenho da empresa. Fonte: Adaptado de SLACK, 1993.

# **CAPÍTULO 3**

#### **PLANEJAMENTO DOS RECURSOS DA MANUFATURA (MRPII)**

### **3.1 Desenvolvimento dos Sistemas MRP ao Longo do Tempo**

Desde sua concepção até os tempos atuais os sistemas MRP sofreram grandes alterações que na verdade foram grandes implementos. À medida que os meios de produção foram se tornando mais complexos os sistemas MRP tenderam a acompanhar esse desenvolvimento, deixando de realizar apenas o cálculo das necessidades de materiais e passando a servir de ferramenta também para outras atividades de planejamento das empresas. Chegando hoje a evoluir para os chamados sistemas ERP que além de terem seu módulo MRP também possuem módulos destinados a auxiliar a administração de outros departamentos da empresa como o financeiro, compras e vendas.

LAURINDO e MESQUITA (2000) fazem um apanhado do desenvolvimento do MRP nos últimos 25 anos, sua pesquisa divide a história do MRP em três estágios:

- Origem nos anos 70;
- A evolução dos sistemas MRP para MRPII;
- Planejamento integrado de recursos (ERP).

#### **3.1.1 A origem do MRP**

Até a década de 60 a forma mais comum de gerenciar o fluxo de materiais nos sistemas produtivos era baseada em sistemas estatísticos e consistia em políticas tradicionais de reposição de estoque para componentes e matérias-primas e a encomenda dos materiais adquiridos externamente para seus respectivos fornecedores de acordo com a necessidade.

Segundo ORLICKY (1975), os sistemas tradicionais de reposição de estoques, baseados na classificação de Pareto e nos conceitos do lote econômico e ponto de reposição, eram inadequados para a administração de estoques no ambiente industrial. A principal razão desta inadequação estava no fato desses sistemas considerarem modelos clássicos de demanda estável e constante, modelos estes que não correspondiam à realidade.

Os sistemas produtivos já se baseavam em produção em lotes (intermitente) e já existia a necessidade das atividades de produção serem controladas por ordens de produção, que especificassem quantidades, operações (roteiros de produção) e materiais necessários. Dada a intermitência do fluxo, surge o problema de seqüenciamento das ordens nos centros de produção e a necessidade de controlar o fluxo de materiais e o uso de outros recursos (humano, ferramentas, etc.) para manutenção do fluxo de produção.

LAURINDO e MESQUITA (2000) dizem que na realidade, a demanda de materiais e

componentes na produção intermitente tende a ser bastante irregular, por conta da irregularidade do plano mestre de produção e da política de formação de lotes.

O modelo MRP, apresentado por ORLIKY e outros, permitiria o cálculo das necessidades destes materiais ao longo do tempo e, em decorrência, a redução dos níveis de estoque, porém os modelos clássicos de controle de estoques eram de fácil operacionalização enquanto o modelo MRP exigiria uma mudança na cultura produtiva da época além de recursos computacionais mais sofisticados.

KENWORTHY (1997) destaca que nos anos 60 Iniciou-se uma mudança no ambiente industrial americano, dando destaque para a difusão do uso de computadores primeiramente na área administrativa e logo depois sendo usados também na gestão da produção. Surgem ao mesmo tempo os Processadores de Listas de Materiais ("*Bill of Materials Processing*"), *softwares* que a partir do programa mestre de produção e da lista de materiais, calculam as necessidades dos diferentes materiais ao longo do tempo, facilitando assim a atividade de gerência da produção.

Vale lembrar que, apesar dos sistemas MRP só surgirem nos anos 60, elementos comuns na estrutura dos sistemas MRP atuais como o Plano Mestre de Produção e a estrutura do produto já eram usadas na década de 40.

Segundo LAURINDO e MESQUITA (2000) um dos primeiros exemplos de ambiente de produção que utilizou este recurso computacional era a fábrica de tratores e equipamentos agrícolas onde trabalhava J. Orlicky, na década de 60. A produção intermitente sob encomenda proporcionava grandes desafios devido à elevada quantidade de componentes e a concomitância de diferentes ordens de produção.

Orlicky, juntamente com Plossl e Wight, continuou o trabalho desenvolvendo um sistema que traria maior eficiência na gerência da produção. Os procedimentos foram sendo aprimorados e consolidados em um novo produto que foi denominado *Material Requirement Planning* ou simplesmente MRP.

# **3.1.2 A evolução dos sistemas MRP para MRPII**

As primeiras versões dos sistemas MRP não consideravam as restrições de capacidade, e como já mencionado anteriormente, os ambientes indústrias sofriam com a irregularidade no fluxo de materiais. Em razão disto os recursos produtivos, como máquinas e mão de obra, também tinham sua utilização bastante irregular, em alguns períodos as máquinas ficavam paradas e em outros a capacidade requerida era maior que a disponível. Nesse momento surge a necessidade de realizar um planejamento de capacidade para garantir que o planejamento da produção fosse viável, foram então desenvolvidos procedimentos para verificação da capacidade produtiva.

LAURINDO E MESQUITA (2000) discutem que a introdução de restrições de capacidade na programação implica na necessidade de uma modelagem mais detalhada do processo de produção. Introduz-se nos sistemas, o conceito de "centros de produção", responsáveis pela execução de determinadas etapas do processo de produção. Cada centro tem uma capacidade de produção finita, definida em função da disponibilidade de equipamentos, operários, ferramentas, etc.

Juntou-se então ao sistema MRP tradicional (MPS, Lista de Materiais e Estoques) dados dos roteiros de produção (seqüências e tempos das diferentes tarefas das ordens de produção) e o cadastro dos centros produtivos e suas respectivas capacidades, tornando possível calcular para cada centro de trabalho a carga vinculada pelas ordens de produção e verificar a viabilidade do planejamento da produção.

A partir desse momento surge os módulos do MRP denominados *Rough Cut Capacity Planning* (RCCP) e *Capacity Requirement Planning* (CRP), o módulo RCCP procura estabelecer uma relação direta entre o programa mestre de produção e a carga dos centros produtivos. Esta primeira análise permite que mesmo sem rodar o ciclo completo no nível de detalhe da explosão de materiais e carga dos centros de trabalho, se verifique preliminarmente a viabilidade do programa mestre proposto. Inicialmente essa análise era feita manualmente baseando-se no histórico de carregamento dos recursos críticos. Já o módulo CRP verifica, após a explosão dos materiais, a carga de trabalho detalhada em cada um dos centros e, havendo sobrecarga em algum período, procede-se aos ajustes necessários.

Em 1981, Oliver Wight publica o livro *Manufacturing Resources Planning, MRPII*, no qual apresenta a nova geração dos MRP's. Além de incorporar os módulos RCCP e CRP, o novo sistema permite considerar outros recursos de produção, entre eles, os recursos humanos e orçamentários. Em virtude do aumento da abrangência do modelo, passou a ser denominado Planejamento dos Recursos de Produção em lugar de Planejamento das Necessidades de Materiais.

Incorporaram-se os módulos de Controle de Fábrica (*"Shop Floor Control*" – SFC) juntamente com dispositivos de coleta automática de dados e um nível acima do MPS, introduziu-se o módulo "*Sales & Operations Planning*" – S&OP, que equivale ao Planejamento Agregado nos modelos de planejamento hierárquico da produção. Com estes módulos adicionais, constitui-se um sistema de planejamento do tipo MRPII, conforme apresentado na Figura 3.1.

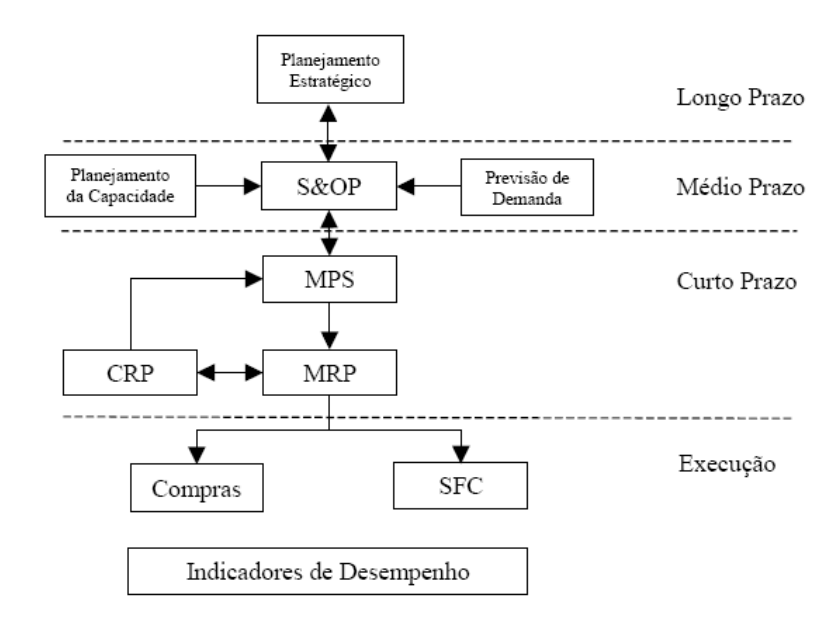

Figura 3.1 – Modelo Simplificado do Sistema MRPII Fonte: LAURINDO e MESQUITA (2000) pg. 8.

# **3.1.3 Planejamento integrado de recursos (ERP)**

Apesar de se tornarem uma ferramenta difundida na maioria das grandes indústrias e solucionar muitos dos problemas que a gestão de produção encontrava até então os sistemas MRPII não satisfaziam plenamente às necessidades das empresas. Eles se limitavam somente ao planejamento e controle da produção não abrangendo outros setores da empresa, gerando grandes dificuldades de integrar o ambiente produtivo com outros sistemas utilizados nas diferentes áreas da empresa.

Surge então na década de 90 os sistemas integrados, denominados "*Enterprise Resources Planning*" – ERP. Estes novos sistemas têm sua abrangência expandida, atingindo áreas como: Contábil, Financeira, Comercial, de Recursos Humanos, Engenharia, Gerenciamento de Projetos. O dicionário APICS define ERP como:

> *"Uma estrutura para organizar, definir, e padronizar os processos do negócio necessários para planejar e controlar eficazmente uma organização assim a organização pode usar seu conhecimento interno para procurar a vantagem externa".*

Na sua concepção fundamental, o ERP é um sistema aplicativo que serve como uma infraestrutura computacional referente a tecnologia de informação para toda a empresa. Ele integra processos de gerenciamento e de negócios, proporcionando uma visão global da organização (SILVA & PESSÔA, 1999).

A experiência adquirida durante a realização deste trabalho leva à conclusão que normalmente os sistemas ERP implantados nas indústrias integram informações, no sentido

de padronizar bancos de dados, e disponibilizar as informações a todos os departamentos da empresa. Quando se fala em padronizar rotinas, estruturas e atividades, e integrar os departamento nesse nível de padronização o ERP ainda não é uma solução com grandes resultados.

### **3.2 O sistema MRP**

A partir de agora quando for mencionada a sigla MRP o texto estará se referindo aos sistemas MRPII – *Manufacturing Resourse Planning* e quando for citada a palavra explosão a mesma estará se referindo a ferramenta MRP – *Material Requeriments Planning*.

Um sistema MRP tradicional abrange uma quantidade grande de módulos específicos que se comunicam e interagem de forma que o planejamento e controle da produção seja realizado em todos os estágios da produção, que vão desde o planejamento estratégico até o controle de chão de fábrica, a descrição que seguirá será baseada na Figura 3.2 que relaciona todos os módulos do sistema.

O dicionário APICS (2005) define MRPII como:

*"Um método para o planejamento efetivo de todos os recursos de uma indústria. Idealmente, se destina ao planejamento operacional em unidades, ao planejamento financeiro em unidades monetárias, e tem uma simulação de capacidade. É criada uma variedade de processos, todos ligados: planejamento de negócios, planejamento da produção (S&OP), programa mestre de produção, planejamento da necessidade de materiais, planejamento da necessidade de capacidade, e sistema de suporte a execução. A saída desses sistemas é integrada com relatórios financeiros, despacho de estoques, e projeção de inventário. O MRPII é uma conseqüência e extensão do ciclo fechado do MRP".* 

Apesar da definição apresentada acima descrever o sistema MRP como um método que integra todas as etapas do planejamento e controle da produção além de outros departamentos da empresa, como já é citado no texto, essa integração, em um nível tão completo, é uma situação ideal. Na maioria dos casos reais nem os fornecedores de *software* nem os usuários nas indústrias chegam a utilizar um sistema MRP que integra todos os níveis de planejamento, existindo casos em que a aquisição de pacotes MRP adquiridos por empresas deixa de lado até mesmo o módulo de explosão (planejamento das necessidades de materiais). A discussão que segue define todos os módulos MRP que fazem parte da hierarquia do planejamento e controle da produção.

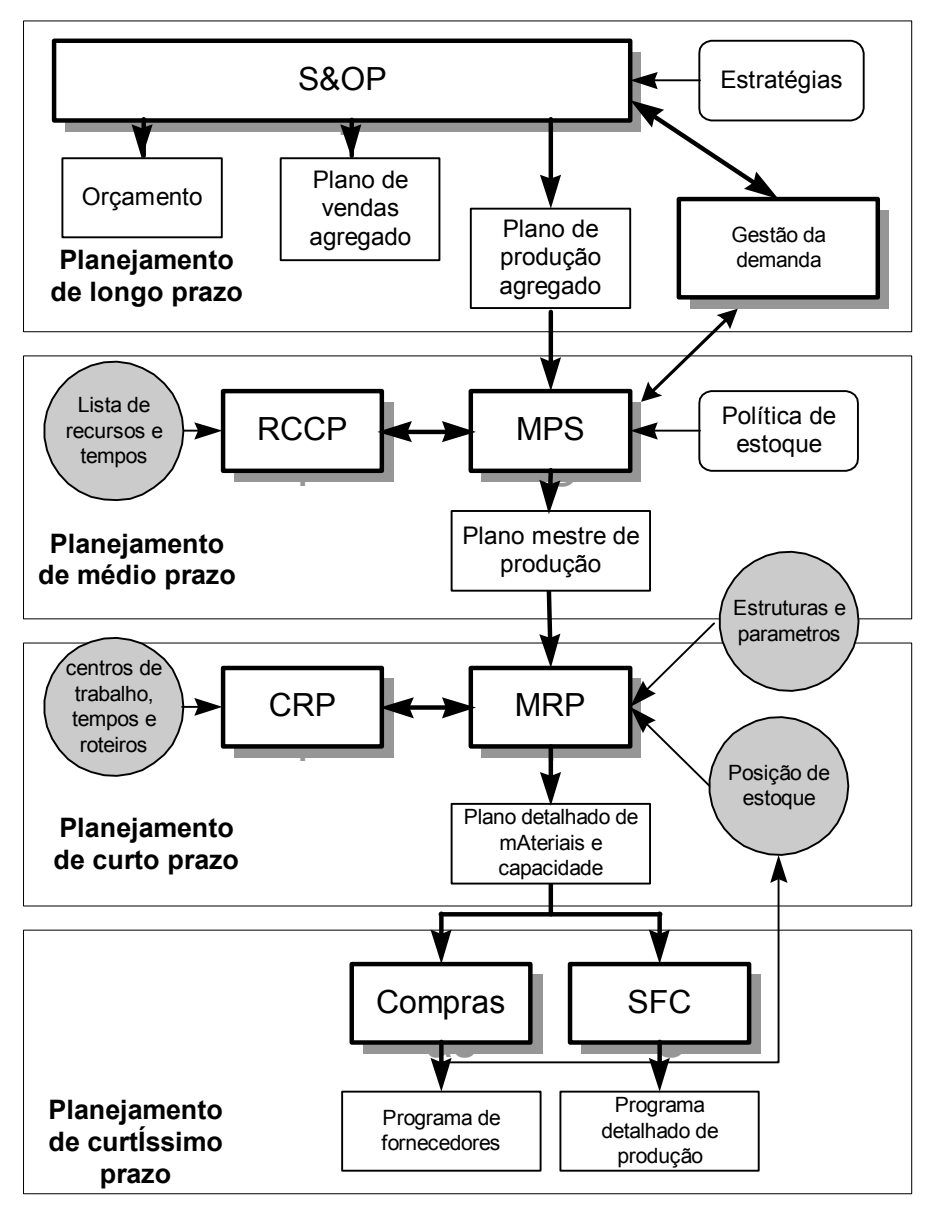

Figura 3.2 – Estrutura do sistema MRP Fonte: Adaptado de CORREA, 2001.

Os módulos apresentados na Figura 3.2 são nomeados:

- **S&OP**: *Sales and Operactions Planning* Planejamento de Vendas e Operações.
- **MPS**: *Master Production Scheduling* Planejamento Mestre da Produção.
- **MRP**: *Materials Requirements Planning* Planejamento das Necessidades de Materiais.
- **RCCP**: *Rough Cut Capacity Planning* Planejamento Grosseiro de Capacidade.
- **CRP**: *Capacity Requirements Planning* Planejamento das Necessidades de Capacidade.
- **SFC** *Shop Floor Control* Controle de Chão de Fábrica.
- **COMPRAS** Planejamento de Compras.
- A descrição do sistema MRP será dividida em 4 grandes blocos que compreendem o

planejamento em longo prazo, médio prazo, curto prazo e curtíssimo prazo. Como regra geral os autores discutem os sistemas MRP separando a programação da produção do planejamento da capacidade, neste trabalho o planejamento de capacidade será discutido no capítulo 4.

# **3.2.1 Planejamento de longo prazo no MRP (S&OP)**

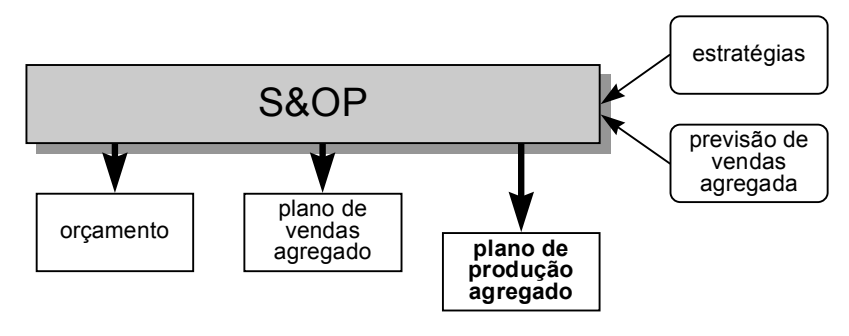

Figura 3.3 – Módulo S&OP

# • S&OP: *Sales and Operactions Planning*

O planejamento de vendas e operações (S&OP) é um processo projetado para manter as empresas competitivas em um mercado tumultuado. O S&OP é realizado juntando todas as fontes de informação à consciência daqueles responsáveis pelo funcionamento do negócio. A idéia é ter todos trabalhando juntos com os dados mais atualizados e exatos possíveis e combinar a experiência de todos para tomar as decisões estratégicas.

A Figura 3.3 apresenta o módulo S&OP e o dicionário APICS (2005) o define como:

*"Um processo de desenvolver planos táticos que fornecem à gerência a habilidade para estrategicamente dirigir seus negócios para adquirir vantagens competitivas, baseada na integração dos planos de marketing, focados no cliente para produtos novos e existentes, com a gestão do canal de suprimento. O processo junta todos os planos do negócio (vendas, produção, financeiro, desenvolvimento, etc.) integrando-os em um só plano. É executado e revisado pela gerência ao menos uma vez por um mês, em um nível agregado (famílias de produtos). O processo deve conciliar todo o suprimento, demanda, e planos para novos produtos de forma agregada englobando o planejamento do negócio".* 

CECERE (2005) define o Planejamento de Vendas e Operações (S&OP) como um processo empresarial mensal que une, igualmente, os líderes de vendas e operações para determinar como definir a demanda de maneira lucrativa.

VOLLMAN et al (1997) coloca que o termo planejamento da produção é um erro, já que

esta atividade não só produz os planos de produção. As atividades de planejamento da produção na qual está incluído o planejamento de vendas e operações da empresa também compreendem e se envolvem com a coordenação de várias outras atividades importantes.

O S&OP estabelece os objetivos básicos para o subseqüente trabalho em cada um dos departamentos superiores, baseado no desenvolvimento dos melhores negócios de toda empresa. Incluem-se no S&OP os objetivos de marketing, os objetivos de custos, programação da produção e os objetivos financeiros, todos unidos na estratégia da empresa.

CORREA (2001) define seis objetivos do S&OP:

- 1. Suportar o planejamento estratégico do negócio: garantir por meio de análises e revisões periódicas, que o planejamento seja viável e está sendo cumprido.
- 2. Garantir que o planejamento seja realístico: garantir a viabilidade do planejamento levando-se em conta todos os departamentos da empresa, já que a realização de um plano por um departamento depende da concretização de parte deste plano por outro departamento.
- 3. Gerenciar as mudanças de forma eficaz: garantir que as mudanças no mercado e internas não causem grandes impactos no planejamento. Isso significa que o S&OP deve estar preparado para as mudanças.
- 4. Gerenciar os estoques de família de produtos e a carteira de pedidos: agir sobre as vendas e sobre a produção para tentar manter os estoques e a carteira de pedidos dentro de níveis adequados para garantir o atendimento aos clientes e o baixo custo de estoque e operações.
- 5. Avaliar o desempenho: avaliar as atividades que foram realizadas fora do planejamento através de índices de desempenho e tomar atitudes corretivas.
- 6. Desenvolver trabalho em equipe: criar condições para que cada departamento possa participar do planejamento global da empresa.

# **3.2.2 Planejamento de médio prazo no MRP (MPS)**

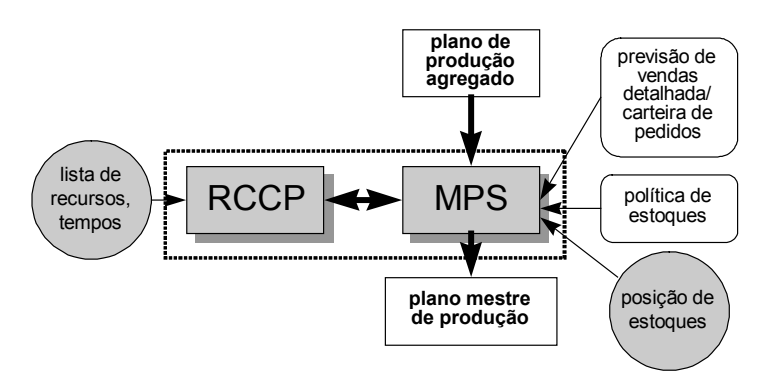

Figura 3.4 – Planejamento de médio prazo

O Planejamento Mestre da Produção (MPS) é o módulo do MRP responsável por desagregar o plano de produção, feito pelo S&OP. O MPS, munido das informações vindas do S&OP e com a participação dos departamentos de vendas, produção e compras, realiza o planejamento desagregando as famílias de produtos em produtos e componentes.

A Figura 3.4 apresenta o módulo MPS e o dicionário APICS (2005) o define como:

*"Uma linha sobre a grade do programa máster que reflete e estabelece antecipadamente o programa de produção daqueles itens atribuídos ao programa mestre. O programa mestre mantém esta programação, e em períodos ele torna-se um conjunto de números planejados que dirigem o planejamento da necessidade de materiais. Ele representa o que a empresa planeja produzir expressado em configurações específicas, quantidades, e datas. O programa mestre da produção não é uma previsão de itens vendidos que representa uma indicação da demanda, o programa mestre da produção obrigatoriamente considera a previsão, o plano de produção, e outras importantes considerações igualmente importantes como suporte, disponibilidade de materiais, disponibilidade de capacidade, e políticas de gestão e metas".* 

Segundo TUBINO (1997), O Planejamento Mestre de Produção (MPS), tem por objetivo desmembrar o plano de produção agregado em um plano mestre de produção que traria a necessidade produtiva de produtos acabados e seria a base para as atividades produtivas de fabricação, montagem e compras.

Segundo CORREA (2001) o MPS é uma atividade multifuncional porque engloba diversos departamentos da empresa, as informações sobre demanda vêm do departamento de vendas, as informações sobre os produtos e operações vêm da engenharia, as restrições de capacidade vêm do chão de fábrica e as restrições de fornecimento vêm do departamento de compras. Fica claro que todos os departamentos da empresa devem trabalhar juntos na elaboração do Plano Mestre de Produção. O departamento de vendas, por exemplo, não pode aceitar um pedido que ultrapasse a capacidade produtiva ou que dependa do fornecimento de uma matéria prima que não será entregue a tempo.

Segundo YANG e JACOBS (1999) o MPS representa a estratégia que uma companhia pretende usar para se adaptar à demanda. Esta estratégia pode envolver contatos com os clientes que colocam pedidos precisamente em uma base de tempo, ou políticas de estoque e produção que visam amortecer o comportamento do mercado.

Por fim, procurando atender a demanda sem ultrapassar limites, e tentando reduzir custos e estoques, o Plano Mestre de Produção tem por objetivo gerar para cada horizonte de planejamento, em geral é de um mês, demandas de produtos acabados que devem satisfazer as demandas dos clientes.

Apesar de o MPS ser um planejamento de médio prazo e em geral ser feito para um horizonte de um mês ele é revisado periodicamente para corrigir distorções causadas por mudanças de mercado, retirada de pedidos, chegada de novos pedidos, restrições no chão de fábrica e outros.

O MPS é uma atividade que em geral não necessita de muitos recursos computacionais já que não requer muita capacidade de programação, nesse nível de planejamento a experiência e o conhecimento dos planejadores ainda superam em importância a capacidade de cálculo dos computadores. Ainda em muitas empresas o MPS é feito usando apenas recursos de planilhas eletrônicas e seu funcionamento é muito simples.

# **3.2.2.1 Objetivos do MPS**

SHEIKH (2001) enumera 6 objetivos principais do MPS:

- 1. Desenvolver os dados da demanda independente para dirigir o planejamento das necessidades de materiais.
- 2. Fornecer dispositivos para conciliar as necessidades dos clientes com a capacidade de produção.
- 3. Fornecer meios para realizar promessas de entrega com confiança e avaliar os efeitos de mudanças da programação.
- 4. Coordenar planos e ações de todos os departamentos da organização e avaliar seu desempenho.
- 5. Fornecer à gerência os meios de adquirir e controlar todas as necessidades de recursos para realizar o planejamento.
- 6. Programar ordens de produção e ordens de compra para itens dos MPS.

Os cinco primeiros itens descritos acima dizem respeito a atribuições gerenciais de responsabilidade dos planejadores do MPS, já o sexto item diz respeito a lista de produtos que deverão ser comprados ou produzidos no horizonte de tempo do planejamento.

Segundo SHEIKH (1997) o MPS é a lista de:

- Produtos finais ou submontagens que serão produzidas;
- A quantidade de cada item a ser produzida;
- As datas que cada item deve ser produzido.

#### **3.2.3 Planejamento de curto prazo no MRP (Explosão)**

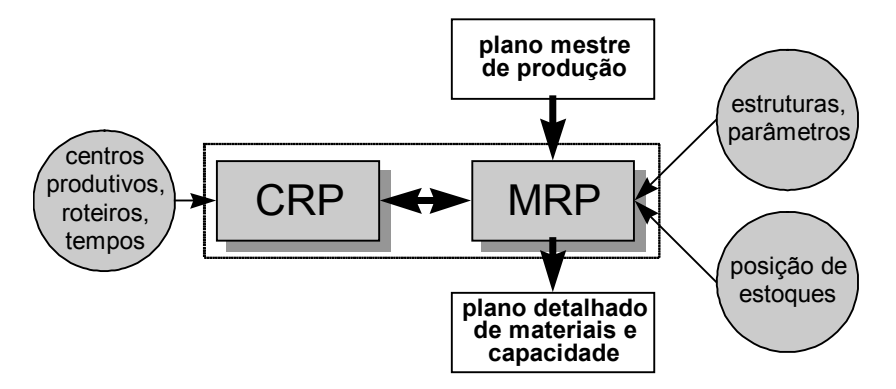

Figura 3.5 – Planejamento de curto prazo

Segundo SHEIKH (2001) o planejamento das necessidades de materiais (explosão) é um sistema de planejamento da produção e controle de estoque computadorizado. Ele é responsável por programar a produção de todos os itens que constituem a estrutura do produto.

A Figura 3.5 apresenta o módulo MRP e o dicionário APICS o define o como:

*"Um conjunto de técnicas que usam a lista de materiais, os dados de estoque, e o programa mestre de produção para calcular as necessidades de materiais. Faz recomendações para realizar as ordens de reabastecimento de materiais. Além de, por ser baseado em períodos, fazer recomendações para as reprogramações de ordens de produção quando as datas finas de produção e as datas da necessidade não estão em fase. O período do MRP inicia com a lista de produtos vinda do MPS e determina:* 

- *a) A quantidade de todos os componentes e materiais necessários para fabricar os produtos.*
- *b) A data que os componentes e materiais são necessários.*

*O MRP percorre pela explosão a lista de materiais, ajustando as quantidades do inventário em mãos e em processo, e compensando a rede de necessidades com os lead times apropriados".* 

A explosão recebe do MPS o plano mestre de produção com as demandas dos produtos finais e tem a função de explodir essa demanda para todos os itens que fazem parte da estrutura do produto, calculando a necessidade de materiais e gerando ordens de produção que satisfarão o plano mestre de produção.

CORRÊA (2001) define que a programação da produção ou cálculo das necessidades de

materiais consiste em calcular os momentos e as quantidades que devem ser obtidos cada um dos itens para que não haja falta nem sobra de cada um deles.

Toda a lógica de explosão deve levar em conta alguns dados de entrada e políticas de planejamento que estão listadas abaixo e serão discutidas a diante.

- Estrutura do produto;
- Plano de processo;
- *Lead time* de compra;
- Componentes em estoque;
- Componentes em processo;
- Plano mestre de produção;
- Política de estoque;
- Política de lotes de produção;
- Política de lote de transferência.

#### **a) Estrutura do produto**

A Estrutura de produto é a relação de precedência de todos os componentes necessários à fabricação do produto final, representa também as quantidades e relação entre eles. A forma como a estrutura do produto é organizada dá uma noção de como está estruturada a fabricação do produto.

Os itens são dispostos em níveis no sentido horizontal, como se fossem camadas, onde cada nível recebe um número seqüencial de cima para baixo. O nível zero é o inicial e representa o produto final; os seguintes serão denominados nível um, dois, três, etc., sucessivamente até o nível mais baixo da estrutura.

Os componentes utilizados para a produção de um determinado produto ficam dispostos abaixo do mesmo e ligados por linhas retas. Estes são chamados de itens "filhos", enquanto o produto acima é denominado de "pai".

Muitas são as formas de organizar os produtos em níveis, a maneira com que os planejadores o fazem é fruto das características do sistema produtivo e do produto em questão, sempre procurando a maneira que facilita o planejamento.

Segundo SOUZA (2000), a determinação de uma Estrutura de Produto não é uma tarefa tão simples como parece. Considerando os objetivos, hoje se admite a existência de mais de uma estrutura para um mesmo produto, como por exemplo, uma estrutura utilizada pela engenharia de projeto e outra para fins de planejamento e controle de produção.

Decisões muito importantes devem ser tomadas, para desenhar a estrutura de um produto, levando-se em conta vários aspectos. Segundo CORREIA (2001) a forma como as estruturas

são definidas, além de, as características inerentes do produto em questão, determina a quantidade de níveis e de componentes por nível que as estruturas apresentarão. Quanto mais estruturas presentes no sistema, quanto mais níveis por estrutura e componentes por níveis, mais complexa será a estrutura e mais difícil será o gerenciamento do sistema já que promocionalmente o número de transações, apontamentos e ordens de produção serão maiores, e mais complexos serão os cálculos e algoritmos de planejamento, proporcionando erros.

Como será visto adiante a estrutura do produto é o carro chefe do cálculo das necessidades de materiais, e nela que o MRP se baseia para calcular a quantidade, e o momento em que cada componente deve estar disponível. O MPS em seu plano mestre de produção coloca para o MRP a necessidade dos produtos finais este por sua vez percorre toda estrutura do produto calculando a necessidade de cada componente filho.

## **b) Plano de processo**

O plano de processo é mais um dado de entrada da explosão, e é a partir dele que a explosão colhe dados como, tempo de preparação, tempo de operação e centro de trabalho. Os dados de tempo são importantes para definir o *lead time* de produção do lote que será produzido, esse cálculo é de suma importância, pois ele definirá as datas de produção e o seqüenciamento da mesma.

É importante salientar a necessidade da exatidão dos dados do plano de processo, já que qualquer erro de segundos em seus dados pode causar grandes erros no planejamento quando, por exemplo, se tratar de lotes enormes. Como no caso da estrutura do produto pode-se dizer que o bom funcionamento da explosão depende da exatidão dos dados dos planos de processo.

#### **c)** *Lead times* **de compra**

Os *lead times* de compras são os dados correspondentes ao plano de processo para componentes comprados, e correspondem ao tempo compreendido entre o momento em que se coloca um pedido ao fornecedor e o momento em que esse pedido já esta disponível para ser utilizado no chão de fábrica.

## **d) Componentes em estoque**

Os dados de componentes em estoque são os apontamentos das quantidades em estoque no momento em que a explosão será processada, esse dado é importante pelo fato de ser a explosão que controla a posição dos estoques, segundo a política de estoque da empresa. As

quantidades em estoques entram nos cálculos da explosão como produtos em mãos e são descontados na hora de calcular as quantidades que serão produzidas, os saldos finais que a explosão manterá em estoque dependerá da política de estoque.

## **e) Componentes em processo**

Expressa a quantidade de componentes produzidos no momento em que a explosão será executada, entrando também no cálculo das quantidades que serão produzidas. Apenas com uma diferença em relação aos componentes em estoque, os componentes em processo diferentemente dos em estoque não estão disponíveis no momento em que o MRP é processado. Então os dados de componentes em processo trazem também a data em que sua produção será finalizada, sendo computados como em mãos somente a partir do fim do processamento.

## **f) Plano mestre de produção**

Como já foi comentado o plano mestre de produção é o resultado do MPS e corresponde à quantidade de produtos finas que deverão ser produzidas durante o período de planejamento. São os dados que irão gerenciar a explosão, já que a função da explosão é programar a produção e a compra de todos os itens necessários para que os produtos finais demandados pelo MPS sejam produzidos nas quantidades e nas datas correspondentes.

# **g) Política de estoque**

Existem dois aspectos que devem ser respeitados para criar a política de estoque de uma empresa, o aspecto custo e o aspecto segurança. O aspecto custo diz respeito a quanto custa manter produtos em estoque e o aspecto segurança diz respeito a qual quantidade de cada item deve ser mantida em estoque para absorver as variações do mercado e problemas na produção.

Os dois aspectos como se vê são antagônicos já que, quanto mais forem reduzidos os estoques mais serão reduzidos os custos, o que sempre é um objetivo das empresas, por outro lado mantendo os lotes de segurança, melhor serão atendidos os clientes, o que também é um objetivo das empresas. Pesar os dois lados e chegar a um consenso é função do planejamento estratégico da empresa.

A função da explosão neste caso é respeitar a política de estoques adotada pela empresa, no caso de a empresa adotar um lote de segurança, a explosão deverá planejar as quantidades de produção de maneira a manter o estoque no nível desejado.

# **h) Política de lotes de produção ou compra**

Outro fator que depende das características do sistema produtivo, do mercado e das decisões estratégicas da produção. Algumas são as políticas mais comuns:

- Política de lote econômico: Segundo SLACK et al (2002) essa abordagem procura encontrar o equilíbrio entre os custos envolvidos na produção dos lotes. Entre os custos relacionados ao lote de produção ou compra tem-se os custos de estoque que são os de capital empatado, de armazenagem e de risco de obsolescência, e os custos de se colocar o pedido ou ordem, que para compras são os custos de colocação de pedido e de descontos no preço. Para ordens de produção são os custos relacionados à preparação (*setup*) para a produção.
- Política de lote fixo: Geralmente é usado quando o comportamento do mercado e conseqüentemente da demanda são bem conhecidos e constantes e existe a possibilidade de se manter os lotes de produção constantes para tornar mais simples o planejamento e controle da produção.
- Política de lote mínimo: Na política de lote mínimo os custos de estocagem são mais relevantes que os demais fatores o que força a decisão de gerar o menor nível de estoques possível.
- Política de lote variável: Essa política pode ser um *mix* das políticas anteriores e geralmente ela é adotada quando o comportamento da demanda é incerto e varia muito ao longo do horizonte de planejamento. Nesse caso para se acompanhar o mercado sem aumentar os custos a política de lotes deve variar a medida que a demanda varia.

# **i) Política de lote de transferência**

A política de lote de transferência é uma estratégia produtiva que visa reduzir custos e manter o fluxo produtivo, e consiste em transferir uma parcela de um lote de produção de uma estação de trabalho para a estação subseqüente antes que o lote esteja pronto. Essa estratégia é importante para evitar que uma estação de trabalho fique ociosa enquanto a estação anterior não terminar todo o lote de produção, principalmente quanto se adota uma política de lotes de produção e compra grandes.

## **3.2.3.1 Mecânica da Explosão**

Explosão é o nome dado ao planejamento e programação das ordens de produção feitas pelo MRP. Segundo CORREA (2001) baseia-se na idéia de que, se são conhecidos todos os componentes de determinado produto e os tempos de obtenção de cada um deles, pode-se, com base na visão de futuro das necessidades de disponibilidade do produto em questão, calcular os momentos e as quantidades que devem ser obtidos, para que não haja falta de nenhum deles.

Toda programação da produção é feita de "trás pra frente" (processada retroativamente), ou seja, o MPS coloca os pedidos de produtos finais com as respectivas quantidades e datas de entrega. O primeiro passo do MRP é gerar a ordem de produção do produto final, calculando o *lead time* de produção, e gerando a data de início da produção menor ou igual a data em que o cliente deseja receber o pedido. O segundo passo seria percorrer cada um dos níveis da estrutura do produto calculando a demanda dependente de cada componente filho, a data em que a produção do componente filho deve ser finalizada é igual à data em que a do componente pai deve ser iniciada. Com base nessa premissa calcula-se a data de início da produção reduzindo da data final da produção o *lead time* de produção.

Um exemplo é sempre a maneira mais fácil de entender a mecânica da explosão, antes de iniciar a explosão o MRP toma do MPS a demanda dos produtos finais. No exemplo a seguir o produto hipotético A tem o plano mestre de produção da Tabela 3.1.

|                     |     | .<br>--- | -------<br>. |
|---------------------|-----|----------|--------------|
| Períodos<br>Produto |     |          |              |
|                     | ነበር |          | ากเ          |

Tabela 3.1 – Plano Mestre de Produção do produto final A

O plano mestre de produção coloca a previsão de vendas do produto A para a explosão que calcula a necessidade líquida como mostra a Tabela 3.2. Para realizar o cálculo da necessidade líquida a explosão tem que receber os apontamentos de estoque e de produtos em processo no momento do planejamento, esses dados também estão representados na Tabela 3.2.

Tabela 3.2 – Planejamento do produto A

| Períodos                      |     | 8   | q              | 10  | 11  | 12  |
|-------------------------------|-----|-----|----------------|-----|-----|-----|
| Previsão de vendas            |     |     |                | 300 | 300 | 300 |
| Recebimentos programados      |     |     |                |     | 90  |     |
| Estoque projetado             | 100 | 100 | 0 <sup>0</sup> | 100 | 100 | 100 |
| Necessidade líquida           |     |     | 300            | 210 | 300 |     |
| Ordens de produção planejadas |     | 300 | 210            | 300 |     |     |

Note que os produtos em processos são apontados como recebimento programado (componente em processo) dando ênfase à data em que esses produtos terão sua produção terminada. Vale lembrar que os produtos em processo são frutos de planejamentos anteriores que deram início a produção do componente antes do próximo planejamento, mas que serão finalizados somente depois do próximo planejamento.

O cálculo da necessidade líquida é feito tomando-se a quantidade de produtos na previsão de vendas mais a demanda dependente, deste valor subtrai-se a quantidade em estoque e em processo e soma-se o nível do estoque de segurança.

No exemplo desenvolvido a política de estoque do produto A é de um estoque de segurança de 100 unidades como mostra a Tabela 3.2.

Após o cálculo da necessidade líquida resta à explosão calcular o *lead time* de produção, subtraí-lo da data de entrega e colocando a ordem de produção para ser iniciada no momento exato. Para calcular o *lead time* de produção são necessários os dados do plano de processo, apresentado na Tabela 3.3. O *lead time* de produção é calculado multiplicando a necessidade líquida do componente e o tempo de operação do mesmo, ao resultado soma-se o tempo de preparação (*setup*). Lembrando que os componentes D, E e F são comprados, por isso não têm tempo de preparação e o tempo de operação é igual ao *lead time* de entrega.

| <b>Item</b>   | Operação | Centro       | <b>Tp Processo</b> | Tp Prepar. |
|---------------|----------|--------------|--------------------|------------|
| A             | 1/1      | <b>CT100</b> | 0,004              | 0,5        |
| B             | 1/1      | <b>CT100</b> | 0,003              | 0.5        |
| $\mathcal{C}$ | 1/1      | <b>CT200</b> | 0,0013             | 0.5        |
| D             | 1/1      | <b>CT300</b> |                    |            |
| E             | 1/1      | <b>CT200</b> |                    |            |
| F             |          | CT400        |                    |            |

Tabela 3.3. Plano de processo do produto A e os componentes "filhos".

As ordens de produção do produto A são apresentadas na Tabela 3.13.

| .          |                           | <u>ordens de produeus do produto Fr.</u> |                   |
|------------|---------------------------|------------------------------------------|-------------------|
| Componente | Data de<br><b>Entrega</b> | Necessidade<br>Líquida                   | Data de<br>Início |
|            | 10                        | 300                                      |                   |
|            |                           | 210                                      | .66               |
|            |                           | 300                                      |                   |

Tabela 3.4 – Ordens de produção do produto A.

Terminado o planejamento do produto A o próximo passo é planejar para os componentes filhos do nível abaixo (nível 1), a Figura 3.6 representa a estrutura do produto A. O planejamento do componente B é realizado na Tabela 3.5, note que a demanda bruta do componente em questão foi colocada na data de início da produção do produto A, já que o componente filho deve estar disponível no momento da montagem do item pai.

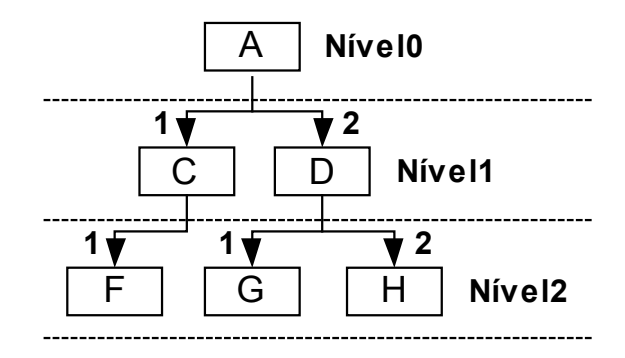

Figura 3.6 – Estrutura do produto A

A demanda bruta do componente é dada pela multiplicação da necessidade líquida do componente pai e a quantidade necessária de componentes filhos por componente pai.

| Períodos                      |    |    |     | 8   |    | 10 |
|-------------------------------|----|----|-----|-----|----|----|
| Demanda bruta                 |    |    |     | 300 |    |    |
| Recebimentos programados      |    |    |     | 50  |    |    |
| Estoque projetado             | 50 | 50 | 50  | 50  | 50 | 50 |
| Necessidade líquida           |    |    | 250 |     |    |    |
| Ordens de produção planejadas |    |    | 210 | 300 |    |    |

Tabela 3.5 – Planejamento do produto B

As ordens de produção do produto B são apresentadas na Tabela 3.6

| Componente | Data de<br>Entrega | <b>Necessidade</b><br>Líquida | Data de<br><b>Início</b> |
|------------|--------------------|-------------------------------|--------------------------|
|            |                    | 250                           | 6,75                     |
|            |                    | 210                           | 7,87                     |
|            |                    | 300                           |                          |

Tabela 3.6 – Ordens de produção do produto B

A programação dos demais componentes segue o mesmo procedimento, no entanto existem os componentes comprados que têm uma diferença no cálculo do *lead time* de produção, que neste caso é substituído pelo *lead time* de entrega do fornecedor.

A Tabela 3.7 apresenta o resultado de todo o planejamento, com todas as ordens de produção programadas, considerando, para os demais componentes, nenhum recebimento programado e que os componentes E e F são comprados com *lead time* de entrega de 1 período.

| Componente       | Data de<br>entrega | <b>Necessidade</b><br>Líquida | Data de<br>Início |
|------------------|--------------------|-------------------------------|-------------------|
| A                | 10                 | 300                           | 8,3               |
| A                | 11                 | 210                           | 9,66              |
| A                | 12                 | 300                           | 10,3              |
| B                | 8                  | 250                           | 6,75              |
| B                | 9                  | 210                           | 7,87              |
| B                | 10                 | 300                           | 8,6               |
| $\overline{C}$   | 8                  | 600                           | 6,72              |
| $\mathcal{C}$    | 9                  | 420                           | 7,95              |
| $\overline{C}$   | 10                 | 600                           | 8,72              |
| D                | 6                  | 500                           | 5,00              |
| D                | 7                  | 420                           | 6,00              |
| D                | 8                  | 500                           | 7,00              |
| E                | 6                  | 600                           | 5,00              |
| E                | 7                  | 420                           | 6,00              |
| E                | 8                  | 600                           | 7,00              |
| $\boldsymbol{F}$ | 6                  | 1200                          | 5,00              |
| F                | 7                  | 840                           | 6,00              |
| F                | 8                  | 1200                          | 7,00              |

Tabela 3.7 – Resultado da explosão.

#### **3.2.3.2 Seqüenciamento ou correção dos erros de** *overlap***.**

Como foi visto a função da explosão é calcular o que, quando e quanto deve ser produzido. Quanto às datas de início e fim da produção, o MRP as calcula de trás para frente. Tendo como base a data em que o lote deve estar disponível (data de fim da produção) o MRP calcula o *lead time* de produção do lote em questão e o subtrai da data final em que o componente deve estar disponível, obtendo a data de início de produção. No sentido de calcular as datas de fim e início de produção dos lotes a explosão faz o papel de iniciar o seqüenciamento das ordens.

Porém em nível de explosão o sistema não enxerga as situações em que duas ou mais ordens de produção foram planejadas para serem processadas no mesmo centro de trabalho no mesmo momento. Esse erro é chamado de *overlap*.

Para corrigir esses erros o sistema tem que realizar um segundo seqüenciamento que irá seqüenciar as ordens de produção em cada centro de trabalho evitando o *overlap*.

Segundo SLACK (2002), sendo uma abordagem de capacidade finita ou não, quando as ordens de produção chegam ao planejador deve-se definir qual será a seqüência das ordens que serão executadas. Existem regras de prioridade que são respeitadas para que seja realizado o seqüenciamento.

As regras de seqüenciamento podem ser classificadas segundo várias óticas, TUBINO (1997) as classifica da seguinte maneira:

- Regras estáticas: não alteram as prioridades quando ocorrem mudanças nos sistema produtivo;
- Regras dinâmicas: acompanham as mudanças no sistema produtivo, alterando as prioridades;
- Regras locais: consideram apenas a situação na fila de trabalho de um recurso;
- Regras globais: consideram as informações dos outros recursos, principalmente o antecessor e o sucessor para a definição de prioridades;
- Regras de prioridades simples: baseiam-se em uma característica específica do trabalho a ser executado;
- Regras com índices ponderados: adotam pesos para diferentes regras simples, formando um índice composto que define as prioridades;
- Regras heurísticas sofisticadas: incorporam informações não associadas ao trabalho específico, como a possibilidade de carregar antecipadamente o recurso, rotas alternativas, gargalos e outros.

A Tabela 3.8 apresenta as regras de seqüenciamento mais empregadas na prática.

| <b>Sigla</b> | Especificação                          | Definição                                                                                                    |
|--------------|----------------------------------------|----------------------------------------------------------------------------------------------------|
| <b>FIFO</b>  | Primeira que entra<br>primeira que sai | Os lotes serão processados de acordo com sua chegada no<br>recurso                                                                                                    |
| <b>MTP</b>   | Menor tempo de<br>processamento        | Os lotes serão processados de acordo com os menores tempos<br>de processamento no recurso                                                                             |
| <b>MDE</b>   | Menor data de<br>entrega               | Os lotes serão processados de acordo com as menores datas de<br>entrega                                                                                               |
| <b>IPI</b>   | Indice de prioridade                   | Os lotes serão processados de acordo com o valor da<br>prioridade atribuída ao cliente ou ao produto                                                                  |
| <b>ICR</b>   | Índice crítico                         | Os lotes serão processados de acordo com o menor valor do<br>índice: (data de entrega – data atual) /<br>tempo<br>de<br>processamento                                 |
| <b>IFO</b>   | Índice de folga                        | Os lotes serão processados de acordo com o menor valor do<br>índice: (data de entrega – $\Sigma$ tempo de processamento restante)<br>/ números de operações restantes |
| <b>IFA</b>   | Índice de falha                        | Os lotes serão processados de acordo com o menor valor do<br>índice: quantidade em estoque / taxa de demanda                                                          |

Tabela 3.8- Regras de seqüenciamento

O seqüenciamento da produção está diretamente ligado à idéia de se determinar, em uma máquina ou conjunto de máquinas, qual a melhor seqüência de execução para um dado conjunto de ordens de fabricação, visando otimizar algum indicador de desempenho.

A idéia da sincronização, como o próprio nome diz, está relacionada com a operação sincronizada dos centros de trabalho, onde um serviço concluído em determinado centro é transferido imediatamente para o seguinte, com um mínimo de perdas de tempo em filas (estoques) e de paradas por esperas originadas por outros problemas. Trata-se do "encaixe" perfeito entre a conclusão das tarefas anteriores e o início das posteriores.

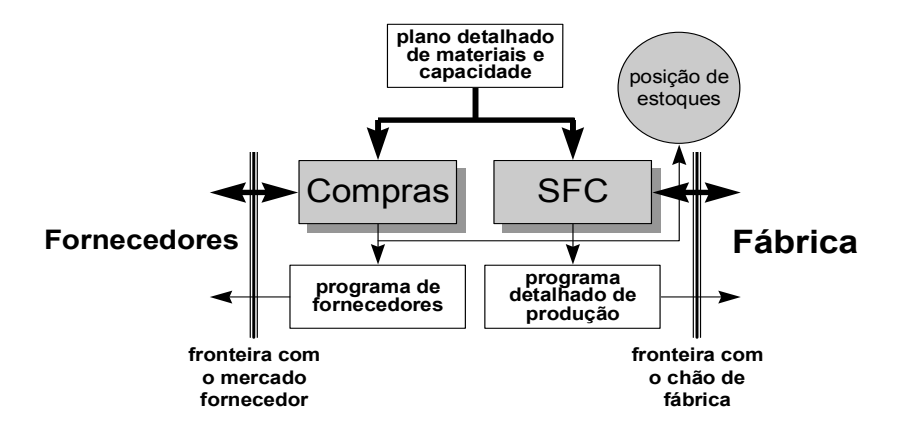

### **3.2.4 Planejamento de curtíssimo prazo no MRP (SFC)**

Figura 3.7 – Planejamento de curtíssimo prazo.

Os sistemas de controle de chão de fábrica ou sistemas de execução da manufatura (MES) são sistemas de informação residentes no chão de fábrica e voltados para a tarefa de integrar o nível de planejamento com o nível de controle. O planejamento é normalmente implementado por meio de um programa de MRP, que se encarrega de aspectos ligados ao processamento de pedidos, contas a pagar, compras de materiais, controle de estoques, planejamento de materiais e elaboração de planos de produção (MESA *International* 1995).

A Figura 3.7 apresenta o módulo SFC e o dicionário APICS o define como:

*"Um sistema que usa dados vindos do chão de fábrica para manter e comunicar o status das ordens de manufatura e dos centros de trabalho. O controle de chão de fábrica pode usar o controle das ordens ou o controle do fluxo de materiais para monitorar o movimento dos materiais dentro da fábrica. As maiores subfunções do controle de chão de fábrica são:* 

- *a) Atribuir prioridade a cada ordem de produção.*
- *b) Manter as informações de quantidades de trabalhos em processo.*
- *c) Fornecer as informações sobre o status das ordens de produção para o escritório.*
- *d) Fornecer os dados atuais de saída para as finalidades do controle de capacidade.*
- *e) Fornecer quantitativamente a posição das ordens de produção para*

*o inventário de trabalhos em processo.* 

*f) Fornecer a medida de eficiência, utilização, e produtividade da força de trabalho e das máquinas.* 

*"As maiores subfunções do controle de fluxo são baseadas primeiramente nas taxas de produção e no ritmo de alimentação do trabalho em processo para encontrar as taxas de fabricação, então monitorar e controlar a produção".* 

Os sistemas de Controle da Manufatura representam produtos e serviços dedicados a controlar as operações de chão de fábrica, de modo a integrá-las a todas as outras operações de manufatura existentes (ROLT 1995).

A Figura 3.8 representa a integração entre o planejamento da produção e o controle da manufatura e o tráfego de informações entre os dois.

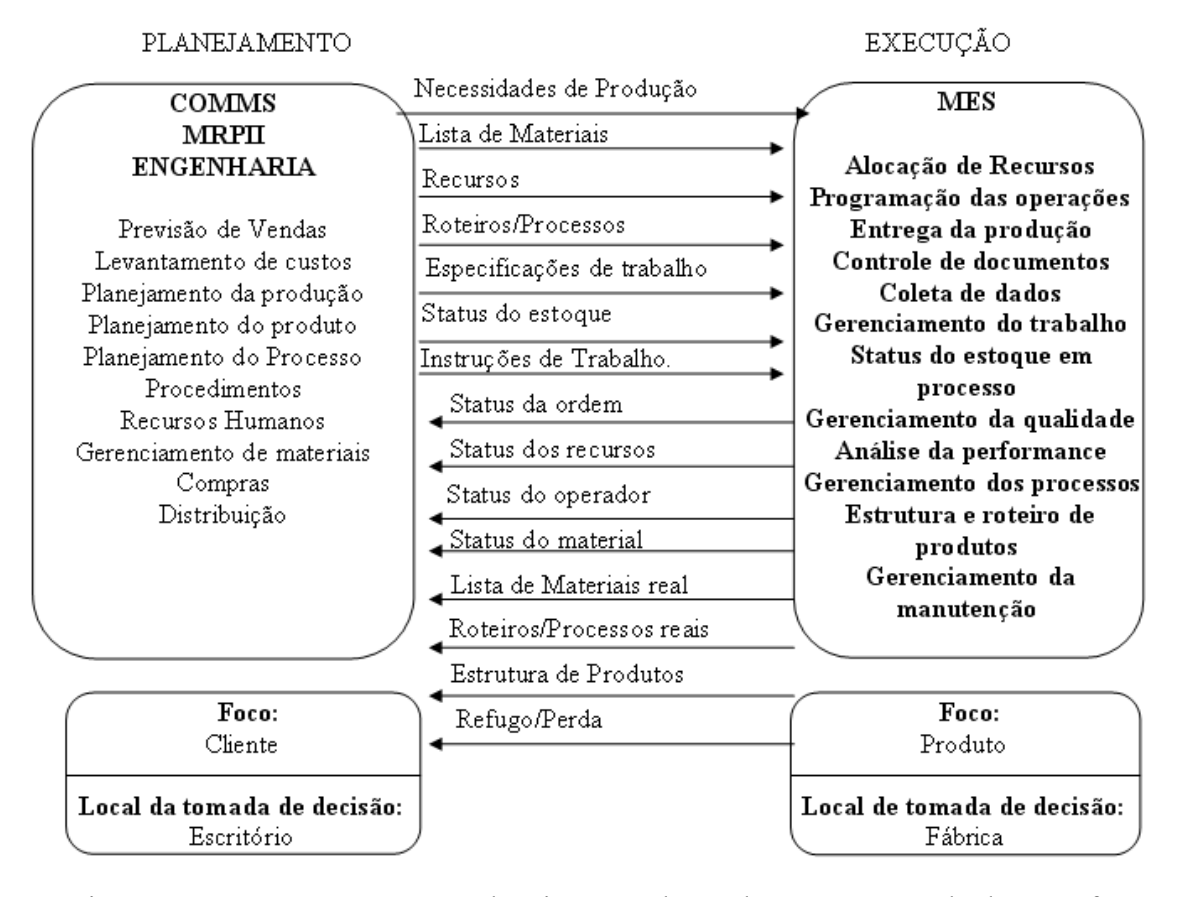

Figura 3.8 – Integração entre o planejamento da produção e o controle da manufatura Fonte: Adaptado de MESA *International,* 1995

Segundo HAKANSON (1994), a tecnologia dos sistemas de controle de chão de fábrica desenvolve-se em resposta às necessidades dos clientes. O produto resultante é agora referido como um MES/SFC integrador. Ele possui ferramentas como gerenciamento de recursos,

distribuição de produtos, controle estatístico de qualidade, gerenciamento das informações de laboratório, gerenciamento do processo, coleta de dados, gerenciamento da documentação de fábrica e otimização do processo. Pela união destes elementos do processo de manufatura, a tecnologia MES fornece uma visão total do produto e tudo que o afeta até sua chegada ao cliente.

Quando as ordens de produção planejadas são realizadas no chão de fábrica, o primeiro objetivo é entregar o produto na hora exata, na exata quantidade e com as especificações de qualidade planejadas, mas alguns eventos inesperados (quebra de máquina por exemplo) podem causar atrasos. Agir sobre os problemas, mudar a programação, tentando sempre cumprir o planejamento é tarefa do controle de chão de fábrica, departamento que gerencia as operações produtivas propriamente ditas.

Para garantir que o planejamento da produção seja cumprido, a MESA *Iternational*  (1995) enumerou um conjunto de funções que devem ser cumpridas pelos sistemas de controle de chão de fábrica ou sistemas de execução da manufatura:

- Gerenciamento dos Recursos de Produção: compreende o cadastramento e gestão de todos os recursos produtivos da empresa, tais como máquinas, equipamentos, ferramentas, pessoal, matérias primas etc.;
- Alocação dos Recursos (*Scheduling*): é a função responsável por alocar recursos da melhor maneira possível para atender a um determinado plano de produção. Com isto, os planos elaborados pelo MRP são transformados em programas detalhados de produção que levam em conta recursos produtivos existentes, sua disponibilidade, sua real capacidade produtiva, tempos e custos de produção, e uma série de outros fatores, geralmente desconsiderados no planejamento;
- Gerenciamento da Manutenção: permite aos setores responsáveis pela manutenção dos equipamentos uma melhor integração com os setores produtivos, facilitando a programação das paradas para manutenção preventiva ou preditiva, além de agilizar o atendimento nos casos de manutenção corretiva;
- Controle de Qualidade: num mercado cada dia mais exigente em termos de qualidade, onde o atendimento a normas como ISO 9000 já é considerado um requisito mínimo e obrigatório, sistemas informatizados de controle de qualidade integrados às demais funções do MES;
- Gerenciamento de Informações de Laboratório: dados obtidos a partir de análises de laboratório são fundamentais para assegurar a qualidade dos produtos, e devem ser integrados ao restante do sistema;
- Gerenciamento de Processos: a contínua análise do desempenho dos processos é

fundamental para que a empresa possa identificar problemas, buscar melhorias e testálas de forma consistente;

- Coleta de Dados: registro de dados coletados automaticamente durante o processo produtivo é importante não só para assegurar a rastreabilidade de produtos e matérias primas, mas também para permitir a análise detalhada dos processos, visando sua constante melhoria;
- Gerenciamento de Documentação: na medida em que os sistemas de produção das empresas tornam-se mais flexíveis e os processos produtivos mais complexos, o volume de informações necessárias para que o operário efetue corretamente a operação tende a crescer. Da mesma forma, normas de qualidade exigem que o processo produtivo seja acompanhado e documentado. Sistemas eletrônicos de documentação são uma forma segura e econômica de resolver ambos os problemas simultaneamente;
- Otimização de Processos: esta categoria de função engloba uma série de métodos para otimizar os processos, indo desde o controle preditivo com base em modelos matemáticos até sistemas especialistas para orientar na operação de processos complexos.

### **3.3 Reprogramação em Sistemas MRP**

Os procedimentos de reprogramação de um sistema MRP são geralmente disparados por um erro ou evento inesperado que causa a necessidade de alterar ou atualizar a programação da produção, sendo que, em geral, o gatilho para esse procedimento é dado por mensagens de exceção.

A reprogramação da produção é baseada em regras de prioridades e outros fatores que em geral são fruto do planejamento da produção. As decisões a serem tomadas quando uma máquina quebra, uma tarefa atrasa, um pedido urgente chega ou o MRP não conseguiu realizar a programação por estouro de capacidade ou por programar para datas passadas têm que ser baseadas em estratégias e prioridades que devem ser respeitadas pelo planejador.

Entre as ferramentas mais usadas pelo planejador para tomar decisões acerca de qual procedimento deve ser realizado quando um evento inesperado dispara uma mensagem de exceção é o *pegging*, que em resumo descreve as necessidades do produto final que gerou a demanda do componente responsável pela mensagem.

Considerações acerca de mensagens de exceção, estratégias de reprogramação, prioridades e *pegging* são desenvolvidas neste capítulo.

A correção de erros de programação em planejamentos realizados pelo MRP é um

procedimento que na maioria das vezes é causado por uma mensagem de exceção que informa para o planejador que o planejamento não foi realizado de maneira satisfatória. Nesse momento o planejador tem que interferir no sistema e corrigir o problema.

Segundo VIEIRA et. al. (2003) reprogramação é o processo de atualização da programação da produção existentes em resposta a eventos inesperados, desvios ou outras mudanças. Estes incluem a chegada de novas tarefas, quebras e reparos de máquinas.

VIEIRA et al (2003) coloca que eventos inesperados podem mudar o status do sistema e afetar seu desempenho. Se ele vier a causar uma significante deterioração no desempenho, o evento dispara a atividade de reprogramação para reduzir seu impacto. Por essas razões, esses eventos são chamados de fatores de reprogramação. A lista abaixo identifica os mais comuns fatores de reprogramação:

- Quebra de máquina;
- Chegada de tarefa urgente;
- Cancelamento de tarefa;
- Mudança de data final;
- Atraso na disponibilidade de materiais;
- Mudança na prioridade da tarefa;
- Retrabalhos ou problemas de qualidade;
- Subestimar ou superestimar a duração da tarefa;
- Absenteísmo de operador.

Os eventos anteriores podem disparar outras ações (listadas abaixo) que sugerem a reprogramação.

- Horas extras:
- Subcontratações;
- Mudanças no processo ou programação;
- Substituição de máquina;
- Redução de operadores;
- Redução da jornada de trabalho;
- Redução de equipamentos.

# **3.3.1 Mensagens de exceção**

A gestão dos sistemas MRP segundo CORREA (2001) se dá por troca de informações entre o planejador e o sistema. O planejador informa ao sistema os dados de entrada como a demanda, e a parametrização do sistema, como os tempos de operação e preparação, enquanto o sistema após processar todas as informações informa ao planejador as ocorrências de erros.

Os erros mencionados acima dizem respeito a distorções entre o que foi planejado e o que realmente aconteceu e são comumente chamados de mensagens de exceção. Segundo VOLLMAN et al (1997) existem duas categorias de mensagens de exceção. A primeira checa a exatidão dos dados de entrada do sistema, erros de sintaxe e léxicos. A segunda categoria dá sustentação à atividade de planejamento do MRP, erros que atentam com a lógica, a conveniência ou a disponibilidade de recursos de produção ou integridade de pedidos.

As mensagens de exceção mais significativas são as da segunda categoria, porque podem causar a necessidade de replanejar a produção, estas são chamadas eventos de reprogramação. As principais mensagens de exceção que podem causar essa necessidade são apresentadas abaixo.

- 1. Situações em que ao se realizar a explosão do plano mestre de produção, as datas de início do processo de fabricação dos lotes de produção são anteriores à data atual impossibilitando a entrega do produto na data programada.
- 2. Situações em que as ordens planejadas de produção ultrapassam a capacidade do sistema produtivo, estourando a capacidade, chamado também de sobrecarga.

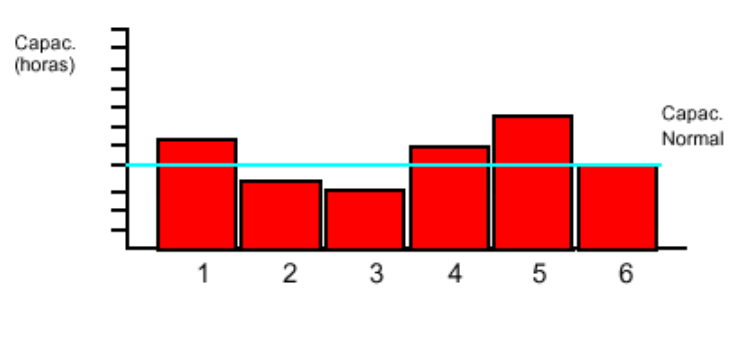

Tempo (semanas) Figura 3.9 – Gráfico de capacidade

A primeira mensagem comentada anteriormente é gerada dentro do cálculo do MRP, enquanto a segunda é detectada após o planejamento de capacidade encontrar períodos em que a capacidade requerida é maior que a capacidade do sistema como é mostrado na Figura 3.9.

Varias são as possíveis soluções para os erros, em CORREA (2001), são apresentadas as seguintes soluções para o erro de estouro da capacidade, a Figura 3.10 ilustra algumas soluções.

- 1. Ampliação da disponibilidade de capacidade por meio de horas extras.
- 2. Antecipação de ordens de produção procurando aliviar a carga de uma semana,

ocupando a ociosidade de uma semana anterior.

3. Adiamento de ordens de produção procurando aliviar a carga de uma semana ocupando a ociosidade de uma semana posterior.

4. Redução da quantidade produzida, desrespeitando a parametrização de tamanho de lote.

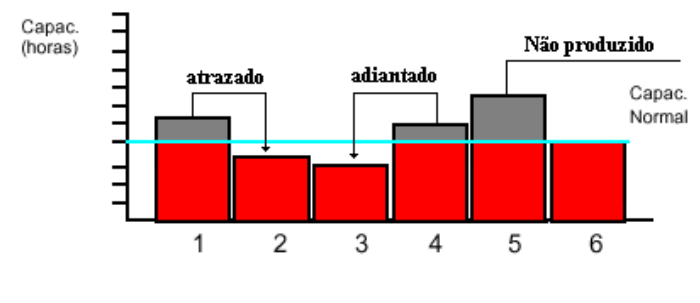

Tempo (semanas)

Figura 3.10 – Replanejamento da produção

A maneira com que o planejador programa e reprograma a produção segue regras de prioridade, que em geral são definidas nos níveis superiores da hierarquia do planejamento e controle da produção. Quando duas ordens de produção concorrem ao mesmo recurso e geram uma mensagem de exceção, a decisão de qual ordem será preterida em relação à outra segue estas regras de prioridade.

## **3.3.2 Prioridades**

Quando o planejador da produção se depara com tarefas que concorrem pelo mesmo recurso ou que causaram mensagens de exceção, ele tem que levar em consideração algumas regras de prioridade, a partir dessas regras é que as tarefas são programadas e, em casos de ocorrência de eventos de reprogramação, reprogramadas.

SLACK (2002) cita que as prioridades dadas em uma operação são freqüentemente estabelecidas em um conjunto predefinido de regras. Algumas dessas regras são relativamente complexas e requerem vários tipos de informações, mas podem ser úteis quando programamos a produção em arranjos complexos nos centros de trabalho.

SLACK (2002) continua dando exemplos de algumas regras que estabelecem prioridades em um sistema produtivo:

## **1. Restrições físicas**

A natureza física dos materiais processados em um centro de trabalho pode determinar a

prioridade das operações. Um exemplo simples seria uma operação que utiliza tintas para tingir tecidos, os tons mais claros necessariamente devem ser programados antes dos tons mais escuros já que a cor só pode ser escurecida.

A natureza física dos equipamentos também pode determinar prioridades, como por exemplo, na indústria de papel, o equipamento de corte é regulado pela largura do papel. É mais fácil e mais eficiente preparar o equipamento para operações que utilizem larguras adjacentes do que prepará-lo para larguras totalmente diferentes.

# **2. Prioridades ao consumidor**

Como alguns clientes são considerados mais importantes que outros, as operações permitem que um consumidor importante tenha seus pedidos processados antes que outro considerado menos importante. Essa característica é muito comum em empresas que têm uma base de clientes dispersa composta por alguns clientes que compram a maior parte da produção e uma massa de clientes pequenos que colocam apenas alguns pedidos pontuais.

Programar a produção segundo a prioridade do consumidor pode significar que consumidores importantes recebam um serviço de muito alto nível enquanto o serviço para os outros consumidores é prejudicado. Isso pode baixar a média de desempenho da operação, caso o fluxo de trabalho existente seja perturbado por causa de consumidores importantes.

# **3. Data prometida**

Priorizar pela data prometida significa que a produção é programada de acordo com a data de entrega dos pedidos. Um exemplo em que essa regra é utilizada é a própria forma que o MRP seqüencia as operações, a lógica MRP calcula a data de início da operação subtraindo da data de prometida o tempo de *setup* e o tempo de operação, garantindo que a operação seja terminada na data de entrega.

A programação baseada na data prometida usualmente melhora a confiabilidade de entrega de uma operação e a média de rapidez de entrega. Entretanto, pode não proporcionar uma produtividade ótima como uma programação das operações que visa especificamente a eficiência, que pode reduzir os custos totais.

# **4. Lifo e Fifo**

Por questões de logística de armazenamento, transporte e movimentação algumas operações são programadas de acordo com a chegada e a localização de insumos e equipamentos.

*Last In First Out* (Lifo) (último a entrar, primeiro a sair) e *First In First Out* (Fifo)

(primeiro a entrar primeiro a sair) são métodos de seqüenciamento usualmente escolhidos por questões práticas de logística. Se um conjunto de materiais é armazenado em um determinado ambiente, por questões de movimentação pode ser muito mais simples retirar da sala os materiais que foram armazenados por último ou os que foram armazenados primeiro. Nesse caso a programação da produção pode priorizar as operações que usam os materiais que foram armazenados por último ou primeiro no ambiente.

O Lifo e o Fifo têm um efeito muito adverso na rapidez e na confiabilidade de entrega. A seqüência não é determinada por razões de qualidade, flexibilidade ou custo. Assim nenhum desses objetivos de desempenho é bem servido por esse método.

## **5. Operação mais longa/tempo total mais longo da tarefa primeiro**

Em algumas situações a programação da produção pode ser obrigada a seqüenciar suas longas operações em primeiro lugar. Tendo como vantagem ocupar os centros de trabalho dentro da operação por longos períodos. Trabalhos relativamente pequenos em andamento ao longo da operação vão ocupar tempo em cada centro de trabalho, que necessitara de tempo para realizar o *setup* entre um trabalho e outro.

Em algumas situações, como quando o pessoal trabalha sob o incentivo de manter o alto nível de utilização, essa regra pode ser atraente. No entanto apesar da utilização ser alta essa regra pode gerar uma queda em objetivos como rapidez, confiabilidade ou na flexibilidade de entrega.

### **6. Operação mais curta/tempo total mais curto da tarefa primeiro**

Algumas empresas, principalmente aquelas com problemas de fluxo de caixa, podem considerar como regra de prioridade para a programação da produção realizar primeiro as tarefas que têm um tempo menor de duração dentro das operações. Isso se deve ao fato que esses trabalhos, por serem terminados antes do seu faturamento, serem feitos mais cedo, aumentando o fluxo de caixa, enquanto os trabalhos mais lentos não permitem que o negócio fature rapidamente.

Essa regra tem efeito no melhoramento do desempenho de entrega quando esse é medido pelo número de trabalhos completados, porém pode afetar negativamente a produtividade total e prejudicar os consumidores totais.

Não existe receita única para todos os casos, mas é importante que, visando facilitar o trabalho de análise, a empresa considere estas e outras alternativas, priorizando-as. Essa priorização deve ser considerada em seus procedimentos de planejamento de capacidade, para que o planejador possa, na maioria das vezes, adotar soluções padronizadas. Assim,

conseguimos reduzir o tempo gasto no ciclo de planejamento, o que é importante, já que no planejamento de curto prazo o tempo de planejamento deve ser pequeno.

Como foi visto anteriormente a solução para os estouros de capacidade deve levar em conta prioridades, que devem estar explicitas no planejamento da empresa. Quando se adota a decisão de adiar e em casos extremos até cancelar uma ordem planejada, um dos fatores que se deve levar em conta é a prioridade de cada um dos pedidos do plano mestre de produção que geraram a ordem.

Um exemplo das variáveis que podem gerar as prioridades das ordens de produção é mostrado em KOHLER, 2002.

- Data de entrega dos componentes fabricados ao almoxarifado de materiais acabados;
- Disponibilidade dos recursos na empresa;
- Prioridade de certos componentes (grau de dificuldade do produto na montagem, situação do cliente, componentes com maior número de operações);
- Realização de todas as operações, alocadas nos recursos, no menor tempo possível.

Existem varias políticas de prioridade e cada empresa, dentro de um enfoque estratégico tem a sua própria. É levando em conta as prioridades estabelecidas que a decisão é tomada.

A necessidade final de ser criar regras de prioridades no planejamento da produção é atender a objetivos de desempenho que devem ser alcançados pela empresa. SLACK (2002) cita quatro objetivos de desempenho que são geralmente usados para julgar as regras de prioridade.

- Atender a data prometida ao consumidor;
- Minimizar o tempo que o trabalho gasta no processo, também conhecido como tempo de fluxo;
- Minimizar o estoque do trabalho em processo;
- Minimizar o tempo ocioso dos centros de trabalho.

# **3.3.3** *Pegging*

Segundo CORREA (2001) *Pegging* é um procedimento que a maioria dos sistemas do tipo MRP II dispõe, no qual permite-se identificar as fontes de necessidade bruta de certo componente. Esta necessidade bruta pode, por exemplo, originar-se da montagem do produto pai ou da necessidade de um componente de demanda independente, proveniente do planomestre de produção.

LANDVATER e GRAY (1989) colocam que enquanto a explosão é o processo onde o programa mestre de produção gera as necessidades brutas o *pegging* é o processo que determina onde surgiu as necessidades brutas. Essa operação é chamada de planejamento de baixo para cima, já que o pegging percorre a estrutura do produto de seus níveis inferiores até seu nível superior.

Segundo VOLLMAN et al (1997) o *pegging* relata toda necessidade bruta de um componente até todas as ordens planejadas ou outras fontes de demanda que criaram as necessidades. Os arquivos de pegging contêm o número do componente ou números das fontes de todas as necessidades brutas. Para o nível 0, por exemplo, o arquivo de *pegging* pode conter o pedido específico do cliente que será satisfeito pela necessidade bruta na programação do produto. Para componentes de níveis mais baixos, as necessidades brutas são freqüentemente rastreadas em ordens planejadas de níveis superiores, mas podem ser rastreadas até o pedido do cliente se forem peças de reposição.

Quando acontece uma mensagem de exceção ou um evento inesperado, como quebra de máquina, impossibilitando que a programação seja realizada de acordo com o planejamento, os dados de *pegging* apresentam ao planejador a informação de quais pedidos vindos do MPS originaram as ordens de produção que não poderão ser executadas.

Segundo LANDVATER e GRAY (1989) o pegging fecha o ciclo de planejamento quando a antecipação de um problema ocorre e uma ordem de produção não pode ser executada, na quantidade ou na hora planejada. O planejamento que antes havia sido feito de cima para baixo (explosão) é então feito de baixo para cima para se encontrar a origem daquela demanda e adaptá-la a situação que causou o problema.

Isto é útil quando se constata que a produção sugerida por determinada ordem não pode ser realizada por algum motivo. Uma das alternativas neste caso é então, replanejar o pedido do produto final que originou a necessidade se mostra de execução inviável. Com o procedimento de *pegging* é possível, então, fazer o caminho de cálculo do MRP ao contrário, da necessidade do componente filho para a necessidade do componente pai que a gerou, e assim por diante, até descobrir qual demanda de produto final foi responsável por gerar a necessidade que não pode ser atendida. Esta pode, então, ser alterada convenientemente (CORRÊA 2001).

O *pegging* também fornece detalhes sobre as alocações, necessidades vindas de ordens planejadas firmes, pedidos de clientes, e de previsão de demanda. Em algumas situações a origem de uma necessidade é mais de uma ordem de produção. Então é importante para o planejador saber as características dessas ordens, se são ordens planejadas firmes, se são pedidos de clientes ou se são de previsão de demanda.

LANDVATER e GRAY (1989) apresentam um exemplo de como os dados do *pegging* são geralmente apresentados nas Tabelas 3.9 e 3.10. A Tabela 3.9 apresenta os dados do planejamento do componente X201, resultando na ordem de produção de 150 unidades na

1/16 enquanto a Tabela 3.10 apresenta os dados de *pegging* que são todos os pedidos do produto final pai que geraram a ordem do item X201.

|                                 |     | 1/02 | 1/09 | 1/16 | 1/23 | 1/30 |
|---------------------------------|-----|------|------|------|------|------|
| Necessidade bruta               |     | 200  | ۱00  | 50   | 50   | 50   |
| <b>Recebimentos Programados</b> |     | 150  |      |      |      |      |
| <b>Estoque Projetado</b>        | 200 | 150  | 50   |      | 100  | 50   |
| Ordens planejadas               |     |      |      | -50  |      |      |

Tabela 3.9 – Saída do MRP

Código do item: X201

Descrição: regulador d pressão

Estoque de segurança: 0

Lote: 150

*Lead time*: 5 dias

|      | Pegging           |                                            |                     |  |  |  |  |
|------|-------------------|--------------------------------------------|---------------------|--|--|--|--|
| Data | <b>Quantidade</b> | Produto pai                                | <b>Tipo</b>         |  |  |  |  |
| 1/02 | 100               | N1222                                      | Necessidade bruta   |  |  |  |  |
| 1/02 | 100               | M1515                                      | Necessidade bruta   |  |  |  |  |
| 1/09 | 100               | N1222                                      | Necessidade bruta   |  |  |  |  |
| 1/16 | 50                | L3664                                      | Necessidade bruta   |  |  |  |  |
| 1/23 | 50                | M1222                                      | Necessidade bruta   |  |  |  |  |
| 1/30 | 50                | L3664                                      | Necessidade bruta   |  |  |  |  |
|      |                   | $\Gamma_{\text{out}}$ Adoptodo de LAVENDED | $\alpha$ CD AV 1090 |  |  |  |  |

Tabela 3.10 – Resultado do *pegging* 

Fonte: Adaptado de LAVENDER e GRAY, 1989.

## **3.3.4 Programação e Reprogramação Preditiva-reativa**.

A programação preditiva-reativa é uma estratégia comum para reprogramar sistemas de manufatura dinâmica e é a estratégia de reprogramação geralmente utilizada, principalmente em ambientes de planejamento e controle da produção centralizados como o MRP.

Segundo VIEIRA et al (2003) a reprogramação preditiva-reativa tem duas principais etapas. A primeira etapa é gerar a programação da produção (preditiva) e a segunda etapa é atualizar a programação em resposta a interrupções ou outros eventos de reprogramação para minimizar seus impactos sobre o desempenho do sistema (reativa). A reprogramação pode ocorrer freqüentemente em ambientes de reprogramação dinâmicos.

Wu e LI (1995) descrevem a programação preditiva-reativa como um processo interativo que compreende três etapas:

- A etapa de avaliação que determina o impacto que os eventos de reprogramação causam. Nenhuma ação futura é requerida se o impacto é aceitavelmente pequeno.
- A etapa de solução que determina a reprogramação que pode garantir o desempenho da programação existente. Entretanto, determinar a melhor solução ainda é uma tarefa alvo de estudos e, conseqüentemente, é a mais difícil etapa do processo de
reprogramação.

• E a etapa de revisão que atualiza a programação existente e gera uma nova programação. Se o resultado for inaceitável, a etapa de solução deve ser revisada.

CHURCH e UZSOY (1992) colocam que uma política de reprogramação é necessária para implementar uma estratégia de programação preditiva-reativa. Três tipos de políticas de reprogramação são destacadas: periódica, dirigida ao evento, e híbrida. As estratégicas periódicas e híbridas têm recebido especial atenção sob o nome de abordagens de horizonte de tempo definido. Quando a programação é executada sobre um horizonte de tempo definido, o problema de programação é decomposto em problemas menores e estáticos.

A política periódica reprograma as tarefas e implementa o programa sobre uma base do horizonte de tempo definido. Em muitas situações industriais, a programação acontece sobre uma base de tempo (*bucket*), especialmente em ambientes onde não há coleta automática de dados do chão de fábrica para monitorar o estado do plano de produção em tempo real. Nestes ambientes, a programação será baseada nas informações disponíveis no chão de fábrica e em sistemas de controle do mais alto nível. A programação será então implementada e não revisada antes do próximo *bucket* iniciar (CHURCH e UZSOY, 1992).

Esta periodicidade torna a programação da produção mais estável e diminui o nervosismo da programação quando comparado a programações que têm constantes reprogramações.

Em uma política de reprogramação dirigida a eventos, a reprogramação pode acontecer repetidamente em sistemas de manufatura dinâmicos ou pode ser um simples evento para revisar a programação em sistemas estáticos. Muitas políticas de reprogramação usam esta estratégia em ambientes estáticos, geralmente para reprogramar o sistema quando acorre uma quebra de máquina. Para ambientes de reprogramação dinâmicos, eventos disparam a reprogramação quando o número total de chegada de tarefas alcança um determinado ponto (VIEIRA et al, 2003).

No extremo, um novo programa é criado sempre que um evento que altera o status do sistema ocorre. Claramente o tempo gasto fazendo a reprogramação pode tornar-se excessivo e, mais que em outras estratégias, será necessário um sistema de coleta de dados, eletrônico, rápido e de confiança para capturar novos eventos. Em grandes indústrias, com muitos eventos ocorrendo sucessivamente, o sistema pode ficar em permanente estado de reprogramação, com pouca estabilidade e excessiva necessidade computacional.

Uma política de reprogramação híbrida reprograma o sistema periodicamente e quando eventos especiais acorrem. Na maioria das vezes os eventos especiais são quebras de máquinas, embora possam também ser a chegada de tarefas urgentes, cancelamento de pedidos, e mudança na prioridade de tarefas (CHURCH e UZSOY, 1992).

# **3.3.5 Automação da reprogramação - Algoritmos de reprogramação**

Alguns sistemas computacionais e metodologias que são usadas para auxiliar as atividades de programação da produção já contem algoritmos que realizam a reprogramação da produção quando um evento inesperado (mensagem de exceção) torna o programa de produção inviável.

Apesar desses algoritmos não serem parte integrante do método descrito nesse trabalho eles poderiam ser uma ferramenta importante no sentido de automatizar a atividade de reprogramação, nesse sentido alguns deles serão apresentados a partir de agora.

KO e MOON (1997) desenvolveram um algoritmo de ajuste da programação em tempo real para melhorar a segurança e a produtividade de processos químicos. Os autores colocam que o processamento para gerar uma programação ótima no nível de planejamento requer um tempo longo, sendo difícil responder imediatamente a distúrbios como falhas da unidade e ausência de operadores. Para resolver esse problema foi desenvolvido algoritmos de reprogramação tais como DSMM (Método Dinâmico de Modificação da Movimentação), o PUOM (Método Paralelo de Operação da Unidade) e o UVVM (Método de Verificação da Validez da Unidade), tendo como funções principais minimizar os efeitos de eventos inesperados e modificar a programação de acordo com as variações do processo. Os algoritmos geram uma programação nova em tempo-real o mais próxima da programação original. Toda reprogramação gerada pelos algoritmos busca reduzir o custo de estoque. Os algoritmos provaram ser eficientes no exemplo do processo de produção de *shampoo*. Enquanto os algoritmos são executados, pode-se inteiramente automatizar o processo do *shampoo* do nível de planejamento da produção ao nível mais baixo de controle.

MARTIN (2004) sugere uma metodologia que baseada no fato que os sistemas de controle de chão de fábrica convencionais fazem o controle da produção considerando fatores insuficientes. O comportamento dinâmico da manufatura e a mudança dos objetivos do processo são representados de maneira inadequada. Baseado nessa teoria uma nova metodologia introduz a orientação logística no objetivo, monitoração baseada na simulação, e gestão das exceções baseada no conhecimento como componentes da estrutura de um sistema de controle da manufatura realimentado. Os centros de trabalho são programados completamente considerando a orientação logística, observando as datas devidas, de inventário, de tempo de ligação e de utilização de recursos da produção. Além disso, os mecanismos desenvolvidos fazem possível reagir dinamicamente aos distúrbios por exame e ajuste do progresso da produção. A reação a estes distúrbios será feita pelo pessoal de controle da produção; este pessoal é orientado pela avaliação baseada na simulação das exceções que sugere estratégias, e pelos mecanismos de visualização que agregam

informações relevantes. As exceções ou eventos inesperados que geram as estratégias para resolver um problema são armazenados em um sistema baseado no conhecimento para depois automatizar a solução de exceções semelhantes. A metodologia apresentada foi executada em um sistema computacional e testada subseqüentemente com dados da produção de uma indústria de impressoras *laser* de alta velocidade. Uma comparação entre o sistema de produção simulou os resultados anteriores com os resultados do sistema de controle e resultou em uma semelhança de 85% para a primeira semana da simulação. O sistema automatizado somente com estratégias muito básicas trouxe resultados similares ao implementado pelo pessoal de controle da produção.

POPOVIC (1997) apresenta uma metodologia para a gestão da carga nas indústrias de processos tecnológicos. A metodologia proposta determina o programa ótimo (reprogramação) de processos tecnológicos individuais com o objetivo de reduzir os picos de carga do sistema. Esta metodologia considera todas as restrições tecnológicas e/ou econômicas.

VAIDYANAHAN e MILLER (1998) descrevem a aplicação da simulação de eventos discretos de uma indústria de processo (manufatura de café) como uma ferramenta de programação da produção diária. O grande número de produtos, a demanda esporádica, e a vida útil limitada do café (90 dias) tornam difícil gerar manualmente programações de produção praticáveis. Para resolver este problema, um sistema integrado foi desenvolvido que incorpora a metodologia de simulação de eventos discretos e o processo de programação. O sistema integrado é composto de dois componentes: uma programação e um módulo de simulação. A programação é usada para gerar programações diárias para as atividades de torrar, moer, e embalar o café. O módulo de simulação usa as programações geradas para simular a produção do café e regenerar a programação da produção modificada.

#### **3.3.6 O Ambiente de Reprogramação MRP**

O ambiente de reprogramação comum à maioria dos sistemas MRP é representado na Figura 3.11 tendo como principal ferramenta o *pegging*. Na verdade existem outras situações em que o programa pode ser revisto sem que o *pegging* seja a ferramenta que centraliza as ações, porém nas situações mais rotineiras as mudanças em decorrência de exceções, principalmente quando significam reprogramações no plano de produção, o *pegging* se torna a ferramenta mais importante.

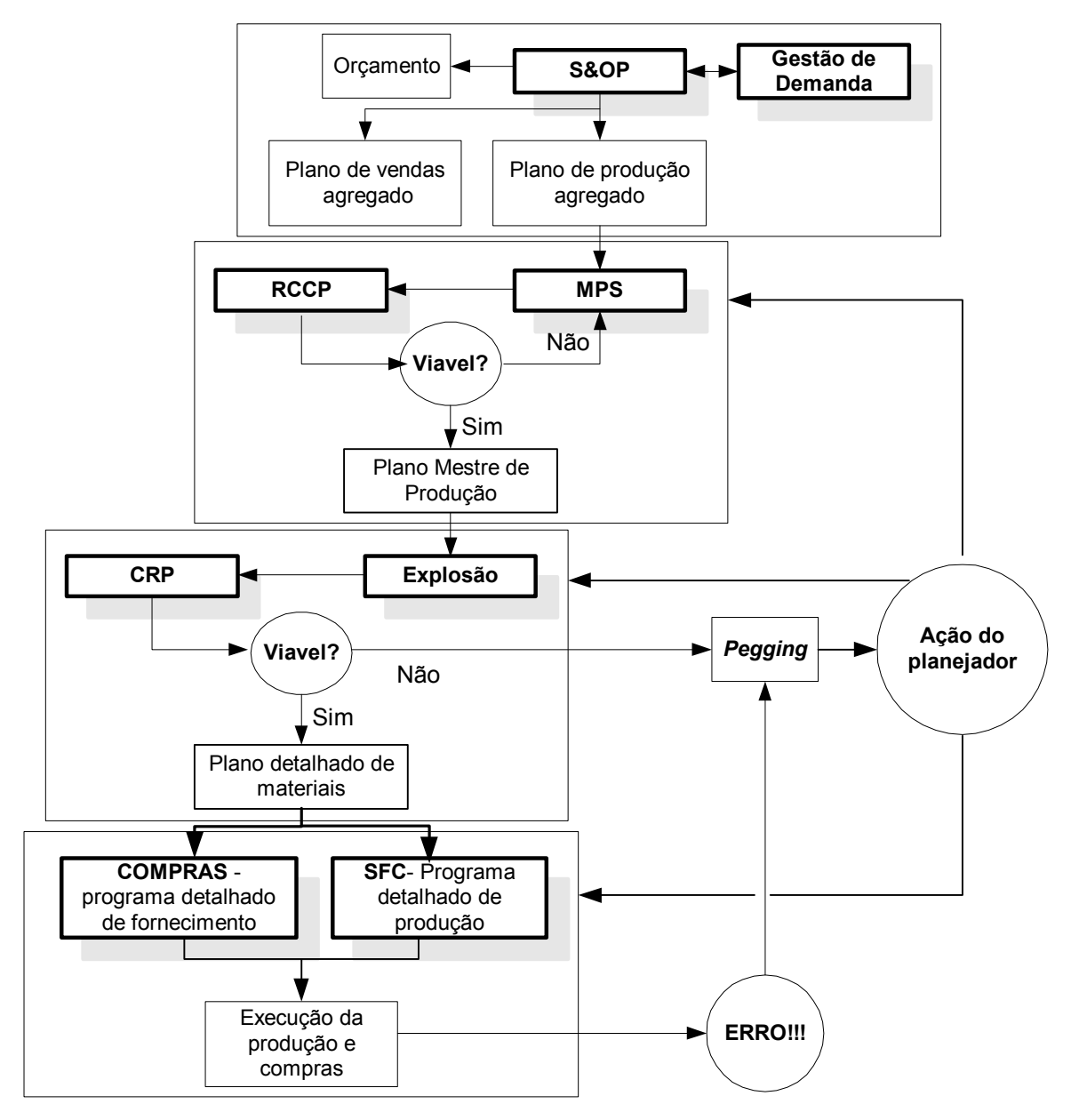

Figura 3.11 – Ambiente de reprogramação da produção MRP

O pegging é uma ferramenta que só pode ser utilizada a partir da explosão, já que só nesse momento os registros das ordens de produção estão prontos. Então, a partir desse momento existem duas categorias de exceções que podem exigir o uso do *pegging*. A primeira são as exceções que indicam erros na programação feita pela explosão, antes da execução do programa detalhado de produção e compras. Nesse caso a reprogramação seria do tipo preditiva-reativa, já que o sistema previu um erro no programa antes da execução e periódica, acontecendo com a periodicidade em que ocorre a explosão.

A segunda categoria indica exceções durante a execução do programa detalhado de produção e compras já no nível de SFC, sendo assim considerada reprogramação dirigida ao evento.

Em ambos os casos o *pegging* se torna importante para as situações em que a

reprogramação enseja alterações apenas no plano mestre de produção já que ele só apresenta dados da origem das necessidades no MPS. Em situações em que a reprogramação poderia ser feita com mais eficiência realizando alterações nos outros níveis de planejamento o *pegging* seria pouco eficaz.

# **CAPÍTULO 4 PLANEJAMENTO DA CAPACIDADE**

#### **4.1 Introdução**

O planejamento da capacidade é a tarefa de determinar qual a capacidade necessária, de recursos de produção, para que o programa de produção seja factível. O problema é que em determinados casos a demanda tem um comportamento instável e planejar a capacidade necessária para responder essa demanda pode ser uma tarefa muito difícil.

O dicionário APICS (2005) define o planejamento de capacidade como:

*"O processo de determinar a quantidade de capacidade necessária para produzir no futuro. Esse processo pode estar representado ou agregado ao nível de linha de produção, ao nível do planejamento mestre, e ao nível do planejamento das necessidades de materiais."* 

O sucesso do sistema de planejamento e controle da produção depende do reconhecimento da falta ou do excesso de capacidades produtivas. Insuficiente capacidade implica um conseqüente desrespeito pelos prazos de entrega, aumento do estoque de produtos em fase de acabamento e a frustração do pessoal da produção que irá com certeza recorrer a técnicas informais para a resolução dos problemas. Por outro lado, o excesso de capacidade significa despesas desnecessárias, desde um nível de longo prazo, ao nível do planejamento de produção, até ao nível operacional de utilização das máquinas em curtíssimo prazo. A consideração da capacidade produtiva para atender os planos de produção é, seguramente, o maior problema do planejamento da manufatura. A programação consiste na determinação e seqüenciamento das tarefas relativas a cada máquina, definindo quando as tarefas devem iniciar e terminar, sempre visando alguma medida de desempenho. Esse conceito de programação só faz sentido se o programa gerado for exeqüível do ponto de vista da capacidade. Existem duas abordagens principais quanto à consideração da capacidade: infinita e finita (SOUZA, 2000).

Os sistemas de planejamento de produção com capacidade infinita realizam a programação desconsiderando o problema de capacidade dos centros de trabalho, origem da própria denominação. Isso equivale à execução exclusiva do cálculo dos materiais necessários, ignorando se os centros de trabalho suportam a execução das ordens de fabricação emitidas nas datas desejadas, representando uma grande probabilidade de que haja total descontrole quanto à execução dos trabalhos dentro da fábrica e, conseqüentemente, quanto às datas de entrega.

Os sistemas do tipo finito utilizam algoritmos que executam a alocação de carga nos recursos em intervalos de tempo, os quais são preenchidos com a capacidade necessária através do escalonamento das atividades ou de forma seqüencial, ordem por ordem (SOUZA, 2000).

As características do planejamento da capacidade necessária são funções da hierarquia do planejamento da produção. O planejamento de capacidade acontece tanto no planejamento em longo, médio, curto e curtíssimo prazo.

Em longo prazo tem-se o planejamento de recursos, em médio prazo o *rougt-cut capacity planning* (RCCP), em curto prazo *capacity requirements planning* (CRP) e em curtíssimo prazo o carregamento finito e a análise entrada/saída como mostra a Figura 4.1.

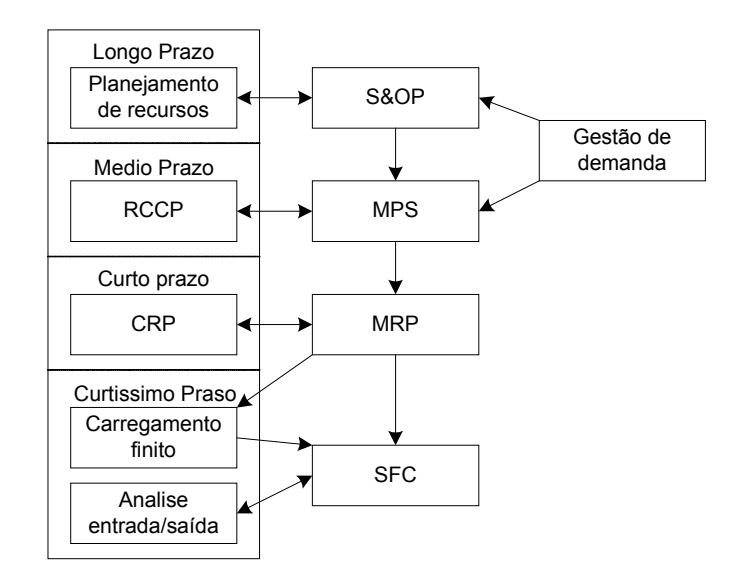

Figura 4.1 – Hierarquia do planejamento e controle da capacidade. Fonte: Adaptado de VOLLMAN et al., 1995, pg. 122.

# **4.2 Planejamento de recursos**

O planejamento de recursos está diretamente relacionado com o planejamento estratégico da produção e é o tipo de planejamento de capacidade mais agregado e de mais longo prazo. O planejamento de recursos tipicamente converte a informação do plano agregado de produção em recursos agregados como horas de trabalho, espaço, horas máquina, etc. Este nível de planejamento envolve expansão de novo capital, máquinas ferramentas, espaço de armazenagem, etc., o que requer um horizonte de meses ou anos (VOLLMAN et al, 1997).

O planejamento de recursos só será eficiente se a gestão de demanda em longo prazo também for. Nesse nível de planejamento é importante adequar à quantidade de capacidade necessária à demanda prevista para o período de planejamento. A demanda em longo prazo é medida de forma agregada em famílias de produtos. Esse valor é comparado à capacidade do sistema produtivo, possíveis distorções devem ser corrigidas diminuindo ou aumentando a capacidade, ou deslocando-a de um ponto para outro. Caso a previsão da demanda não espelhe a realidade, o planejamento dos recursos não conseguirá atender eficientemente a demanda e os efeitos serão sentidos em curto e curtíssimo prazo.

## **4.3 RCCP**

O RCCP é a etapa do planejamento e controle da capacidade ligada diretamente ao planejamento mestre da produção (MPS), e tem como principais dados de entrada o plano mestre de produção. Nesse nível de planejamento considera-se a demanda desagregada em produtos finais.

O RCCP é definido pelo dicionário APICS como:

*"O processo de conversão da programação mestre da produção em necessidades dos recursos críticos, incluindo a mão de obra, o maquinário, o espaço em armazém, a capacidade dos fornecedores, e, em alguns casos, os custos. A comparação com a capacidade disponível é feita geralmente somente com os recursos críticos."* 

Segundo SHEIKH (2001) o objetivo do RCCP é estabelecer os impactos causados pela necessidade de recursos que os planos de produção criados pelo MPS criam para serem realizados.

O RCCP como dito anteriormente considera somente recursos críticos e tem o objetivo de antecipar algum problema de capacidade que seria causado pelo plano mestre de produção, caso a necessidade de recursos criada pela programação da produção ultrapasse a disponibilidade dos mesmos. SHEIKH (2001) coloca que o RCCP identifica cerca de 80% a 90% dos potenciais problemas de capacidade causados pela programação do MPS.

Na atual situação dos sistemas MRP uma das grandes vantagens do RCCP é evitar que o MPS envie programações com muitos problemas para o MRP. O planejador tendo ferramentas de planejamento de capacidade finita como o RCCP, poderia ter conhecimento prévio de possíveis problemas que ocorreriam na execução do plano mestre de produção e poderia replanejar o MPS corrigindo-o, evitando que o MRP, um sistema bem mais complexo que demanda uma capacidade de processamento bem maior, seja executado com uma programação defeituosa.

#### **4.3.1 Planejamento RCCP - Técnicas**

SHEIKH (2001) lista 3 técnicas que os sistemas RCCP utilizam para calcular a capacidade requerida pelo programa mestre de produção, são elas:

- 1. Planejamento da Capacidade Utilizando Fatores de Utilização (*Capacity Planning Using Overall Factors -* CPOF).
- 2. Lista de Capacidade (*Capacity Bills*).
- 3. Perfil de Recursos (*Resource Profiles*).

#### **4.3.1.1 Planejamento da Capacidade com Fatores de Utilização - CPOF**

O CPOF utiliza os dados históricos de carregamento dos centros de trabalho para projetar a necessidade de capacidade futura. Os dados do MPS e os tempos de processamento determinam o total de horas de trabalho, que serão distribuídas nos centros de trabalho proporcionalmente a distribuição histórica de carregamento.

Tendo como dados de MPS e do histórico de carregamento os dados das Tabelas 4.1 e 4.2, um exemplo será desenvolvido utilizando a técnica CPOF.

| Períodos<br>Produtos |                                            |     |     |                          |     |
|----------------------|--------------------------------------------|-----|-----|--------------------------|-----|
|                      | 50                                         | 90  | 130 | 180                      | 200 |
|                      | 1 J V                                      | 100 | 150 | $\overline{30}$<br>1 J V | ۵ſ  |
|                      | and the state of the state of the state of | .   |     | $\sim$ $\sim$            |     |

Tabela 4.1 – Plano mestre de produção utilizado no exemplo.

Fonte: Adaptado de SOUZA, 2000 pg. 49.

| Trimestres<br>Centros |    |    | 3  |    | Total por<br>centro | Porcentual |
|-----------------------|----|----|----|----|---------------------|------------|
| <b>CT100</b>          | 70 | 72 | 68 | 69 | 279                 | 26,25%     |
| <b>CT200</b>          | 59 | 61 | 62 | 65 | 247                 | 23,24%     |
| <b>CT300</b>          | 62 | 63 | 65 | 59 | 249                 | 23,42%     |
| <b>CT400</b>          | 70 | 73 | 70 | 75 | 288                 | 27,09%     |
| <b>Total Geral</b>    |    |    |    |    | 1063                | 100%       |

Tabela 4.2 – Histórico de carregamento.

Fonte: Adaptado de SOUZA, 2000 pg. 49.

Considerando que o tempo agregado de máquina que as unidades de A e B necessitam é respectivamente 1,10 h/un e 0,85 h/un e levando em conta as quantidades planejadas pelo MPS temos a Tabela 4.3 que representa o total de horas de máquina utilizadas.

| A 1,10 h/um                         | $150 \times 1.10$ | $190 \times 1,10$ | $130 \times 1,10$ | $180 \times 1,10$ | $1200 \times 1.10$ |  |  |  |  |  |  |
|-------------------------------------|-------------------|-------------------|-------------------|-------------------|--------------------|--|--|--|--|--|--|
| $B$ 0,85 h/um                       | $150 \times 0.85$ | $100 \times 0.85$ | $150 \times 0.85$ | $130 \times 0.85$ | $90 \times 0.85$   |  |  |  |  |  |  |
| Total de horas $(A + B)$            | 292,5             | 294               | 270,5             | 308,5             | 296,5              |  |  |  |  |  |  |
| Fonte: Adaptado de SOUZA 2000 pg 50 |                   |                   |                   |                   |                    |  |  |  |  |  |  |

Tabela 4.3 – Valor total agregado de horas

Fonte: Adaptado de SOUZA, 2000 pg. 50.

Por fim a Tabela 4.4 realiza o rateio do total de horas agregadas em cada centro de trabalho considerando o histórico de carregamento.

| Centro de<br>Trabalho | $(\%)$<br>Histórico |       | $\overline{2}$ |       |       |       |
|-----------------------|---------------------|-------|----------------|-------|-------|-------|
| <b>CT100</b>          | 26,25%              | 76,77 | 77,16          | 71,00 | 80,97 | 77,82 |
| <b>CT200</b>          | 23,24%              | 67,97 | 68,31          | 62,85 | 71,68 | 68,90 |
| <b>CT300</b>          | 23,42%              | 68,52 | 68,87          | 63,36 | 72,26 | 69,45 |
| <b>CT400</b>          | 27,09%              | 79,25 | 79,65          | 73,29 | 83,58 | 80,33 |
| Total                 | 100,00%             | 292,5 | 294            | 270,5 | 308,5 | 296,5 |

Tabela 4.4 - Cálculo da capacidade requerida pela técnica CPOF

Fonte: Adaptado de SOUZA, 2000 pg. 51.

A grande crítica à técnica CPOF é pelo fato de esta ser uma aproximação grosseira do carregamento futuro em cada centro de trabalho já que ela leva em conta somente o histórico do carregamento nos centros de trabalho. Segundo SOUZA (2000) a utilização histórica dos centros de trabalho é determinada pelo conjunto de produtos produzidos em cada período, e quanto maior for a diferença entre o *mix* passado e o futuro, maior será a distorção do cálculo.

#### **4.3.1.2 Lista de Capacidade -** *Capacity Bills*

A técnica *Capacity Bills* consiste no cálculo do tempo necessário para o processamento do lote somado ao correspondente tempo de preparação (*setup*), o resultado desse cálculo é a capacidade requerida pelo conjunto de ordens de produção, esta então é comparada com a capacidade disponível em cada centro de trabalho.

Apesar de a técnica *Capacity Bills* precisar de um conjunto de dados bem maior (utilizando dados como a estrutura do produto e o plano de processo, apresentados na Figura 4.2 e na Tabela 4.5), ela é uma técnica mais precisa e efetiva que a CPOF. Os dados de estrutura do produto e plano de processo são utilizados nessa técnica para que sejam calculadas as demandas dependentes e seus respectivos *lead times*.

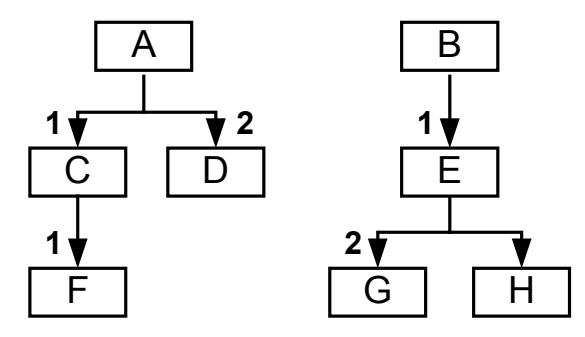

Figura 4.2 – Estrutura dos produtos A e B

| <b>Item</b> | Operação | Centro       | <b>Tp. Processo</b> | Tp. Prepar.   Quantidade |     | <b>Tp Total</b> |
|-------------|----------|--------------|---------------------|--------------------------|-----|-----------------|
| A           | $1/1\,$  | CT100        | 0,28                |                          | 130 | 0,30            |
| B           | 1/1      | CT100        | 0,19                |                          | 150 | 0,21            |
| C           | 1/1      | CT200        | 0,25                | 3,5                      | 130 | 0,28            |
| D           | 1/1      | CT300        | 0,11                | 3,3                      | 260 | 0,12            |
| E           | 1/1      | <b>CT200</b> | 0,16                | 3,5                      | 150 | 0,18            |
| F           | 1/1      | <b>CT400</b> | 0,25                | 3,1                      | 130 | 0,27            |
| G           | 1/1      | CT300        | 0,09                | 3,3                      | 300 | 0,10            |
| Η           | 1/1      | CT400        | 0,23                |                          | 150 | 0,25            |

Tabela 4.5 – Plano de processo.

Fonte: Adaptado de SOUZA, 2000, pg. 52.

Note que o cálculo do tempo total é feito dividindo-se o tempo de preparação (*setup*) pela quantidade produzida e somando-se o resultado ao tempo de processo, o resultado representa a parcela de tempo que cada componente irá requerer do centro de trabalho correspondente.

Da Tabela 4.6 é possível retirar outra informação importante que é o tempo requerido por cada unidade de A e B produzidas em cada centro de trabalho.

| Centro       | Capacidade/ Unidade |      |  |  |  |  |  |
|--------------|---------------------|------|--|--|--|--|--|
|              | A                   | B    |  |  |  |  |  |
| <b>CT100</b> | 0,30                | 0,21 |  |  |  |  |  |
| <b>CT200</b> | 0,28                | 0,18 |  |  |  |  |  |
| <b>CT300</b> | 0,25                | 0,20 |  |  |  |  |  |
| CT400        | 0,27                | 0,25 |  |  |  |  |  |
| <b>Total</b> | 1,10                | 0,85 |  |  |  |  |  |

Tabela 4.6 - Capacidade exigida por centro de trabalho

Fonte: Adaptado de SOUZA, 2000, pg. 52.

O cálculo dos tempos totais realizado na Tabela 4.6 levou em conta um *mix* de 130 unidades do produto A e 150 unidade do produto B, *mix* este que representa a produção do período 3 da Tabela 4.1.

O próximo passo do planejamento é o cálculo da capacidade total requerida por cada centro de trabalho, esse cálculo somente será preciso para o período 3. Caso seja feito para

outros períodos é aconselhável que os cálculos de capacidade requerida sejam refeitos para o *mix* correspondente, caso contrário, utilizar os dados anteriores para um *mix* diferente poderá causar erros grosseiros.

| Centro       | Tp<br>Total<br>$\mathbf{A}$ " | Tp<br><b>Total</b><br>$\mathbf{G}$ $\mathbf{B}$ | $\mathbf{A}$         | $\mathbf{G}$        | " $A+B"$ | <b>Horas</b><br><b>Disponíveis</b> | $\frac{6}{6}$<br>Carga |
|--------------|-------------------------------|-------------------------------------------------|----------------------|---------------------|----------|------------------------------------|------------------------|
| <b>CT100</b> | 0,30                          | 0,15                                            | $0,30x130=$<br>39    | $0,21x150=$<br>31,5 | 70,5     | 120                                | 58,75%                 |
| <b>CT200</b> | 0,28                          | 0,23                                            | $0,28x130=$<br>36,4  | $0,18x150=$<br>27   | 63,4     | 120                                | 52,83%                 |
| <b>CT300</b> | 0,24                          | 0,21                                            | $0,25x130=$<br>32,5  | $0,20x150=$<br>30   | 62,5     | 120                                | 52,08%                 |
| <b>CT400</b> | 0,27                          | 0,25                                            | $0.27x130 =$<br>35,1 | $0,25x150=$<br>37,5 | 72,6     | 120                                | 60,50%                 |
| <b>TOTAL</b> | 1,10                          | 0,85                                            | 175,5                | 156                 | 331,5    | 480                                | 69,06%                 |

Tabela 4.7 – *Capacity Bills* Detalhada.

Fonte: Adaptado de SOUZA, 2000, pg. 54

A Tabela 4.7 representa o resultado da *capacity bills*, note que para o período planejado nenhum centro de trabalho teve sua capacidade extrapolada.

A principal distorção que este método pode gerar é o fato que ele não leva em conta o escalonamento das ordens de produção no tempo, ou seja, ele considera que se o plano mestre planeja 130 unidades de A no período 3 todas as demandas dependentes geradas deverão ser produzidas no período 3. Isso nem sempre acontece e depende de muitos fatores não controláveis facilmente, como tamanho de lote, tempo de processamento, *setup* e da estrutura do produto. Contudo esse método é com certeza bem mais preciso que o método CPOF, já que leva em conta o *mix* de produção de cada período e não o histórico de carregamento.

#### **4.3.1.3 Perfil de Recursos -** *Resource Profiles*

A técnica *Resource Profiles* ao contrário das demais já considera o escalonamento das ordens de produção no tempo, com isso a capacidade requerida pela ordem só será considerada no exato período em que foi alocada.

SOUZA (2000) descreve que a técnica *Resources Profiles* utiliza o conceito do escalonamento no tempo de acordo com a seqüência das operações nos centros de trabalho. Os *lead times* de cada operação são computados de forma a determinar exatamente em que período o processamento deve ser realizado. O somatório das operações escalonadas em um mesmo período representa o carregamento do centro de trabalho naquele período.

Para efeito de simplificação, no exemplo que segue, os *lead times* de todas as operações

serão fixos e iguais a um período. A Figura 4.3 apresenta a estrutura de operações até o produto final, escalonadas período a período, de acordo com os roteiros apresentados na Tabela 4.8, plano de processo de "A" e "B".

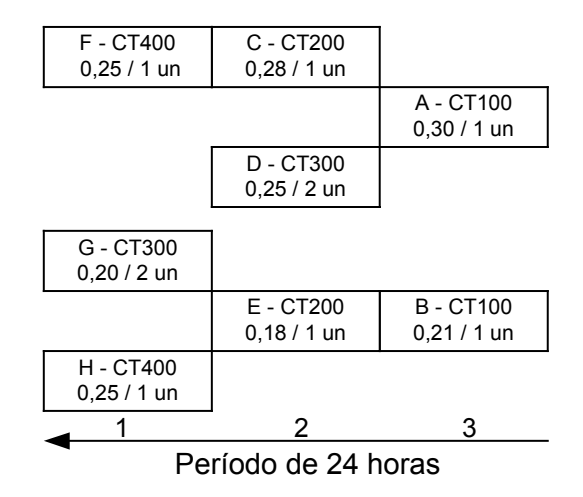

Figura 4.3 – Escalonamento das Operações

| Períodos            |              |                   | $\mathcal{P}$     | 3                 |
|---------------------|--------------|-------------------|-------------------|-------------------|
| Produto "A"         | <b>CT100</b> |                   |                   | $130 \times 0,30$ |
|                     | <b>CT200</b> |                   | $130 \times 0.28$ |                   |
|                     | <b>CT300</b> |                   | $130 \times 0.25$ |                   |
|                     | <b>CT400</b> | $130 \times 0.25$ |                   |                   |
| Produto "B"         | <b>CT100</b> |                   |                   | $150 \times 0,21$ |
|                     | <b>CT200</b> |                   | $150 \times 0,18$ |                   |
|                     | <b>CT300</b> | $150 \times 0,20$ |                   |                   |
|                     | <b>CT400</b> | $150 \times 0.25$ |                   |                   |
|                     | <b>CT100</b> |                   |                   | 70,5              |
|                     | <b>CT200</b> |                   | 63,4              |                   |
| Produto " $A + B$ " | <b>CT300</b> | 30                | 32,5              |                   |
|                     |              |                   |                   |                   |
|                     | <b>CT400</b> | 70                |                   |                   |

Tabela 4.8 - Capacidade pelo método *Resource Profiles*.

SHEIKH (2001) coloca que *Resource Profiles é*, talvez, a técnica mais usada em RCCP. As demandas dos produtos do nível superior são estendidas e sumarizadas em um perfil de recurso para cada produto. Ambas as técnicas CPOF e a *Capacity Bills* calculam as necessidades de recurso no mesmo período ou *bucket* que a família ou o item mestre foi planejado, isto é, não há nenhum escalonamento no tempo. A consideração do escalonamento no tempo é realizada com a aproximação do perfil do recurso, um refinamento dos cálculos da capacidade. Cada recurso chave escalonado no tempo com o uso de um perfil do recurso. O perfil do recurso identifica:

- O recurso chave requerido;
- O numero de horas que o recurso chave requer para realizar a operação;
- Aproximadamente quando o recurso será requerido para a conclusão do produto.

SOUZA (2000) chama atenção para o fato de que os métodos CPOF e *Capacity Bills*  planejam toda a necessidade requerida sempre em um período maior, que compreende todos os *bucket* menores, o que representa uma simplificação grosseira quando os *buckets* de planejamento são muito curtos. Em um *bucket* de planejamento de uma semana, por exemplo, (muito comum em sistemas MRP) se o planejamento de capacidade for feito para um período de um mês, compreendendo quatro *bukets*, as ordens de produção podem se concentrar na primeira semana e estourar a capacidade no respectivo *bucket*. Como o planejamento é feito para um mês e não considera a distribuição das ordens no *bukets* ele não enxergaria esse estouro.

# **4.4.CRP**

O CRP é a etapa do planejamento e controle da capacidade ligada diretamente ao planejamento da necessidade de materiais (MRP), e tem como principal dado de entrada o plano detalhado de produção. Nesse nível de planejamento considera-se a demanda por componentes que são resultado da explosão do programa mestre de produção em ordens de produção.

O dicionário APICS 2005 define CRP como:

*"A função que estabelece, mede, e ajusta os limites ou níveis de capacidade. O termo planejamento da necessidade de capacidade neste contexto refere-se ao processo de determinar em detalhes a quantidade de trabalhadores e máquinas necessárias para realizar as tarefas da produção. As ordens de produção são as entradas do CRP, que através do plano de processo e dos lead times são transformadas em horas de trabalho em cada centro de trabalho e comparados com a disponibilidade em cada período de planejamento."* 

Ao final do planejamento executado pela explosão estão respondidas as questões; o que, quando e quanto produzir ou comprar de cada componente, sempre com o objetivo de atender à demanda estabelecida no Plano Mestre. O próximo passo consiste em analisar a questão de capacidade, o que significa discutir quais os recursos necessários para que as ordens de produção sejam executadas e o plano mestre de produção seja respeitado.

A função básica do CRP é determinar a capacidade necessária para a execução das ordens

de produção, e alocar as ordens nos centros de trabalho, de acordo com os *lead times* fixos ou calculados pelo sistema. Em outras palavras, faz-se uma estimativa de quando e onde as ordens serão executadas, pois os roteiros são conhecidos e fazem parte da base de dados do sistema (SOUZA, 2000).

O módulo CRP executa a avaliação de capacidade de acordo com a lógica dos *time buckets* discretos que normalmente variam de um dia a uma semana, apresentando as imprecisões inerentes ao tamanho do período. O escalonamento é realizado por ordem, baseado na estrutura do produto, roteiro de fabricação e *lead times*. Para executar a avaliação de capacidade, é indispensável executar o planejamento de materiais o qual determina o conjunto das ordens a serem executadas.

O algoritmo do CRP vai tomar as informações geradas no programa e outras necessárias, armazenadas na base de dados, e projetar um carregamento de acordo com as datas de início e fim previstas para cada ordem, nos respectivos centros de trabalho. Esse carregamento é realizado em bases diárias, considerando quantas horas de processamento consome cada ordem alocada num determinado centro de trabalho. Se o somatório de horas necessárias para as ordens é maior que a quantidade de horas prevista para aquele dia tem-se uma sobrecarga no centro de trabalho, também chamada de *overload* (SOUZA, 2000).

As técnicas de cálculo do CRP em síntese são as mesmas usadas no RCCP, a diferença está nos dados de entrada de cada um dos momentos do planejamento de capacidade. No RCCP o dado de entrada era o plano mestre de produção ainda não explodido, enquanto no CRP o plano mestre de produção já está explodido em ordens de produção de todos os componentes, tornando o planejamento muito mais preciso.

Segundo VOLLMAN et al (1997) o *Capacity Requeriments Planning* (CRP) se diferencia do RCCP em quatro aspectos:

- 1. O CRP utiliza as informações do planejamento feito pelo MRP, ele inclui considerações sobre o tamanho dos lotes, como também dos *lead times* de produção de todas as ordens de produção programadas pelo MRP;
- 2. O CRP considera apenas a capacidade que seria utilizada pelos componentes e produtos que já estão disponíveis em estoque e que, portanto não serão produzidos.
- 3. Os componentes que estão em processo já utilizaram uma parte da capacidade alocada para eles e o CRP não a considera para efeito do planejamento, levando em conta apenas à capacidade que os mesmos ainda irão utilizar.
- 4. O CRP considera em seu planejamento demandas de serviços, outras demandas que não são computados no MPS, e qualquer outra capacidade adicional que pode ser requerida pelos planejadores na ocasião de refugos, erros nos registros dos

componentes e qualquer outro problema que possa gerar uma demanda de capacidade adicional.

VOLLMAN et al (1997) continua dizendo que o planejamento que realiza o CRP é similar ao usado pelo *Resource Profiles,* a maior diferença são os dados detalhados calculados pelo MRP que estabelecem exatamente as quantidades e as datas das ordens de produção tornando o cálculo da capacidade requerida mais exato.

Os resultados do CRP diferem de todas as outras técnicas, primeiramente em se tratando de períodos de planejamento menores, e por ser mais completa a projeção da necessidade de capacidade em cada centro de trabalho. Os cálculos são realizados para todos os componentes desde o período atual até todos os períodos incluídos no planejamento realizado pela explosão.

O algoritmo não resolve as sobrecargas de capacidade, mas apenas aponta os equipamentos e períodos em que a capacidade foi excedida. O sistema não oferece um programa pronto de produção, mas uma proposta que deverá ser ajustada interativamente pelo usuário.

## **4.5 Planejamento de Capacidade de Curtíssimo prazo**

Trata-se do controle da capacidade realizado no chão de fábrica durante a execução do programa detalhado de produção. VOLLMAN et al (1997) apresenta duas técnicas usadas no planejamento de capacidade de curtíssimo prazo: carregamento finito e análise de entrada/saída.

#### **4.5.1 Carregamento finito**

A técnica de carregamento finito também usa o programa detalhado de produção, mas pode ser mais bem definido como uma técnica de programação de chão de fábrica. Mais que qualquer outra técnica de planejamento de capacidade ela esclarece o relacionamento entre o programa de produção e a capacidade disponível (VOLLMAN et al., 1997).

O carregamento finito inicia com o nível de capacidade especificado para cada centro de trabalho ou grupo de recursos, esta capacidade é então alocada às ordens de trabalho. A partir desse momento o carregamento finito torna-se uma técnica de programação das ordens de produção, que são alocadas aos recursos, levando-se em conta critérios, até que a capacidade disponível de esgote.

# **4.5.2 Análise de entrada/saída**

A análise de entrada/saída fornece um método para monitorar o consumo de capacidade durante a execução do programa detalhado de produção gerado pela explosão. Ela é necessariamente ligada ao sistema de chão de fábrica e ao banco de dados para o controle do chão de fábrica.

A análise de entrada e saída pode indicar a necessidade de atualizar os planos de capacidade com o desempenho atual do chão de fábrica distante dos atuais planos, assim como a necessidade de modificar os fatores de planejamento usados nas técnicas de planejamento da capacidade (VOLLMAN et al., 1997).

#### **4.6 A Teoria das Restrições e o OPT**

Criada pelo físico israelense Eliyahu M. Goldratt na década de 80, a Teoria das Restrições (TOC) foi inicialmente utilizada em programas de computação com o objetivo de desenvolver e implementar um sistema de programação de produção com capacidade finita, para resolver problemas de chão de fábrica. Este sistema ficou conhecido como OPT (*Optimized Production Technology*) e sua aplicação tornou-se para muitos sinônimo de Teoria das Restrições (SOUZA F. B., 2005.).

Segundo SOUZA F. B., 2005 salienta que a TOC vem procurando demonstrar e convencer as comunidades acadêmica e empresarial de que sua proposta para programação e controle da produção, denominada de Tambor-Pulmão-Corda (TPC), pode alcançar excelentes resultados práticos, mesmo quando sua implementação não vem acompanhada por um sistema computacional especializado em programação da produção baseada na capacidade limitada dos recursos, como o OPT.

#### **4.6.1 Método Tambor-Pulmão-Corda**

A TOC sugere uma metodologia para planejamento e controle da produção denominada Tambor-Pulmão-Corda (TPC). Segundo UMBLE & SRIKSNTH (2001), a maneira TPC de programar a produção parte do pressuposto de que existem apenas alguns poucos recursos com restrição de capacidade (RRCs) que irão impor o índice de produção da fábrica inteira (Tambor).

Restrição é qualquer coisa que limita um sistema em conseguir maior desempenho em relação a sua meta. Todo sistema possui pelo menos uma restrição, essa afirmativa pode ser comprovada ao se analisar a realidade dos sistemas produtivos. Se tais sistemas não possuem restrições, ou seja, se nada limita seus desempenhos, as empresas não teriam limites para seu lucro.

As restrições podem ser:

1. Físicas, como uma máquina com baixa capacidade produtiva, despreparo ou baixo número de empregados.

2. Não físicas, como as restrições de política da empresa, comportamentais, culturais ou de mercado.

GOLDRATT (1990) deixa claro que as restrições físicas podem ser consideradas, na maioria das vezes, como reflexos das restrições comportamentais ou de procedimentos da organização.

Para garantir que a produção do RRC não seja interrompida por falta de peça, cria-se na frente dele um inventário que o protegerá contra as principais interrupções que possam ocorrer dentro de um intervalo predeterminado de tempo (Pulmão de Tempo). Com o objetivo de impedir que haja um aumento desnecessário nos níveis de estoque em processo, o material é liberado para a fábrica no mesmo ritmo com que o recurso restritivo o consome (Corda), mas com uma defasagem no tempo equivalente ao pulmão de tempo estabelecido.

Existem muito poucos lugares que devem ser protegidos num sistema cujo fluxo de material é controlado de acordo com os princípios da TOC. Segundo GOLDRATT (1990), existem somente três tipos de pulmões de tempo:

1. Pulmão de Recurso: resulta da necessidade de se proteger as restrições de recurso, evitando-se que seu trabalho seja interrompido. A origem deste pulmão é a área localizada à frente do RRC.

2. Pulmão de Mercado: deve-se proteger a restrição de mercado, pois se pretende sempre entregar no prazo. Para isto, necessitar-se-á de um Pulmão, ou Expedição, refletido e posicionado nos armazéns de produtos acabados.

3. Pulmão de Montagem: deve-se evitar que peças produzidas por um recurso restritivo fiquem esperando, na operação de montagem, por peças provenientes de recursos nãorestritivos. Estabelece-se, então, o Pulmão de Montagem, que deverá conter apenas peças que passaram por recursos não-restritivos.

Segundo GOLDRATT (1990), deve-se salientar que o método TPC possibilita uma programação implícita de todos os recursos não-restritivos da empresa. Aqueles situados antes do RRC deverão processar o mais rápido possível os materiais advindos da primeira operação (controlados pela Corda), de acordo com a ordem de chegada destes. Uma vez que tais recursos possuem excesso de capacidade em relação ao RRC, eles não deverão ter dificuldades para seguir o programa. Da mesma forma, os recursos não-restritivos localizados no roteiro de produção após o RRC estarão diretamente sob o controle deste, pois receberão apenas as peças liberadas pelo RRC. Como tais recursos têm folga no programa, não deverá

haver nenhum problema também neste ponto. Logo, ordens de produção explícitas são necessárias apenas em alguns pontos específicos, como nos RRCs e nos locais de liberação de material para a fábrica, por exemplo.

#### **4.6.2 TOC e MRP**

Algumas das vantagens do TOC são que nenhuma mudança de grande escala na movimentação, nos equipamentos ou no sistema é necessária. A mudança grande com TOC está no foco. Todo o peso da contabilidade é posto sobre os RRC. A utilização dos RRC é feita para determinar que produtos maximizem os ganhos. Um produto "bom" é aquele que tem uma elevada contribuição nos ganhos da empresa e usa pouco o RRC (BAKKE et al 1991).

O TOC pode ser construído sobre os dados do MRP II, mas não requer a exatidão extrema dos dados, exceto nos pontos que alimentam o RRC. AS regras de Pareto são usadas para determinar RRCs, conseqüentemente os dados necessitam ser exatos para tomar essa decisão. O RRC e os dados do alimentador devem ser exatos, ou OPT/TOC não será eficaz. A identificação de RRCs mostra também onde as reduções de *setup* e os esforços da melhoria do processo devem ser focalizados. A programação do OPT permite mais restrições do que o MRP, isto permite que as funções do MRP e de Planejamento de Capacidade (CRP) sejam fundidas em uma ferramenta de Planejamento de Produção. (PLENERT et al 1986).

O OPT inclui o *rough cut capacity planning*, que quando combinado com os dados de recurso da máquina pode estimar a capacidade requerida em cada centro do trabalho. As cargas médias em centros de máquina são classificadas em ordem descendente e carregadas o mais pesadamente. (VOLLMAN, 1997).

Segundo VOLLMAN (1997) MRP puro tem uma programação infinita enquanto o OPT cria programações finitas para as operações do RRC. As operações posteriores são carregadas para frente baseado na capacidade do RRC. As operações anteriores são programadas para trás do RRC usando a lógica do MRP. Este procedimento simplifica extremamente a programação finita, as programações resultantes podem ser modificadas rapidamente em algumas horas.

O efeito de programação finita e a contribuição do OPT é um Programa Mestre de Produção factível. Realizar a programação finita de somente alguns centros de trabalho gera poucas edições e conflitos da prioridade entre a programação do MRP e o carregamento finito.

A decisão de utilizar um sistema de planejamento de capacidade como o CRP ou o TOC passa sempre pelo dimensionamento de algumas propriedades do sistema produtivo.

Esse trabalho especificamente é realizado em um ambiente MRPII sem a implementação do conceito TOC, isso se deve principalmente a definição do objetivo e aplicação do método proposto, que propõe solucionar problemas de PCP direcionados para perfis de manufatura onde o MRP é mais eficiente, ou seja, para sistemas produtivos com grande diversidade de produtos, componentes e processos fabris, onde o *mix* é muito variado e o ingresso de novos produtos é freqüente. Em indústrias com estas características o PCP precisa continuamente realizar o planejamento da capacidade produtiva em face das alterações de demanda por máquina, pessoal, equipamentos de movimentação e estoque.

A situação de variedade do *mix* produtivo e do volume produtivo de cada produto leva a um problema na implementação da Teoria das Restrições no que diz respeito à mudança constante dos gargalos ou RRCs do chão de fábrica e consequentemente mudança dos centros de trabalho a partir dos quais o TOC ira realizar o planejamento da produção.

# **CAPÍTULO 5**

# **MÉTODO PARA PREVENÇÃO E CORREÇÃO DE ERROS DE PLANEJAMENTO E PROGRAMAÇÃO DA PRODUÇÃO EM AMBIENTE MRP**

#### **5.1 Introdução**

Os pedidos dos clientes e a previsão de demanda geram o plano mestre da produção. O planejamento das necessidades de materiais (explosão) gera ordens de produção e compras de maneira que os pedidos dos clientes e a previsão de demanda sejam satisfeitos. O cálculo das ordens de produção, no processo de explosão, é "cego" quanto aos limites de tempo e carga que devem ser planejados para cada centro de trabalho.

O planejamento da capacidade como já discutido no capitulo 4 tem como uma das suas funções primordiais prevenir os erros de planejamento quando se refere a sobrecarga, evitando que planos de produção inviáveis sejam enviados ao chão de fábrica.

São as mensagens de exceção que indicam ao planejador os problemas ou erros de programação ocorridos durante o processo de explosão. As mensagens de exceção de sobrecarga (carga planejada para o centro de trabalho maior que a disponibilidade) ou de estouro de tempo (ordem de produção ou compra planejada para o "passado") devem ser analisadas pelo planejador para que o mesmo possa corrigi-las.

Em grande parte das mensagens de exceção a informação primordial que deve ser investigada pelo planejador é sua origem, isto é, qual o pedido que gerou a ordem de produção ou compra. Para situações simples, a ferramenta *pegging*, comum a muitos sistemas MRP disponíveis no mercado, é suficiente para fornecer a origem da ordem. Porém, quando se trata de produtos com estrutura complexa, quer porque tem muitos níveis, quer porque as relações pai/filho são múltiplas (pais com mais de um filho e filhos com mais de um pai), o *pegging* do MRP *Standard* é ineficaz.

Com o intuito de solucionar essa carência, tão comum aos sistemas MRP essa trabalho sugere um método que busca prevenir as mensagens de exceção, e quando apesar da prevenção elas surgirem corrigi-las.

Esse capítulo descreve o fluxo de informação para se programar e produzir as ordens de produção, o módulo DNA da Ordem e o método de prevenção e correção dos erros de planejamento e programação da produção ante aos dados estratificados no arquivo mensagens de exceção.

#### **5.2 A Importância da qualidade da informação**

Para justificar a importância de se criar um método, baseada em uma estrutura de dados

como DNA, é importante entender como é o fluxo de informações em um sistema produtivo, qual a relevância de se ter informações corretas e suficientes no processo decisório. O ciclo do fluxo de informação dentro do sistema produtivo pode ser expresso por 6 passos como descritos por FAVARETTO, 2001 e ilustrado na Figura 5.1.

- 1. O plano mestre de produção usa os cadastros e gera necessidades de produção para atender a demanda prevista;
- 2. A programação e reprogramação da produção confrontam as necessidades de produção com as restrições de chão de fábrica e gera o programa de produção;
- 3. As ordens de produção são geradas, com a finalidade de informar o chão de fábrica;
- 4. Os resultados da manufatura são itens acabados que confrontados com o que foi planejado, permite a correção de desvios ou ações gerenciais apropriadas;
- 5. Durante o processo de produção, os próprios operadores dos equipamentos fazem anotações de produtividade, paradas e tempos e os apontamentos são digitados em um sistema de informação;
- 6. As informações são usadas no controle da produção e para cadastro de tempos e produtividade.

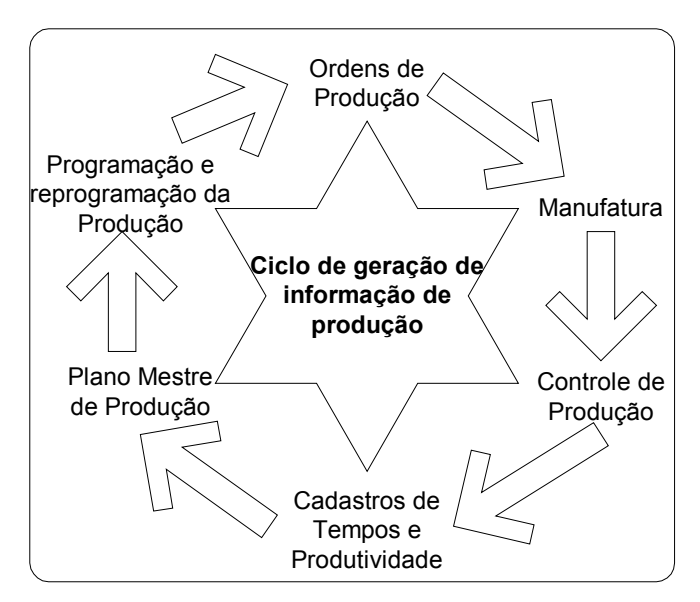

Figura 5.1 – Fluxo de informação no sistema produtivo Adaptado de Favaretto, 2001.

A boa execução do plano mestre de produção, e conseqüentemente satisfação dos pedidos dos clientes, depende da qualidade do fluxo de informações que acompanham as atividades produtivas, que vão desde a programação e reprogramação da produção até o controle de chão de fábrica. O processo de reprogramação da produção é uma tarefa essencial para o PCP e para o MRP de ciclo fechado.

Problemas no fluxo de informação, a falta de sistematização e até mesmo a falta de informações pode causar efeitos danosos ao planejamento da produção como:

- 1. Efeito de uma programação imprecisa quanto ao ajustamento da demanda à capacidade.
- 2. Impacto sobre a programação da produção e sobre a capacidade quando há uma alteração de dados de demanda.
- 3. Impacto sobre a programação da produção e sobre a demanda quando há uma alteração de dados de capacidade.

O DNA da Ordem e o método de correção dos erros de planejamento e execução da produção são a tentativa de recuperar uma quantidade de informações que naturalmente é criada pelo processo de explosão, mas que não é utilizada de forma eficiente.

# **5.3 Método pra prevenção e correção de erros de planejamento e programação da produção em ambiente MRP.**

Para facilitar a descrição do método o mesmo será dividido em duas partes, Prevenção e Correção, que são independentes, ou seja, o desenvolvimento de uma independe da outra.

#### **5.3.1 Prevenção**

O método de prevenção dos erros de planejamento e controle da produção engloba duas funções distintas, a primeira que calcula a data crítica de inicio de produção (baseada no método do caminho crítico) e a segundo que se baseia nas técnicas de planejamento da capacidade descritas no capitulo 4.

Ambas as técnicas tem o intuito de evitar que o plano detalhado de produção seja enviado ao chão de fabrica com erros que inviabilizem seu cumprimento na integra.

# **5.3.1.1 Cálculo da data crítica de início da produção**

O método descrito agora tem a função de evitar que o Plano Mestre de Produção seja explodido contendo pedidos que a data inicial do período de planejamento.

O método é dividido em 3 etapas, como mostra a Figura 5.2:

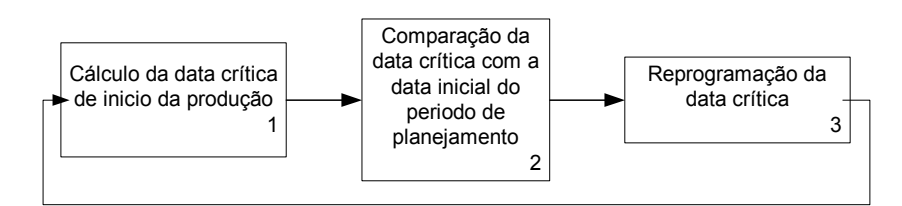

Figura 5.2 – Método de cálculo da data crítica de inicio da produção

# **1. Cálculo da data crítica de inicio da produção;**

Os pedidos dos clientes são a base para a criação do plano mestre de produção que é formado pelas necessidades brutas dos produtos acabados e suas respectivas datas de entrega e/ou datas de final da produção.

O cálculo da data crítica de inicio da produção é feito a partir da estrutura do produto e do plano de processo, cada componente demanda um determinado tempo para ser produzido. A soma de todos os tempos dos componentes que fazem parte do ramo da estrutura do produto que corresponde ao caminho critico, subtraída da data de entrega corresponde à data crítica de inicio da produção, no próximo capitulo o algoritmo de cálculo da data inicial crítica é explicado detalhadamente. A função cálculo da data crítica de inicio da produção é apresentada na Figura 5.3.

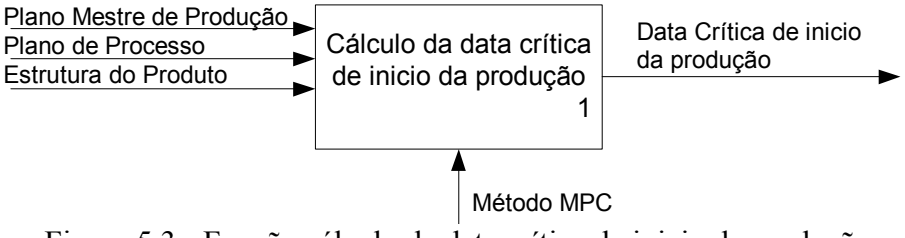

Figura 5.3 - Função cálculo da data crítica de inicio da produção

# **2. Comparação da data crítica com a data inicial do período de planejamento;**

A data crítica de inicio de produção é então comparada com a data inicial do período de planejamento, caso a data de inicio de planejamento seja maior o planejador se deparará com um evento de estouro de tempo e devera então proceder a reprogramação para evitar que esse erro se propague para a explosão. A função comparação da data crítica com a data inicial do período de planejamento é apresentada na Figura 5.4.

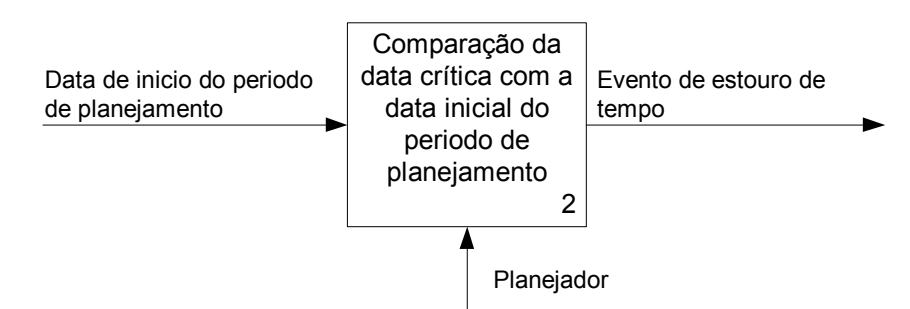

Figura 5.4 - Função comparação da data crítica com a data inicial do período

#### **3. Reprogramação da data crítica.**

A reprogramação é feita pelo planejador alterando o Plano Mestre de Produção, essa alteração pode se dar com a redução da quantidade do produto demandada ou postergando a

data de entrega do pedido. Após a alteração ser realizado o planejado deve recalcular a data crítica observando se o estouro de tempo foi realmente corrigido. A função reprogramação da data crítica é apresentada na Figura 5.5.

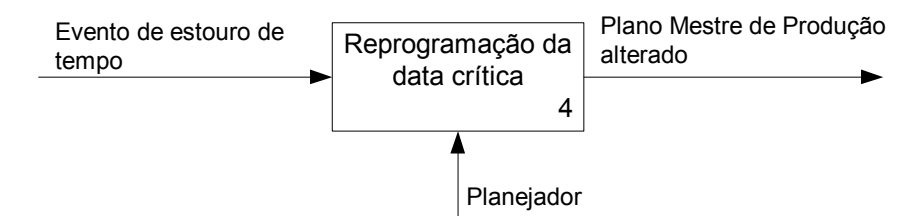

Figura 5.5 - Função reprogramação da data crítica

# **5.3.1.2 Cálculo da capacidade produtiva demandada**

O cálculo da capacidade produtiva demandada se da em dois momentos, durante o planejamento de médio prazo (RCCP) e durante o planejamento de curto prazo (CRP). Em ambas as situações a capacidade produtiva demanda é comparada com a capacidade produtiva disponível e caso haja algum evento de sobrecarga esta distorção deve ser corrigida.

A diferença entre o RCCP e O CRP esta na qualidade dos dados de entrada de cada um deles. No RCCP a demanda utilizada para calcular a capacidade demandada vem do Plano Mestre de Produção, fruto dos pedidos dos clientes, enquanto no CRP o cálculo já é feito a partir do Plano detalhado de produção fruto da explosão do Plano Mestre de Produção. As ordens de produção são alocadas nos seus respectivos períodos de planejamento, tornando o CRP muito mais exato que o RCCP.

A principal função do RCCP passa a ser evitar que distorções que já podem ser detectadas em médio prazo sejam propagadas para a explosão.

O método de cálculo da capacidade produtiva é dividido em 4 etapas, como mostra a Figura 5.6:

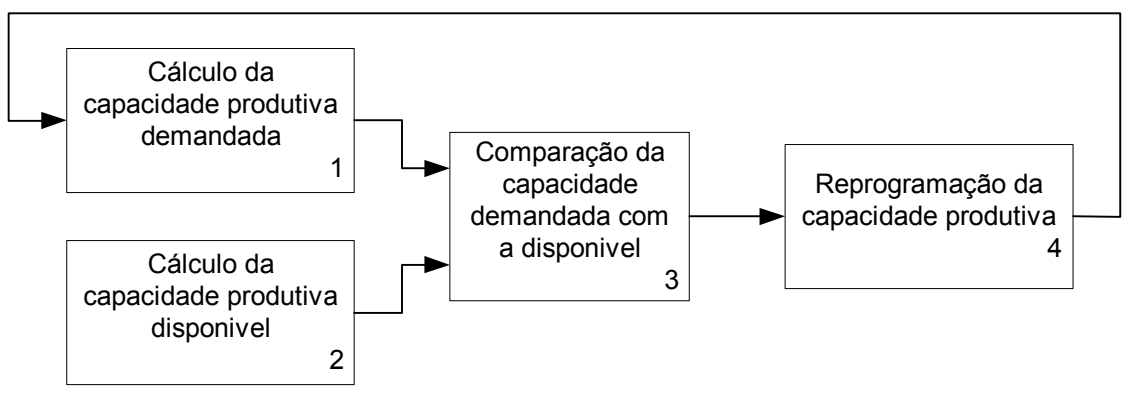

Figura 5.6 – Método de cálculo da capacidade produtiva.

# **1. Cálculo da capacidade produtiva demandada;**

O sistema MRP tendo com entrada de dados o Plano Mestre de Produção (RCCP) ou o Plano Detalhado de Produção (CRP), a estrutura do produto, a posição em estoque de cada componente, os componentes em processo e o plano de processo calcula a carga para cada centro de trabalho em cada período de planejamento. A função cálculo da capacidade produtiva demandada é apresentada na Figura 5.7.

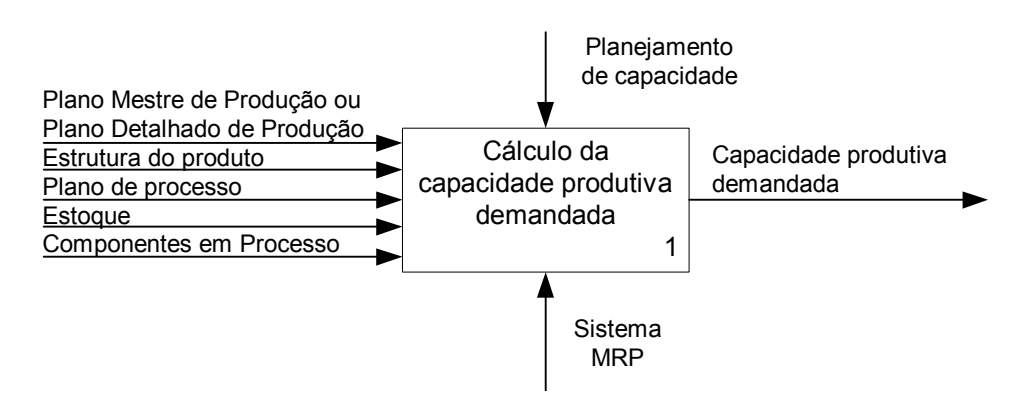

Figura 5.7 – Função cálculo da capacidade produtiva demandada.

#### **2. Cálculo da capacidade produtiva disponível;**

O sistema MRP, tendo como entrada, os dados de componentes em processo, os períodos de planejamentos e as horas disponíveis calcula a capacidade em horas máquina disponíveis de cada centro de trabalho em cada período de planejamento. A função cálculo da capacidade produtiva disponível é apresentada na Figura 5.8.

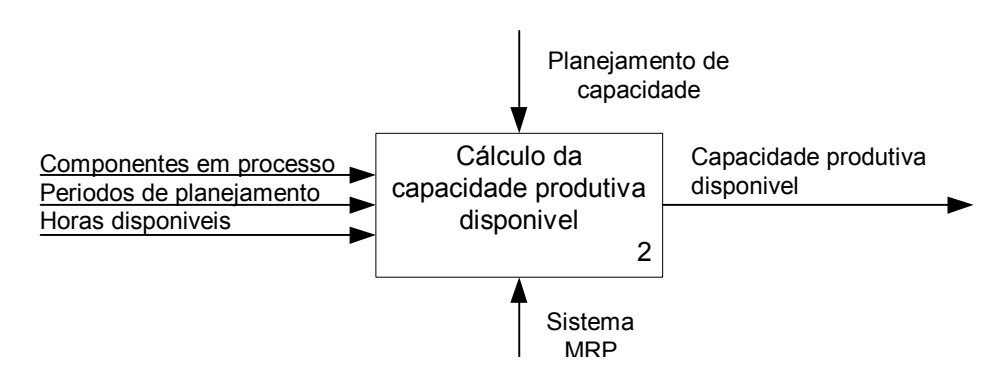

Figura 5.8 – Função cálculo da capacidade produtiva disponível.

# **3. Comparação da capacidade demandada com a produtiva;**

O planejador compara a carga alocada a cada um dos centros de trabalho com a carga disponível em cada um deles, avaliando os eventos de sobrecarga. A função comparação da capacidade demandada com a produtiva é apresentada na Figura 5.9.

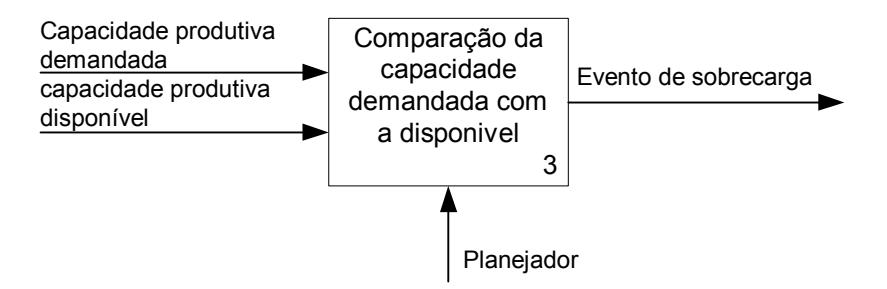

Figura 5.9 – Função comparação da capacidade demandada com a produtiva

#### **4. Reprogramação da capacidade produtiva.**

Quando se depara com um evento de sobrecarga o planejador deve realizar alterações no Plano Mestre de Produção (RCCP) ou no Plano Detalhado de Produção (CRP), buscando solucionar o problema. Em geral o planejador busca diminuir a carga alocada no centro de trabalho, realocando uma ordem de produção em outro recurso, reduzindo o tamanho do lote de produção, deslocando-a para outro período de planejamento, e em ultimo caso cancelando um pedido. Quando é realizada alguma alteração no Plano Mestre de Produção ou no Plano Detalhado de Produção o planejador deve realizar novamente o planejamento de capacidade verificando se o problema foi resolvido. A função reprogramação da capacidade produtiva é apresentada na Figura 5.10.

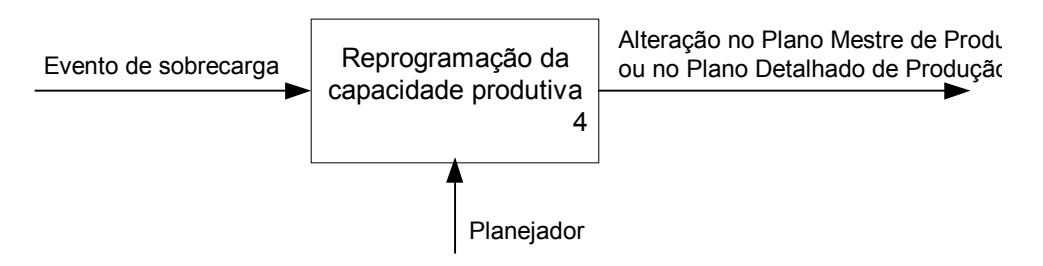

Figura 5.10 - Reprogramação da capacidade produtiva

#### **5.3.2 Correção**

O método descrito agora tem a função de sistematizar as ações do planejador da produção a partir do momento em que o mesmo se depara com uma mensagem de exceção que exige a correção da programação. Embora os métodos descritos acima tenham a função de evitar que o Plano Mestre de Produção e o Plano Detalhado de Produção sejam compatíveis com a realidade do chão de fabrica, ou seja, sejam viáveis de serem compridos é impossível prevenir todas as exceções.

O método a baseado nas informações contidas no DNA da Ordem, estrutura de dados que engloba todas as informações sobre a criação de uma ordem de produção.

O método é dividido em 6 etapas, como mostra a Figura 5.11:

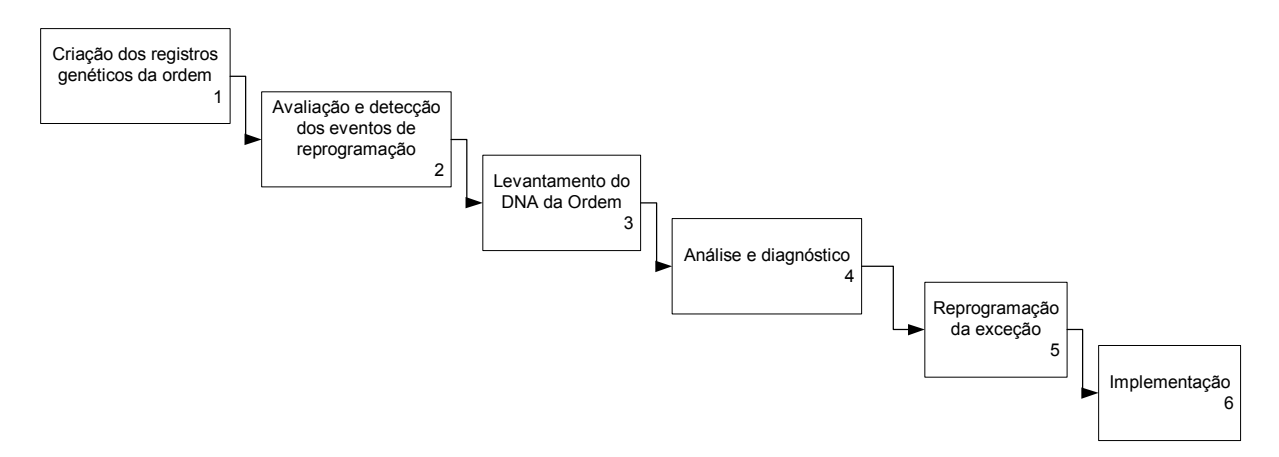

Figura 5.11 – Método de correção dos erros de planejamento e programação da produção.

#### **1. Criação dos registros genéticos da ordem**

Durante o processo de programação da produção, mais precisamente durante a explosão, todos os dados que fazem parte do processo, como dados de estoque, recebimentos programados, ordens pai e filho, necessidades brutas e líquidas, datas de início e fim da produção e o relacionamento entre esses dados são armazenados. Tais dados formam a base genética do DNA da Ordem. Quando uma mensagem de exceção é detectada o algoritmo de rastreamento do DNA cruza todos os dados e relacionamentos genéticos, percorrendo todos os níveis da estrutura do produto para montar a tabela de DNA. A função criação dos registros genéticos da ordem é apresentada na Figura 5.12.

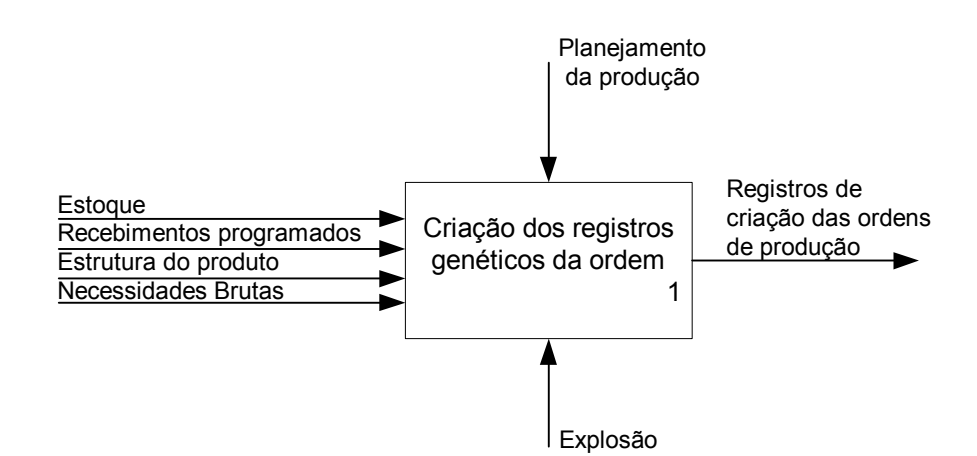

Figura 5.12 - Função criação dos registros genéticos da ordem

#### **2. Avaliação e detecção dos eventos que exigem reprogramação.**

Em sistemas MRP a avaliação e detecção dos eventos que exigem reprogramação no planejamento da produção se dão de três maneiras:

- 1. Durante o planejamento e programação da produção, quando o sistema avisa o usuário dos erros de estouro de tempo, chamados de mensagens de exceção;
- 2. Durante o planejamento da capacidade, quando o sistema avisa o usuário dos erros de estouro capacidade;
- 3. Durante a execução da produção, estimulado pela ocorrência de eventos inesperados como quebra de máquina ou atraso no fornecimento de matéria-prima.

Nessas três situações o planejador tem que decidir quais eventos merecem a sua intervenção direta, e conseqüentemente alterações no programa de produção. A decisão de que um evento gera a necessidade de reprogramar a produção inicia o ciclo de reprogramação. A função avaliação e detecção dos eventos que exigem reprogramação é apresentada na Figura 5.13.

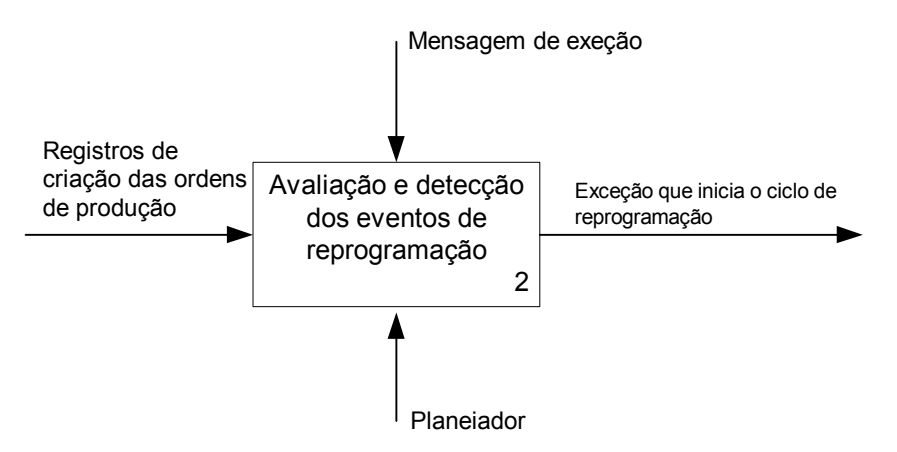

Figura 5.13 - Função avaliação e detecção dos eventos que exigem reprogramação.

#### **3. Levantamento do DNA da Ordem**

Toda mensagem de exceção está diretamente ligada a uma ou mais ordens de produção. Uma quebra de máquina gera um erro ligado a todas as ordens que foram planejadas para aquele centro de trabalho. Um atraso no fornecimento de matéria-prima gera um erro ligado à ordem de compra desse insumo. Um estouro de capacidade gera um erro ligado a todas as ordens alocadas ao recurso no período do planejamento, e assim por diante.

A partir do momento em que foram identificadas todas as ordens ligadas diretamente ou indiretamente a uma mensagem de exceção, a próxima etapa é gerar o DNA da Ordem para diagnosticar e solucionar o problema.

Como já foi discutido anteriormente, o DNA da Ordem é um conjunto de informações que agrega todos os dados sobre o planejamento da ordem, passando por todos os níveis do produto do qual o componente faz parte.

Os dados retornados pelo *pegging* são suficientes para solucionar erros de programação

simples, principalmente quando esses causam ações comuns e rotineiras como atraso na data de entrega ou adiantamento no início da produção. Nesses casos as alterações no programa de produção podem ser realizadas apenas no MPS.

Contudo a complexidade dos sistemas produtivos atuais cria situações em que os erros de programação motivam decisões mais complexas que podem atingir qualquer nível do planejamento e não só o MPS. Algumas mensagens de exceção podem demandar alterações na capacidade produtiva e na movimentação de materiais. Nesses casos específicos os dados de *pegging* são pouco eficientes, o DNA da Ordem se torna então muito importante.

#### **3.1 Rastreamento**

O rastreamento da ordem tem como procedimento percorrer os relacionamentos genéticos entre as datas de início e fim da produção e as ordens pai e filho de todos os componentes que compõe a estrutura do produto, da ordem inicial até o(s) pedido(s) do MPS.

Percorrendo os dados da explosão através dos relacionamentos mencionados acima a rotina DNA armazena a posição de estoque, recebimentos programados, datas de início e fim da produção, número das ordens, necessidades brutas e líquidas, códigos de mensagens de exceção, quantidade planejada e centros e trabalhos onde as ordens serão realizadas. Como resultado é gerado um arquivo DNA para a ordem rastreada. A função levantamento do DNA da Ordem é apresentada na Figura 5.14.

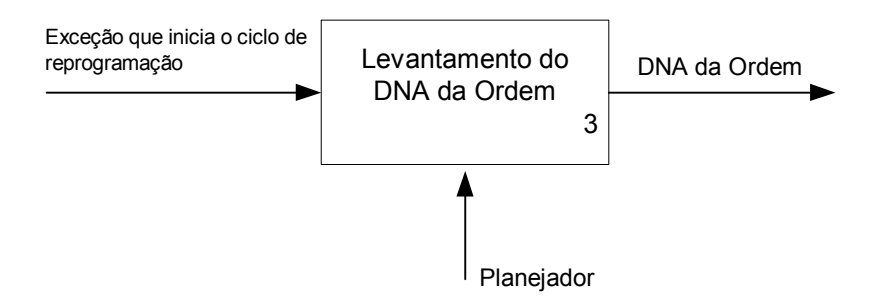

Figura 5.14 - Função levantamento do DNA da Ordem

#### **4. Análise e diagnóstico**

Essa é uma etapa muito importante no ciclo de reprogramação, e consiste em analisar os dados do DNA da Ordem e diagnosticar a causa do erro. Essa análise pode ser simples e direta, mas também pode existir casos em que uma análise mais profunda deve ser feita para que a ação a ser tomada não seja somente paliativa, mas passe a evitar que novos erros ocorram. Como se trata de uma atividade humana, o analista deve ser uma pessoa bem preparada.

A análise dos dados de DNA pode levar ao diagnóstico de alguns problemas que no seu tipo pode ser:

- Ordens alocadas no "passado" (antes do início do horizonte de planejamento);
- *Overbooking* de capacidade (sobrecarga);
- Quebra de seqüenciamento;
	- o Erro de seqüenciamento;
	- o Problemas na execução, como exclusão de um recurso (por quebra ou outra indisponibilidade conhecida no estágio de programação), tornam a seqüência de produção inviável.
- Alocação inadequada de capacidade.

Quanto à complexidade, os problemas podem ser agrupados da seguinte maneira:

- Problemas simples de nível único: o problema é relacionado a apenas um nível da estrutura do produto e sua solução depende de ações mais simples voltadas a esse nível.
- Problemas de multi-nível: o problema é relacionado a mais de um nível da estrutura do produto, neste caso seriam necessárias ações múltiplas em todos os níveis envolvidos.
- Problemas de multi-nível e multi-cliente: o problema neste caso além de estar relacionado a mais de um nível da estrutura do produto também está relacionado a mais de uma fonte de demanda. As múltiplas fontes de demanda podem neste caso ensejar tratamentos diferenciados o que torna o problema muito mais complexo.

A função analise e diagnóstico é apresentada na Figura 5.15.

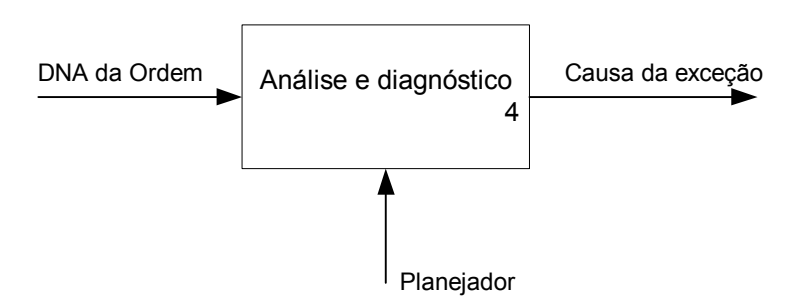

Figura 5.15 – Função analise e diagnóstico.

# **5. Reprogramação da exceção**

Definido e diagnosticado a causa do erro cabe ao planejador desenvolver uma estratégia para solucionar o problema, a solução dos problemas podem ser simples e diretas como as listadas abaixo:

• Atrasar uma ordem: transferir a realização de uma ordem de produção para uma data

posterior, data essa que não comprometeria a realização das demais ordens de produção.

- Adiantar uma ordem: transferir a realização de uma ordem de produção para uma data anterior, geralmente essa solução é empregada em situações em que há um acumulo de tarefas para um mesmo período causando sobrecarga.
- Cancelar uma ordem: decidir não realizar a ordem, neste caso a decisão deve ser bem pensada já que causara grande mal estar no cliente. E geralmente motivada por situações estremas de falta de capacidade, como quebra de máquinas.
- Reduzir uma ordem: reduzir a quantidade planejada para a ordem.
- Parcelar uma ordem: dividir a ordem em duas ou mais etapas entregando ao cliente em parcelas.
- Alocar outros recursos à ordem: aumentar os recursos destinados àquela operação para que a mesma seja completada em tempo hábil.
- Alteração do lote de transferência. Essa decisão é tomada para reduzir o tempo que uma operação tem de aguardar, ociosa, que a operação anterior seja terminada.

No entanto em alguns casos o problema é repetitivo ou é complexo e sua solução pode acarretar em ações mais importantes como:

- Compra de máquina ou contratações de pessoal: decisão de aumentar a capacidade de um determinado centro de trabalho, como é uma decisão que em geral tem um custo elevado ela é motivada por um problema crônico de sobrecarga.
- Alterações no *leiaute* do chão de fábrica: em geral alterar o *leiaute* do chão de fábrica é uma decisão que busca facilitar a movimentação de material e pessoal, reduzindo assim os tempos de transporte e/ou movimentação.
- Melhoramento em operações que causam muitas quebras e atrasos: algumas operações podem ser gargalos da produção, neste caso pode-se planejar algum melhoramento, que pode ser desde um planejamento de manutenção preventiva até alterações nos planos de processo.

A função reprogramação das exceções é apresentada na Figura 5.16.

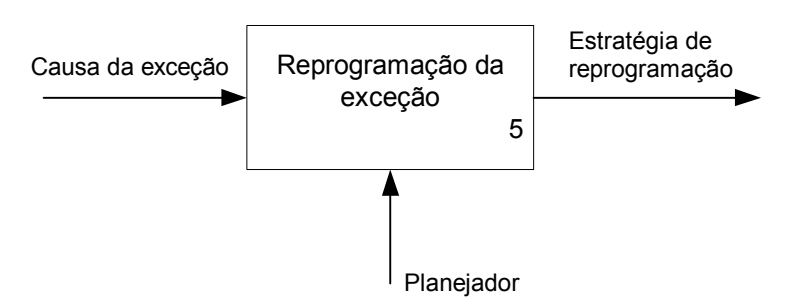

Figura 5.16 – Função reprogramação das exceções.

#### **6. Implementação**

Criada a estratégia para solucionar o problema cabe agora a equipe ou ao planejador implementá-la. Em alguns casos como vimos acima uma simples alteração no programa de produção pode resolver o problema, porém em outros a ação pode acarretar altos investimentos, por isso devem ser bem avaliadas.

A implementação da reprogramação pode ocorrer em momentos diferentes motivados pela situação em que o evento que gerou a exceção ocorreu:

- Situação *off-line* quando o evento é detectado dias antes da realização da operação: é uma característica da programação preditiva-reativa, quando o problema ocorre no momento em que a programação da produção está sendo feita.
- Situação detectada após o fim da programação da produção: neste caso o evento que gerou a mensagem de exceção foi detectado antes que a operação tenha iniciado, mas após a programação ser feita, gerando a necessidade de se rever o programa de produção.
- Situação que ocorre durante a execução do programa de produção: é uma característica da programação em tempo de execução, o problema é detectado no momento da operação, neste caso a solução tem que ser dinâmica, responder rápido à situação, evitando que todo o programa de produção seja prejudicado.

A função implementação da solução é apresentada na Figura 5.17.

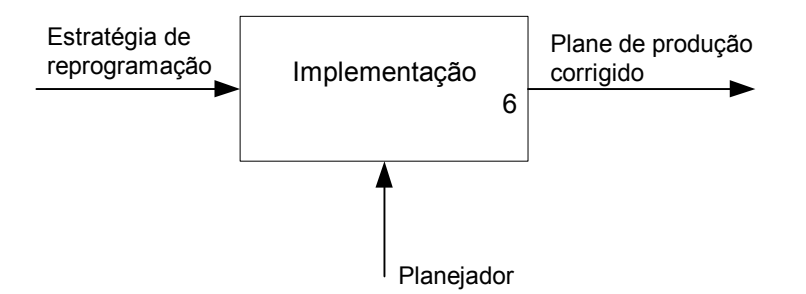

Figura 5.17 – Função implementação da solução.

# **5.4 O DNA da Ordem no Ambiente de Reprogramação**

O ambiente de reprogramação já foi descrito no capítulo 3 deste trabalho, a idéia aqui será situar, dentro deste ambiente, a utilização do método descrita acima, descrevendo quando o DNA da Ordem pode ser útil para o planejador na tarefa de reprogramar a produção.

O DNA da Ordem é uma estrutura de dados criada a partir de uma ordem de produção. Dentro de um sistema de produção as ordens de produção só são definidas após a explosão, quando as quantidades e datas de obtenção dos materiais são calculadas. Portanto, o método de correção de erros de planejamento e execução que se baseia no DNA da Ordem só poderia ser utilizado em dois momentos, quando os erros acontecerem, durante e após a explosão e quando os erros acontecerem durante a execução do programa detalhado de compras e produção como mostra a Figura 5.18.

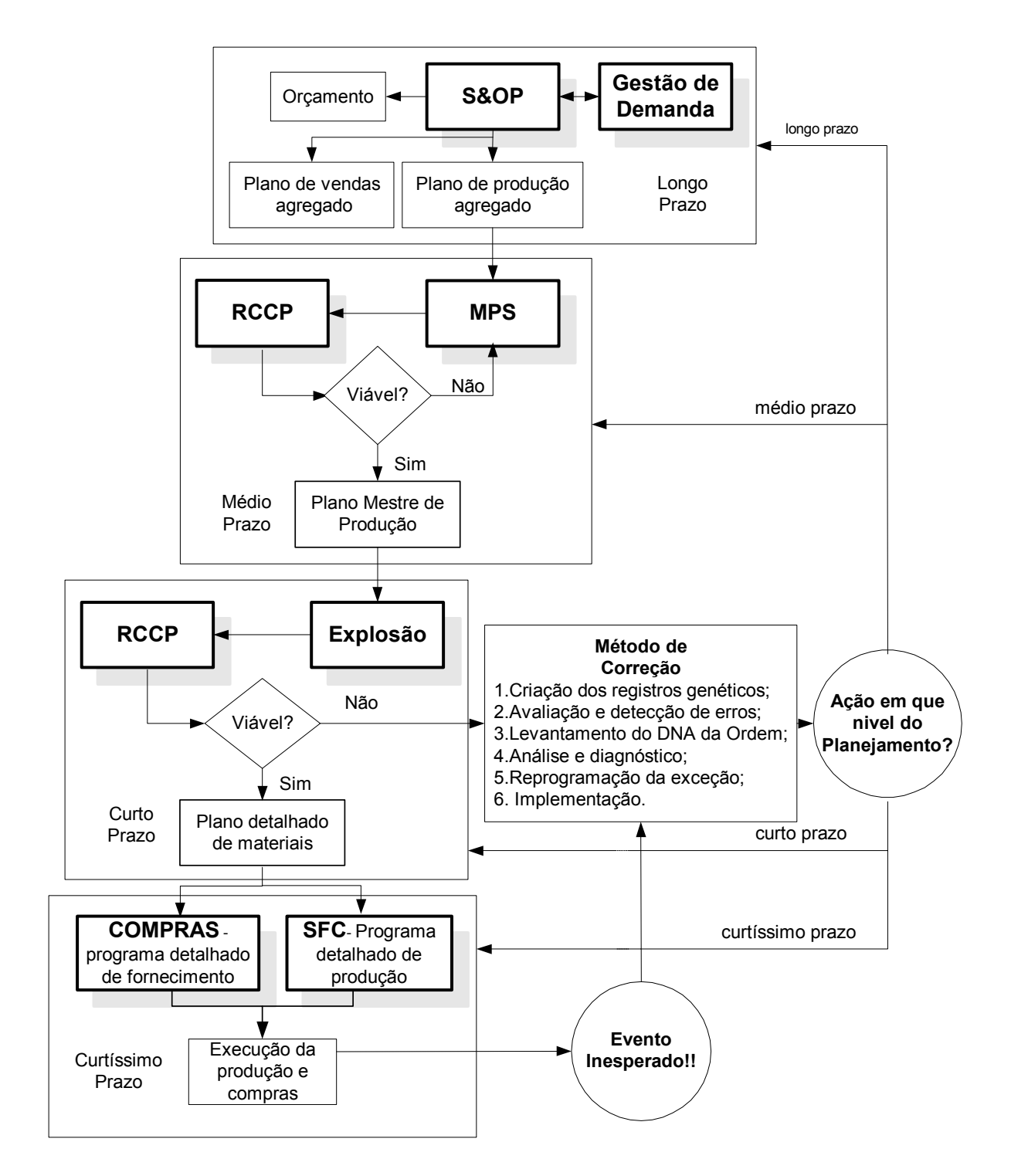

Figura 5.18 - O DNA da Ordem no ambiente de reprogramação

Apesar do método de correção dos erros de planejamento e programação da produção ser

usada apenas na explosão e na execução do programa detalhado de produção, as ações corretivas que o planejador decidir tomar poderão modificar o planejamento da produção em qualquer estágio do mesmo.

As informações que podem ser retiradas do DNA da Ordem, por espelharem o que acontece durante a execução, são capazes de auxiliar no diagnóstico de problemas que necessitam de soluções estratégicas em nível de S&OP. Por exemplo, a aquisição de equipamentos ou contratação de mão-de-obra, caso seja constatado que a capacidade produtiva não é capaz de atender a demanda. O DNA pode diagnosticar que o tempo de produção de um lote de um produto é maior que o tempo existente entre o momento que o cliente coloca o pedido até o momento que ele necessita do produto. Diminuir o ciclo de produção desse produto é atividade estratégica.

Em situações mais comuns a correção dos erros pode gerar ações que se dirijam aos demais momentos do planejamento e execução da produção, o MPS, a Explosão e a execução do programa detalhado de compras e produção, como mostra a Figura 5.18.

Alterações no MPS, na explosão e na execução do programa detalhado de compras e produção são ações que vão atingir diretamente o cliente. Cabe ao planejador encontrar soluções que satisfaçam o máximo de clientes. Por isso o detalhamento das informações do DNA da Ordem é importante, para que soluções alternativas, que antes não seriam ao menos consideradas, possam ser tomadas e mais clientes sejam satisfeitos.

# **5.5 Exemplo de Implementação do Método de Correção**

Para justificar a necessidade de criação do DNA da Ordem foi criada uma situação de erro comum durante o planejamento e controle da produção. Utilizando o método de correção de erros de planejamento e programação da produção, foram gerados os registros genéticos (DNA) das ordens de produção.

Durante o processo de planejamento e programação da produção foi gerada uma mensagem de exceção de tempo, que significa que uma ordem de produção ou de compra teve sua data de início programada para o "passado" (antes do horizonte de planejamento).

A data atual em que foi realizada a explosão é, no calendário do MRP, 201 e como visto na Tabela 5.1 a ordem de compra G9.547.201,5838 teria que ser enviada ao fornecedor antes do dia 201 caracterizando um erro de programação (estouro de tempo).

| <b>COMP.</b> | <b>DATA</b><br><b>FINAL</b> | <b>FIM</b><br><b>DA</b><br>PROD. | <b>DATA</b><br><b>INICIAL</b> | <b>INÍCIO</b><br><b>DA</b><br>PROD. | <b>QUANT. NIVEL</b> | <b>COD</b><br>DE<br>EXC. | <b>ORDEM</b>  |
|--------------|-----------------------------|----------------------------------|-------------------------------|-------------------------------------|---------------------|--------------------------|---------------|
| G9           | 201,58                      | 201,58                           | 200,58                        | 200.58                              | 546                 | РD                       | G9.547.201,58 |

Tabela 5.1 – Mensagem de Exceção

#### **5.5.1 Avaliando e detectando os eventos que exigem reprogramação**

A situação anterior causou a necessidade de corrigir o erro no planejamento, com os dados da ordem que gerou o erro o planejador iniciou o ciclo de reprogramação.

# **5.5.2 Levantando o DNA da Ordem**

Cruzando informações de componentes, datas de entrega e de número de ordem pai e filho, são vasculhados um a um os dados do banco de dados do Sistema MRP, organizando-os de maneira que se transformem em um histórico da formação da ordem.

| <b>COMP. NÍVEL DATA FIM</b> |                |        | <b>FINAL PROD</b> | ESTOQ. DATA  | INIC.  | <b>INIC</b><br><b>PROD</b> | DEMAN. NECES. QUANT. |          |              | <b>ORDEM</b>  | <b>CENTRO</b><br>TRAB. | PAI            | <b>ORDEM</b><br>PAI | <b>EX COD</b> |
|-----------------------------|----------------|--------|-------------------|--------------|--------|----------------------------|----------------------|----------|--------------|---------------|------------------------|----------------|---------------------|---------------|
| A2                          | $\Omega$       | 225    | 225               | $\mathbf{0}$ |        | 213,65 213,65              | 0                    | 375      | 375          | A2.375.225    | 100                    | <b>MASTER</b>  |                     |               |
| A2                          | $\theta$       | 225    | $\Omega$          | 280          | 213,65 | $\Omega$                   | 655                  | $\theta$ | $\theta$     |               | 100                    | <b>MASTER</b>  | A2.655.225          |               |
| <b>B4</b>                   |                |        | 213,65 213,65     | $\mathbf{0}$ |        | 212.13 212.13              | $\theta$             | 355      | 355          | B4.355.213,65 | 200                    | A2             |                     |               |
| <b>B4</b>                   |                | 213,65 | $\Omega$          | 20           | 212,13 | $\theta$                   | 375                  | $\Omega$ | $\theta$     |               | 200                    | A <sub>2</sub> | A2.375.225          |               |
| C <sub>6</sub>              | $\overline{c}$ |        | 212, 13 212, 13   | $\mathbf{0}$ |        | 208,71 208,705             | $\theta$             | 665      | 665          | C7.665.212,13 | 300                    | <b>B4</b>      |                     |               |
| C <sub>6</sub>              | 2              | 212,13 | $\Omega$          | 45           | 208,71 | $\Omega$                   | 710                  | $\Omega$ | $\Omega$     |               | 300                    | <b>B4</b>      | B4.355.213,65       |               |
| D7                          | 3              |        | 208,71208,71      | $\Omega$     |        | 206,94 206,944             | $\Omega$             | 639      | 639          | D7.639.208.71 | 500                    | C <sub>6</sub> |                     |               |
| D7                          | 3              | 208.71 | $\Omega$          | 26           | 206,94 | $\theta$                   | 665                  | $\theta$ | $\mathbf{0}$ |               | 500                    | C <sub>6</sub> | C7.665.212,13       |               |
| E7                          | 4              |        | 206.94 206.94     | $\theta$     |        | 204,62 204,619             | $\Omega$             | 618      | 618          | E7.618.206,94 | 600                    | D7             |                     |               |
| E7                          | 4              | 206,94 | $\Omega$          | 21           | 204,62 | $\theta$                   | 639                  | $\theta$ | $\mathbf{0}$ |               | 600                    | D7             | D7.639.208,71       |               |
| F8                          | 5              |        | 204,61204,62      | $\Omega$     |        | 201,58 201,584             | $\theta$             | 587      | 587          | F8.587.204.62 | 700                    | E7             |                     |               |
| F8                          | 5              | 204.61 | $\theta$          | 31           | 201,58 | $\theta$                   | 618                  | $\theta$ | $\theta$     |               | 700                    | E7             | E7.618.206.94       |               |
| G9                          | 6              |        | 201,58 201,58     | $\mathbf{0}$ |        | 200,58 200,584             | $\theta$             | 546      | 546          | G9.547.201.58 | 800                    | F8             |                     | <b>PD</b>     |
| G9                          | 6              | 201,58 | $\theta$          | $\theta$     | 200,58 | $\theta$                   | 587                  | $\theta$ | $\theta$     |               | 800                    | F8             | F8.587.204.62       |               |

Tabela 5.2 – DNA da Ordem G9.547.201.58

A visualização dos dados do DNA da Ordem de uma forma gráfica é bem mais agradável do que se pode ver na Tabela 5.2. O diagrama da Figura 5.19 mostra a seqüência de ordens do DNA da Ordem, organizadas por níveis, juntamente com o gráfico temporal, que mostra os dias que as ordens são iniciadas e terminadas.
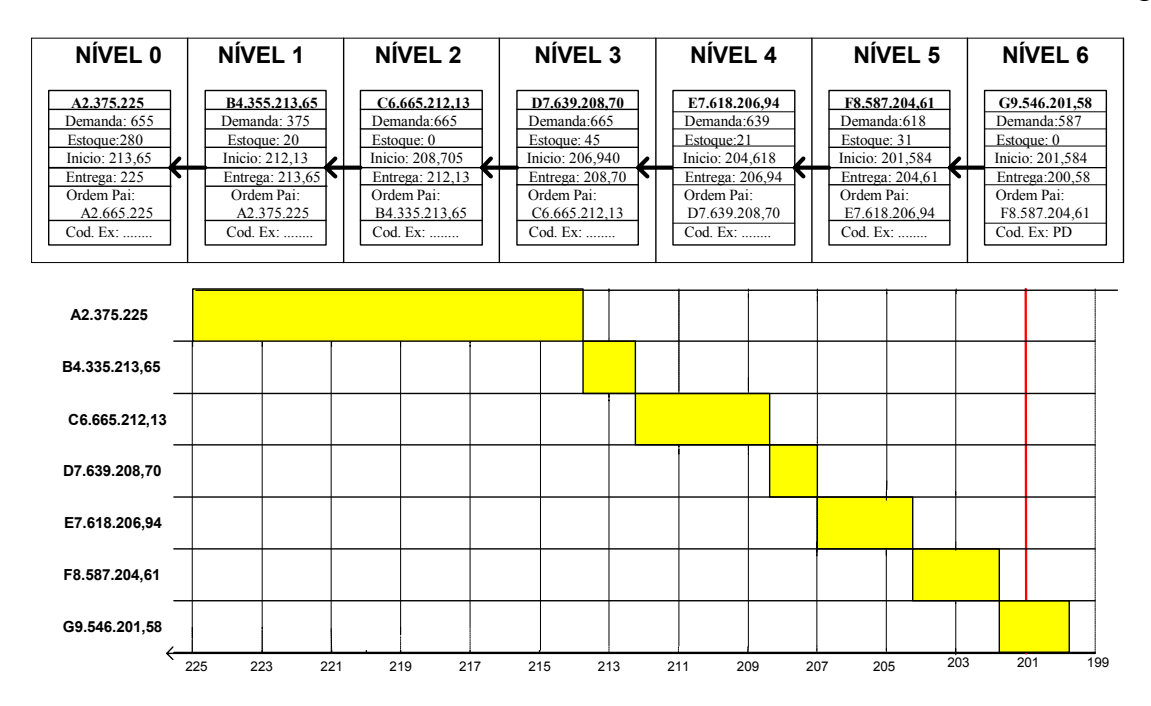

Figura 5.19 – DNA da Ordem G9.547.201.58

Note que o gráfico temporal do DNA da Ordem representa, com uma linha cheia, a data atual, percebe-se então que houve uma programação no "passado".

## **5.5.3 Analisando e diagnosticando**

O desafio agora é tirar do DNA da Ordem informações que ajude o programador, o planejador e o gerente de SFC a tomar decisões de curto, médio e longo prazo para que situações como essa não se repita. Uma pessoa com experiência em sistemas produtivos olhando para o gráfico temporal perceberia que a planta está desbalanceada, principalmente as operações que produzem os componentes A2 e C6 têm tempo de operação desproporcional às demais.

No caso da operação do componente A2 realizada no centro de trabalho 100 o tempo de montagem é muito longo, o que ocasiona atrasos.

No caso da operação do componente C6 realizado no centro de trabalho 300, o tempo de processamento maior que o dos demais componentes gera uma espera muito grande das operações posteriores para realizar suas tarefas, atrasando a produção. Resumindo, as células que produzem A2 e C6 são os gargalos da linha de produção.

Definida as prováveis causas do problema, resta ao planejador e ao pessoal de chão de fábrica trabalhar nas operações para reduzir o efeito dos gargalos na produção.

#### **5.5.4 Criando a estratégia de reprogramação**

Duas estratégias foram criadas para solucionar o problema.

## **1º. Redução de lote de transferência**

O Sistema MRP calcula e seqüencia as ordens de forma que o lote de transferência seja igual ao lote de produção. Isso faz com que uma operação fique ociosa enquanto a operação anterior não completar todo o lote e essa situação é com certeza um limitador de capacidade, pois é possível que máquinas fiquem ociosas e a produção planejada não seja factível.

Neste caso seria possível realizar a transferência de lotes menores que a ordem de produção e resolver o problema, evitando que as operações posteriores fiquem ociosas aguardando a operação gargalo. Veja a situação em que a ordem C6.625.212,13 foi transferida à operação seguinte em dois lotes (lotes de transferência). A Figura 5.20 é um diagrama que mostra essa situação.

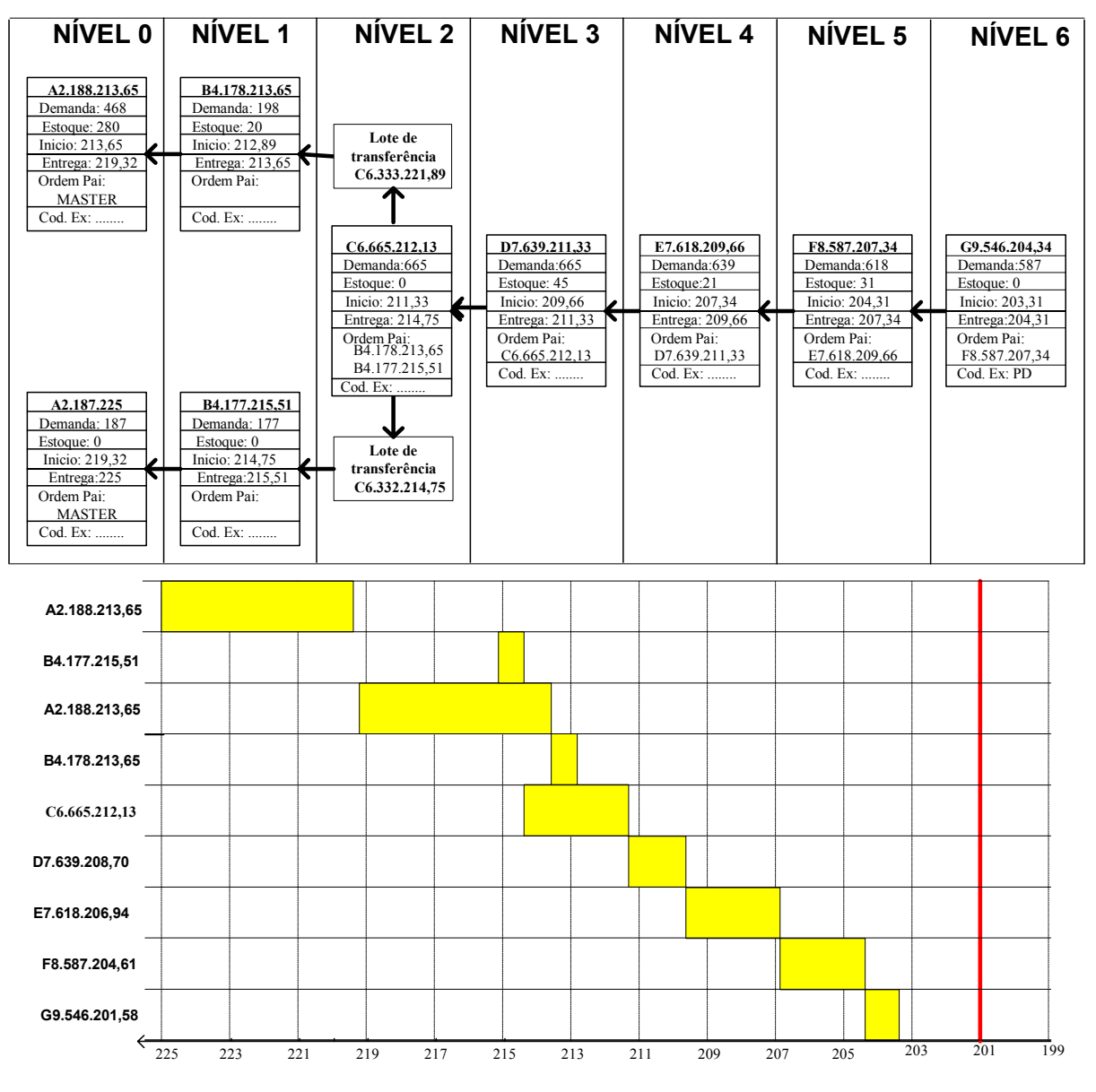

Figura 5.20 – Diagrama de blocos que mostra a situação de redução de lote de transferência.

Percebe-se que o simples fato de dividir a ordem C6.625.212,13 em dois lotes de transferência já resolveu o problema. A Figura 5.20 mostra a situação em um gráfico temporal.

A solução que apresentamos resolveu o problema, porém, trata-se de uma solução boa para problemas pontuais, em situações semelhantes o problema pode reaparecer com a mesma causa repetidas vezes, ou seja, a célula que produz o componente C6 continua sendo um gargalo, cabe agora ao comando da empresa agir para resolver o problema.

#### **2º. Melhoramento na célula C6**

Em nível de chão de fábrica uma solução rápida foi tomada (redução de lote de transferência) para tornar a produção do pedido possível satisfazendo o cliente. Para evitar que esse problema continue e outros pedidos gerem mensagens de exceção semelhantes uma solução em nível mais estratégico tem que ser tomada.

Uma segunda decisão foi tomada em virtude gargalo na operação que monta o produto A2, no centro de trabalho 100, uma equipe foi formada para realizar um KAIZEN (melhoria) na operação C6 e reduzir o tempo de ciclo da mesma. Após estudar o problema a equipe chegou a uma solução que reduzia o tempo de operação de 0,03 dia/peça para 0,025 dia/peça. A Figura 5.21 mostra como ficaria o diagrama de blocos e o gráfico temporal do DNA da Ordem da ordem após as alterações feitas pela equipe de KAIZEN. Percebe-se que reduzindo o tempo da operação do componente A2, o centro de trabalho que o produz deixou de ser um gargalo tão crítico, e o problema estaria resolvido.

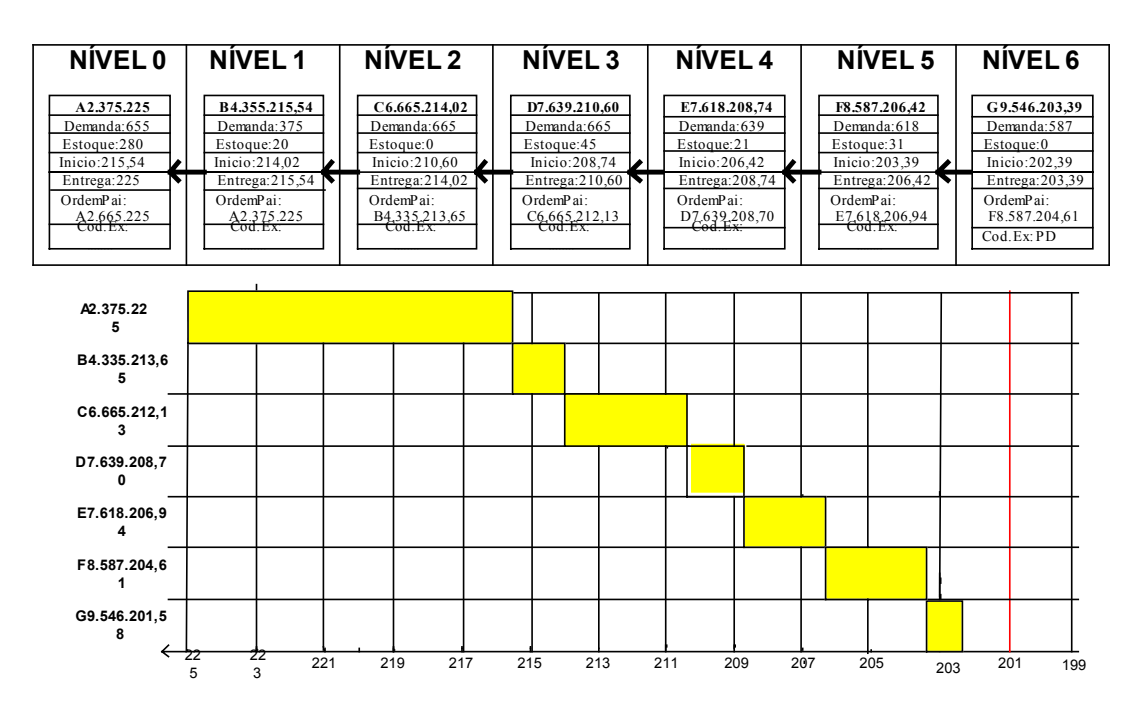

Figura 5.21 – Diagrama de blocos do novo DNA, após alterar o tempo de operação.

## **CAPÍTULO 6**

## **DESENVOLVIMENTO DO SISTEMA MRPNet**

#### **6.1 Introdução**

O sistema MRPNet foi desenvolvido para apoiar e validar o método de prevenção e correção dos erros de planejamento e programação da produção. O projeto de desenvolvimento do sistema foi realizado para satisfazer todos as funções e passos do método descritos no capitulo anterior. Esse capitulo tem o objetivo de descrever os algoritmos, módulos, rotinas e ferramentas que fazem parte do sistema MRPNet.

O projeto de um produto considera que os bens e serviços têm três aspectos (SLACK, 2002):

- Um conceito, que é definido como o conjunto de benefícios esperados;
- Um pacote de produtos e serviços, ou o conjunto de componentes que proporcionam os benefícios definidos no conceito;
- O método, que define a relação entre os componentes que compõe o produto ou servico.

As etapas de criação do protótipo do sistema MRPNet serão descritas preliminarmente pelo seu conceito, o pacote do qual resultou a busca desse conceito e o método que relaciona os componentes desse pacote.

## **6.1.1 Conceito**

O conceito do sistema MRPNet foi gerado a partir de pesquisa, artigos e entrevistas a usuários de sistemas semelhantes. A atividade de construção do conceito deve buscar responder quatro questões básicas:

- 1. Forma: Qual a forma global do software?
- 2. Função: De qual maneira o software deve funcionar?
- 3. Propósito: Qual necessidade que o software deve satisfazer?
- 4. Benefícios: Quais vantagens que o software trará aos consumidores?

A pesquisa e principalmente as visitas e entrevistas em empresas que já tinham experiência com sistemas semelhantes levaram as seguintes respostas:

- 1. Forma: Um sistema computacional com uma interface amigável e simples que atendesse as atividades de planejamento e programação da produção.
- 2. Função: Servir de apoio às atividades de planejamento e controle da produção tanto na geração das ordens de produção quanto na atividade de planejamento da capacidade necessária para atendê-las, e na atividade de reprogramação das ordens

de produção quando as mesmas forem consideradas não factíveis.

- 3. Propósito: O software deve ser capaz de realizar a explosão e simular as condições de produção evitando que programas produtivos inviáveis sejam enviados para o chão de fábrica, além de dar suporte às correções necessárias.
- 4. Benefícios: O software deve ser de fácil acesso e utilização, além de solucionar as dificuldades encontradas na reprogramação da produção e no planejamento da capacidade.

## **6.1.2 Pacote**

A estrutura padrão dos sistemas MRPII, já descritas no capítulo 3 deste trabalho, compreende alguns componentes (aqui chamados de módulos) que constituem o sistema MRPNet. Os demais componentes são ferramentas desenvolvidas para que o sistema satisfaça o conceito criado de maneira completa. Os módulos S&OP e SFC não fazem parte do pacote do sistema. O módulo S&OP não foi implementado por ser basicamente uma atividade quase que estritamente humana oferecendo pouco espaço para implementação de ferramentas computacionais. Já o SFC não foi implementado por se tratar de uma ferramenta complexa para ser implementada durante o tempo disponível para a finalização deste trabalho.

O pacote do sistema MRPNet compreende então os seguintes componentes e subcomponentes:

- Módulo de Planejamento Mestre da Produção (MPS);
	- o Aplicativo de Cálculo da Data Inicial Crítica.
- Módulo de Planejamento Grosseiro de Capacidade (RCCP)
- Módulo de Cálculo da Necessidade de Materiais (Explosão);
	- o Rotina de Criação do Gráfico de *Gantt*.
	- o Rotina de Criação das Mensagens de Exceção.
	- o Rotina de Criação do Relatório MRP.
	- o Rotina de Atualização dos Dados (preparação para no planejamento).
- Módulo de Criação do DNA da Ordem;
- Módulo de Planejamento da Capacidade Requerida (CRP);

#### **6.1.3 Método**

O método que integra todos os componentes é discutido ao longo da descrição de cada um dos módulos. Neste primeiro momento será realizada uma descrição simplificada do método para depois entrar nos detalhes de como cada rotina do sistema foi desenvolvida.

O S&OP como já descrito anteriormente compreende o mais alto nível de planejamento.

Na sua tarefa de planejar, o S&OP está ligado às decisões de orçamento, plano agregado de vendas e operações e gestão de demanda. O S&OP apesar de fazer parte do método, não fará parte do software, já que é uma atividade que não requer grande processamento computacional.

É importante salientar que são os dados do plano de produção agregado que alimentarão o módulo MPS do sistema MRPNet. Via de regra nos sistemas MRP o plano de produção agregado apresenta apenas uma prospecção de demanda das famílias de produtos.

O primeiro módulo ativo do sistema será o MPS. Este recebe do S&OP os dados do plano de produção agregado e gera o plano mestre de produção, transformando o que antes eram demandas de famílias de produtos em demandas de produtos finais. Nesse nível o sistema MRPNet já realiza o Planejamento Agregado de Capacidade (RCCP).

A ferramenta de Cálculo do Caminho Crítico (CPM) é utilizada no módulo MPS para tentar garantir que nenhum pedido do MPS gere ordens de produção para serem processadas em datas passadas. Maiores detalhes sobre essa ferramenta serão dados adiante.

Os dados do MPS alimentam o módulo MRP que explode a demanda de produtos acabados na necessidade líquida de cada um dos componentes que fazem parte da estrutura dos produtos, gerando as ordens de produção.

O módulo MRP além de calcular as quantidades a serem produzidas, calcula as datas de início e fim da produção de cada componente, seqüência as ordens de produção nos centros de trabalho e realiza o planejamento das necessidades de capacidade (CRP).

O MRPNet através de seu módulo de capacidade avalia a carga em cada centro de trabalho apresentando ao planejador um relatório de disponibilidade e sobrecarga.

O sistema MRPNet não possui um módulo específico de Controle de Chão de Fábrica (SFC), não coleta dados de chão de fábrica e faz o acompanhamento da produção. A tarefa que pode ser considerada de controle de chão de fábrica é o seqüenciamento das ordens nos centros de trabalho, no sistema MRPNet essa tarefa é realizada no módulo MRP.

As mensagens de exceção são geradas através de um rastreamento em todas as ordens de produção, buscando aquelas que têm sua produção em datas passadas (estouro de tempo), e aquelas responsáveis por um estouro de capacidade em alguns centros de trabalho.

Para cada mensagem de exceção que gere a necessidade de reprogramação, o histórico de formação das ordens de produção pode ser rastreado desde sua origem até a carteira de pedidos no módulo DNA. O módulo DNA realiza o rastreamento do histórico de formação de uma ordem de produção, aglutinando todos os dados que fazem parte da formação da ordem. Estes dados deverão ser a base para tomadas de decisão acerca de erros e problemas no planejamento e controle da produção, ou melhor, faz um completo levantamento de toda demanda (dependente e independente) dos componentes "pai" que formaram o ramo da árvore genealógica até chegar ao componente filho.

A Figura 6.1 apresenta a estrutura do sistema MRPNet.

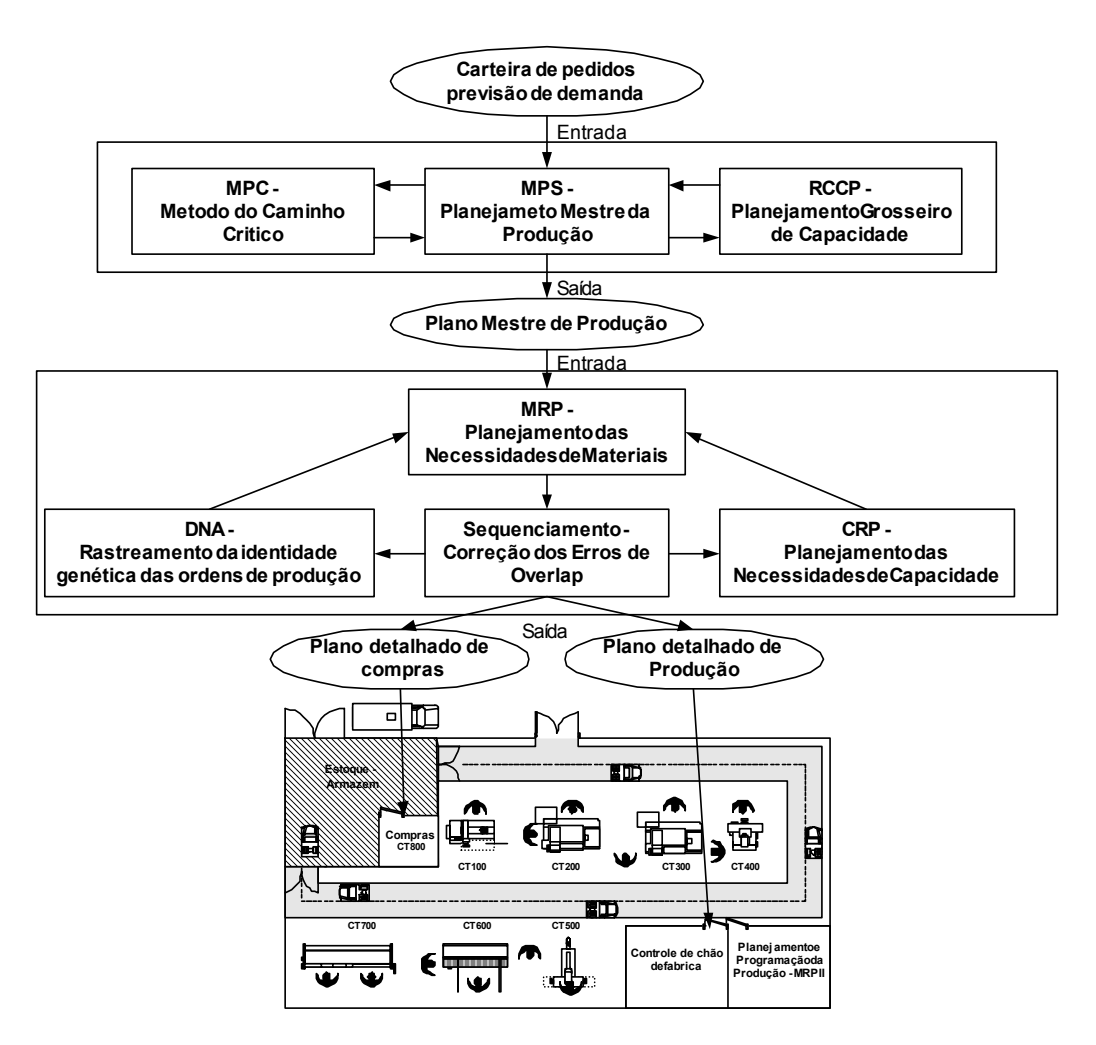

Figura 6.1 – Estrutura do sistema MRPNet.

#### **6.2 Morfologia do Sistema**

O desenvolvimento de um sistema MRP depende das características do sistema produtivo que ele vai atender. Como foi visto no capítulo três, o MRP tem que realizar o planejamento da produção de acordo com as estratégias da empresa.

O ambiente proposto no desenvolvimento deste trabalho tem como alvo empresas que fabricam peças e componentes e produzem seus produtos por montagem, casos típicos de indústria de manufatura.

Ao assumir certas características durante o desenvolvimento do software, procurou-se sempre torná-lo uma ferramenta o mais completa possível, capaz de englobar o maior número de situações dentro deste segmento industrial.

Dados utilizados no desenvolvimento do sistema:

- Estrutura dos produtos utilizados;
- Relação centro de trabalho com nível da estrutura do produto;
- Dados de processo de fabricação.

#### **a) Dados dos produtos**

O ambiente de planejamento começa pelos produtos e componentes que são produzidos. As estruturas dos produtos A1 e A2 foram construídas para simularem situações comuns na indústria e que em geral, dificultam o planejamento como, por exemplo, quando um componente pai tem componentes filhos em diferentes níveis e componentes filhos têm mais de um componente pai em diferentes níveis. As estruturas dos produtos A1 e A2 são apresentadas no anexo 1.

### **b) Relação centro de trabalho com nível da estrutura do produto**

O chão de fábrica que foi criado para produzir os componentes A1 e A2 é representado por 7 centros de trabalho e um oitavo centro que recebe as ordens de compra e despacha para os fornecedores. A Figura 6.2 representa a organização do chão de fábrica.

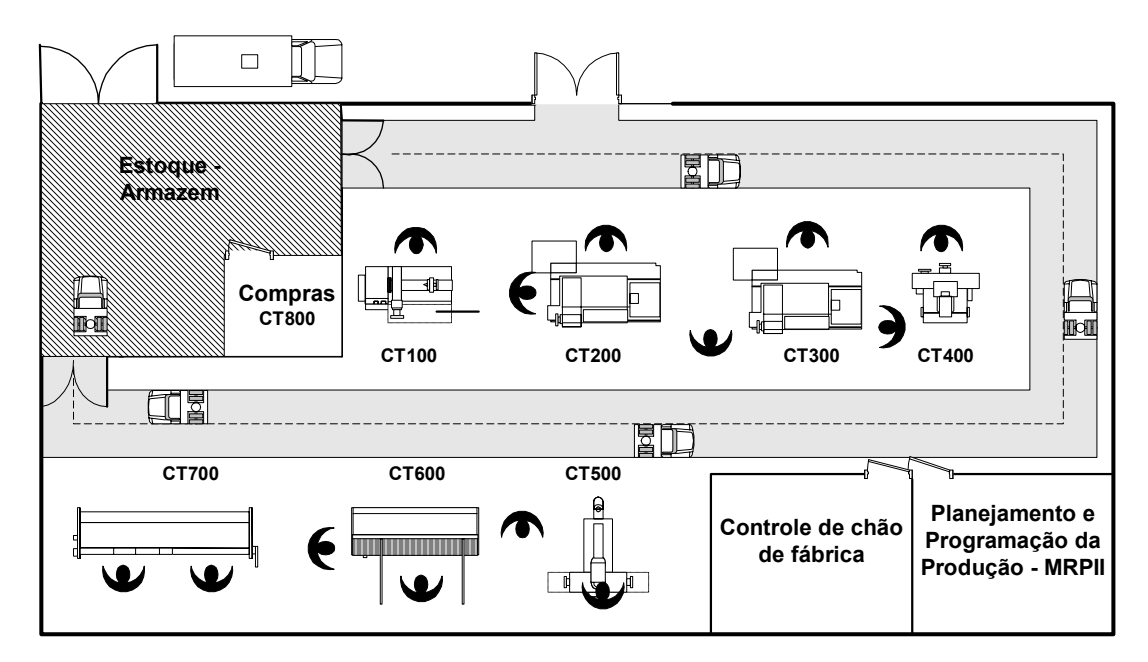

Figura 6.2 – Chão de fábrica que representa o ambiente de produção no qual foi baseado o desenvolvimento do sistema MRPNet.

Os departamentos de controle de chão de fábrica e de planejamento da produção ficam no mesmo ambiente do chão de fábrica e o departamento de compras é localizado no armazém da indústria. A movimentação dos materiais entre os centros de trabalho e o armazém é feito por veículos de transporte.

A indústria em questão funciona em dois turnos de 8 horas de segunda a sexta feira, tendo a flexibilidade de reduzir a jornada de trabalho em momentos de demanda menor e aumentála utilizando-se de horas extras em períodos de pico na demanda.

#### **c) Dados de processo de fabricação.**

As informações sobre o processo de fabricação que serão importantes para o desenvolvimento do sistema MRPNet são os tempos de produção, os centros de trabalhos que realizam cada operação, e o tamanho de lote mínimo de cada componente, além é claro do *lead time* de entrega dos componentes comprados. O planejamento dos processos de fabricação dos produtos A1 e A2 e seus componentes são apresentados no anexo 1.

As informações apresentadas até agora sobre o ambiente do sistema MRPNet já são suficientes para iniciar a apresentação de cada rotina de planejamento que faz parte do software. À medida que as rotinas são apresentadas novas informações serão acrescentadas.

#### **6.3 O Sistema MRPNet**

Alguns módulos do sistema MRPNet serão discutidos utilizando como recursos diagramas, que tem como objetivo estruturar o processamento que é realizado pelo sistema. Os diagramas são baseados na tecnologia de Grafos.

### **6.3.1 Planejamento mestre da produção**

O MPS do sistema MRPNet é neste caso um módulo de entradas e gerenciamento dos dados do planejamento da produção e carteira de pedidos. Os dados do plano de produção agregado são desagregados em demandas brutas de produtos acabados formadas pela carteira de pedidos e previsão de demanda. O sistema permite que seja respeitada qualquer política de lote de produção e estoque.

Apesar de nesse momento do planejamento (MPS) o sistema MRP lidar apenas com pedidos de produtos finais, é importante que seja feita uma análise para saber se o plano mestre resultante do MPS é factível. Qualquer possibilidade de eliminar possíveis erros nesse momento deve ser feita. O motivo de realizar os procedimentos necessários já nesse momento é evitar que os erros se propaguem para o próximo nível do planejamento (explosão).

Em nível de MPS, a quantidade de dados que o planejador trabalha ainda é pequena em relação aos dados que serão gerados na explosão. Um erro que poderia ser corrigido no MPS e não foi pode se propagar e gerar inúmeras mensagens de exceção durante a explosão.

Em sistemas de planejamento e controle da produção o número de variáveis e a complexidade do problema crescem rapidamente na medida em que o horizonte de planejamento diminui (do MPS para a explosão). Por outro lado, à medida que os horizontes se ampliam, as decisões são tomadas a partir de dados agregados menos precisos e detalhados, sendo o seu tratamento mais fácil.

As atividades e decisões no nível operacional do planejamento de produção dizem respeito à programação detalhada dos centros de trabalho. Essa tarefa exige a consideração de uma grande quantidade de dados, em sua maioria estocásticos, onde as flutuações estatísticas combinadas com os eventos dependentes agravam o problema (SOUZA, 2000).

Para dar subsídio ao planejador para que o mesmo permita que o menor número de erros sejam propagados para o próximo nível, foram criadas duas ferramentas nesse nível de planejamento, o Método do Caminho Crítico (CPM) e o RCCP. A partir desse ponto é realizada uma revisão do MPS para que os problemas de capacidade não contaminem a explosão e conseqüentemente as ordens de produção.

# **6.3.1.1 Aplicativo de cálculo da data inicial crítica baseado no método do caminho crítico (CPM)**

O método do caminho crítico é uma técnica usada para planejar e controlar as atividades necessárias para a execução de um projeto ou processo de produção. Mostrando cada uma dessas atividades e o tempo associado, é possível determinar o caminho crítico, identificando os elementos que restringem o tempo total de projeto, mas desconsiderando a capacidade que será planejada no RCCP.

No caso do MPS o caminho crítico é aquele que tiver a data de início da produção menor, ou seja, dentro da estrutura do produto teremos vários componentes que deverão ter sua produção iniciada em uma data específica. Dentro da árvore, que é a estrutura do produto, o caminho que contiver o componente com a data de início da produção menor é o caminho crítico.

A Figura 6.3 apresenta o método utilizado pelo aplicativo para realizar o cálculo da data crítica da produção do produto A, que deve ser entregue no dia 20. Tomando como base a estrutura do produto foi desenhado um diagrama que mostra a relação de precedência de cada componente e o *lead time* de produção de cada um deles. Os possíveis caminhos foram encontrados e os *lead times* somados, o caminho que apresentou maior *lead time* total é o caminho crítico e irá gerar a data de início de produção menor.

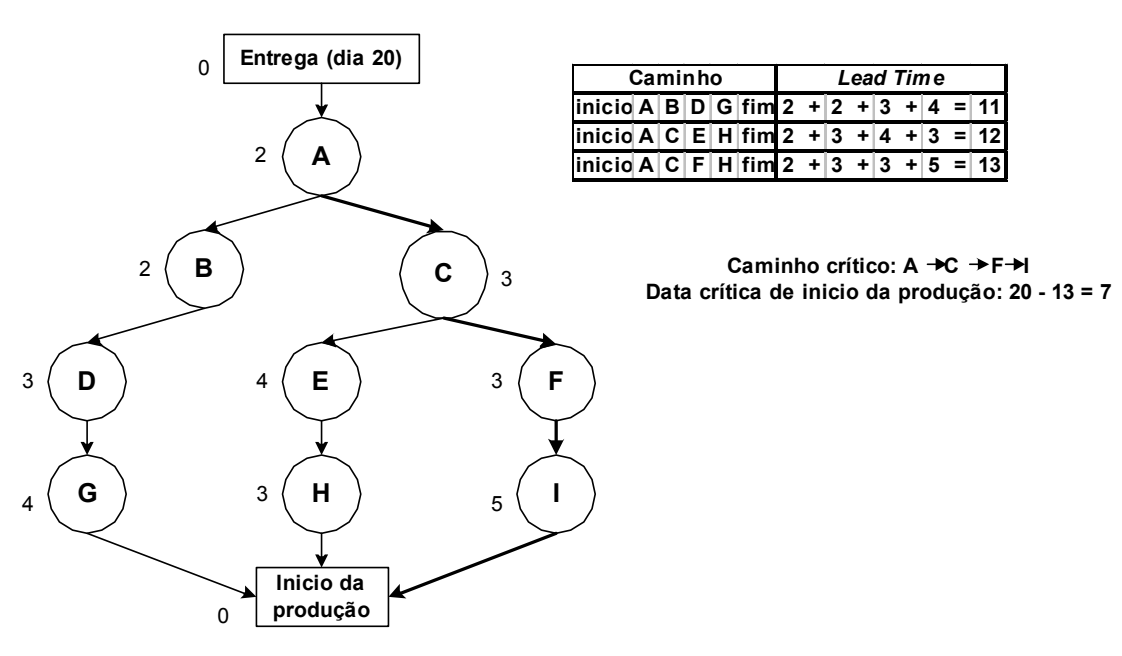

Figura 6.3 – Método do caminho crítico

Esse dado é importante para evitar que já em nível de MPS um pedido seja planejado e sua data de início de produção seja planejada para datas anteriores à data atual (estouro de tempo) causando uma mensagem de exceção. Para evitar isso basta comparar a data retornada pelo método do caminho crítico com a data atual.

|                       | e, Planejamento mestre da produção |                                     |                      |                       |                         |                                | $\Box$ $\Box$ $\times$ |
|-----------------------|------------------------------------|-------------------------------------|----------------------|-----------------------|-------------------------|--------------------------------|------------------------|
|                       | <b>III I</b> IMPS                  |                                     | $\mathbf{H}$         | Start Date            | Ordem                   |                                |                        |
|                       | <b>ITEM</b>                        | LEVEL                               | <b>DUE</b><br>DATE   | <b>START</b><br>DATE. |                         | QUANT W CENTER                 | ORDE                   |
|                       | A1                                 | ٥                                   | 229                  | 224.95                |                         | 800 100                        | A1.80I                 |
|                       | A1                                 | 0                                   | 240                  | 237,45                |                         | 500 100                        | A1.50                  |
| $\tilde{\mathcal{J}}$ | A2                                 | 0                                   | 240                  | 229,6                 | 1050 100                |                                | A2.10                  |
|                       | B3                                 | 1                                   | 227                  | 225,874               |                         | 400 200                        | B3.40                  |
|                       | C2                                 | 2                                   | 215                  | 213,772               |                         | 400 200                        | C2.40                  |
|                       | C4                                 | 2                                   | 220                  | 219,45                |                         | 250 300                        | C4.25                  |
|                       | D5                                 | 3                                   | 210                  | 209,116               |                         | 250 400                        | D5.25                  |
| ⊣                     |                                    |                                     |                      |                       |                         |                                | $\blacktriangleright$  |
|                       | Add                                | Del                                 |                      |                       | <b>MRP</b>              |                                | <b>RCCP</b>            |
|                       | <b>MPC</b><br><b>ITEM</b><br> A2   | $\blacktriangleright$<br>LEVEL<br>0 | MPC<br>QUANT<br>1050 | DUE_DATE<br>240       | <b>Calculated Date:</b> | 201<br>Start Date:<br>197,9138 |                        |
|                       |                                    |                                     |                      |                       |                         |                                | Exit                   |

Figura 6.4 – Módulo MPS.

A Figura 6.4 apresenta a janela MPS do sistema MRPNET. Observe que o primeiro pedido de 1050 unidades de A2 para o dia 240 estourou o limite de tempo, o cálculo da data crítica feito pelo método do caminho crítico indicou que a data de início da produção será antes da data atual (201). Vale lembrar que nesse nível de planejamento esse cálculo é

aproximado e o resultado é somente uma previsão do que pode acontecer quando a rotina de explosão acontecer. No entanto, é extremamente útil porque evita que esta incompatibilidade continue e seja detectada após muito trabalho de processamento.

## **6.3.1.2 RCCP**

O RCCP é o planejamento de capacidade de médio prazo e é realizado com dados do MPS. O RCCP do software MRPNet é baseado na técnica de planejamento de capacidade *Resource Profiles* apresentada no capítulo quatro deste trabalho, diferenciando apenas o fato de que o sistema MRPNet considera para efeito dos *leads times* de produção os componentes em estoque e os recebimentos programados. A Figura 6.5 mostra a rotina RCCP dividida em três etapas.

Nesta técnica o horizonte de programação é reduzido a um "*bucket*" (período) ou alguns períodos, e se compara a disponibilidade de capacidade com a demanda daquele período.

O planejador tem a flexibilidade de alterar a disponibilidade de tempo dos centros de trabalho inserindo horas extras ou reduzindo a jornada de trabalho.

O resultado do planejamento mostra a carga programada para cada estação de trabalho nos oito próximos períodos (semanas).

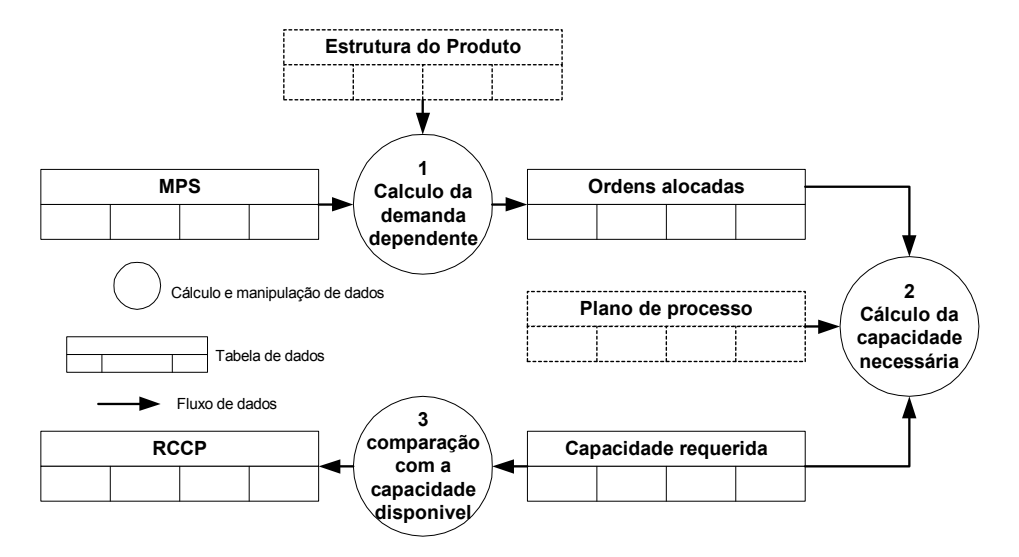

Figura 6.5 – Rotina RCCP

#### **1º. Cálculo da demanda dependente:**

Os dados de demanda da tabela MPS são explodidos, toda a estrutura do produto é percorrida calculando as quantidades de cada componente filho que serão necessárias para realizar a produção do produto demandado no MPS. Os dados de demanda dependente são armazenados na tabela de Ordens Alocadas. Nesse nível de planejamento não são calculadas

as datas de produção, tarefa essa que será realizada no planejamento de curto prazo. Nesse nível de planejamento todas as ordens são consideradas como se fossem produzidas em um mesmo período.

#### **2º. Cálculo da capacidade necessária:**

A capacidade requerida pela demanda calculada na etapa anterior é calculada utilizando se os dados do plano de processo. Os tempos de máquina que cada ordem necessita são alocados aos respectivos centros de trabalho e somados, o resultado dessa soma é a carga, expressa em horas, que cada centro de trabalho terá que absorver no período de planejamento. Os dados são armazenados na tabela Capacidade Requerida.

### **3º. Comparação com a capacidade disponível:**

Os dados de capacidade requerida são comparados com a capacidade disponível em cada centro de trabalho no período de planejamento, se houver sobrecarga ou folga de carga o planejador deve alterar o planejamento de MPS para solucionar o problema e realizar novamente a rotina RCCP. A Figura 6.6 apresenta a tabela do planejamento de capacidade como resultado do RCCP, as barras amarelas representam a disponibilidade em horas e as barras roxas representam a utilização, note que na semana 5 houve um estouro de capacidade.

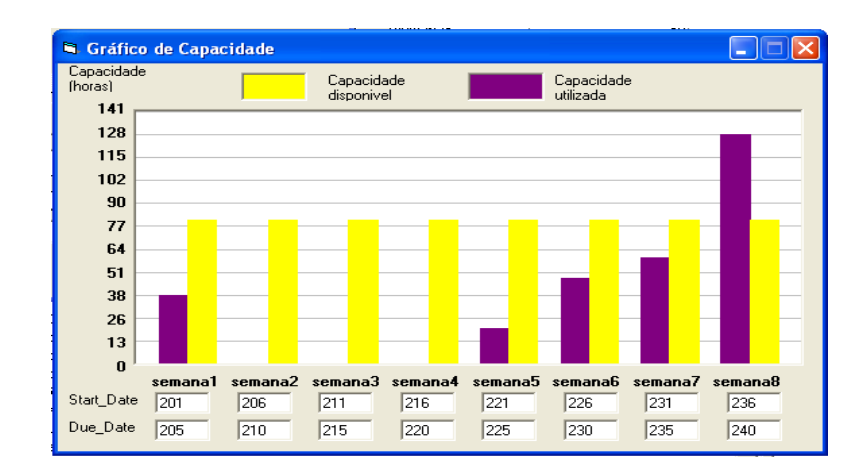

# Figura 6.6 – Gráfico de capacidade do sistema MRPNet.

## **6.3.2 Planejamento das necessidades de materiais (Explosão)**

O planejamento das necessidades de materiais (MRP), chamado de explosão, realizado no planejamento de curto prazo como foi discutido no capítulo 3, realiza o cálculo de quando e quanto de cada componente deve ser produzido para satisfazer o planejamento do MPS. No sistema MRPNet, como a Figura 6.7 mostra, a rotina MRP é dividida em 5 etapas.

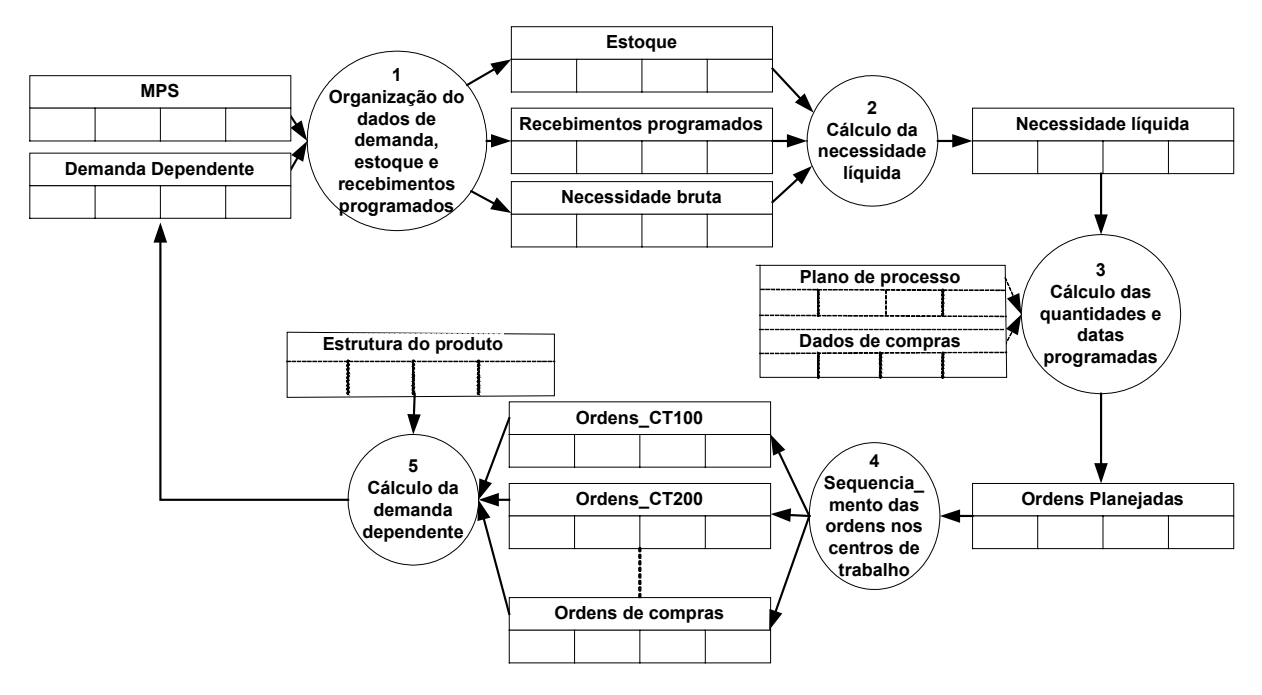

Figura 6.7 – Rotina MRP

#### **1º. Organização dos dados de demanda, estoque e recebimentos programados:**

Os dados de MPS, estoque, recebimento programado e demanda dependente são organizados de acordo com a data e armazenados na tabela de necessidade bruta. Essa etapa é apenas uma preparação para que na etapa seguinte seja calculada a necessidade líquida.

## **2º. Cálculo da necessidade líquida:**

O cálculo da necessidade líquida é realizado descontando da demanda bruta as quantidades em estoque e os recebimentos programados. No capítulo 3 pode ser visto o procedimento mais detalhado. Os dados de necessidade líquidos são armazenados na tabela necessidade líquida.

#### **3º. Cálculo das quantidades e datas programadas:**

As quantidades e as datas de produção são calculadas criando-se as ordens planejadas. As quantidades planejadas são calculadas obedecendo à necessidade líquida e a política de tamanho de lote mínimo. As datas são calculadas levando em consideração os tempos de produção. O tempo de produção é subtraído da data de entrega do componente obtendo-se a data de início de produção. As ordens são armazenadas na tabela Ordens Planejadas.

## **4º. Seqüenciamento das ordens nos centros de trabalho:**

Antes de carregar as ordens de produção em seus respectivos centros de trabalho é preciso

seqüenciar as mesmas para que não haja duas ordens concorrendo pelo mesmo recurso. O seqüenciamento deve seguir algum critério de prioridade para que uma ordem de produção ganhe o recurso enquanto a outra deve ser alocada em outro espaço de tempo. As ordens já seqüenciadas são armazenadas nas tabelas CT de cada centro de trabalho.

As Figs. 6.8 e 6.9 são os gráficos de Gantt do planejamento da produção no centro de trabalho 500 nas situações antes do seqüenciamento e depois do seqüenciamento. Note que no primeiro gráfico as ordens de produção concorrem ao recurso, enquanto no segundo isso não ocorre.

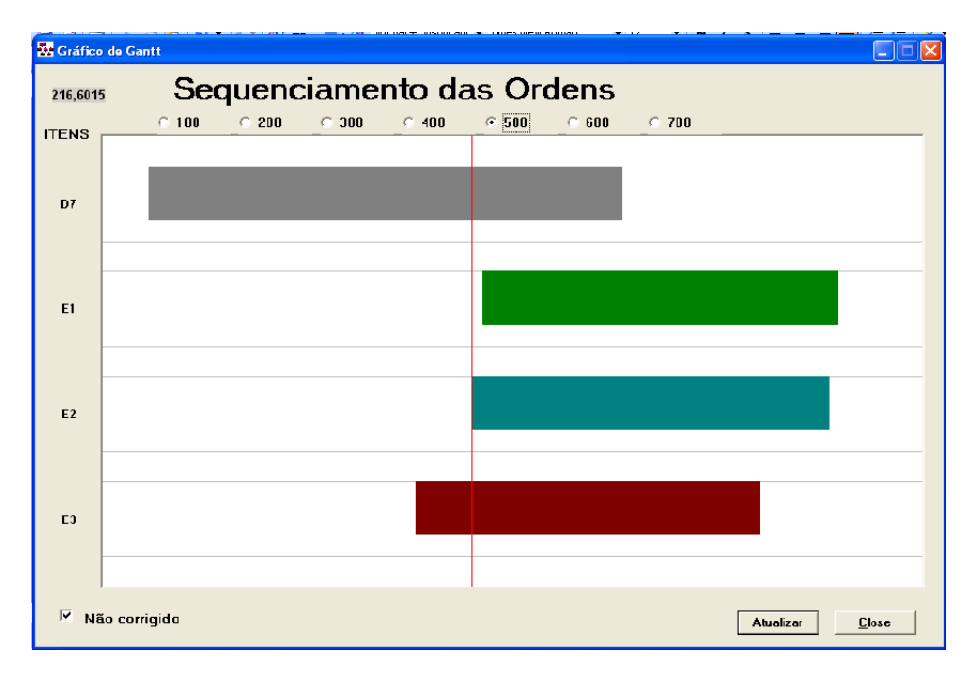

Figura 6.8 – Gráfico de Gantt com ordens de produção não seqüenciadas.

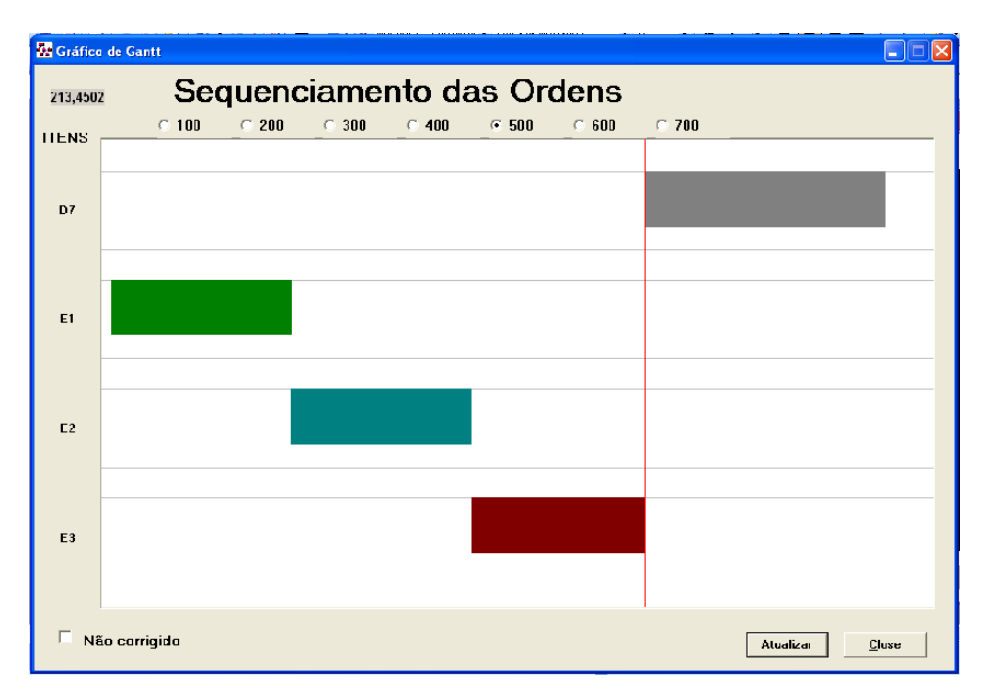

Figura 6.9 – Gráfico de Gantt com ordens de produção seqüenciadas

A ordem de produção do componente D7 na Figura 6.9 foi mantida para sua data calculada pela explosão enquanto as demais foram reprogramadas para outros momentos, isso se deu porque o critério de seqüenciamento empregado nesse momento foi o de data de entrega. As ordens de produção com datas de entrega mais próximas têm prioridade sobre as outras.

#### **5º. Cálculo da demanda dependente:**

O cálculo da demanda dependente é um procedimento realizado para completar o ciclo de processamento das ordens planejadas dos componentes de um nível e passar para o processamento das ordens do nível subseqüente. As ordens calculadas na etapa 3 são de produtos que têm componentes filhos, tais componentes filhos devem ser entregues para que o pai seja montado. Essa etapa utiliza os dados de estrutura do produto para calcular a demanda dependente dos componentes filhos e as datas de entrega do componente filho que serão menores ou iguais as datas de início de produção do componente pai. Os dados de demanda dependente são armazenados na Tabela de mesmo nome, iniciando-se um novo ciclo.

Os dados de demanda dependente, quantidades, número de ordens, posição de estoque entre outros, que em sistemas comuns são transitórios deverão ser armazenados pelo sistema MRPNet já que eles serão de fundamental importância durante um futuro rastreamento do histórico das ordens de explosão.

## **6.3.2.1 CRP**

A rotina CRP é realizada no planejamento de curto prazo, e trata-se do cálculo da capacidade requerida realizado paralelamente ao cálculo da necessidade de materiais. A rotina CRP é muito semelhante à rotina RCCP, sendo que a diferença está na precisão dos resultados. Nesse nível de planejamento os dados disponíveis no MRPNet são bem mais completos e precisos, as datas de produção já foram seqüenciadas e a necessidade de capacidade já pode ser dividida em períodos menores de planejamento tornando o planejamento bem mais próximo da realidade. Como mostra a Figura 6.10 a rotina CRP é dividida em 3 etapas.

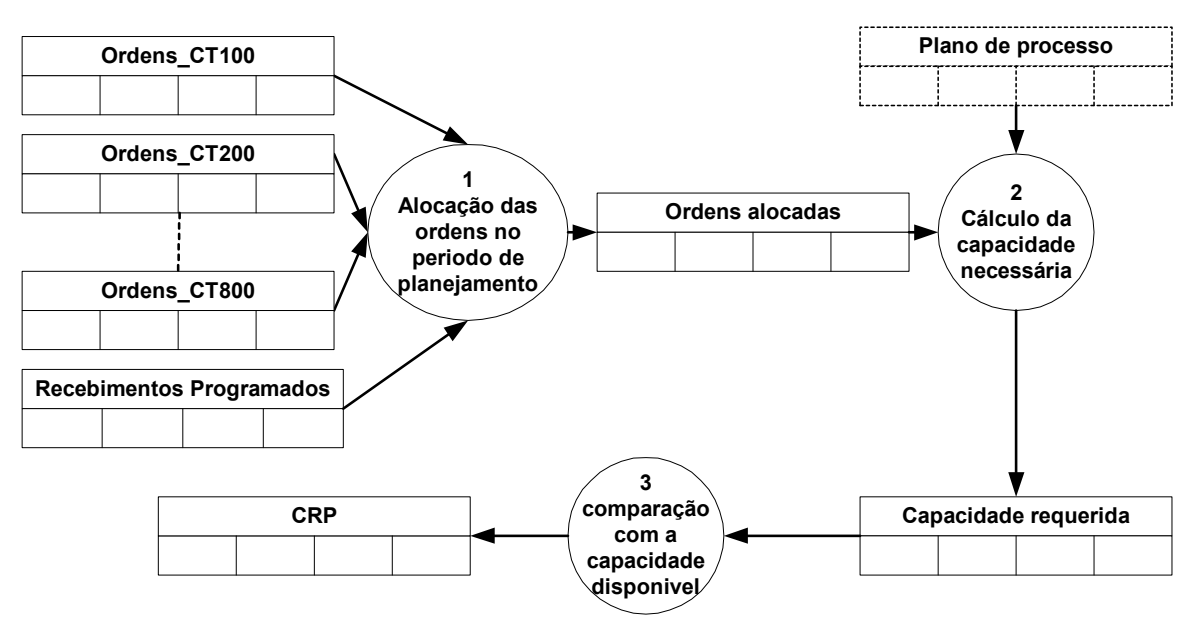

Figura 6.10 – Rotina CRP.

#### **1º. Alocação das ordens no período de planejamento:**

As ordens de produção juntamente com os dados de recebimentos programados, (ordens de planejamentos anteriores que estão em processo) são alocadas de acordo com o período no qual serão processadas. Nesse caso o planejador tem a liberdade de escolher qualquer período de planejamento e o sistema mostrará as ordens daquele período específico. Os dados são então armazenados na tabela Ordens Alocadas.

#### **2º. Cálculo da capacidade requerida:**

A capacidade requerida pelas ordens e recebimentos programados é calculada utilizando os dados do plano de processo. Os tempos de máquina que cada ordem necessita são alocados aos respectivos centros de trabalho e somados. O resultado dessa soma é a carga, expressa em horas, que cada centro de trabalho terá que absorver no período de planejamento. Os dados são armazenados na tabela Capacidade Requerida.

### **3º. Comparação com a capacidade disponível:**

Os dados de capacidade requerida são comparados com a capacidade disponível em cada centro de trabalho no período de planejamento. Os resultados são armazenados na tabela CRP. Se houver sobrecarga ou folga de carga o planejador, se for o caso, deve alterar o planejamento, buscando solucionar o problema. O gráfico que representa o resultado do planejamento de capacidade realizado no CRP é semelhante àquele apresentado pelo RCCP.

#### **6.3.2.2 Mensagens de exceção de estouro de tempo**

As mensagens de exceção que serão geradas nessa rotina são causadas pelo planejamento de ordens de produção fora do período de planejamento, mais especificamente em datas anteriores ao momento do planejamento, no passado. Esse é um dos erros de programação mais comuns e gera a interferência do planejador no sistema para que o mesmo possa realizar alterações que resolva o problema. Essa rotina como mostra a Figura 6.11 contém apenas uma etapa.

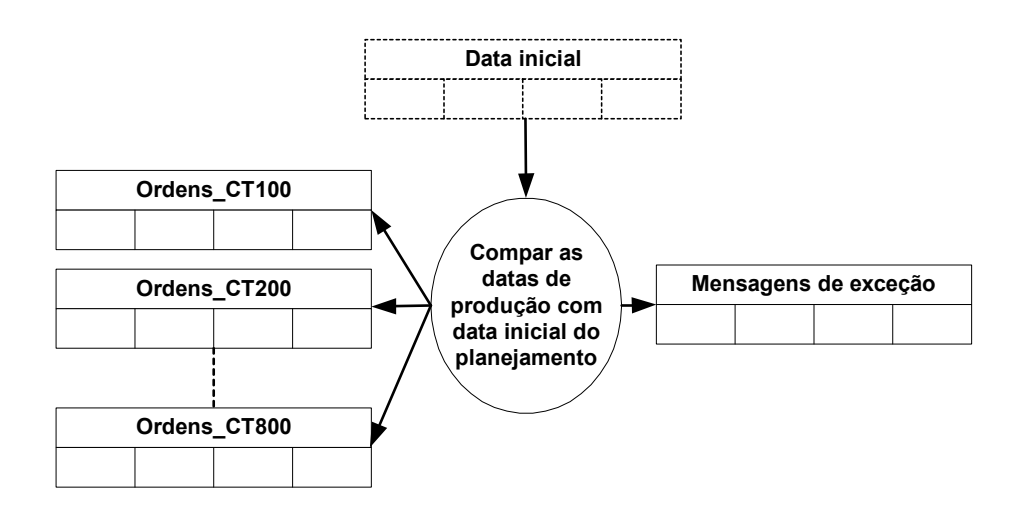

Figura 6.11 – Rotina Mensagens de Exceção.

As datas de produção são comparadas com a data atual, armazenada na tabela Data Inicial. Caso as datas de produção sejam menores que a data atual os dados da ordem de produção são armazenados na tabela Mensagem de Exceção.

#### **6.3.2.3 Rastreamento dos dados de geração da ordem de produção (DNA)**

A rotina que segue é responsável por rastrear os dados gerados durante a explosão, isto é, todas as demandas (dependentes) que geraram ordens, esta rotina é uma expansão sistemática do *pegging* do MRP S*tandard*. Detalhes do processo sobre o desdobramento dos dados que serão rastreados são apresentados no capítulo 6. A Figura 6.12 mostra essa rotina dividida em 4 etapas, iniciando-se da tabela Mensagem de Exceção.

A partir desse momento será dado o nome de DNA da Ordem à estrutura de dados que engloba todos os dados de criação das ordens de produção, remetendo a idéia de que os dados rastreados nesse momento representam todas as informações sobre o desenvolvimento das ordens de produção desde a origem no MPS até o ultimo nível na estrutura do produto (mapa genético da ordem).

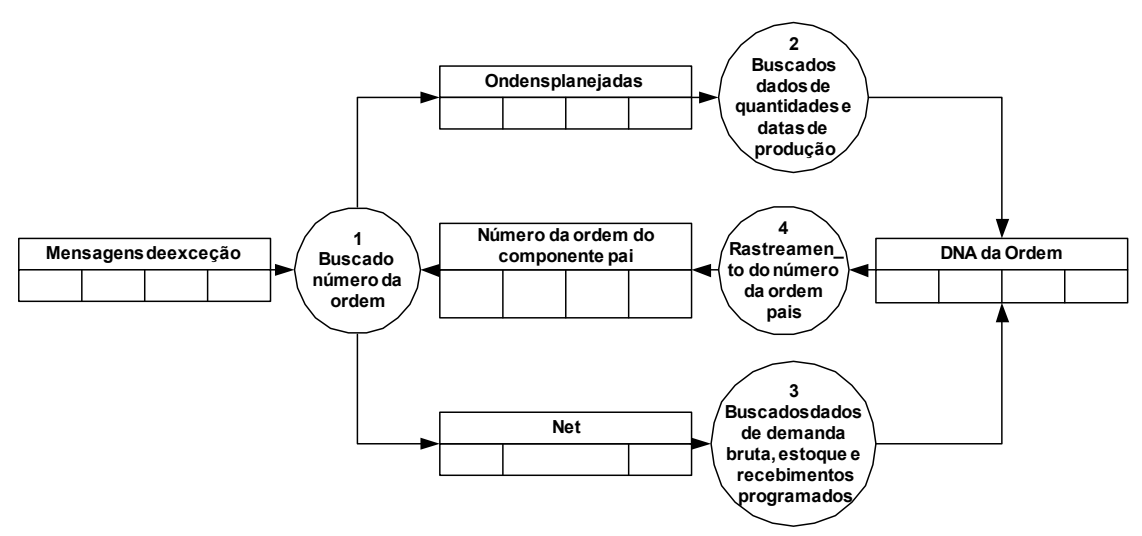

Figura 6.12 - Rotina DNA da Ordem

#### **1º. Busca do número da ordem:**

Da Tabela mensagem de exceção é retirado o número da ordem da qual será gerado o DNA. Esse dado será importante já que é a partir dele que serão rastreados os dados de formação da ordem de produção.

#### **2º. Busca dos dados de quantidades e datas de produção:**

Com o dado do número da ordem são rastreados os dados de quantidades e datas de produção na Tabela ordem programada. Os dados encontrados são armazenados na tabela DNA da Ordem.

#### **3º. Busca dos dados de demanda bruta, estoque e recebimentos programados:**

Da tabela de Necessidade Bruta são rastreados todos os dados de demanda bruta, estoque e recebimento programado que influenciaram na formação da ordem. Os dados encontrados são armazenados na Tabela DNA da Ordem.

# **4º. Rastreamento dos dados de formação da ordem para encontrar número da ordem pai.**

O sistema MRPNET armazenou os dados da ordem pai que gerou cada demanda dependente dos componentes filhos para ser usado em um possível rastreamento. Nessa etapa esse procedimento se justifica já que para encontrar os dados de formação da ordem pai que gerou a demanda do filho acrescenta-se o número da ordem do componente pai. Com o número da ordem pai a construção do DNA prossegue um nível acima. Esse ciclo se repete até chegar à demanda que vem do MPS e que, portanto não tem componente pai, encerrando o

DNA da Ordem. Os dados de DNA são organizados na tabela DNA da Ordem na mesma seqüência em que se realizou o planejamento. A Figura 6.13 apresenta o gráfico do DNA da ordem de compra G10.1643.201,1574.

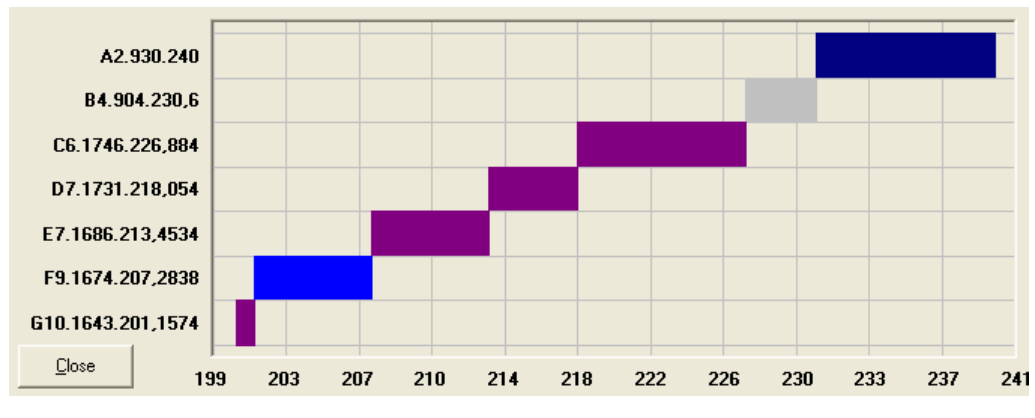

Figura 6.13- Gráfico do DNA da Ordem.

### **6.3.3 Rotinas de reprogramação do sistema MRPNet**

A reprogramação é a tarefa de corrigir o programa de produção. A reprogramação inicia a partir de um evento de reprogramação, evento esse que significa que o programa de produção gerado não é viável. Para tanto a primeira tarefa do planejador é identificar o erro e sua origem para corrigi-lo. Uma metodologia que melhor exemplifica a reprogramação da produção é apresentada no próximo capítulo.

Existem dois momentos indicados para realizar a reprogramação no sistema MRPNet:

- Durante a execução do MPS utilizando-se das ferramentas do caminho crítico e RCCP evitando que uma quantidade grande de erros propaguem até explosão.
- Durante a execução da explosão utilizando-se das ferramentas do DNA da Ordem, do CRP e do gráfico de Gantt.

## **6.3.3.1 Reprogramação no MPS**

A rotina que segue é responsável por realizar a reprogramação em nível de MPS. A Figura 6.14 mostra essa rotina dividida em 3 etapas, iniciando-se da Tabela MPS, passando pelas ferramentas de reprogramação RCCP e CPM e retornando a rotina MPS.O capítulo 7 deste trabalho apresenta uma metodologia para utilização das informações do DNA da Ordem no processo de reprogramação.

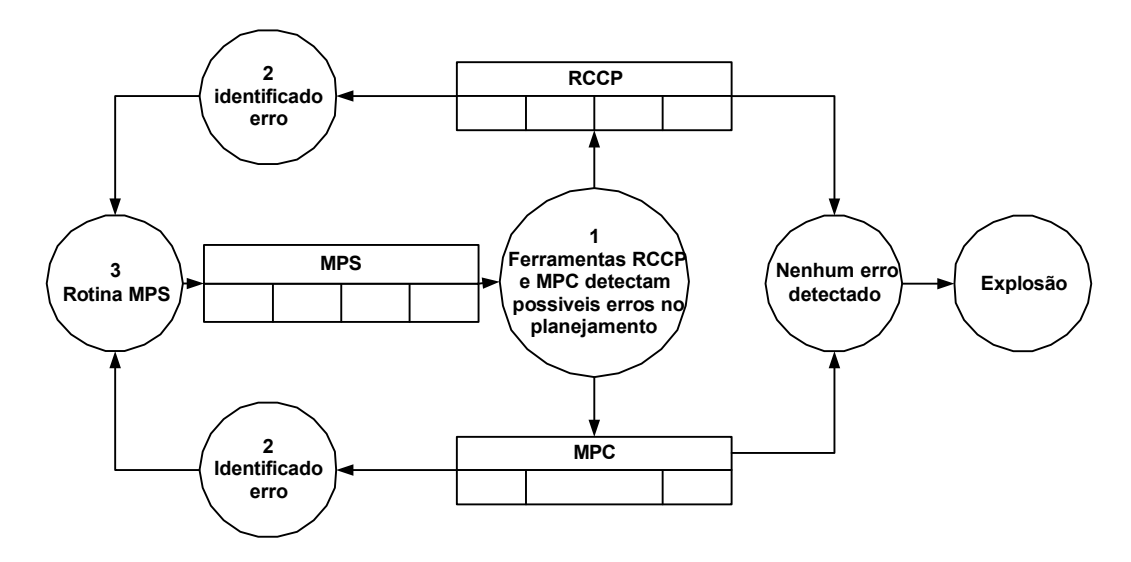

Figura 6.14 – Rotina de reprogramação MPS

## **1º. Detecção de erros utilizando o RCCP e o CPM:**

Após a rotina de planejamento MPS, o planejador usa as ferramentas RCCP e CPM em um processo de varredura das ordens para detectar erros de programação como sobrecarga e ordens planejadas no passado.

### **2º. Identificação dos erros:**

Os erros identificados podem ser vistos através do gráfico de capacidade gerado pelo RCCP e pela data crítica de início da produção gerada pelo CPM.

#### **3º. Rotina MPS:**

De posse dos dados de RCCP e CPM o planejador deve replanejar o MPS buscando eliminar os problemas que podem ser desde uma simples realocação de pedidos, como uma negociação com o cliente ou até o cancelamento de ordens.

#### **6.3.3.2 Reprogramação da Explosão**

A rotina de reprogramação da explosão é responsável por rastrear as ordens de exceção que geraram mensagens de exceção e realizar a reprogramação das mesmas. A Figura 6.15 mostra essa rotina dividida em 3 etapas, iniciando na tabela de ordens planejadas, passando pela rotina de mensagens de exceção, e utilizando ferramentas de reprogramação CRP, DNA da ordem e gráfico de *Gantt*.

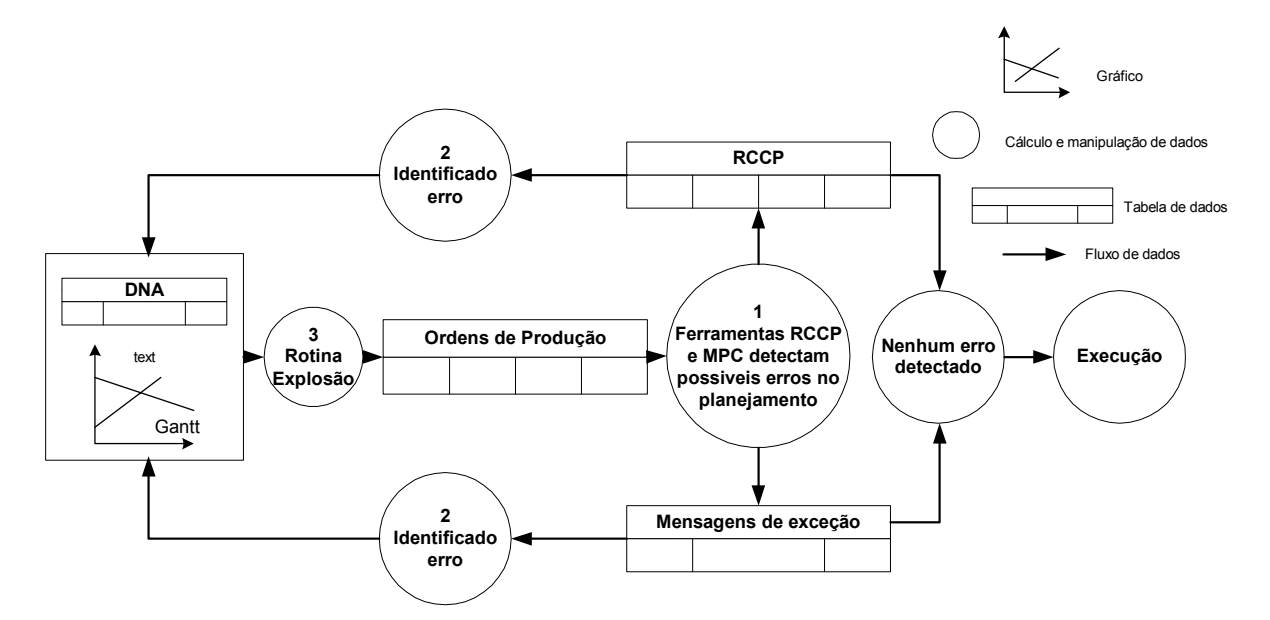

Figura 6.15 – Rotina de reprogramação na explosão

#### **1º. Detecção de erros utilizando as mensagens de exceção e o CRP:**

Após a rotina de planejamento da explosão o planejador detecta, utilizando as ferramentas CRP e de Mensagens de Exceção, situações que podem gerar erros de programação como sobrecarga e ordens planejadas no passado.

## **2º. Identificação dos erros:**

Os erros identificados são mostrados através do gráfico de capacidade gerado pelo CRP e pelas mensagens de exceção que configuram eventos de reprogramação.

#### **3º. Rotina Explosão:**

De posse dos dados de CRP e das mensagens de exceção o planejador deve replanejar o MPS buscando resolver os problemas. Para isto, o planejamento pode utilizar os dados e gráficos do DNA da Ordem e o gráfico de Gantt, dados esses não disponíveis em nível de MPS.

#### **6.3.4 Estrutura do sistema**

De posse de todas as estruturas das rotinas, é então possível construir uma estrutura que englobe todo o sistema MRPNet na Figura 6.16.

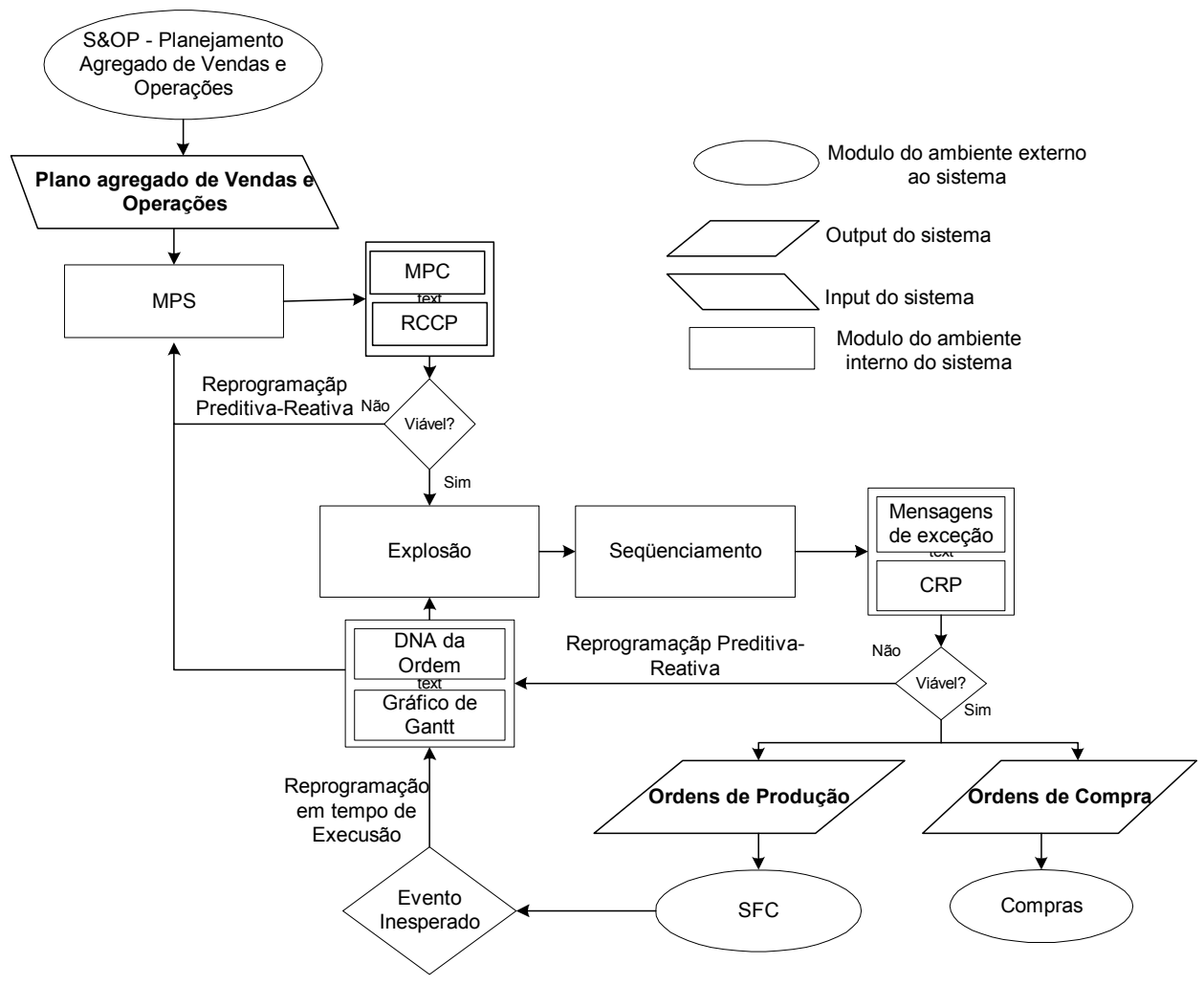

Figura 6.16 – Estrutura do sistema MRPNet.

## **CAPÍTULO 7 TESTE E AVALIAÇÃO DO MÉTODO ATRAVÉS DO SISTEMA MRPNet**

#### **7.1 Introdução**

A última etapa deste trabalho foi avaliar o método de prevenção e correção dos erros de planejamento e controle da produção utilizando o sistema MRPNet, buscando analisar a eficiência do método. Um novo ambiente de planejamento, diferente do usado para o desenvolvimento do sistema foi utilizado. O novo ambiente de planejamento conta com novos produtos, com estruturas diferentes e processos de produção diferentes. Mais detalhes sobre o ambiente simulado para o teste são dados na seção 7.2.

O método será avaliado em um horizonte de planejamento de oito semanas. Este horizonte de planejamento corresponde a oito Períodos de Planejamento (*bucket* de uma semana). Isso significa que embora o sistema MRPNet planeje para oito semanas, o sistema produtivo produz em períodos de uma semana, ou seja, as ordens de produção são liberadas para o chão de fábrica semana por semana.

## **7.1.1 Considerações importantes**

Realizar o planejamento e controle da produção de qualquer indústria é uma tarefa que requer conhecimento das características do sistema produtivo, seu *mix* de produtos e suas possíveis variações. O planejador pode ter acesso aos sistemas de gestão industrial mais avançados e eficientes, mas se não conhecer a fundo as características da indústria será pouco eficiente na tarefa de planejar a produção.

Os sistemas de gestão da manufatura fornecem ao planejador informações e previsões sobre o comportamento dos planos de produção. As decisões tomadas pelo planejador são função não apenas dessas informações, mas também da experiência e conhecimento do planejador.

A seqüência de planejamento da produção que será adotada nos testes que seguirão é a mesma já apresentada durante a discussão acerca de sistemas MRPII no capítulo 3 e 4 deste trabalho. A Figura 7.1 apresenta a seqüência de planejamento dividida em três momentos que podem ser definidos como o planejamento de médio, curto e curtíssimo prazo respectivamente.

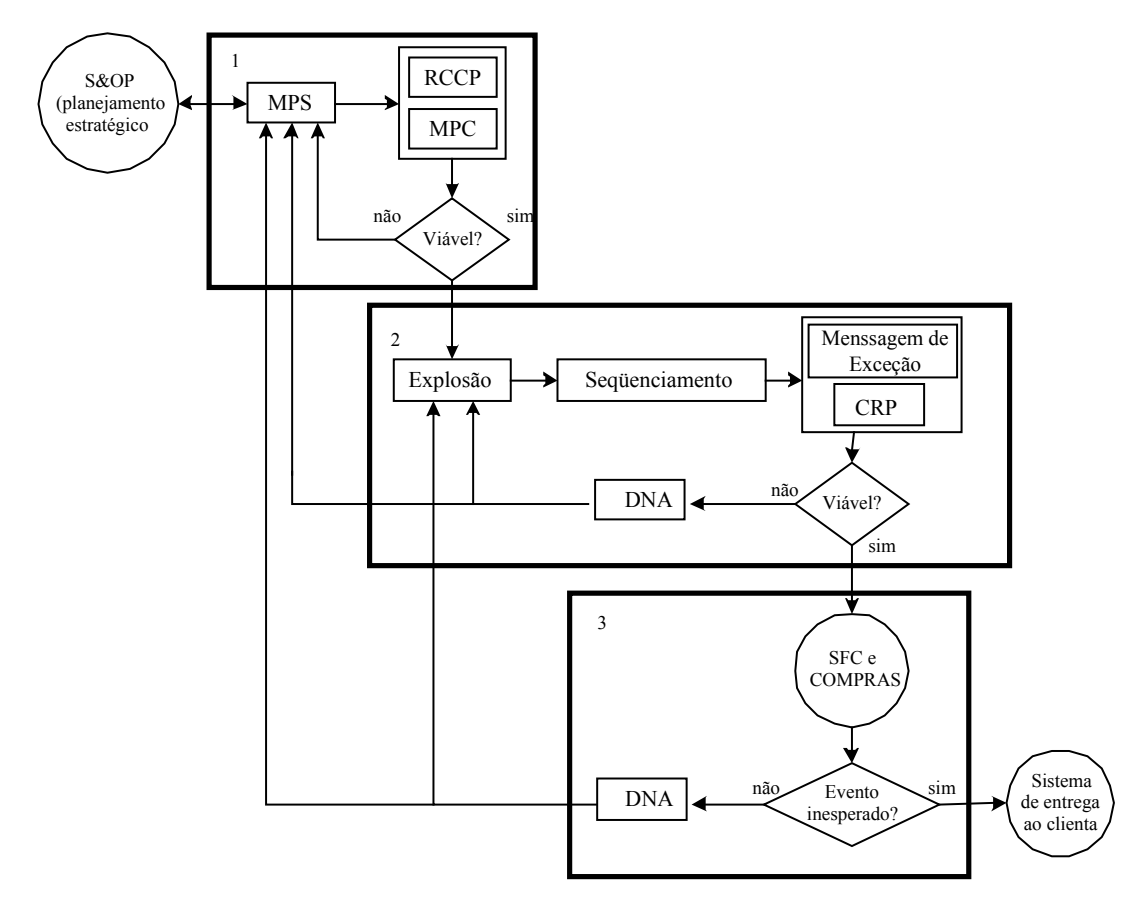

Figura 7.1 – Seqüência de planejamento do sistema MRPNet

A seqüência apresentada na Figura 7.1 apresenta uma seqüência de planejamento que engloba todos os passos do método e será o roteiro da avaliação e testes do método, porém nada impede que durante o desenvolvimento dos mesmos sejam feitas pequenas discussões sobre algumas situações consideradas chaves para o bom andamento desta atividade.

#### **7.2 Avaliação do Método**

Antes de iniciar os testes do método é necessário apresentar alguns dados sobre o momento e o ambiente em que o planejamento ocorrerá. Isso é importante porque decisões que serão tomadas durante o planejamento da produção serão influenciadas por estas informações.

#### **7.2.1 Produtos cuja produção será planejada**

O sistema MRPNet realizará o planejamento da produção de uma fábrica de redutores que produz quatro modelos de Motoredutores e seus respectivos componentes, como exemplo, a Figura 7.2 e a Tabela 7.1 apresentam a estrutura do Motoredutor 1 e seus dados respectivamente. Os dados dos demais produtos utilizados no teste são apresentados no anexo 1.

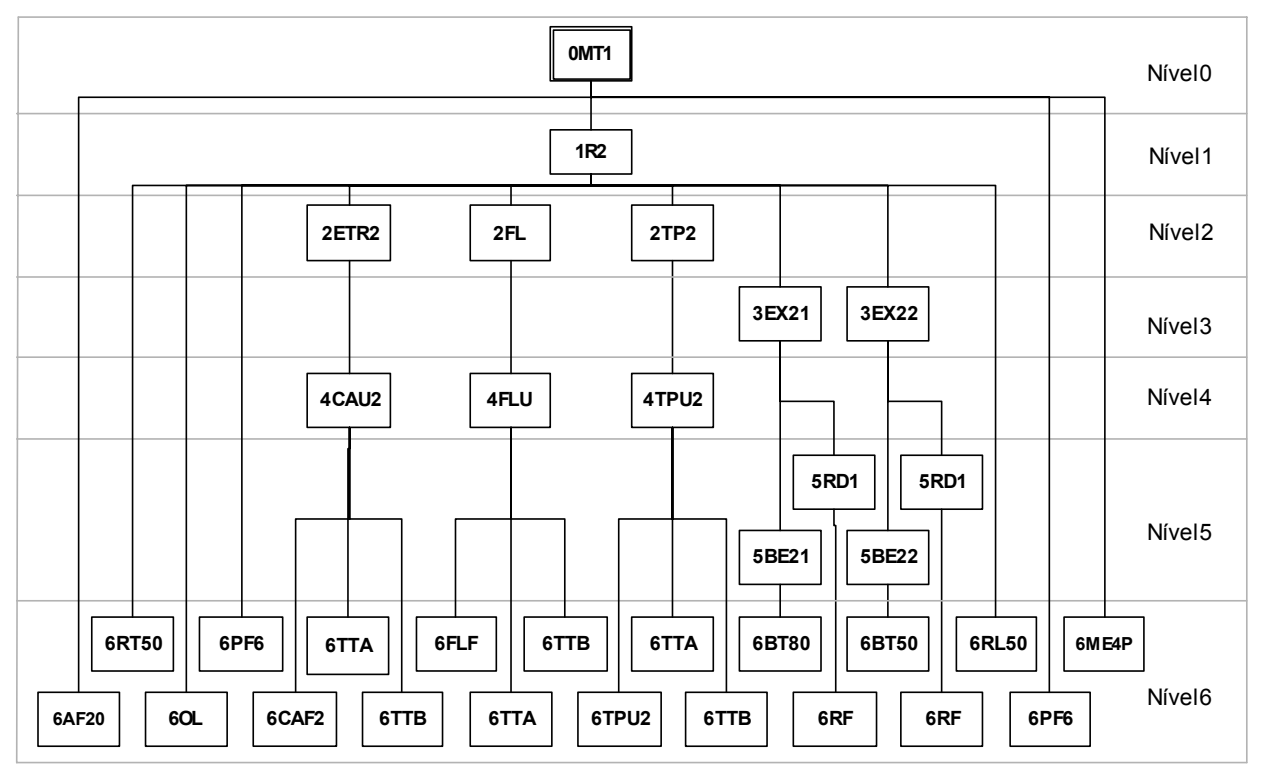

Figura 7.2 – Estrutura do produto Motoredutor 1

| <b>COMPONENTENÍVEL PAI</b> |                         |                     | QUANTIDADE DESCRIÇÃO     |                            |  |
|----------------------------|-------------------------|---------------------|--------------------------|----------------------------|--|
| 0MT <sub>2</sub>           | 0                       | MASTER <sup>0</sup> |                          | Motoredutor 1              |  |
| 1R2                        | $\mathbf{1}$            | 0MT <sub>2</sub>    | 1                        | Redutor 2                  |  |
| 2ETR2                      | $\overline{2}$          | 1R2                 | 1                        | Estrutura 2                |  |
| 2FL                        | $\overline{2}$          | 1R2                 | $\overline{2}$           | Flange                     |  |
| 2TP2                       | $\overline{2}$          | 1R2                 | 1                        | Tampa 2                    |  |
| 3EX21                      | $\overline{3}$          | 1R2                 | $\mathbf{1}$             | Eixo 2-1                   |  |
| 3EX22                      | $\overline{\mathbf{3}}$ | 1R2                 | $\mathbf{1}$             | Eixo 2-2                   |  |
| 4CAU2                      | $\overline{4}$          | 2ETR2               | 1                        | Carcaça Usinada 2          |  |
| 4FLU                       | $\overline{4}$          | 2FL                 | 1                        | Flange Usinado             |  |
| 4TPU2                      | $\overline{4}$          | 2TP2                | 1                        | Tampa Usinada 2            |  |
| 5BE21                      | 5                       | 3EX21               | $\mathbf{1}$             | Barra do Eixo 2-1          |  |
| 5BE22                      | 5                       | 3EX22               | 1                        | Barra do Eixo 2-2          |  |
| 5RD1                       | 5                       | 3EX21               | $\mathbf{1}$             | Roda Dentada 1             |  |
| 5RD <sub>2</sub>           | 5                       | 3EX22               | $\mathbf{1}$             | Roda Dentada 2             |  |
| 6AF30                      | 6                       | 0MT1                | 1                        | Acoplamento Flexível E20-M |  |
| 6BT50                      | 6                       | 5BE22               | 2,63                     | Barra Trefilada 50         |  |
| 6BT80                      | 6                       | 5BE21               | 3                        | Barra Trefilada 80         |  |
| 6CAF2                      | 6                       | 4CAU2               | $\mathbf{1}$             | Carcaça Fundida 2          |  |
| 6FLF                       | 6                       | 4FLU                | $\mathbf{1}$             | Flange Fundido             |  |
| 6ME6P                      | 6                       | 0MT1                | $\mathbf{1}$             | Motor Elétrico - 4 pólos   |  |
| 6OL                        | 6                       | 1R2                 | $\mathbf{1}$             | Óleo                       |  |
| 6PF6                       | 6                       | 0MT1                | 8                        | Parafuso 6                 |  |
| 6PF6                       | 6                       | 1R2                 | 20                       | Parafuso 6                 |  |
| 6RF                        | 6                       | 5RD1                | 1                        | Roda Forjada               |  |
| 6RF                        | 6                       | 5RD2                | $\mathbf{1}$             | Roda Forjada               |  |
| 6RL50                      | 6                       | 1R2                 | $\overline{\mathcal{A}}$ | Rolamento 50               |  |
| 6RT50                      | 6                       | 1R2                 | $\overline{4}$           | Retentor 50                |  |
| 6TPF2                      | 6                       | 4TPU2               | 1                        | Tampa Fundida 2            |  |
| 6TTA                       | 6                       | 2ETR2               | 0,25                     | Tinta Acabamento           |  |
| 6TTA                       | 6                       | 2FL                 | 0,05                     | Tinta Acabamento           |  |
| 6TTA                       | 6                       | 2TP2                | 0,1                      | Tinta Acabamento           |  |
| 6TTB                       | 6                       | 2ETR2               | 0,15                     | Tinta Base                 |  |
| 6TTB                       | 6                       | 2FL                 | 0,03                     | Tinta Base                 |  |
| 6TTB                       | 6                       | 2TP2                | 0,05                     | Tinta Base                 |  |

Tabela 7.1 – Estrutura do Produto Motoredutor 1

## **7.2.2 Carteira de pedidos e previsão de demanda**

O planejamento da produção é baseado em um perfil de demanda que é função de uma carteira de pedidos (pedidos confirmados pelo cliente) e de uma previsão de demanda (demanda prevista pelo departamento de marketing).

As Tabelas 7.2 e 7.3 apresentam, respectivamente, a carteira de pedidos e a previsão de demanda utilizada na avaliação do método.

| CALENDÁRIO ENTREGA COMP. QUANT. |     |                  |     |
|---------------------------------|-----|------------------|-----|
| 17/01/2006                      | 212 | 0MT3             | 110 |
| 20/01/2006                      | 215 | 0MT1             | 100 |
| 25/01/2006                      | 218 | 0MT <sub>2</sub> | 110 |
| 28/01/2006                      | 221 | 0MT4             | 95  |
| 02/02/2006                      | 224 | 0MT <sub>2</sub> | 110 |
| 14/02/2006                      | 232 | 0MT1             | 105 |
| 17/02/2006                      | 235 | 0MT3             | 100 |
| 28/02/2006                      | 242 | 0MT4             | 95  |

Tabela 7.2 – Carteira de pedidos

Tabela 7.3 – Previsão de demanda.

|     |                  | DATA COMP. QUANT. |
|-----|------------------|-------------------|
| 226 | 0MT1             | 105               |
| 229 | 0MT4             | 100               |
| 237 | 0MT4             | 90                |
| 240 | 0MT <sub>2</sub> | 100               |
| 245 | 0MT3             | 105               |
| 248 | 0MT1             | 95                |
| 250 | 0MT <sub>2</sub> | 100               |

É importante entender como o sistema relaciona o calendário normal (gregoriano) com a base de tempo na qual ele realiza o planejamento. O calendário gregoriano normal é convertido pelo sistema em dias úteis corridos (datas de funcionamento da fábrica). O uso de dias úteis corridos é uma prática padrão do MRP *Standard*. A Tabela 7.2 apresenta as datas gregorianas e a sua data de entrega correspondente já convertida na base de tempo do sistema. O horizonte de planejamento se inicia no dia 211 e termina no dia 251.

## **7.2.3 Chão de Fábrica**

O chão de fábrica do sistema produtivo é composto por oito centros de trabalho numerados de 100 a 800. O centro de trabalho 100 é responsável pela montagem final dos Motoredutores. Os centros de trabalho 200, 300, 400, 500, 600 e 700 são centros que processam os componentes intermediários da estrutura dos produtos e o centro de trabalho 800 é o departamento de compras que irá processar as ordens de compras e enviar os pedidos aos fornecedores. A tabela 7.4 relaciona os centros de trabalho que suas respectivas atividades.

| <b>CODIGO</b> | <b>ATIVIDADE</b>                                       |  |  |  |  |  |
|---------------|--------------------------------------------------------|--|--|--|--|--|
| 100           | Célula de montagem dos Motoredutores                   |  |  |  |  |  |
| 200           | Célula de montagem dos Redutores                       |  |  |  |  |  |
| 300           | Célula de montagem das Estruturas, Tampas e Flange     |  |  |  |  |  |
| 400           | Célula de montagem dos Eixos                           |  |  |  |  |  |
| 500           | Célula de usinagem das carcaças, Flange e Tampas       |  |  |  |  |  |
| 600           | Célula de usinagem das Barras de Eixo e Roda Dentada   |  |  |  |  |  |
| 700           | Célula dentadora das Barras de Eixo e Roda Dentada (2) |  |  |  |  |  |
| 800           | Departamento de Compras                                |  |  |  |  |  |

Tabela 7.4 – Relação Centro de Trabalho com sua respectiva atividade.

## **7.2.4 Situação do sistema produtivo**

Dados como data do planejamento, posição do estoque e recebimentos programados, são importantes para acompanhar o desenvolvimento do teste.

A data inicial do planejamento será o dia 211 (calendário que enumera as datas de funcionamento da indústria), o estoque atual e os recebimentos programados são apresentados nas Tabelas 7.5 e 7.6. O dados de estoque não são apresentados na totalidade por constituírem um número grande de informações.

| <b>COMPONENTE</b> |                | NÍVEL QUANTIDADE DATA |     |
|-------------------|----------------|-----------------------|-----|
| 0MT1              | $\theta$       | 99                    | 211 |
| 0MT <sub>2</sub>  | $\theta$       | 98                    | 211 |
| 0MT3              | 0              | 98                    | 211 |
| 0MT4              | $\theta$       | 99                    | 211 |
| 1R2               | 1              | 149                   | 211 |
| 1R3               | 1              | 152                   | 211 |
| 2ETR2             | $\overline{2}$ | 187                   | 211 |
| 2ETR3             | $\overline{2}$ | 150                   | 211 |
| 2FL               | $\sqrt{2}$     | 87                    | 211 |
| 2TP2              | $\overline{2}$ | 36                    | 211 |
| 2TP3              | $\overline{2}$ | 75                    | 211 |
| 3EX21             | 3              | 54                    | 211 |
| 3EX22             | $\overline{3}$ | 45                    | 211 |
| 3EX31             | $\overline{3}$ | 46                    | 211 |
| 3EX32             | 3              | 47                    | 211 |
| 3EX33             | 3              | 65                    | 211 |
| 4CAU2             | $\overline{4}$ | 45                    | 211 |
| 4CAU3             | $\overline{4}$ | 63                    | 211 |
| 4FLU              | $\overline{4}$ | 25                    | 211 |
| 4TPU2             | 4              | 45                    | 211 |

Tabela 7.5 – Posição do estoque no momento do planejamento

| COMP. | <b>NÍVEL</b> | <b>DATA DE</b><br>ESPEDIÇÃO FINAL INICIAL | <b>DATA DATA</b> |         | <b>QUANT. ORDEM</b> |                   | <b>CENTRO</b><br>TRAB. |
|-------|--------------|-------------------------------------------|------------------|---------|---------------------|-------------------|------------------------|
| 0MT3  | 10           | 212                                       | 211,39           | 209,2   | 110                 | 0MT1.110.211,39   | 100                    |
| 1R2   | 1            | 212                                       | 211,61           | 209,68  | 50                  | 1R2.50.211,614    | 200                    |
| 2ETR2 | $ 2\>$       | 212                                       | 211,1            | 209,23  | 80                  | 2ETR2.80.211,1    | 300                    |
| 3EX33 | $\vert$ 3    | 212                                       | 211,15           | 208,1   | 70                  | 3EX33.70.221,15   | 400                    |
| 4FLU  | 4            | 212                                       | 211,09           | 209,65  | 78                  | 4FLU.78.211,09    | 500                    |
| 5BE32 | 5            | 212                                       | 211,87           | 208,98  | 87                  | 5BE32.87.211,87   | 600                    |
| 5RD1  | 5            | 212                                       | 211,56           | 209,21  | 54                  | 5RD1.54.209,21    | 700                    |
| 6BT80 | 10           | 212                                       | 211,78           | 209,78  | 100                 | 6BT80.100.211,795 | 800                    |
| 6BT50 | 6            | 212                                       | 211,78           | 209,78  | 100                 | 6BT50.100.211,795 | 800                    |
| 6PF6  | 6            | 212                                       | 211,62           | 210,435 | 3072                | 6PF6.30,72.211,62 | 800                    |
| 6ME6P | 6            | 212                                       | 211,81           | 208,81  | 150                 | 6ME6P.150.211,824 | 800                    |
| 6RL50 | 6            | 212                                       | 211,62           | 208,62  | 358                 | 6RL50.358.211,62  | 800                    |
| 6OL   | 6            | 212                                       | 211,62           | 208,62  | 100                 | 6OL.100.211,62    | 800                    |
| F30   | 6            | 212                                       | 211,81           | 209,81  | 150                 | 6AF30.150.211,81  | 800                    |
| 6FLF  | 6            | 212                                       | 211,74           | 208,74  | 125                 | 6FLF.100.216,932  | 800                    |
| 6AF30 | 6            | 212                                       | 211,61           | 209,61  | 150                 | 6AF30.150.211,614 | 800                    |

Tabela 7.6 – Recebimentos Programados para a semana do planejamento

A tabela de Recebimentos Programados tem os seguintes dados:

- **Componente:** código do componente que esta em processo.
- **Nível:** nível do componente na estrutura do produto.
- **Data de Expedição:** data em que o lote deverá ser expedido para o seu cliente, seja ele interno (centro de trabalho que produz o componente pai) ou externo (cliente que fez o pedido do produto acabado).
- **Data Final:** representa a data em que o lote de produção ou compras deverá ter seu processamento terminado.
- **Data inicial:** data em que iniciou o processamento do lote de produção ou compras.
- **Quantidade:** quantidade que esta sendo processada (tamanho do lote)
- **Ordem:** código da ordem de produção. Toda ordem de produção traz consigo o código do produto ou componente, a data em que se deve terminar o processamento (Data Final) e a quantidade que deve ser produzida.
- **Centro de Trabalho:** centro de trabalho em que o lote de produção esta sendo processado, no caso de componentes comprados o centro de trabalho é o 800, que corresponde ao departamento de compras.

Os demais dados necessários para o acompanhamento dos testes, como a Estrutura do Produto dos demais produtos e seus respectivos planos de processo podem ser visualizados no anexo 1.

As atividades realizadas pelo S&OP fazem parte do método de planejamento e controle da

produção no qual se baseia o sistema, porém como são atividades estritamente manuais o sistema apenas recebe do S&OP o resultado destas atividades, como a gestão de capacidade e a gestão de demanda.

## **7.2.5 Rotina de planejamento de médio prazo**

A função do MPS é criar o Plano Mestre de Produção baseado na carteira de pedidos e na previsão de demanda. Esse Plano Mestre de Produção será a base para a explosão.

O sistema MRPNet utiliza as ferramentas CPM e RCCP na tarefa de criar o Plano Mestre de Produção, para que o mesmo seja enviado para a explosão com o menor número de imprecisões possível.

No início do planejamento, antes do planejador utilizar as ferramentas de planejamentos CPM e RCCP, os dados da carteira de pedidos e da previsão de demanda são convertidos em um planejamento inicial da produção. Essa conversão pode seguir regras pré-estabelecidas de tamanho de lote de produção, nesse exemplo o MRPNet irá planejar os lotes de produção do mesmo tamanho dos pedidos dos clientes e da previsão de demanda. A janela do planejamento de médio prazo é representada na Figura 7.3, a Tabela 7.7 representa os dados do Plano Mestre de Produção.

| <b>N. Master Production Scheduling</b>                                                                                                    |               |                                                      |                      |               |                  |  |  |
|----------------------------------------------------------------------------------------------------|---------------|------------------------------------------------------|----------------------|---------------|------------------|--|--|
| $H$ 4 MPS                                                                                                    |               | $\blacktriangleright$ $\blacktriangleright$ $\sqcup$ | <b>Start Date</b>    | Order         |                  |  |  |
| DELIVERY                                                                                                    | DUE DATE ITEM |                                                      | START<br><b>DATE</b> | LEVEL STATUS  | W_CENTE<br>QUANT |  |  |
| 212                                                                                                    |               | 211,6 0MT3                                           | 208,9257             | O Em processo | 110 100          |  |  |
| 215                                                                                                    |               | 214,5 0MT1                                           | 212,0657             | 0 PF          | 100 100          |  |  |
| 218                                                                                                    |               | 217,5 0MT2                                           | 214,8257             | 0 PF          | 110 100          |  |  |
| 221                                                                                                    |               | 220,2 0MT4                                           | 217,8857             | 0 PF          | 95 100           |  |  |
| 224                                                                                                    |               | 223,2 0MT2                                           | 220,5257             | 0 PF          | 110 100          |  |  |
| 226                                                                                                    |               | 226 0MT1                                             | 223,4457             | 0 PD          | 105 100          |  |  |
| 229                                                                                                    |               | 228,6 0MT4                                           | 226,1657             | 0 PD          | 100 100          |  |  |
| 2321                                                                                                    |               | 231. ALOMT1                                          | 228,8457             | aleg          | 105,100          |  |  |
| Add<br><b>MRP</b><br><b>RCCP</b><br>$\mathsf{Del}$<br>MPC<br>$\mathbf{R}$<br>$\blacktriangleright$<br>MPC.<br>▶<br>◀<br>211<br>Start Date:<br><b>ITEM</b><br>LEVEL<br>DUE DATE<br>QUANT<br>OMT1<br>214,5<br>0<br>100 <br>Calculated Date:<br>210,2657 |               |                                                      |                      |               |                  |  |  |
|                                                                                                    |               |                                                      |                      |               | Exit             |  |  |

Figura 7.3 – Janela do planejamento de médio prazo do sistema MRPNet.

| <b>ENTREGA</b> | <b>DATA</b><br><b>FINAL</b> | COMP.            | <b>DATA</b><br>INIC. | <b>NIVEL</b>     | <b>STATUS</b>  | QUANT. | <b>CENTRO DE</b><br>TRAB. | <b>ORDEM</b>     |
|----------------|-----------------------------|------------------|----------------------|------------------|----------------|--------|---------------------------|------------------|
| 212            | 211,6                       | 0MT3             | 208,9257             | $\theta$         | Em<br>processo | 110    | 100                       | [0MT3.110.211,6] |
| 215            | 214,5                       | 0MT1             | 212,0657             | $\theta$         | PF             | 100    | 100                       | 0MT1.100.214,5   |
| 218            | 217,5                       | 0MT <sub>2</sub> | 214,8257             | $\boldsymbol{0}$ | PF             | 110    | 100                       | 0MT2.110.217,5   |
| 221            | 220,2                       | 0MT4             | 217,8857             | $\theta$         | PF             | 95     | 100                       | 0MT4.95.220,2    |
| 224            | 223,2                       | 0MT <sub>2</sub> | 220,5257             | $\theta$         | PF             | 110    | 100                       | [0MT2.110.223,2] |
| 226            | 226                         | 0MT1             | 223,4457             | $\theta$         | PD             | 105    | 100                       | 0MT1.105.226     |
| 229            | 228,6                       | 0MT4             | 226,1657             | $\theta$         | PD             | 100    | 100                       | [0MT4.100.228,6] |
| 232            | 231,4                       | 0MT1             | 228,8457             | $\theta$         | PF             | 105    | 100                       | 0MT1.105.231,4   |
| 235            | 234,1                       | 0MT3             | 231,6657             | $\boldsymbol{0}$ | PF             | 100    | 100                       | 0MT3.100.234,1   |
| 237            | 236,5                       | 0MT4             | 234,3057             | $\theta$         | PD             | 90     | 100                       | 0MT4.90.236,5    |
| 240            | 239,2                       | 0MT <sub>2</sub> | 236,7657             | $\theta$         | PD             | 100    | 100                       | 0MT2.100.239,2   |
| 242            | 241,7                       | 0MT4             | 239,3857             | $\boldsymbol{0}$ | PF             | 95     | 100                       | 0MT4.95.241,7    |
| 245            | 244,5                       | 0MT3             | 241,9457             | $\theta$         | <b>PD</b>      | 105    | 100                       | [0MT3.105.244.5] |
| 248            | 247,2                       | 0MT1             | 244,8857             | $\theta$         | <b>PD</b>      | 95     | 100                       | 0MT1.95.247,2    |
| 250            | 250                         | 0MT <sub>2</sub> | 247,5657             | $\theta$         | <b>PD</b>      | 100    | 100                       | 0MT2.100.250     |

Tabela 7.7 – Plano Mestre de produção

A Tabela MPS do sistema MRPNet tem os seguintes dados:

- **Entrega**: representa a data em que o produto deve estar disponível para o cliente, ou a data em que o departamento de marketing previu para essa demanda.
- **Data Final**: representa a data final de produção, é diferente da data de entrega para evitar que pedidos de produtos produzidos no mesmo centro de trabalho concorram,ao mesmo tempo ao recurso (*overlap*). A data final é programada pelo planejador para evitar que ocorra o *overlap* e para garantir que a necessidade do cliente seja satisfeita, lembrando sempre a importância de que o lote de produção fique o menor tempo possível em estoque esperando a retirada do cliente.
- **Componente**: o código do componente que deve ser produzido, a especificação de cada código e sua respectiva descrição pode ser vista no anexo 1, nas tabelas estrutura do produto.
- **Data inicial**: o módulo MPS calcula a data de início de produção do componente em questão utilizando os dados do plano de processo e a quantidade planejada. Esse dado serve para evitar que o planejador programe a produção de produtos que são processados no mesmo centro de trabalho para datas sobrepostas, evitando assim o erro de *overlap*.
- **Nível**: nível em que o componente está na estrutura do produto.
- **Status**: indica que a demanda do componente em questão vem da carteira de pedidos (PF), da previsão de demanda (PD) ou esta sendo processado no momento (em

processo).

- **Quantidade**: quantidade que deve ser produzida. (quantidade demandada).
- **Centro de trabalho**: centro de trabalho em que o componente vai ser processado, serve para o planejador evitar que dois componentes concorram pelo recurso.
- **Ordem**: o MPS gera um código para cada ordem de produção.
- **Dados da ordem**: o código da ordem de produção concatena os dados do código do componente, da quantidade demandada e da data final de produção.

Os dados do MPS antes de serem enviados para explosão são analisados por duas ferramentas, o CPM e o RCCP. Essas ferramentas são utilizadas para que o plano mestre da produção seja enviado para explosão com o menor número de problemas, entenda como problemas situações que possam gerar mensagens de exceção e sobrecargas depois da explosão.

#### **7.2.5.1 Prevenção - Cálculo da data crítica de inicio da produção (CPM)**

A ferramenta CPM tem a função de calcular a data provável em que cada pedido do Plano Mestre de Produção devera iniciar sua produção, essa data é chamada de data crítica e deve então ser comparada à data inicial do planejamento. O método do caminho crítico é mais bem explicado no item 5.3.1.1 do capítulo 5 deste trabalho.

Observe que a Figura 7.2 apresenta o cálculo da data crítica para o pedido de 100 unidades do Motoredutor 1 para entrega na data 214,5. A data crítica calculada é menor que 211 (data inicial), o que indica um erro de programação na data de início, anterior ao primeiro dia disponível.

É importante entender que o sistema planeja a produção para um horizonte de planejamento de oito semanas, que inicia na data 211, porém o dia que ocorre o planejamento pode ser em uma data anterior a 211. Mesmo assim, os erros de planejamento nos quais a data de início da produção for menor que 211 e maior que a data de planejamento, deverão ser corrigidos.

Em situações em que o CPM calcula uma data crítica no passado o planejador deve realizar alterações no MPS com o intuito de evitar que esse erro seja transferido para o cálculo das necessidades de materiais (explosão). Vale lembrar que o cálculo da data crítica é uma aproximação, já que não considera prováveis alterações nas datas de produção realizadas no seqüenciamento da produção (correção de erros de *overlap*), porém consiste em um dado bastante importante para evitar que erros sejam propagados à explosão.

O método de cálculo da data crítica utilizado pelo sistema MRPNet considera a posição em estoque e os componentes em processo, ou seja, para calcular os *lead times* de produção

ele considera a demanda do componente menos a quantidade em estoque e em processo. Em sistemas produtivos que trabalham com níveis baixos de estoque e que nenhuma ordem de produção pode ser planejada para iniciar em um período de planejamento e terminar no próximo período (não há estoque em processo entre os períodos de planejamento), o CPM é bastante preciso para todo o Horizonte de Planejamento. Porém, em situações onde os estoques de produtos acabados e em processo são altos o CPM só será preciso para o Período de Planejamento atual, já que esse método não é capaz de prever os níveis de estoque para os próximos períodos, utilizando os dados atuais, o que seria uma aproximação grosseira.

Nenhuma alteração no MPS, a respeito da detecção do erro comentado acima, será feita nesse momento, justamente para que a propagação desse erro para o processo de explosão seja demonstrada adiante.

## **7.2.5.2 Prevenção - Cálculo da capacidade produtiva demandada (RCCP)**

A ferramenta RCCP tem a função de realizar o planejamento de capacidade de grosso modo, ou seja, considerando somente os dados do MPS, da Estrutura do Produto e do Plano de Processo de cada produto. O RCCP calcula a carga e a disponibilidade dos centros de trabalho em cada período de planejamento. Esses dados fornecem ao planejador uma idéia de como a capacidade produtiva irá responder ao Plano Mestre de Produção, e caso haja problemas de sobrecarga ou de folga de carga o planejador deverá realizar os ajustes necessários.

O planejamento de capacidade inicia com o planejador ajustando os dados de disponibilidade de tempo de cada centro de trabalho. A Figura 7.4 apresenta a janela em que o planejador deve ajustar a disponibilidade. O campo W\_TIME (*default*) representa a jornada de trabalho padrão de um dia (14 horas divididas em dois turnos de 7 horas), o campo W\_TIME (*actual*) representa a jornada real. Essa função dá ao planejador a flexibilidade de reduzir a jornada de trabalho ou acrescentar horas extras.

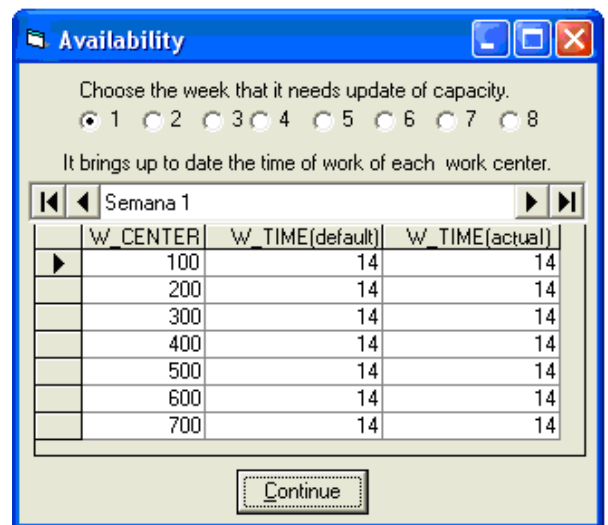

Figura 7.4 – Janela de ajuste de disponibilidade dos centros de trabalho

O planejamento de capacidade é apresentado na Figura 7.5. Observe que o planejamento foi feito inicialmente para o centro de trabalho 100 já que é ele que realiza a montagem dos produtos acabados.

A correção dos problemas de sobrecarga e de folga de carga no centro de trabalho 100 provavelmente solucionará boa parte dos problemas que ocorreriam nos demais centros de trabalho, já que pela relação de dependência da estrutura do produto, a demanda dos demais componentes depende da demanda dos produtos acabados. A Figura 7.6 é o gráfico de capacidade correspondente ao planejamento de capacidade do centro de trabalho 100.

| <b>N. Rougt Cut Capacity Planning</b>     |                   |              |          |  |  |  |  |  |
|-------------------------------------------|-------------------|--------------|----------|--|--|--|--|--|
| Work Center<br>$\rightarrow$<br><<<br>100 |                   |              |          |  |  |  |  |  |
| Plan<br><b>RCCP</b><br>Ы                  |                   |              |          |  |  |  |  |  |
| WEEK                                      | <b>AVAILABILI</b> | UTILIZE HOUR | W CENTER |  |  |  |  |  |
| WEEK 1                                    | 70                | 25,98853     | 100      |  |  |  |  |  |
| WEEK_2                                    | 70                | 40,54858     | 100      |  |  |  |  |  |
| WEEK <sub>3</sub>                         | 70                | 60,0686      | 100      |  |  |  |  |  |
| WEEK_4                                    | 70                | 57.41724     | 100      |  |  |  |  |  |
| WEEK 5                                    | 70                | 46,85718     | 100      |  |  |  |  |  |
| WEEK_6                                    | 70                | 56,7771      | 100      |  |  |  |  |  |
| WEEK_7                                    | 70                | 53,89722     | 100      |  |  |  |  |  |
| WEEK 8                                    | 70                | 58,14844     | 100      |  |  |  |  |  |
|                                           |                   |              |          |  |  |  |  |  |
|                                           |                   |              | Close    |  |  |  |  |  |

Figura 7.5 – Planejamento de capacidade RCCP para o centro de trabalho 100.

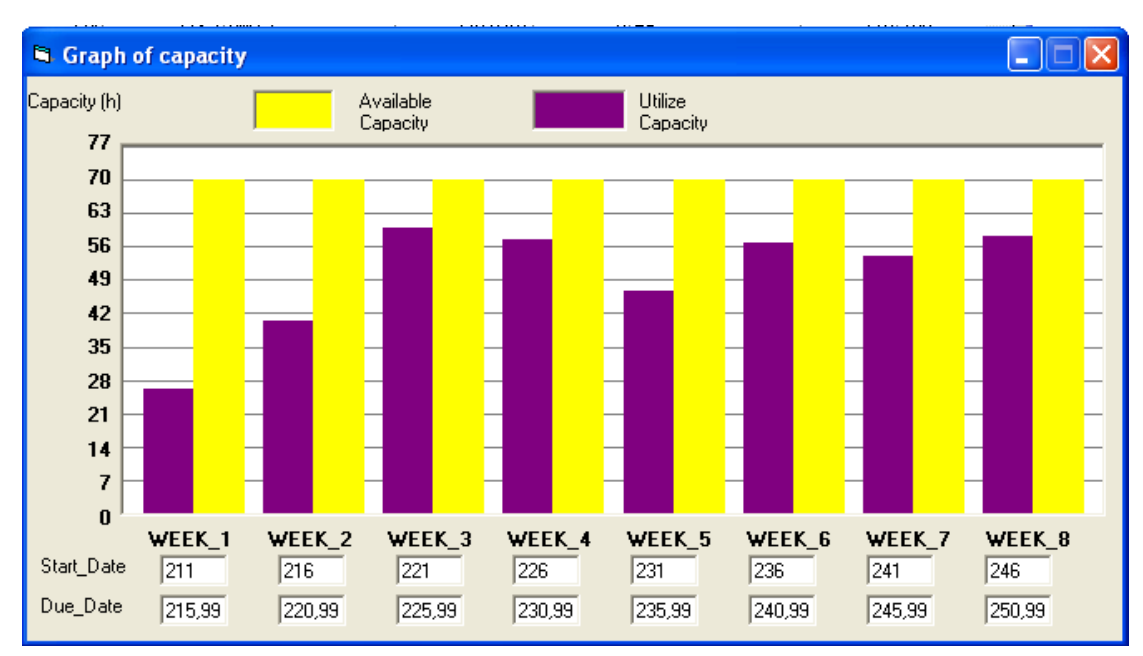

Figura 7.6 – Gráfico de capacidade RCCP para o centro de trabalho 100.

A análise dos dados de RCCP para o centro de trabalho 100 não mostrou estouro de capacidade, entretanto, para algumas semanas, principalmente as semanas 1, 2 e 5, o planejamento indica uma folga de carga, ou seja, a produção planejada para essas semanas está bem abaixo da capacidade disponível.

Como já foi visto, o MPS é planejado para que no processamento dos produtos acabados, no centro de trabalho 100, não ocorra nenhum erro de *overlap*, ou seja, nenhum pedido do MPS pode ser planejado para as mesmas datas de outro pedido.

Essa consideração feita pelo MPS faz com que o seqüenciamento realizado posteriormente não altere as datas das ordens de produção do centro de trabalho 100, tornando assim o planejamento de capacidade RCCP do centro de trabalho 100 muito mais preciso que o planejamento dos demais centros.

Para realizar o planejamento de capacidade dos demais centros de trabalho o RCCP, usando a estrutura do produto e o plano de processo, prevê as prováveis datas de produção dos componentes. Porém, estas datas serão quase que inevitavelmente alteradas pelo seqüenciamento.

#### **7.2.6 Rotina de planejamento de curto prazo**

A função da rotina de planejamento de curto prazo é realizar a explosão do Plano Mestre de Produção, calculando as datas e as quantidades das ordens de produção. As ordens de produção são geradas pelas demandas dependentes dos componentes que fazem parte das Estruturas dos Produtos.
A rotina de planejamento de curto prazo utiliza as ferramentas de seqüenciamento, de mensagens de exceção e de CRP para corrigir os erros de planejamento e enviar ao chão de fábrica um plano detalhado de produção e compras factível.

Os dados do plano mestre de produção são a entrada da primeira tarefa do planejamento de curto prazo, a explosão ou cálculo das necessidades de materiais. A Figura 7.7 representa a janela de gerenciamento da atividade de planejamento de curto prazo.

|                                        | Materials Requirements Planning |   |                         |                |                                                                   |          |            |                 |                    |                 | н              |
|----------------------------------------|---------------------------------|---|-------------------------|----------------|-------------------------------------------------------------------|----------|------------|-----------------|--------------------|-----------------|----------------|
| <b>CALENDARIO</b><br>SCHEDULED RECEIPT |                                 | М | CT100<br>$\blacksquare$ |                | $\blacktriangleright$ $\blacktriangleright$ $\blacktriangleright$ |          | Level: $6$ | Star Date:      | 211                |                 |                |
| ON HAND                                | PLANNED ORDER TOTAL             |   | <b>ITEM</b>             | LEVEL          |                                                                   | DUE DATE | START DATE | PLAN ORDER      | CENTERISTATUS<br>W | <b>ORDER</b>    |                |
| PLANNED ORDERS 0                       |                                 |   | OMT <sub>1</sub>        | 0              |                                                                   | 214.5    | 213,2657   | 50              |                    | PF              | 0MT1.50.214,5  |
| PLANNED ORDERS 1                       |                                 |   | OMT <sub>2</sub>        | 0              |                                                                   | 217.5    | 215,5457   | $\overline{80}$ |                    | PF              | 0MT2.80.217.5  |
| PLANNED ORDERS 2                       |                                 |   | OMT4                    | $\overline{0}$ |                                                                   | 220,2    | 218,9657   | 50              |                    | $\overline{PF}$ | 0MT4.50.220.2  |
| PLANNED ORDERS 3                       |                                 |   | OMT <sub>2</sub>        | o              |                                                                   | 223,2    | 220.5257   | 110             |                    | $\overline{PF}$ | 0MT2.110.223,2 |
| PLANNED_ORDERS_4                       |                                 |   | OMT1                    | 0              |                                                                   | 226      | 223,4457   | 105             |                    | PD              | 0MT1.105.226   |
| PLANNED_ORDERS_5<br>PLANNED ORDERS 6   |                                 |   | OMT4                    | ۵I             |                                                                   | 228,6    | 226.1657   | 100             |                    | PD              | 0MT4.100.228.6 |
| ICT100                                 |                                 |   | OMT1                    | 0              |                                                                   | 231.4    | 228.8457   | 105             |                    | $\overline{PF}$ | 0MT1.105.231.4 |
| CT200                                  |                                 |   | 0MT3                    | 0              |                                                                   | 234,1    | 232.2657   | $\overline{75}$ |                    | $\overline{PF}$ | 0MT3.75.234.1  |
| CT300                                  |                                 |   | OMT4                    | ٥l             |                                                                   | 236.5    | 234,3057   | 90              |                    | PD              | 0MT4.90.236.5  |
| CT400                                  |                                 |   | 0MT2                    | $\overline{0}$ |                                                                   | 239.2    | 236,7657   | 100             |                    | PD              | 0MT2.100.239.2 |
| CT500                                  |                                 |   | 0MT4                    | 0              |                                                                   | 241,7    | 239,3857   | 95              |                    | PF              | 0MT4.95.241.7  |
| CT600                                  |                                 |   | OMT3                    | 0              |                                                                   | 244.5    | 241,9457   | 105             |                    | PD              | 0MT3.105.244.5 |
| CT700<br>CT800                         |                                 |   | OMT1                    | 0              |                                                                   | 247.2    | 244.8857   | 95              |                    | PD              | 0MT1.95.247.2  |
| PROCESS PLANNING                       |                                 |   | 0MT2                    | 0              |                                                                   | 250      | 247,5657   | 100             |                    | PD              | 0MT2.100.250   |
| PROCESS PURCHASE                       | PRODUCT STRUCTURE               |   |                         |                |                                                                   |          |            |                 |                    |                 |                |
| Explosion                              | Overlap                         |   |                         |                |                                                                   |          |            |                 |                    |                 |                |
| Exception                              | CRP                             |   |                         |                |                                                                   |          |            |                 |                    |                 |                |
| <b>DNA</b>                             | Gantt                           |   |                         |                |                                                                   |          |            |                 |                    |                 |                |
| Report                                 | Update                          |   |                         |                |                                                                   |          |            |                 |                    |                 |                |
| Orders                                 | <b>MPS</b>                      |   | Add                     | Del            |                                                                   |          |            |                 |                    |                 | Exit           |

Figura 7.7 – Janela de planejamento de curto prazo do sistema MRPNet.

A explosão realiza a tarefa de calcular toda demanda dependente, originada pelo Plano Mestre de Produção, as quantidades e datas de produção, porém ela não enxerga possíveis erros de *overlap* que vierem a acontecer. O erro de *overlap* é o erro mais comum produzido pela explosão.

As ordens de produção criadas pela explosão devem ser seqüenciadas para corrigir os erros de *overlap*. A ferramenta de seqüenciamento primeiramente rastreia todas as ordens de produção e as aloca em seus respectivos centros de trabalho. As primeiras ordens a serem seqüenciadas são as do centro de trabalho 100, caso ocorra alguma alteração nas datas de uma ordem de produção o sistema deverá rastrear as ordens de produção filhas (geradas por demanda dependente) dessa ordem e recalcular as suas datas, baseando-se na data da ordem pai. O raciocínio apresentado acima continua valendo para os demais centros de trabalho, até o centro de trabalho 700, sempre que uma data é alterada as datas das ordens filho devem ser recalculadas. Quanto ao centro de trabalho 800 (departamento de compras) o seqüenciamento não precisa ser realizado já que não há erros de *overlap*, as ordens de compra até podem concorrer pelos mesmos recursos, mas esse problema deve ser resolvido pelos fornecedores. Porém, quando uma ordem de produção que é pai de uma ordem de compra tem sua data alterada deve-se corrigir a data da ordem de compra para ser mantida a relação de precedência.

Quando o planejador pede que o sistema realize o seqüenciamento o mesmo retorna uma janela pedindo que o planejador escolha qual critério de seqüenciamento será usado pelo algoritmo de seqüenciamento, como mostra a Figura 7.8. O planejador poderá então seqüenciar as ordens dando prioridade às que têm data final de fabricação menor, às que têm datas de início de fabricação menor, ou às que têm maior lote de fabricação.

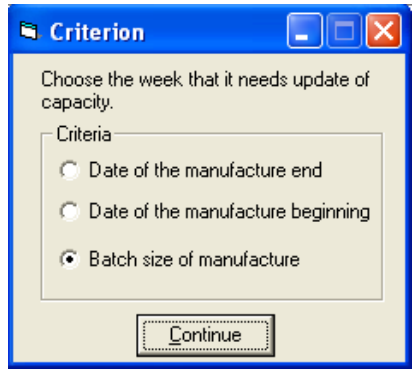

Figura 7.8 – Janela de escolha do critério de seqüenciamento

A experiência com o sistema MRPNet e com o perfil dos produtos e processos levou o planejador a escolher o critério de tamanho de lote, considerando que este tem um melhor resultado, no sentido de gerar um menor número de mensagens de exceção de estouro de tempo.

Para exemplificar a tarefa de seqüenciamento as Figuras. 7.9 e 7.10 apresentam o gráfico de Gantt das ordens de produção do centro de trabalho 600, não seqüenciadas e seqüenciadas respectivamente.

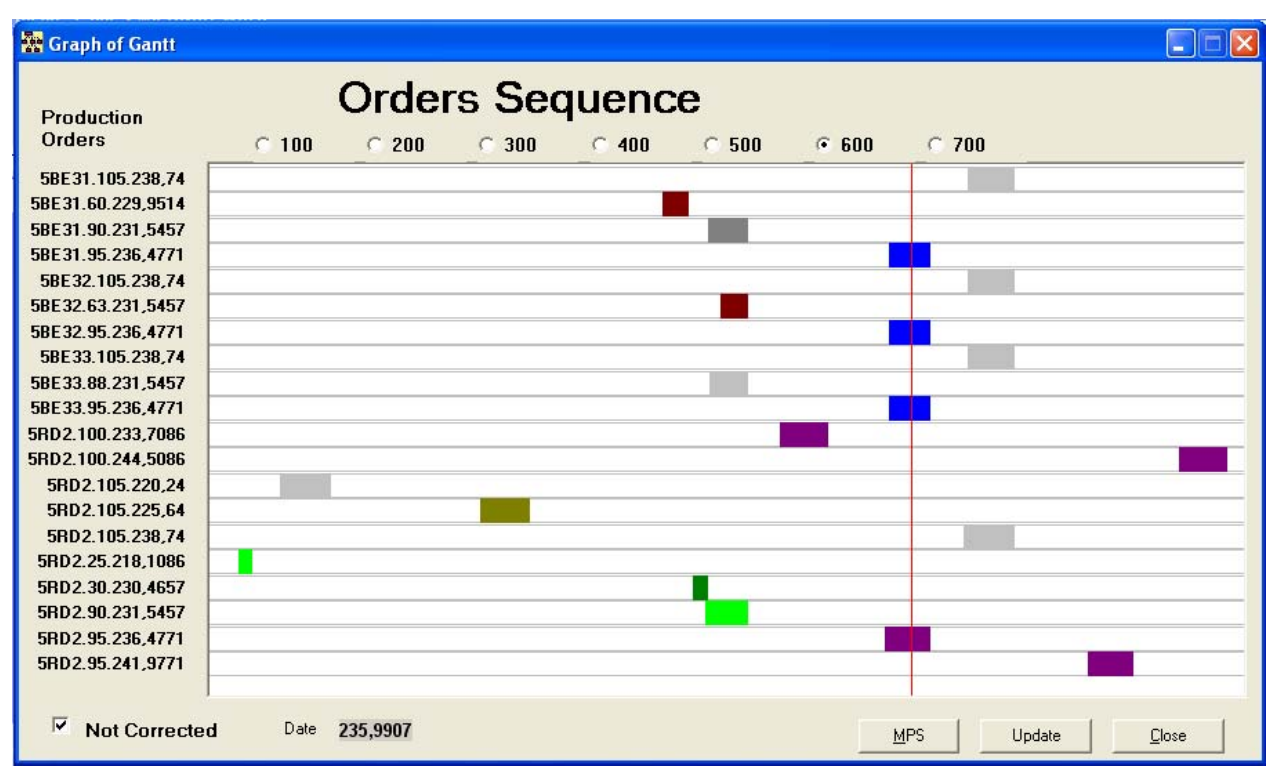

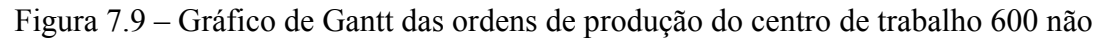

seqüenciadas.

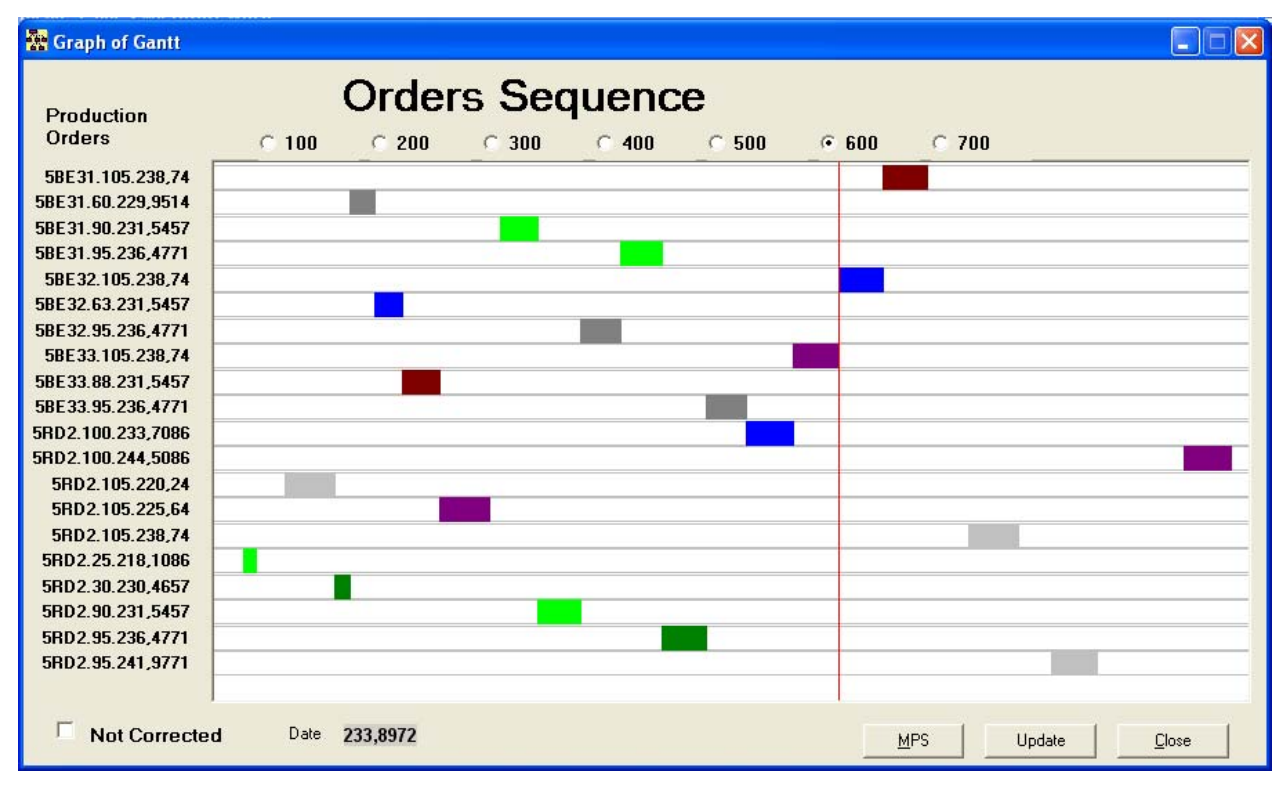

Figura 7.10 - Gráfico de Gantt das ordens de produção do centro de trabalho 600 seqüenciadas.

146

#### **7.2.6.1 Mensagens de exceção**

Após o seqüenciamento o próximo passo será analisar as mensagens de exceção geradas pelos processos de explosão e seqüenciamento.

A ferramenta Mensagem de Exceção tem a função de fornecer ao planejador todas as ordens de produção que foram planejadas no "passado", ou seja, as ordens de produção que têm data de início da produção menor que a data de início do planejamento. A ferramenta rastreia as ordens de produção comparando as datas de início de produção com a data inicial do planejamento, caso a data de início de produção seja menor a ordem de produção é enviada à tabela de Mensagem de Exceção.

A Figura 7.11 mostra a janela de mensagens de exceção do sistema MRPNet.

|     | Messages of exception    |          |                         |            |                  |                  |  |  |  |  |
|-----|--------------------------|----------|-------------------------|------------|------------------|------------------|--|--|--|--|
| DNA | <b>EXEPTION MESSAGES</b> | DNA      | <b>MPS</b>              |            |                  |                  |  |  |  |  |
|     | EXEPTION_MESSAGES        |          |                         |            |                  |                  |  |  |  |  |
|     | <b>ITEM</b>              |          | DUE DATE DUE PRODUCTION | START DATE | START PRODUCTION | PLAN ORDER LEVEL |  |  |  |  |
|     | 6ME4P                    | 213,2657 | 213,2657                | 210,2657   | 210,2657         | 15 6             |  |  |  |  |
|     | 6RF                      | 220,04   | 213,4457                | 216,04     | 209,4457         | 50 6             |  |  |  |  |
|     |                          |          |                         |            |                  |                  |  |  |  |  |

Figura 7.11 – Janela Mensagens de exceção do sistema MRPNET.

As mensagens de exceção que podem ser visualizadas na Figura 7.11 são todas mensagens de estouro de tempo (ordens planejadas para datas no "passado"), note que as datas de início de produção destacadas (hachuradas) são menores que 211, data do planejamento (data inicial).

Surge então uma questão: O método de cálculo da data crítica não servia para evitar justamente situações de estouro de tempo? A resposta é afirmativa, porém o CPM não é um método totalmente preciso já que não pode prever as mudanças de data ocorridas durante o seqüenciamento. Porém, vale lembrar que embora o método CPM não resolva todos as situações, ele evitará que as mensagens de exceção sejam em número bem maior. No entanto, o método CPM exemplificado neste teste previu um estouro de tempo para o pedido de 100 unidades do Motoredutor 1 para a data final 214,5, a seguir essa previsão será confirmada pelo DNA da Ordem.

### **7.2.6.2. Correção - Dna da Ordem**

#### **Passo 1: Criação dos registros genéticos da ordem**

O método de correção apresentado dos erros de planejamento como mencionado inicia durante a explosão com a criação dos registros genéticos da ordem.

### **Passo 2: Avaliação e detecção dos eventos que exigem reprogramação.**

No segundo passo as exceções são detectadas pelas mensagens de exceção de estouro de tempo ou de estouro de capacidade, nesse exemplo particularmente, como descrito na seção anterior foram detectadas duas mensagens de exceção de estouro de tempo.

O planejador nesse momento tem que decidir se existe a necessidade gerar o DNA da Ordem e iniciar o ciclo de reprogramação ou se a solução do problema é simples e direta.

### **Passo 3.1: Levantamento do DNA da Ordem 6ME4P.15.213,2657**

A Tabela 7.8 e a Figura 7.12 mostram a tabela resumida e o gráfico DNA da ordem de produção 6ME4P.15.213,2657 respectivamente. O gráfico DNA mostra a origem da demanda, nível por nível da estrutura do produto até chegar ao pedido do MPS que gerou o erro. Observe o campo em destaque, foi o pedido de 100 unidades do Motoredutor 1 para o dia 214,5 que gerou a exceção.

Tabela 7.8 - Tabela de DNA da Ordem 6ME4P.15.213,2657.

| Comp. | <b>Final de</b><br>Produção | <b>Estoque</b> | Início da  <br>Produção | Demanda   Quant. |    | Ordem           | Pai  | <b>Ordem Pai</b>      |
|-------|-----------------------------|----------------|-------------------------|------------------|----|-----------------|------|-----------------------|
| 0MT1  | 214.5                       | 50             | 213.26                  | 100              | 50 | 0MT1.50.214.5   |      | MASTER 0MT1.100.214.5 |
| 6ME4P | 213.26                      |                | 210.26                  | 50               |    | 6ME4P.15.213.26 | 0MT1 | 0MT1.50.214.5         |

A Tabela DNA da Ordem do sistema MRPNet tem os seguintes dados:

- **Componente**: código do componente que deve ser produzido, a especificação de cada código e sua respectiva descrição pode ser vista no anexo 1, nas tabelas Estrutura do Produto.
- **Final de Produção**: representa a data final de produção, data em que o componente já esta disponível.
- **Estoque**: nível de estoque do componente no momento em que ele deve ser produzido.
- **Início de Produção**: data em que o processamento da ordem de produção deve ser iniciado.
- **Demanda**: é a demanda do componente, quantos componentes deve estar disponíveis na data final.
- **Quantidade**: é a quantidade que deve ser processada pelo centro de trabalho, é igual a demanda menos o estoque.
- **Ordem**: código da ordem de produção ou compras.
- **Pai**: componente pai.
- **Ordem Pai**: ordem pai que gerou a demanda dependente. Note que no caso de ordens de produtos pai a ordem pai é a gerada no MPS, que pode ser diferente da que foi gerada na

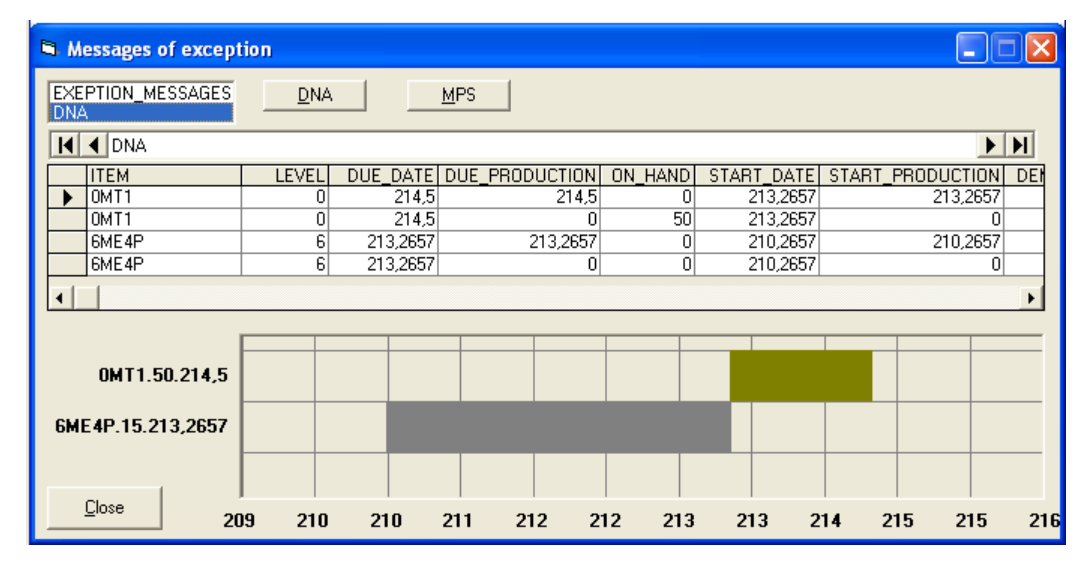

explosão já que a da demanda vinda do MPS será subtraída a quantidade em estoque.

Figura 7.12 – Gráfico de DNA da ordem 0MT1.50.214,5.

### **Passo 4.1: Análise e diagnóstico**

Analisando o gráfico do DNA (ordem 6ME4P.15.213.2657), que o *lead time* de entrega desse componente é muito grande e pode ser considerado um gargalo da linha de produção do motoredutor 1 e o causador do estouro de tempo.

### **Passo 5.1 e 6.1: Reprogramação e Ação**

Sendo a ordem 0MT1.100.214,5 um Pedido Firme (PF) essa mensagem de exceção deve ser corrigida buscando o atendimento da necessidade do cliente. Várias são as maneiras que o planejador tem para solucionar o problema, como exemplo, o planejador, para corrigi-lo poderia negociar uma entrega urgente do componente 6ME4P reduzindo o *lead time* de entrega e solucionando o estouro de tempo.

### **Passo 3.2: Levantamento do DNA da Ordem 6RF.15.220,04**

O gráfico de DNA da Ordem 6RF.15.220,04, que gerou a segunda mensagem de exceção é apresentado na Figura 7.13.

|                     |                                                                                                    |                                                   |                                                                                                    |                   |                                                                                              |                                                                   |                                 |                                                                                         |                                                                    |                                                                                    | 10                |
|---------------------|----------------------------------------------------------------------------------------------------|---------------------------------------------------|----------------------------------------------------------------------------------------------------|-------------------|----------------------------------------------------------------------------------------------|-------------------------------------------------------------------|---------------------------------|-----------------------------------------------------------------------------------------|--------------------------------------------------------------------|------------------------------------------------------------------------------------|-------------------|
|                     |                                                                                                    |                                                   |                                                                                                    |                   |                                                                                              |                                                                   |                                 |                                                                                         |                                                                    |                                                                                    |                   |
|                     |                                                                                                    |                                                   |                                                                                                    |                   |                                                                                              |                                                                   |                                 |                                                                                         |                                                                    |                                                                                    | 10                |
|                     |                                                                                                    |                                                   |                                                                                                    |                   |                                                                                              |                                                                   |                                 |                                                                                         |                                                                    |                                                                                    | 10                |
|                     |                                                                                                    |                                                   |                                                                                                    |                   |                                                                                              |                                                                   |                                 |                                                                                         |                                                                    |                                                                                    |                   |
|                     |                                                                                                    |                                                   |                                                                                                    |                   |                                                                                              |                                                                   |                                 |                                                                                         |                                                                    |                                                                                    |                   |
|                     |                                                                                                    |                                                   |                                                                                                    | $\overline{0}$    |                                                                                              |                                                                   |                                 | 0                                                                                       |                                                                    |                                                                                    |                   |
| 6 <sub>RF</sub>     | $\overline{6}$                                                                                                    | 220,04                                            |                                                                                                    | 213,4457          | 0                                                                                            |                                                                   |                                 | 209,4457                                                                                | 0                                                                  |                                                                                    |                   |
| 6 <sub>RF</sub>     | $\overline{6}$                                                                                                    | 220,04                                            |                                                                                                    | 0                 | 0                                                                                            |                                                                   |                                 | 0                                                                                       | $\overline{15}$                                                    |                                                                                    |                   |
| $\blacksquare$<br>٠ |                                                                                                    |                                                   |                                                                                                    |                   |                                                                                              |                                                                   |                                 |                                                                                         |                                                                    |                                                                                    |                   |
|                     |                                                                                                    |                                                   |                                                                                                    |                   |                                                                                              |                                                                   |                                 |                                                                                         |                                                                    |                                                                                    |                   |
|                     |                                                                                                    |                                                   |                                                                                                    |                   |                                                                                              |                                                                   |                                 |                                                                                         |                                                                    |                                                                                    |                   |
|                     |                                                                                                    |                                                   |                                                                                                    |                   |                                                                                              |                                                                   |                                 |                                                                                         |                                                                    |                                                                                    |                   |
|                     |                                                                                                    |                                                   |                                                                                                    |                   |                                                                                              |                                                                   |                                 |                                                                                         |                                                                    |                                                                                    |                   |
|                     |                                                                                                    |                                                   |                                                                                                    |                   |                                                                                              |                                                                   |                                 |                                                                                         |                                                                    |                                                                                    |                   |
|                     |                                                                                                    |                                                   |                                                                                                    |                   |                                                                                              |                                                                   |                                 |                                                                                         |                                                                    |                                                                                    |                   |
|                     |                                                                                                    |                                                   |                                                                                                    |                   |                                                                                              |                                                                   |                                 |                                                                                         |                                                                    |                                                                                    |                   |
|                     |                                                                                                    |                                                   |                                                                                                    |                   |                                                                                              |                                                                   |                                 |                                                                                         |                                                                    |                                                                                    |                   |
|                     |                                                                                                    |                                                   |                                                                                                    |                   |                                                                                              |                                                                   |                                 |                                                                                         |                                                                    |                                                                                    |                   |
|                     |                                                                                                    |                                                   |                                                                                                    |                   |                                                                                              |                                                                   |                                 |                                                                                         |                                                                    |                                                                                    |                   |
|                     |                                                                                                    |                                                   |                                                                                                    |                   |                                                                                              |                                                                   |                                 |                                                                                         |                                                                    |                                                                                    |                   |
|                     |                                                                                                    |                                                   |                                                                                                    |                   |                                                                                              |                                                                   |                                 |                                                                                         |                                                                    |                                                                                    |                   |
|                     |                                                                                                    |                                                   |                                                                                                    |                   |                                                                                              |                                                                   |                                 |                                                                                         |                                                                    |                                                                                    |                   |
|                     |                                                                                                    |                                                   |                                                                                                    |                   |                                                                                              |                                                                   |                                 |                                                                                         |                                                                    |                                                                                    |                   |
|                     |                                                                                                    |                                                   |                                                                                                    |                   |                                                                                              |                                                                   |                                 |                                                                                         |                                                                    |                                                                                    |                   |
|                     |                                                                                                    | 208                                               |                                                                                                    |                   | 215                                                                                          | 217                                                               |                                 | 222                                                                                     | 224                                                                | 225                                                                                | 227               |
| 4                   | DNA<br>$\bigcup$ DNA<br><b>ITEM</b><br>OMT <sub>1</sub><br>OMT1<br>1R <sub>2</sub><br>1R <sub>2</sub><br>3EX21<br>3EX21<br>5RD1<br>5RD1<br>Close | 0<br>0<br>1<br>$\overline{1}$<br>3<br>3<br>5<br>5 | Messages of exception<br>EXEPTION_MESSAGES<br>226<br>226<br>223.4457<br>223,4457<br>221,4571<br>221,4571<br>220.24<br>220.24<br>OMT1.105.226<br>1R2.105.223,4457<br>3EX21.105.221.4571<br>5RD1.15.220,24<br>6RF.50.220,04 | <b>DNA</b><br>210 | LEVEL DUE DATE DUE PRODUCTION<br>226<br>n<br>223.4457<br>0<br>220,24<br>0<br>213,6457<br>211 | <b>MPS</b><br>$\Omega$<br>0<br>0<br>0<br>0<br>0<br>0<br>90<br>213 | ON HAND<br>221,4571<br>221,4571 | 223,4457<br>223,4457<br>220,24<br>220,24<br>220,04<br>220.04<br>216,04<br>216,04<br>218 | 223,4457<br>0<br>221,4571<br>O<br>219,0228<br>0<br>213,4457<br>220 | START DATE START PRODUCTION DEMAND<br>n<br>105<br>n<br>105<br>0<br>105<br>0<br>105 | E EI<br>NET_REQUI |

Figura 7.13 – Gráfico Dna da ordem 6RF.15.220,04

Note que esse estouro de tempo não foi detectado pelo método MFC, porque as datas de produção dos componentes intermediários foram alteradas pelo seqüenciamento das ordens de produção (correção dos erros de *overlap*) realizado após a explosão.

#### **Passo 4.2: Análise e diagnóstico**

O pedido que originou a mensagem de exceção em questão é fruto da previsão da demanda e, portanto sua alteração não afetará nenhum cliente, cabe então ao planejador decidir qual a ação mais correta para solucionar o problema. Nota-se que o seqüenciamento das ordens nos centros gerou *gaps* entre uma ordem e outra no DNA da Ordem, no entanto é impossível evitar essas situações quando mais de uma ordem de produção concorrem ao mesmo recurso.

### **Passo 5.2 e 6.2: Reprogramação e Ação**

Nessa situação especifica a fonte de demanda que gerou a exceção é uma previsão e não um pedido firme, atrasar esse pedido não afetaria a relação com o cliente. O planejador caso considere a previsão de demanda importante poderia alocar algum recurso extra a um centro de trabalho reduzindo o lead time de produção ou novamente negociar um entrega rápida da

#### **7.2.6.3 Prevenção - Cálculo da capacidade produtiva demandada (CRP)**

A ferramenta CRP tem a função de realizar o planejamento detalhado de capacidade, ou seja, considerando os dados do MPS, da Estrutura do Produto, do Plano de Processo, da explosão e do seqüenciamento o CRP calcula a carga e a disponibilidade dos centros de trabalho em cada período de planejamento. Esses dados são apresentados em um histograma e fornecem ao planejador a relação carga/disponibilidade para cada período de planejamento, caso haja problemas de sobrecarga ou de folga de carga o planejador deverá realizar os ajustes necessários.

O CRP é uma ferramenta de planejamento de capacidade bem mais precisa que o RCCP, isso se deve ao fato que o CRP ter como dados de entrada as ordens de produção já explodidas e seqüenciadas, e com as mensagens de exceção de estouro de tempo já corrigidas. Neste teste particularmente o planejamento de capacidade não mostrou nenhuma situação de estouro de capacidade.

Contudo esta é uma boa possibilidade de observar outra vantagem do CRP. O planejamento de capacidade não é uma ferramenta de detecção pura e simples de estouros de capacidade, mas deve também servir para mostrar o perfil entre a demanda e a capacidade a fim de detectar ações estratégicas que poderiam melhorar a eficiência do sistema produtivo.

Observe o planejamento CRP e o gráfico de capacidade do centro de trabalho 200 nas Figuras. 7.14 e 7.15, o perfil de demanda dos componentes do centro de trabalho 200 está bem abaixo da capacidade disponível, isso é um desperdício de capacidade e deve ser considerado principalmente para análise estratégica da capacidade feita em nível de S&OP.

| Capacity Requirements Planning |                           |                      |                           |                        |                                    |                                                          |                |
|--------------------------------|---------------------------|----------------------|---------------------------|------------------------|------------------------------------|----------------------------------------------------------|----------------|
| Watk Center<br>200             | $\epsilon\epsilon$<br>33  |                      |                           |                        | 4 Ordens do centro de trabalho200. | DNA<br>$\blacktriangleright$<br>$\blacksquare$           |                |
| 4 CRP                          |                           | PM.                  | Week.                     | <b>ITEM</b><br>1R3     | LEVEL<br>DUE DATE<br>241.9457      | START DATE ORDER<br>239.9571 1R3.105.241,9457            | ٠              |
| WEEK<br><b>WEEK</b>            | <b>AVAILABILITY</b><br>70 | UTIL<br>9.76001      | LIZE HOUR W CENTER<br>200 | 1R2                    | 228 8457                           | 1R2105 228,8457<br>226, 9571                             |                |
| WEEK 2                         | 70.                       | 19.01709             | 200                       | 1R2<br>TR <sub>2</sub> | 223, 4457<br>247,5657              | 221,4571<br>1R2105.223.4457<br>245,6686 TR2 100.247.5657 |                |
| WEEK <sub>3</sub><br>WEEK 4    |                           | 37,94263<br>57,46289 | 200                       | 1R2<br>1R2             | 236,7657<br>244, 8857              | 234 8686 1R2 100 236 7657<br>243.08 1R2.95.244.8857      |                |
| WEEK 5<br>WEEK 6               | 70<br>70                  | 49,78271<br>54.35425 | $\frac{200}{200}$<br>200  | 1R3                    | 239.3857                           | 237,58 1R3 95,239,3857                                   |                |
| WEEK 7                         | 70                        | 44.02271             | 200                       | 1R3<br>1H2             | 234,3057<br>220,5257               | 232 5914 1R3 90 234 3057<br>218.8114 1R2.90.220.5257     |                |
| WEEK B                         |                           | 25.05151             | 200                       | 1B3                    | 232,2657                           | 230.8257 1R3.75.232.2657                                 | $\blacksquare$ |

Figura 7.14 – Planejamento CRP de capacidade do centro de trabalho 200.

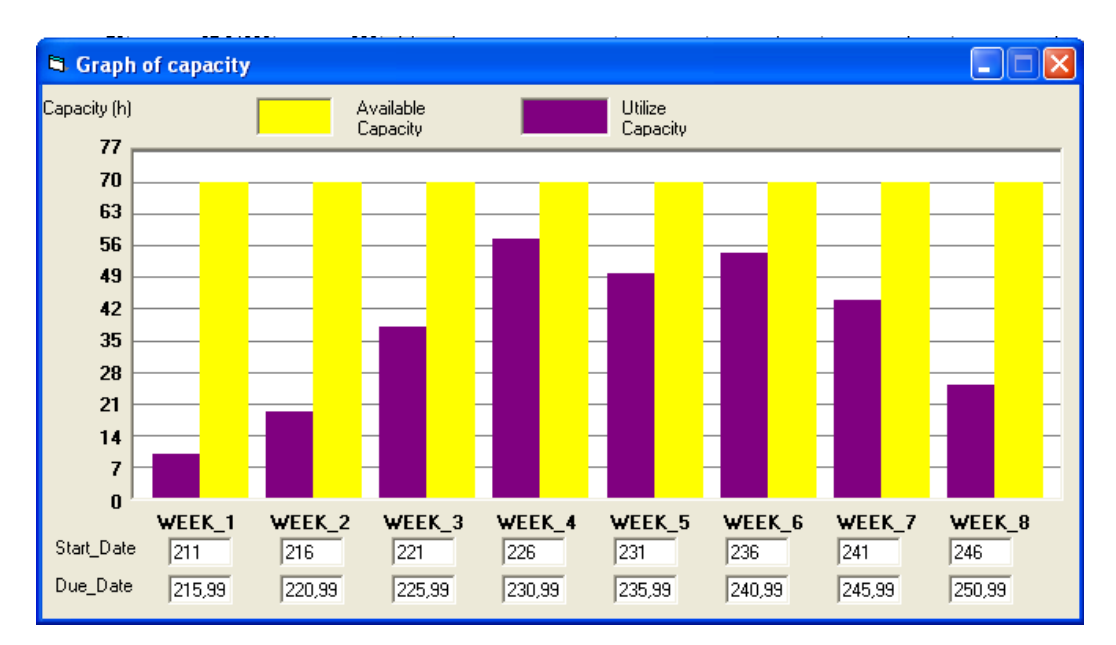

Figura 7.15 – Gráfico de capacidade do centro de trabalho 200.

Concluída o planejamento de curto prazo cabe ao planejador fornecer ao chão de fábrica as ordens de produção da próxima semana (plano detalhado de produção e compras). A Figura 7.16 mostra o formulário que apresenta todas as ordens que foram planejadas separas por centro de trabalho e por semana.

|                      | production orders  |                                                                   |                |            |                         |                      |                      |                                             |          |            | $\overline{\mathsf{x}}$     |
|----------------------|--------------------|-------------------------------------------------------------------|----------------|------------|-------------------------|----------------------|----------------------|---------------------------------------------|----------|------------|-----------------------------|
|                      | Week<br>$\sqrt{b}$ | $\left\langle \left\langle \cdot\right  \right\rangle$            | Start_Date 211 | Due Date   | 250                     |                      | Orders of every week |                                             |          |            |                             |
|                      | <b>K 4 CT100</b>   | $\blacktriangleright$ $\blacktriangleright$                       |                |            |                         |                      | <b>I4 4 CT200</b>    | $\blacktriangleright$ $\blacktriangleright$ |          |            |                             |
|                      | <b>ITEM</b>        | LEVEL                                                             | DUE DATE       | START DATE | PLAN ORDERIORDEM A      |                      | <b>ITEM</b>          | LEVEL                                       | DUE DATE |            | START DATE PLAN ORDER ORDEM |
|                      | OMT1               | n.                                                                | 214,5          | 213,2657   | 50 0MT1.50              | ▶                    | 1 <sub>R2</sub>      | 1                                           | 220,5257 | 218,8114   | 90 1R2.90.220               |
|                      | OMT <sub>2</sub>   | $\overline{0}$                                                    | 217.5          | 215,5457   | 80 0MT2.80              |                      | 1R2                  | $\overline{1}$                              | 223,4457 | 221,4571   | 105 1R2.105.223             |
|                      | OMT4               | $\overline{0}$                                                    | 220.2          | 218,9657   | 50 0MT4.50              |                      | 2TP3                 | $\overline{2}$                              | 225      | 224,6172   | 25 2TP3.25.225              |
|                      | OMT <sub>2</sub>   | n                                                                 | 223,2          | 220,5257   | 110 0MT2.11             |                      | <b>1R3</b>           | $\overline{1}$                              | 226.1657 | 225        | 60 1R3.60.226               |
|                      | OMT1               | $\overline{0}$                                                    | 226            | 223.4457   | 105 0MT1.10             |                      | 1 <sub>R2</sub>      | 1                                           | 228.8457 | 226.8571   | 105 1R2.105.228             |
|                      | 0.171              | $\overline{\mathbf{a}}$                                           | onn el         | one setzi  | 100 OLITA 10            |                      | 2TDA                 | 치                                           | oon oope | 2201572    | ZE OTDO ZE OOG              |
|                      |                    |                                                                   |                |            |                         |                      |                      |                                             |          |            |                             |
|                      | <b>H</b> 4 CT300   | $\blacktriangleright$ $\blacktriangleright$ $\blacktriangleright$ |                |            |                         |                      | <b>K 4 CT400</b>     | $\blacktriangleright$ $\blacktriangleright$ |          |            |                             |
|                      | <b>ITEM</b>        | LEVEL                                                             | DUE DATE       | START DATE | PLAN ORDER ORDEM A      |                      | <b>ITEM</b>          | LEVEL                                       | DUE DATE |            | START DATE PLAN ORDER ORDEM |
|                      | 2FL                | $\overline{2}$                                                    | 218,8114       | 217,9429   | 130 2FL.130.            | ▶                    | 3EX22                | 3                                           | 218,8114 | 218,1086   | 60 3EX22.60.2               |
|                      | 2TP2               | $\overline{2}$                                                    | 218,8114       | 218,2286   | 60 2TP2.60:             |                      | 3EX21                | $\overline{3}$                              | 218,8114 | 218,2229   | 50 3EX21.50.2               |
|                      | 2FL                | $\overline{2}$                                                    | 221.4571       | 220.1314   | 210 2FL.210.            |                      | 3EX21                | 3                                           | 221,4571 | 220,24     | 105 3EX21.105.2             |
|                      | 2TP2               | $\overline{2}$                                                    | 221.4571       | 220,6171   | 105 2TP2.10             |                      | 3EX22                | $\overline{3}$                              | 221.4571 | 220,24     | 105 3EX22.105.2             |
|                      | 2ETR2              | $\overline{2}$                                                    | 221,4571       | 221.2571   | 15 2ETR2.1              |                      | 3EX31                | $\overline{3}$                              | 225      | 224,8686   | 10 3EX31.10.22              |
|                      | 2FL                | $\overline{2}$                                                    | 225            | 223,5029   | 240 2FL.240.            |                      | 3EX32                | $\overline{\mathbf{3}}$                     | 225      | 224,8686   | 10 3EX32.10.22              |
|                      | 2FL                | $\overline{2}$                                                    | 226,8571       | 225,5314   | 210 2FL.210.            |                      | 3EX21                | 3                                           | 226,8571 | 225,64     | 105 3EX21.105.2             |
|                      | 2ETR2              | $\overline{2}$                                                    | 226,8571       | 225,9371   | 105 2ETR2.1             |                      | 3EX22                | 3                                           | 226,8571 | 225,64     | 105 3EX22.105.2 -           |
| $\blacktriangleleft$ |                    |                                                                   |                |            | ٠                       | $\blacktriangleleft$ |                      |                                             |          |            | $\blacktriangleright$       |
|                      | <b>I4 4 CT500</b>  | $\blacktriangleright$ $\blacktriangleright$ $\vdash$              |                |            |                         |                      | <b>14 4 CT600</b>    | $\blacktriangleright$ $\blacktriangleright$ |          |            |                             |
|                      | <b>ITEM</b>        | LEVEL                                                             | DUE DATE       | START DATE | PLAN ORDER ORDEM A      |                      | <b>ITEM</b>          | LEVEL                                       | DUE DATE |            | START DATE PLAN ORDER ORDEM |
|                      | 4FLU               | $\overline{4}$                                                    | 217,9429       | 217,4971   | 50 4FLU.50.             | ▶                    | 5RD <sub>2</sub>     | 5                                           | 218,1086 | 217,7829   | 25 5RD 2.25.21              |
|                      | 4TPU2              | $\vert$                                                           | 218,2286       | 218,0335   | 39 4TPU2.3 <sup>+</sup> |                      | 5RD <sub>2</sub>     | 5 <sup>1</sup>                              | 220.24   | 218,9086   | 105 5RD 2.105.2             |
|                      | 4FLU               | $\vert$                                                           | 220,1314       | 218,7776   | 187 4FLU.18             |                      | 5RD <sub>2</sub>     | $\overline{5}$                              | 225.64   | 224,3085   | 105 5RD2.105.2              |
|                      | 4TPU2              | 4                                                                 | 220,6171       | 220,324    | 105 4TPU2.1             |                      | 5BE31                | 5                                           | 229,9514 | 229,2543   | 60 5BE31.60.22              |
|                      | 4FLU               | $\frac{4}{3}$                                                     | 223,5029       | 221,7977   | 240 4FLU.24             |                      | 5RD <sub>2</sub>     | $\overline{5}$                              | 230.4657 | 230.0771   | 30 5RD 2.30.23              |
|                      | 4FLU               | $\vert$                                                           | 225,5314       | 224,0251   | 210 4FLU.21             |                      | 5RD <sub>2</sub>     | $\overline{5}$                              | 231,5457 | 230.4029   | 90 5RD 2.90.23              |
|                      | 4CAU2              | 4                                                                 | 225,9371       | 225,4348   | 97 4CAU2.9              |                      | 5BE31                | 5                                           | 231,5457 | 230,5057   | 90 5BE31.90.23              |
|                      | 4TPU2              | $\vert$                                                           | 226,0171       | 225,724    | 105 4TPU2.1 -           |                      | 5BE33                | $\overline{5}$                              | 231,5457 | 230,5286   | 88 5BE33.88.2.              |
| $\blacktriangleleft$ |                    |                                                                   |                |            | $\blacktriangleright$   | $\blacktriangleleft$ |                      |                                             |          |            | $\blacktriangleright$       |
|                      | <b>K 4 CT700</b>   | $\blacktriangleright$ $\blacktriangleright$ $\vdash$              |                |            |                         |                      | <b>I4 4 CT800</b>    | $\blacktriangleright$ $\blacktriangleright$ |          |            |                             |
|                      | <b>ITEM</b>        | LEVEL                                                             | DUE DATE       | START DATE | PLAN ORDER ORDEM A      |                      | <b>ITEM</b>          | LEVEL                                       | DUE DATE | START DATE | PLAN ORDER ORDEM            |
|                      | 5BE22              | 5                                                                 | 218,1086       | 217,6972   | 35 5BE 22.35            | ь                    | <b>GME4P</b>         | 6                                           | 213,2657 | 210,2657   | 15 6ME 4P.15.2              |
|                      | 5BE21              | 51                                                                | 218,2229       | 218,0971   | 10 5BE21.1r             |                      | 6AF20                | 6                                           | 213,2657 | 211,7657   | 20 6AF20.20.21              |
|                      | 5BE21              | $\overline{5}$                                                    | 220.24         | 219,0286   | 105 5BE21.1             |                      | <b>GRF</b>           | $\overline{6}$                              | 218,9086 | 214,9086   | 105 6RF.105.218             |
|                      | 5BE22              | $\overline{5}$                                                    | 220,24         | 219,0286   | 105 5BE22.1I            |                      | 6RT50                | $\overline{6}$                              | 218,8114 | 215,8114   | 335 6RT50.335.              |
|                      | 5RD1               | 5 <sup>1</sup>                                                    | 220,24         | 220,04     | 15 5RD1.15              |                      | <b>SPF6</b>          | 6                                           | 218,9657 | 215,9657   | 1000 6PF6.1000.2            |
|                      | 5RD1               | 5                                                                 | 225.64         | 224,3085   | 105 5RD1.10             |                      | <b>GRF</b>           | $\overline{6}$                              | 213.4457 | 209.4457   | 50 6RF.50.220               |
|                      | 5BE22              | 5                                                                 | 225.64         | 224,4286   | 105 5BE22.1             |                      | 6TPF2                | 6                                           | 214,6849 | 213,1849   | 50 6TPF2.50.2               |
|                      | 5BE21              | 5                                                                 | 225.64         | 224,4286   | 105 5BE21.11            |                      | <b>GFLF</b>          | 6                                           | 218,7776 | 216,7776   | 200 6FLF.200.21 -           |
| $\blacktriangleleft$ |                    |                                                                   |                |            | $\blacktriangleright$   | $\blacktriangleleft$ |                      |                                             |          |            | $\blacktriangleright$       |

Figura 7.16 – Ordens de produção.

### **7.2.7 Rotina de planejamento de curtíssimo prazo**

O planejamento de curtíssimo prazo ou controle de chão de fábrica tem a função de acompanhar todas as atividades de chão de fábrica, buscando sempre contornar eventuais problemas que venham a ocorrer, para que o plano detalhado de produção seja cumprido o mais fielmente possível.

Todas as ferramentas utilizadas para realizar o planejamento de médio e curto prazo podem ser reutilizadas durante a execução do plano detalhado de compras e produção pelo chão de fábrica e pelo departamento de compras quando um evento inesperado impedir que o mesmo seja cumprido na íntegra.

#### **7.2.7.1 Correção – DNA da Ordem**

### **Passo 1: Criação dos registros genéticos da ordem**

Como já mencionado o método de correção apresentado dos erros de planejamento como mencionado inicia durante a explosão com a criação dos registros genéticos da ordem.

### **Passo 2: Avaliação e detecção dos eventos que exigem reprogramação.**

Observe a seguinte situação, a Tabela. 7.9 apresenta uma parte do plano detalhado de compras que será enviado para o departamento de compras. Porém, o fornecedor do componente 6AF20 informou ao planejador que não conseguirá cumprir a ordem 6AF20.136.223,66 (ordem hachurada), e que por problemas em seu maquinário somente 100 peças das 136 serão entregues. O planejador se depara com essa situação e tem que rapidamente saber qual pedido do plano mestre de produção gerou a demanda desse componente.

| COMP.        | <b>NÍVEL</b> | <b>FINAL</b><br>DA<br>PROD. | <b>INÍCIO</b><br>DA<br>PROD. | <b>QUANT.</b> | <b>ORDEM</b>      | <b>CENTRO</b><br><b>DE</b><br><b>TRABALHO</b> | <b>STATUS</b> |
|--------------|--------------|-----------------------------|------------------------------|---------------|-------------------|-----------------------------------------------|---------------|
| 6ME6P        | 6            | 214,3                       | 211,3                        | 40            | 6ME6P.40.214,3    | 800                                           | PF            |
| 6ME4P        | 6            | 219,359                     | 216,359                      | 26            | 6ME4P.26.219,359  | 800                                           | PF            |
| 6ME6P        | 6            | 221,654                     | 218,654                      | 61            | 6ME6P.61.222,339  | 800                                           | PF            |
| 6AF30        | 6            | 221,654                     | 219,654                      | 22            | 6AF30.22.222,339  | 800                                           | PF            |
| 6ME4P        | 6            | 222,965                     | 219,965                      | 150           | 6ME4P.150.223,66  | 800                                           | PF            |
| <b>6AF20</b> | 6            | 222,965                     | 221,465                      | 136           | 6AF20.136.223,66  | 800                                           | PF            |
| 6FLF         | 6            |                             | 218,7178 216,7178            | 200           | 6FLF.200.225,0318 | 800                                           | PF            |
| 6FLF         | 6            | 225,666                     | 223,666                      | 565           | 6FLF.565.225,666  | 800                                           | PF            |
| 6RF          | 6            | 226,04                      | 222,04                       | 285           | 6RF.285.227,755   | 800                                           | PF            |
| 6OL          | 6            | 224,389                     | 221,389                      | 72            | 6OL.72.228,284    | 800                                           | PF            |
| 6PF6         | 6            | 224,389                     | 221,389                      | 1000          | 6PF6.1000.228,284 | 800                                           | PF            |
| 6RL50        | 6            | 224,389                     | 221,389                      | 246           | 6RL50.246.228,284 | 800                                           | PF            |
| 6RT50        | 6            | 224,389                     | 221,389                      | 156           | 6RT50.156.228,284 | 800                                           | PF            |
| 6ME4P        | 6            | 220,637                     | 217,637                      | 47            | 6ME4P.47.229,013  | 800                                           | PF            |
| 6RF          | 6            | 225,513                     | 221,513                      | 50            | 6RF.50.230,019    | 800                                           | <b>PD</b>     |
| 6RF          | 6            | 228,86                      | 224,86                       | 50            | 6RF.50.230,336    | 800                                           | <b>PD</b>     |
| 6FLF         | 6            |                             | 224,3016 222,3016            | 218           | 6FLF.218.228,5466 | 800                                           | <b>PD</b>     |

Tabela 7.9 – Plano detalhado de compras

### **Passo 3: Levantamento do DNA da Ordem 6AF20.136.223,66**

O DNA da Ordem 6AF20.136.223,66 é mostrado resumidamente na Tabela 7.10 e informa ao planejador que a ordem 0MT1.150.226,84 originada no MPS gerou a demanda de 136 unidades de 6AF20 para o dia 223,66.

| COMP. | <b>FINAL</b><br>DA<br>PROD. | <b>ESTOOUE</b> | <b>INÍCIO</b><br>DA<br><b>PROD</b> | <b>DEMANDA</b> | <b>OUANT</b> | <b>ORDEM</b>     | <b>CENTRO</b><br>DE<br>TRAB. | PAI           | <b>ORDEM</b><br>PAI |
|-------|-----------------------------|----------------|------------------------------------|----------------|--------------|------------------|------------------------------|---------------|---------------------|
| 0MT1  | 226.145                     |                | 222.965                            |                | 150          | 0MT1.150.226,84  | 100                          | MASTER        |                     |
| MT1   |                             |                |                                    | 150            |              |                  | 100                          | <b>MASTER</b> | 0MT1.150.226,84     |
| 6AF20 | 222,965                     |                | 221.465                            |                | 136          | 6AF20.136.223,66 | 800                          | 0MT1          |                     |
| 6AF20 | $\mathbf{0}$                | 14             |                                    | 150            |              |                  | 800                          | 0MT1          | 0MT1.150.226,84     |

Tabela 7.10 – DNA da Ordem 6AF20.136.223,66

### **Passo 4: Análise e diagnóstico**

O planejador nesse caso chega à conclusão que apenas 114 Acionamentos Flexíveis estarão disponíveis na data correta, sendo assim apenas 114 dos 150 motoredutores 1 serão entregues pontualmente.

### **Passo 5 e 6: Reprogramação e Ação**

Esse problema poderia ser solucionado sem afetar o cliente caso exista algum outro fornecedor capaz de entregar os Acionamentos Flexíveis que faltam em tempo hábil. No entanto caso não seja possível, as informações contidas no DNA da Ordem seriam importantes para que o planejador entrasse em contato com o cliente antecipadamente para que o mesmo possa se preparar melhor para a situação.

## **7.2.8. Atualização do banco de dados (preparação para o planejamento da próxima semana)**

Finalizadas todas as etapas de planejamento e terminada a semana o sistema MRP deve ser preparado para que outro planejamento seja realizado. Essa tarefa consiste em atualizar o banco de dados do sistema para que o mesmo possa espelhar a realidade do chão de fábrica e do estoque naquele momento.

Idealmente, quando a programação realizada pelo sistema for finalizada sem nenhum desvio, como atrasos, quebras, refugos e/ou retrabalhos o sistema poderia realizar essa atualização automaticamente, porém como é praticamente impossível que isso aconteça esse nível de automatização só pode ser feito com segurança quando o sistema mantiver uma coleta de dados automática eficiente do chão de fábrica e do estoque.

# **CAPÍTULO 8 CONCLUSÃO**

### **8.1 Introdução**

A solução de problemas de PCP (Planejamento e Controle da Produção) proposta é direcionada para perfis de manufatura onde o MRP é mais eficiente, ou seja, para sistemas produtivos com grande diversidade de produtos, componentes e processos fabris, onde o *mix* é muito variado e o ingresso de novos produtos é freqüente. Em indústrias com estas características o PCP precisa continuamente realizar o planejamento da capacidade produtiva em face das alterações de demanda por máquina, pessoal, equipamentos de movimentação e estoque.

O método proposto neste trabalho foi desenvolvido para sistemas MRP que tem uma abordagem clássica quanto ao Planejamento Mestre da Produção (MPS) e ao Planejamento da Necessidade de Materiais (Explosão). Contudo o método a partir da inclusão da prevenção de erros de planejamento e programação corrige uma das maiores críticas feitas a sistema MRP tradicionais realizando todo o planejamento da produção paralelamente ao planejamento de capacidade, ou seja, o planejamento deixa de ser infinito e passa a ser finito.

Em nível de MPS o RCCP (Planejamento Grosseiro da Capacidade) prevê erros grosseiros de sobrecarga, evitando que estes sejam propagados até a explosão. Deste modo os dados de MPS que regerão o processo de explosão serão mais "limpos" e conseqüentemente menos erros serão detectados apos a explosão.

Na explosão, em sistemas MRP convencionais, são geradas ordens de produção e compras, na seqüência, nas quantidades e nos prazos adequados para atender a demanda, porém, todo esse processo é totalmente cego quanto à capacidade produtiva. O método de prevenção de erros de planejamento e programação da produção proposto neste trabalho resolve esse problema agregando o planejamento CRP (Planejamento das Necessidades de Capacidade) que considera os dados de saída da explosão, bem mais detalhados que no MPS, para realizar a análise da capacidade necessária, detectando tanto problemas de sobrecarga quanto problemas de folga de carga.

Considerando que um processamento computacional por batela (lote) de milhares de pedidos pode gerar uma quantidade exagerada de erros (mensagens de exceção) a atividade de análise e correção por meio manual demanda muito esforço e tempo de pessoal qualificado. O método de correção de erros de planejamento e programação da produção agrega aos sistemas MRP uma ferramenta que rastreia todos os dados de formação das

ordens de produção da produção fornecendo todas as informações (DNA da Ordem) ao planejador responsável pela reprogramação da produção.

Os sistemas MRP, em geral, possuem o *pegging*, como ferramenta capaz de indicar a fonte de demanda das ordens de produção e compra, porém neste caso o planejador fica restringido somente a ações corretivas em nível de MPS, já que todas as informações intermediárias, geradas na explosão, são ignoradas pelo *pegging*.

Um sistema MRP, o MRPNet, foi desenvolvido e a ele agregado módulos e ferramentas baseadas. Testes e avaliações no sistema MRPNet foram feitas em laboratório para buscar chegar a conclusões a cerca da eficiência do método proposto.

#### **8.2 Conclusões**

Com base nos objetivos iniciais, apresentados no capítulo 1, e no desenvolvimento apresentado nos demais capítulos pode-se chegar às seguintes conclusões.

### **8.2.1 Desenvolver um método para prevenção e correção de erros de planejamento e programação da produção em ambiente MRPII**

Para estruturar a atividade de prevenção e correção dos erros de planejamento e programação, criou-se um método baseado no planejamento da capacidade produtiva e nas informações do DNA da Ordem. Esse método se mostrou importante principalmente em situações em que a ação sobre o sistema representa um custo muito alto, seja financeiro, seja para a integridade do plano mestre de produção. A maioria das decisões acerca da reprogramação da produção são simples e diretas, no entanto quando essa atividade demanda mais tempo e mais precisão é importante que o planejador utilize um método que busque evitar os erros de programação (prevenção). Caso não seja possível prevenir todos os erros sistematizar a atividade de reprogramação (correção) para que a mesma se torne o menos custosa possível.

Tomando como base o objetivo desenvolver um método para prevenção e correção de erros de planejamento e programação da produção em ambiente MRPII o mesmo foi criado e inserido no ambiente do sistema MRPNet, mostrando-se eficiente nos testes apresentados no capítulo 7 desse trabalho.

Dentro deste objetivo geral podem-se destacar os seguintes objetivos específicos:

### **8.2.1.1 Desenvolver um sistema MRP para testar e avaliar o método de prevenção e correção de erros de planejamento e programação da produção.**

O sistema MRPNet foi desenvolvido segundo os objetivos iniciais, abrangendo

principalmente dois dos principais estágios do planejamento e controle da manufatura. Para as atividades de Planejamento Mestre da Produção (MPS) e de Planejamento das Necessidades de Materiais (MRP), foram atribuídos os principais módulos do sistema, que interligados constituem o motor do sistema MRPNet.

Quanto às atividades de planejamento da produção que o sistema MRPNet disponibiliza considera-se:

- 1. Planejamento mestre da produção.
	- a. Método do caminho crítico;
	- b. Planejamento grosso da capacidade.
- 2. Planejamento das necessidades de materiais
	- a. Explosão;
	- b. Seqüenciamento;
	- c. Gráfico de Gantt;
	- d. Mensagens de exceção;
	- e. DNA da ordem;
	- f. Planejamento das necessidades de materiais.

## **8.2.1.2 Realizar o planejamento de capacidade finita dentro do sistema MRPII desenvolvido.**

A cada um dos módulos MPS e MRP foram anexadas ferramentas de planejamento de capacidade, o RCCP e o CRP, que realizam o carregamento das ordens de produção em seus respectivos centros de trabalho e retornam ao planejador o perfil deste carregamento, informando principalmente quando há falta ou excesso (folga de carga e sobrecarga).

# **8.2.1.3 Criar uma estrutura de dados que englobe todas as informações sobre o histórico de formação das ordens de produção dentro da dinâmica de explosão dos sistemas MRPII.**

A estrutura de dados DNA da ordem, criada a partir dos dados de explosão das ordens de produção, se mostrou eficiente na tarefa de apresentar ao planejador informações que o *pegging*, comum nos sistemas MRP convencionais, não era capaz de apresentar. Como já mencionados no decorrer desse trabalho em ocasiões em que é importante o planejador conhecer o perfil de formação da ordem de produção, assim como o seu desenvolvimento junto ao chão de fábrica, o DNA da ordem é a ferramenta que melhor seria empregada.

Vale lembrar que, a coerência de todo o processo de cálculo e seqüenciamento da produção, e conseqüentemente dos dados do DNA da Ordem, com a realidade do sistema produtivo, tem como principal fator a qualidade dos dados de entrada do sistema. Os dados de processos, máquinas, *setups*, estoque, tempos e de MPS tem que estar condizentes com a realidade e devem ser revistos periodicamente. Quanto maiores as distorções desses dados menos satisfatórios serão os resultados do MRP.

 **8.2.1.4 Sistematizar ações que, utilizando o planejamento de capacidade finito e o histórico de criação das ordens de produção, previna e corrija os erros de planejamento e controle da produção.** 

O capítulo 5 deste trabalho apresenta a sistematização do método de prevenção e correção dos erros de planejamento e programação da produção, apresentado o método de forma sistematizado, o mesmo foi inserido no sistema MRPNet através das ferramentas de planejamento de capacidade RCCP e CRP, e através do módulo DNA. As ações de prevenção e correção foram então testadas levando segundo a sistematização apresentada no capítulo 5 e consideradas importantes na atividade de planejar e programar a produção.

### **8.3 Implementações Futuras**

O método de prevenção e correção passou por essa primeira etapa, foi desenvolvido, a partir de um conceito criado em discussões e visitas técnicas a empresas que apresentam problemas em realizar suas atividades de PCP. Para sistematizar ferramentas e ações que busquem corrigir essas deficiências foi criado um método que inserido e testado em um ambiente MRPII desenvolvido em laboratório mostrou-se eficaz.

No entanto como qualquer método que se propõe a solucionar um problema prático, o mesmo deve ser testado em campo, ou seja, deve ser testado na indústria para que sua eficiência seja realmente comprovada. Somente um ambiente fabril pode apresentar as particularidades que a atividade de planejamento e controle da produção tem. O método em questão deve ser capaz de se adaptar às características da indústria que o utilizar.

### **8.3.1 Implementações operacionais no sistema MRPNet**

Existem algumas implementações que seriam necessárias antes do sistema MRPNet ser levado a campo para avaliação do método, enquanto outras melhorias poderiam ser realizadas com o intuito de aumentar tanto a abrangência do sistema quanto a sua eficiência.

Implementações necessárias para teste em campo:

- Programar dispositivos de segurança;
- Implementar e melhorar os dispositivos de saída de dados do sistema;
- Tornar o sistema um utilitário que possa ser usado em rede.

Implementações realizadas com o intuito de aumentar a abrangência e eficiência do sistema:

- Criar mecanismos de coleta automática de dados do chão de fábrica, principalmente quando se refere à posição de estoque e quanto a lotes em processo;
- Tornar o banco de dados do sistema compatível com sistemas de custos, marketing, financeiro.

### **REFERÊNCIAS BIBLIOGRÁFICAS**

[1]. *APICS THE ASSOCIATION FOR OPERATIONS MANAGEMENT*. *APICS Dictionary.* 7ª edição, 2005*.*

[2]. BAKKE, Nils Arne; HELLBERG, Rolland. *Relevance lost? Acritical discussion of different cost accounting principles in connection with decision making for both short and long term production scheduling. International Journal of Production Economics*: n. 24, p 1- 18, 1991.

[3]. BONNEY, Maurice. **Reflexões Sobre o Planejamento e Controle da Produção (PCP).** *Gest. Prod:* [on-line], vol.7, n.3 p.181-207, 2000. Disponível na WordWidWeb:<http://www.scielo.br/scielo.php?script=sci\_arttext&pid=S0104530X2000000 300002&lng=pt&nrm=iso>. ISSN 0104-530X.

[4]. BOWDEN, Nigel. *Open market for MES*. *J. Process Engineering*. Londres: Maio 17, p. 28, 2004.

[5]. CECERE, L. *Three Principles for Sound S&OP. [Supply Chain Management Review](http://proquest.umi.com/pqdlink?RQT=318&pmid=57034&TS=1127491338&clientId=42438&VType=PQD&VName=PQD&VInst=PROD)*. Nova Yorque: vol.9, n. 4.; p.15, 2005.

[6]. CHASSANG, Guy. **Gerir a produção com computador.** Porto: RES, [19- ] 179p.

[7]. CHURCH L. H., UZSOY, R. *Analysis of periodic and event-driven rescheduling policies in dynamic shops*. *Inter. J. Computer Integration Manufacturing*: n. 5, p.153-163, 1992.

[8]. CORRÊA, H. L.; GIANESI, I. G. N.; CAON M. **Planejamento, Programação e Controle da Produção**. São Paulo: Atlas, 2001.

[9]. CORREA, Henrique Luiz; GIANESI, Irineu G. N. **Just in time, MRP II e OPT : um enfoque estratégico.** 2. ed. São Paulo: Atlas, 1995. 186p. ISBN 8522410585 : (broch.)

[10]. KO, Daeho; MOON, Il. *Rescheduling algorithms in case of unit failure for batch process management, Computers & Chemical Engineering*. *International Symposium on Process Systems Engineering and 30th European Symposium on Computer Aided Process Engineering*: vol. 21, Suplemento 1, 20 maio 1997.

[11]. DAVENPORT, T.H. *Putting the enterprise into the enterprise system*. *Harvard Business Review*: Julho-Agosto, p.121-131, 1998.

[12]. ERDMANN, Rolf Hermann. **Administração da produção:** planejamento,

programação e controle. Florianópolis: Papa Livro, 201p. ISBN 8572910646, 2000.

[13]. GOLDRATT, E. M.; COX, J., **Meta: um processo aprimorado contínuo**. Trad. por Claudiney Fullmann. 2. ed. São Paulo: Educator, 1992.

[14]. GOLDRATT, E. M.; Fox, R. E. **A corrida pela vantagem competitiva.** Trad. por Claudiney Fullmann. São Paulo: Educator, 1992.

[15]. GOLDRATT, E.M. **Corrente Crítica**. São Paulo: Nobel, 1998.

[16]. GOLDRATT, E.M. *Computadorized shop floor scheduling*. *International Journal of Production Research*: vol. 26, n. 3, p. 443-455, 1988.

[17]. GOLDRATT, E.M.. *Haystack Syndrome: Sifting information out of the data ocean. North River Press*. 1990.

[18]. HAKANSON W.P. *Managing Manufacturing Operations in the 1990's*. *Industrial Engineering*: p. 31-34, 1994.

[19]. HO, Chrwan-jyh, [NARASIMHAN, Ram](http://proquest.umi.com/pqdlink?index=28&did=1122395&CSP=20758%2C21412&SrchMode=1&sid=19&Fmt=3&VInst=PROD&VType=PQD&RQT=590&VName=PQD&TS=1127491423&clientId=42438) , [Melnyk, STEVE A.](http://proquest.umi.com/pqdlink?index=28&did=1122395&CSP=21401&SrchMode=1&sid=19&Fmt=3&VInst=PROD&VType=PQD&RQT=590&VName=PQD&TS=1127491423&clientId=42438), [CARTER, Phillip L.](http://proquest.umi.com/pqdlink?index=28&did=1122395&CSP=4534&SrchMode=1&sid=19&Fmt=3&VInst=PROD&VType=PQD&RQT=590&VName=PQD&TS=1127491423&clientId=42438) *Research Framework for Investigating the Effectiveness of Dampening Procedures to Cope with MRP System Nervousness. [International Journal of Operations & Production](http://proquest.umi.com/pqdlink?RQT=318&pmid=14900&TS=1127491423&clientId=42438&VType=PQD&VName=PQD&VInst=PROD)  [Management](http://proquest.umi.com/pqdlink?RQT=318&pmid=14900&TS=1127491423&clientId=42438&VType=PQD&VName=PQD&VInst=PROD)*. Bradford: vol.12, n.6.; p. 30, 1992.

[20]. JUNQUEIRA, G. Santos. **Análise das Possibilidades de Utilização de Sistemas Supervisórios no Planejamento e Controle da Produção**. Dissertação apresentada à escola de engenharia de São Carlos da Universidade de São Paulo, como parte dos requisitos para obtenção do titulo de mestre em engenharia de produção, 2003.

[21]. KENWORTHY, J. *Planning and Control of Manufacturing Operations.* John Wiley, 1997.

[22]. KOHLER, Wilian. **Protótipo de Um Escalonador de Ordens de Produção Utilizando Algoritmo Genético**, Artigo apresentado à Universidade Regional de Blumenau, 2002.

[23]. [Kum Khiong Yang](http://proquest.umi.com/pqdlink?index=32&did=49620554&CSP=26980&SrchMode=1&sid=8&Fmt=4&VInst=PROD&VType=PQD&RQT=590&VName=PQD&TS=1127489661&clientId=42438) , [F Roberts Jacobs](http://proquest.umi.com/pqdlink?index=32&did=49620554&SrchMode=1&sid=8&Fmt=4&VInst=PROD&VType=PQD&CSD=17021&RQT=590&VName=PQD&TS=1127489661&clientId=42438) . *[Replanning the master production schedule](http://proquest.umi.com/pqdlink?RQT=318&pmid=17059&TS=1127489661&clientId=42438&VType=PQD&VName=PQD&VInst=PROD)  [for a capacity-constrained job shop](http://proquest.umi.com/pqdlink?RQT=318&pmid=17059&TS=1127489661&clientId=42438&VType=PQD&VName=PQD&VInst=PROD).* Atlanta: vol.30, n. 3.; pg. 719, 30 pgs, 1999.

[24]. LANDVATER, Darryl V.; GRAY, Christopher D*. MRP II Standard System – A Handbook for Manufacturing Software Survival*.USA: Maple-Vail Book *Manufacturing Group*, 1989

[25]. LAURINDO F. J. B.; MESQUITA M. A. *Material Requeriments Planning***: 25 anos** 

**de história – Uma revisão do passado e p e prospecção do futuro.** *Gest. Prod.* [online]. 2000.

[26]. *MANUFACTURING EXECUTION SYSTEMS ASSOCIATION. MESA* International. **MES Work**. Pittsburgh, 1995.

[27]. Martin, C. *Decision support and automation for malfunction handling and optimization in a feedback production control system for complex production facilities*, *Electrical and Computer Engineering*: Canadian Conference on , vol.3, May 2004 URL: [http://ieeexplore.ieee.org/iel5/9317/29682/01349707.pdf?isnumber=29682&prod=STD](http://ieeexplore.ieee.org/iel5/9317/29682/01349707.pdf?isnumber=29682&prod=STD&arnumber=1349707&arnumber=1349707&arSt=+1571&ared=+1575+Vol.3&arAuthor=+Martin%2C+C.) [&arnumber=1349707&arnumber=1349707&arSt=+1571&ared=+1575+Vol.3&arAuthor=+M](http://ieeexplore.ieee.org/iel5/9317/29682/01349707.pdf?isnumber=29682&prod=STD&arnumber=1349707&arnumber=1349707&arSt=+1571&ared=+1575+Vol.3&arAuthor=+Martin%2C+C.) [artin%2C+C.](http://ieeexplore.ieee.org/iel5/9317/29682/01349707.pdf?isnumber=29682&prod=STD&arnumber=1349707&arnumber=1349707&arSt=+1571&ared=+1575+Vol.3&arAuthor=+Martin%2C+C.)

[28]. MOREIRA, Daniel Augusto. **Administração da produção e operações.** São Paulo: Pioneira, 619p. 1993.

[29]. ORLICKY, J.A**.** *Material Requirements Planning***:** *the new way of life in Production and Inventory Management*, New York: McGraw Hill, 292p, 1975.

[30]. PEDRSO, M. C., CORRÊA H. L. **Sistemas de Programação da Produção com Capacidade Finita: Uma Decisão Estratégica?** Artigo publicado na RAE da FGVSP vol 36 n. 4, 1996.

[31]. PLENERT, Gerhard; BEST, Thomas D. *MRP, JIT, AND OPT: WHAT's BEST"?"*, *Production and Inventory Management*: 2Q 1986, p. 22-29

[32]. POPOVIC, Z.N., *A methodology for reducing system peak load through load management in industries*, *Electric Power Engineering*: PowerTech Budapest 99. *International Conference on* , vol. 1, 1999

[33]. ROLT, Carlos Roberto. **O Planejamento e controle da Produção e o MÊS –**  *Manufacturing Execution System***.** Artigo apresentado à Universidade Federal de Santa Catarina para iniciar o processo de formação de banca de para defesa de dissertação de mestrado, 1995.

[34]. RUSSOMANO, Victor Henrique. **PCP, planejamento e controle da produção.** 5. ed. rev. e ampl. São Paulo: Pioneira, 320p. ISBN 852210008X (broch.), 1995.

[35]. SHEIKH, K. *Manufacturing Resource Planning (MRPII), with introduction to ERP, SCM, and CRM*. :McGraw Hill, 2001

[36]. SILVA, L.G. & PESSÔA, M.S.P. **Gestão da Informação: uma Visão dos Sistemas ERP**. VI SIMPEP. Simpósio de Engenharia de Produção, Anais, Nov. 1999.

[37]. SILVA E. L., MENEZES E. M. **Metodologia da Pesquisa e Elaboração de Dissertação**. Universidade Federal de Santa Catarina, 4º edição revisada e atualizada, 2005.

[38]. SLACK, Nigel et al. **Administração da produção. São Paulo**: Atlas S.A., 2002.

[39]. SLACK, Nigel: **Vantagem Competitiva em Manufatura.** São Paulo: Ed. Atlas, 1993.

[40]. SOUZA, C. V. **Análise dos Requisitos e Planos de Produção Gerados por um Sistema de Planejamento Fino de Produção**. Dissertação de mestrado apresentada à Universidade Federal do Rio Grande do Sul para obtenção do titulo de Mestre, 2000.

[41]. SOUZA, Fernando Bernardi de. **Do OPT à Teoria das Restrições: avanços e mitos**. Prod., São Paulo, v. 15, n. 2, 2005. Disponível em: <http://www.scielo.br/scielo.php?script=sci\_arttext&pid=S0103-65132005000200005&lng= pt&nrm=iso>. Acesso em: 22 Ago 2006. doi: 10.1590/S0103-65132005000200005.

[42]. VOLLMAN, Thomas L. et al. *Manufacturing Planning & Control Systems.* APICS: McGraw-Hill 4ª edição, 1997.

[43]. TUBINO, D, F. **Manual de Planejamento e Controle da Produção**. São Paulo: Atlas, 1997.

[44]. UMBLE, M.M.; SRIKANTH, M.L. *Synchronous Manufacturing: principles for world class excellence***.** Cincinnati: South-Western, 1996.

[45]. VAIDYANATHAN, Bharath S*.*; MILLER, David M. *Application of Discrete Event Simulation in Production Scheduling***.** *Management Science & Statistics*, University of Alabama, 1998.

[46]. VIEIRA G. E., HERRMANN J. W., LIN E. *Rescheduling Manufacturing Systems: A Framework of Strategies, Policies, and Methods*. *Journal of Scheduling:* n.6, p.39-62, 2003.

[47]. WIGTH, Oliver. *Manufacturing Resources Planning, MRPI* :1981.

[48]. WILHELM, Volmir Eugenio; FRIES, Carlos Ernani. **Desenvolvimento de um sistema inteligente de geração de planos de seqüenciamento aplicado a manufatura do tipo flow-shop.** Dissertação (Mestrado): Universidade Federal de Santa Catarina, Centro Tecnológico, 85p, 1994.

[49]. WU, H. H., LI R. K. *A new rescheduling method for computer based scheduling systems*. Int. J. Prod. Res: n. 33, p. 2097-2110, 1995.

[50]. ZATTAR, C. Izabel, Sacchelli. **Otimização da Programação e Seqüenciamento da** 

**Produção em um Tratamento Térmico com Utilização de sistemas de Capacidade Finita.**  Instituto Superior de Tecnologia. IST, Joinville, SC.

### **ANEXO 1**

**A1.1 Dados utilizados no desenvolvimento do sistema.** 

**A1.1.1Estrutura dos produtos utilizados no desenvolvimento do sistema.** 

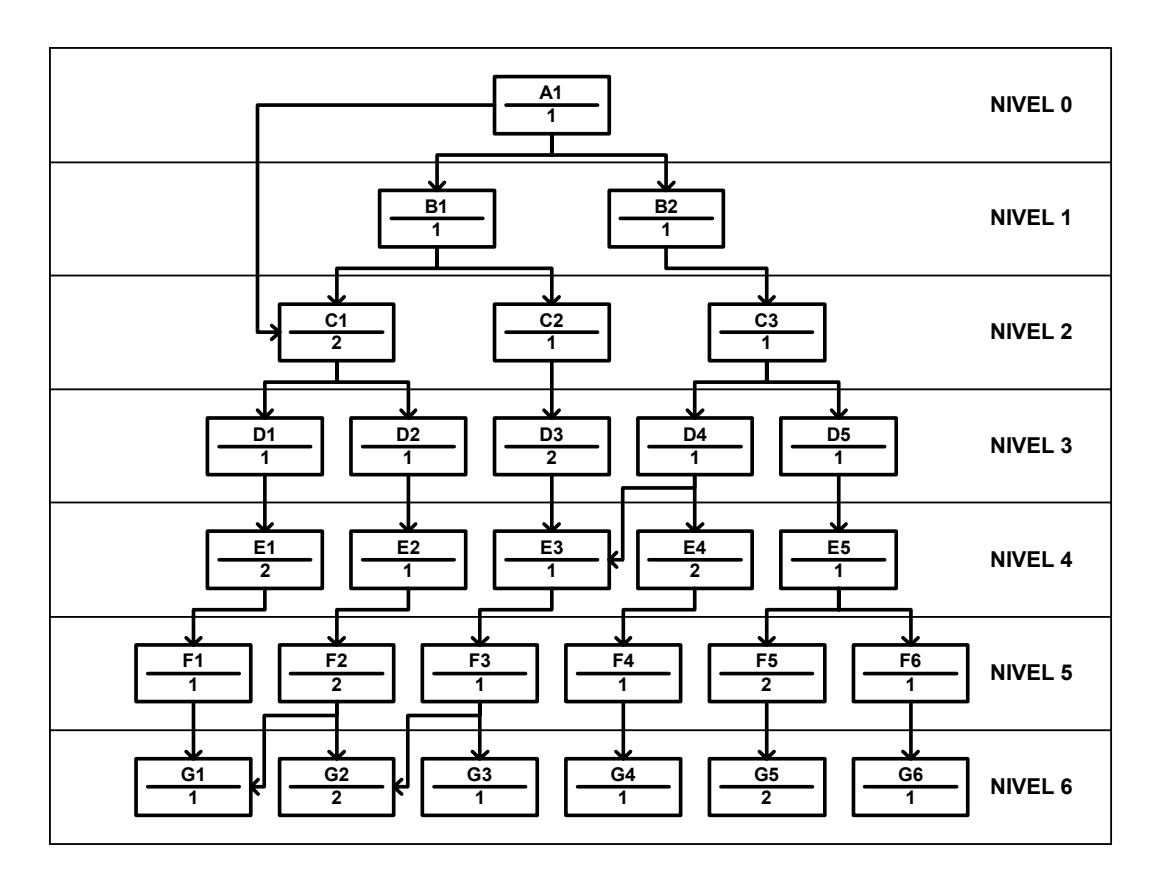

Figura A1.1 - Estrutura do produto A1

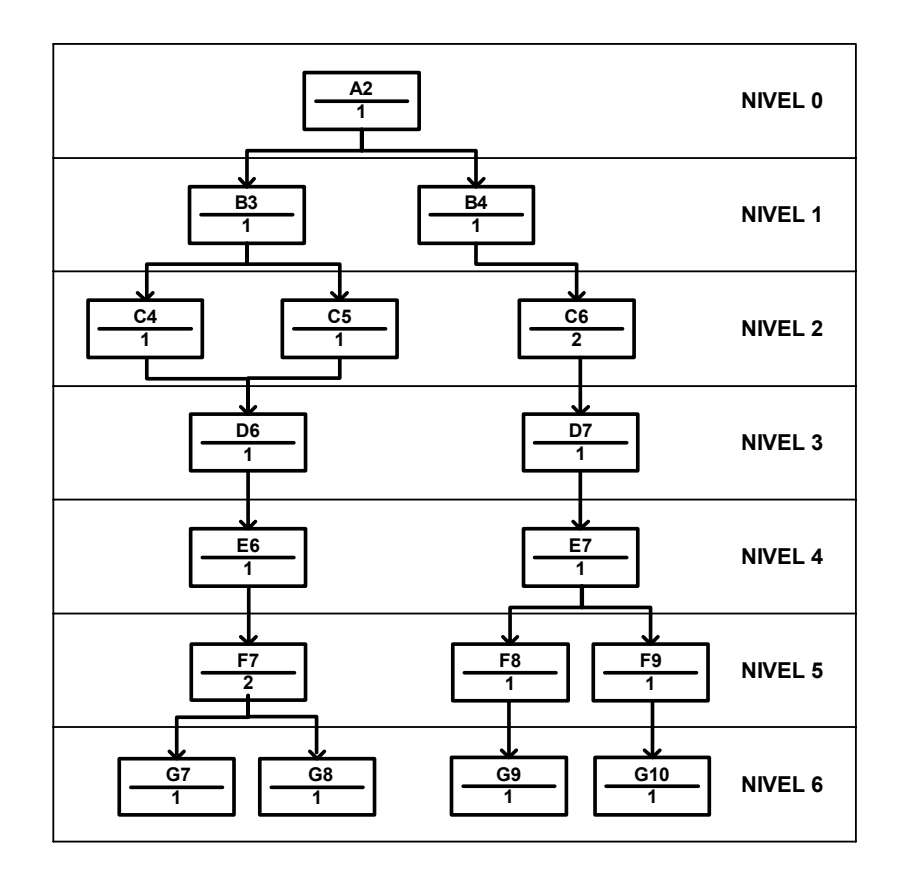

Figura A1.2 - Estrutura do produto A2

As estruturas apresentadas nas Figs A1.1 e A1.2 acima foram criadas para simular as principais situações que acorrem no desenho da estrutura do produto e que podem criar dificuldades principalmente em nível de algoritmo de planejamento, são elas:

- Componente com mais de um filho no mesmo nível.
- Componente com mais de um filho em níveis diferentes.
- Componente com mais de um pai no mesmo nível.
- Componente com mais de um pai em níveis diferentes.

# **A1.1.2 Plano de processo utilizado no desenvolvimento do sistema**

| <b>COMPONENTE NÍVEL</b> |                         | SETUP(dias) | OPERAÇÃO(dias) | CENTRO DE TRAB. | LOTE MIN. |
|-------------------------|-------------------------|-------------|----------------|-----------------|-----------|
| A <sub>1</sub>          | $\mathbf{0}$            | 0,3         | 0,005          | 100             | 200       |
| A <sub>1</sub>          | $\boldsymbol{0}$        | 0,1         | 0,03           | 100             | 200       |
| B1                      | $\mathbf{1}$            | 0,1         | 0,004          | 100             | 100       |
| B2                      | $\mathbf{1}$            | 0,1         | 0,003          | 200             | 100       |
| B <sub>3</sub>          | $\mathbf{1}$            | 0,1         | 0,003          | 200             | 100       |
| <b>B4</b>               | $\mathbf{1}$            | 0,1         | 0,004          | 200             | 100       |
| C1                      | $\overline{2}$          | 0,1         | 0,004          | 200             | 100       |
| C <sub>2</sub>          | $\overline{2}$          | 0,1         | 0,003          | 200             | 100       |
| C <sub>3</sub>          | $\overline{2}$          | 0,1         | 0,004          | 300             | 100       |
| C4                      | $\overline{2}$          | 0,1         | 0,002          | 300             | 100       |
| C <sub>5</sub>          | $\overline{2}$          | 0,1         | 0,0025         | 300             | 100       |
| C6                      | $\overline{2}$          | 0,1         | 0,005          | 300             | 100       |
| D1                      | $\overline{3}$          | 0,1         | 0,0025         | 300             | 100       |
| D2                      | $\overline{\mathbf{3}}$ | 0,1         | 0,0026         | 300             | 100       |
| D <sub>3</sub>          | $\overline{3}$          | 0,1         | 0,0025         | 400             | 100       |
| D <sub>4</sub>          | $\overline{3}$          | 0,1         | 0,0036         | 400             | 100       |
| D <sub>5</sub>          | $\overline{3}$          | 0,1         | 0,0035         | 400             | 100       |
| D <sub>6</sub>          | $\overline{3}$          | 0,1         | 0,0035         | 400             | 100       |
| D7                      | $\overline{3}$          | 0,1         | 0,0026         | 500             | 100       |
| $\rm E1$                | $\overline{4}$          | 0,1         | 0,002          | 500             | 100       |
| E2                      | $\overline{4}$          | 0,1         | 0,004          | 500             | 100       |
| E3                      | $\overline{4}$          | 0,1         | 0,0032         | 500             | 100       |
| E4                      | $\overline{4}$          | 0,1         | 0,0029         | 500             | 100       |
| E <sub>5</sub>          | $\overline{4}$          | 0,1         | 0,0041         | 600             | 100       |
| E <sub>6</sub>          | $\overline{4}$          | 0,1         | 0,004          | 600             | 100       |
| E7                      | $\overline{4}$          | 0,1         | 0,0036         | 600             | 100       |
| F1                      | 5                       | 0,1         | 0,0025         | 600             | 100       |
| F2                      | 5                       | 0,1         | 0,002          | 600             | 100       |
| F3                      | 5                       | 0,1         | 0,002          | 700             | 100       |
| F4                      | $\overline{5}$          | 0,1         | 0,002          | 700             | 100       |
| F <sub>5</sub>          | 5                       | 0,1         | 0,002          | 700             | 100       |
| F <sub>6</sub>          | 5                       | 0,1         | 0,0023         | 700             | 100       |
| ${\rm F}7$              | 5                       | 0,1         | 0,004          | 700             | 100       |
| ${\rm F}8$              | 5                       | 0,1         | 0,005          | 700             | 100       |
| F9                      | 5                       | 0,1         | 0,0036         | 700             | 100       |

Tabela A1.1 - Plano de processo dos produtos A1 e A2.

A Tabela abaixo traz os *lead times* de compra dos produtos que são adquiridos direto dos fornecedores.

| COMPONENTE NÍVEL <i>LEAD TIME</i> |   | LOTE MIN. |
|-----------------------------------|---|-----------|
| G1                                | 6 | 100       |
| G2                                | 6 | 100       |
| G <sub>3</sub>                    | 6 | 100       |
| G <sub>4</sub>                    | 6 | 100       |
| G <sub>5</sub>                    | 6 | 100       |
| G6                                | 6 | 100       |
| G7                                | 6 | 100       |
| G8                                | 6 | 100       |
| G9                                | 6 | 100       |
| G10                               |   | 100       |

Tabela A1.2 - *Lead time* de entrega dos produtos comprados

# **A1.2 Dados utilizados nos testes do sistema**

### **A1.2.1 Estrutura dos Produtos utilizados no teste do sistema**

| <b>COMPONENTENÍVEL</b> |                          | PAI             | <b>QUANTIDADE</b> | DESCRIÇÃO                  |
|------------------------|--------------------------|-----------------|-------------------|----------------------------|
| 0MT1                   | $\theta$                 | <b>MASTER</b>   | $\theta$          | Motoredutor 1              |
| 1R <sub>2</sub>        | 1                        | 0MT1            | 1                 | Redutor 2                  |
| 2ETR2                  | $\overline{2}$           | 1R <sub>2</sub> | 1                 | Estrutura 2                |
| 2FL                    | $\overline{2}$           | 1R2             | $\overline{2}$    | Flange                     |
| 2TP2                   | $\overline{2}$           | 1R2             | $\mathbf{1}$      | Tampa 2                    |
| 3EX21                  | 3                        | 1R <sub>2</sub> | $\mathbf{1}$      | Eixo 2-1                   |
| 3EX22                  | 3                        | 1R2             | $\mathbf{1}$      | Eixo 2-2                   |
| 4CAU2                  | $\overline{4}$           | 2ETR2           | $\mathbf{1}$      | Carcaça Usinada 2          |
| 4FLU                   | 4                        | 2FL             | $\mathbf{1}$      | Flange Usinado             |
| 4TPU2                  | $\overline{\mathcal{A}}$ | 2TP2            | 1                 | Tampa Usinada 2            |
| 5BE21                  | 5                        | 3EX21           | 1                 | Barra do Eixo 2-1          |
| 5BE22                  | 5                        | 3EX22           | 1                 | Barra do Eixo 2-2          |
| 5RD1                   | 5                        | 3EX21           | $\mathbf{1}$      | Roda Dentada 1             |
| 5RD2                   | 5                        | 3EX22           | $\mathbf{1}$      | Roda Dentada 2             |
| 6AF20                  | 6                        | 0MT1            | $\mathbf{1}$      | Acoplamento Flexível E20-M |
| 6BT50                  | 6                        | 5BE22           | 2,63              | Barra Trefilada 50         |
| 6BT80                  | 6                        | 5BE21           | 3                 | Barra Trefilada 80         |
| 6CAF2                  | 6                        | 4CAU2           | 1                 | Carcaça Fundida 2          |
| 6FLF                   | 6                        | 4FLU            | 1                 | Flange Fundido             |
| 6ME4P                  | 6                        | 0MT1            | 1                 | Motor Elétrico - 4 pólos   |
| 6OL                    | 6                        | 1R2             | 1                 | Óleo                       |
| 6PF6                   | 6                        | 0MT1            | 8                 | Parafuso 6                 |
| 6PF6                   | 6                        | 1R2             | 20                | Parafuso 6                 |
| 6RF                    | 6                        | 5RD1            | $\mathbf{1}$      | Roda Forjada               |
| 6RF                    | 6                        | 5RD2            | $\mathbf{1}$      | Roda Forjada               |
| 6RL50                  | 6                        | 1R <sub>2</sub> | $\overline{4}$    | Rolamento 50               |
| 6RT50                  | 6                        | 1R <sub>2</sub> | $\overline{4}$    | Retentor 50                |
| 6TPF2                  | 6                        | 4TPU2           | 1                 | Tampa Fundida 2            |
| 6TTA                   | 6                        | 2ETR2           | 0,25              | Tinta Acabamento           |
| 6TTA                   | 6                        | 2FL             | 0,05              | Tinta Acabamento           |
| 6TTA                   | 6                        | 2TP2            | 0,1               | Tinta Acabamento           |
| 6TTB                   | 6                        | 2ETR2           | 0,15              | <b>Tinta Base</b>          |
| 6TTB                   | 6                        | 2FL             | 0,03              | <b>Tinta Base</b>          |
| 6TTB                   | 6                        | 2TP2            | 0,05              | Tinta Base                 |

Tabela A1.3 – Estrutura do produto Motoredutor 1

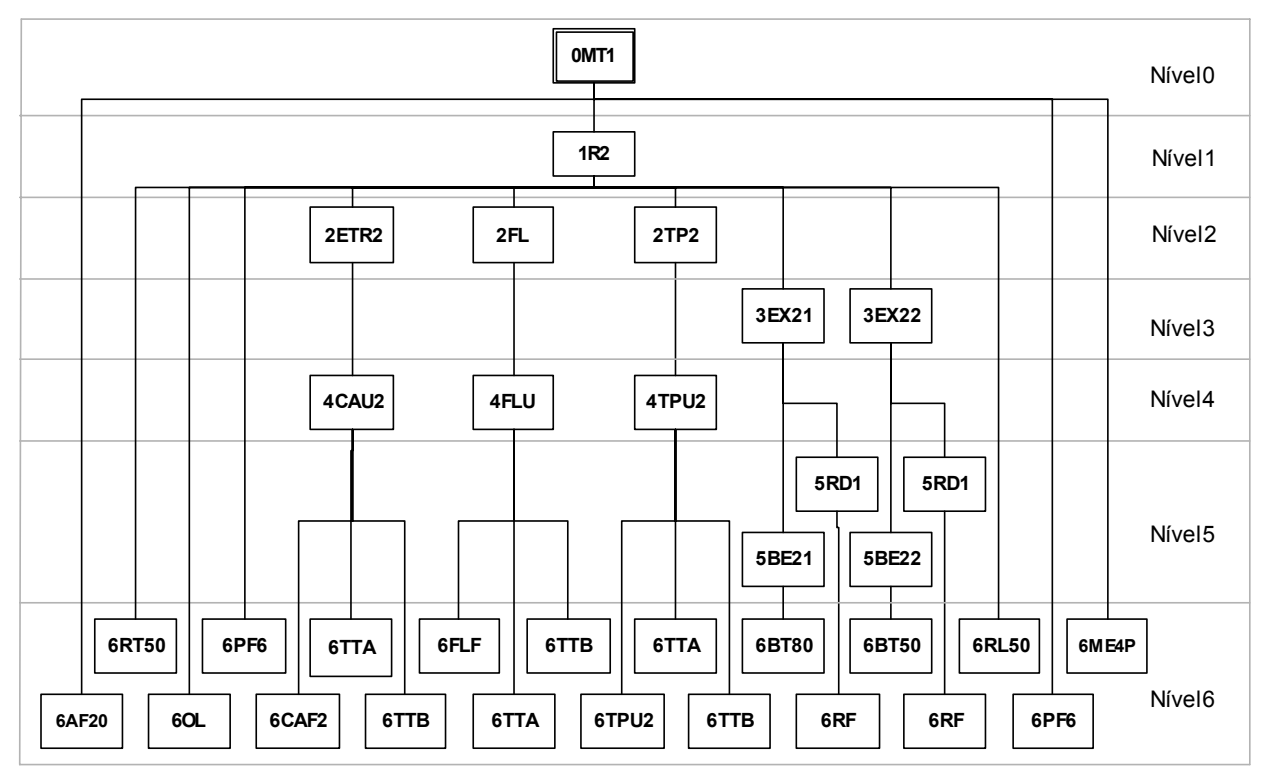

Figura A1.3 – Estrutura do produto Motoredutor 1

| <b>COMPONENTENÍVEL</b> |                         | PAI              | <b>QUANTIDADE</b> | DESCRIÇÃO                  |
|------------------------|-------------------------|------------------|-------------------|----------------------------|
| 0MT <sub>2</sub>       | $\boldsymbol{0}$        | <b>MASTER</b>    | $\boldsymbol{0}$  | Motoredutor 1              |
| 1R2                    | 1                       | 0MT <sub>2</sub> | 1                 | Redutor 2                  |
| 2ETR2                  | $\overline{2}$          | 1R <sub>2</sub>  | 1                 | Estrutura 2                |
| 2FL                    | $\overline{2}$          | 1R2              | $\overline{2}$    | Flange                     |
| 2TP2                   | $\overline{2}$          | 1R2              | $\mathbf{1}$      | Tampa 2                    |
| 3EX21                  | $\overline{3}$          | 1R2              | 1                 | Eixo 2-1                   |
| 3EX22                  | $\overline{\mathbf{3}}$ | 1R2              | 1                 | Eixo 2-2                   |
| 4CAU2                  | 4                       | 2ETR2            | $\mathbf{1}$      | Carcaça Usinada 2          |
| 4FLU                   | 4                       | 2FL              | 1                 | Flange Usinado             |
| 4TPU2                  | 4                       | 2TP2             | 1                 | Tampa Usinada 2            |
| 5BE21                  | 5                       | 3EX21            | 1                 | Barra do Eixo 2-1          |
| 5BE22                  | 5                       | 3EX22            | 1                 | Barra do Eixo 2-2          |
| 5RD1                   | 5                       | 3EX21            | 1                 | Roda Dentada 1             |
| 5RD2                   | 5                       | 3EX22            | 1                 | Roda Dentada 2             |
| 6AF30                  | 6                       | 0MT1             | $\mathbf{1}$      | Acoplamento Flexível E20-M |
| 6BT50                  | 6                       | 5BE22            | 2,63              | Barra Trefilada 50         |
| 6BT80                  | 6                       | 5BE21            | $\overline{3}$    | Barra Trefilada 80         |
| 6CAF2                  | 6                       | 4CAU2            | 1                 | Carcaça Fundida 2          |
| 6FLF                   | 6                       | 4FLU             | $\mathbf{1}$      | Flange Fundido             |
| 6ME6P                  | 6                       | 0MT1             | 1                 | Motor Elétrico - 4 pólos   |
| 6OL                    | 6                       | 1R2              | 1                 | Óleo                       |
| 6PF6                   | 6                       | 0MT1             | $8\,$             | Parafuso 6                 |
| 6PF6                   | 6                       | 1R <sub>2</sub>  | 20                | Parafuso 6                 |
| 6RF                    | 6                       | 5RD1             | $\mathbf{1}$      | Roda Forjada               |
| 6RF                    | 6                       | 5RD <sub>2</sub> | $\mathbf{1}$      | Roda Forjada               |
| 6RL50                  | 6                       | 1R2              | $\overline{4}$    | Rolamento 50               |
| 6RT50                  | 6                       | 1R2              | 4                 | Retentor 50                |
| 6TPF2                  | 6                       | 4TPU2            | 1                 | Tampa Fundida 2            |
| 6TTA                   | 6                       | 2ETR2            | 0,25              | Tinta Acabamento           |
| 6TTA                   | 6                       | 2FL              | 0,05              | Tinta Acabamento           |
| 6TTA                   | 6                       | 2TP2             | 0,1               | Tinta Acabamento           |
| 6TTB                   | 6                       | 2ETR2            | 0,15              | <b>Tinta Base</b>          |
| 6TTB                   | 6                       | 2FL              | 0,03              | <b>Tinta Base</b>          |
| 6TTB                   | 6                       | 2TP2             | 0,05              | <b>Tinta Base</b>          |

Tabela A1.4 – Estrutura do produto Motoredutor 2

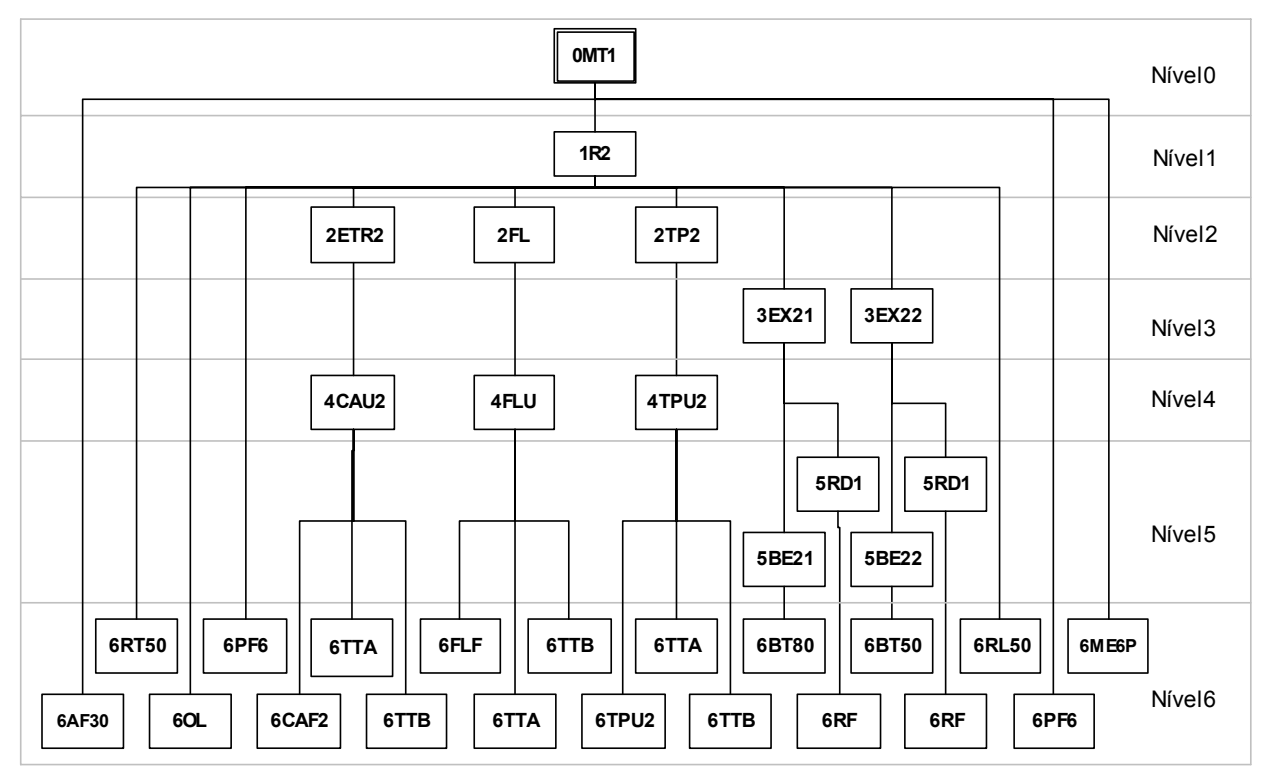

Figura A1.4 – Estrutura do produto Motoredutor 2

| <b>COMPONENTENÍVEL</b> |                | PAI             | QUANTIDADE               | DESCRIÇÃO                  |  |
|------------------------|----------------|-----------------|--------------------------|----------------------------|--|
| 0MT3                   | $\mathbf{0}$   | <b>MASTER</b>   | $\mathbf{0}$             | Motoredutor 3              |  |
| 1R3                    | $\mathbf{1}$   | 0MT3            | $\mathbf{1}$             | Redutor 3                  |  |
| 2ETR3                  | $\overline{2}$ | 1R3             | $\mathbf{1}$             | Estrutura 3                |  |
| 2FL                    | 2              | 1R <sub>3</sub> | 4                        | Flange                     |  |
| 2TP3                   | $\overline{2}$ | 1R3             | $\mathbf{1}$             | Tampa 3                    |  |
| 3EX31                  | 3              | 1R3             | $\mathbf{1}$             | Eixo 3-1                   |  |
| 3EX32                  | 3              | 1R3             | $\mathbf{1}$             | Eixo 3-2                   |  |
| 3EX33                  | 3              | 1R3             | $\mathbf{1}$             | Eixo 3-3                   |  |
| 4CAU3                  | $\overline{4}$ | 2ETR3           | $\mathbf{1}$             | Carcaça Usinada 3          |  |
| 4FLU                   | 4              | 2FL             | $\mathbf{1}$             | Flange Usinado             |  |
| 4TPU3                  | $\overline{4}$ | 2TP3            | $\mathbf{1}$             | Tampa Usinada 3            |  |
| 5BE31                  | 5              | 3EX31           | $\mathbf{1}$             | Barra do Eixo 3-1          |  |
| 5BE32                  | 5              | 3EX32           | $\mathbf{1}$             | Barra do Eixo 3-2          |  |
| 5BE33                  | 5              | 3EX33           | $\mathbf{1}$             | Barra do Eixo 3-3          |  |
| 5RD1                   | 5              | 3EX31           | 1                        | Roda Dentada 1             |  |
| 5RD1                   | 5              | 3EX32           | $\mathbf{1}$             | Roda Dentada 1             |  |
| 5RD <sub>2</sub>       | 5              | 3EX33           | $\mathbf{1}$             | Roda Dentada 2             |  |
| 6AF20                  | 6              | 0MT3            | 1                        | Acoplamento Flexível E20-M |  |
| 6BT50                  | 6              | 5BE31           | 3,41                     | Barra Trefilada 50         |  |
| 6BT80                  | 6              | 5BE32           | 5,12                     | Barra Trefilada 80         |  |
| 6BT80                  | 6              | 5BE33           | 6,32                     | Barra Trefilada 80         |  |
| 6CAF3                  | 6              | 4CAU3           | 1                        | Carcaça Fundida 3          |  |
| 6FLF                   | 6              | 4FLU            | $\mathbf{1}$             | Flange Fundido             |  |
| 6ME4P                  | 6              | 0MT3            | 1                        | Motor Elétrico - 4 pólos   |  |
| 6OL                    | 6              | 1R3             | $\overline{c}$           | Óleo                       |  |
| 6PF6                   | 6              | 0MT3            | 8                        | Parafuso 6                 |  |
| 6PF6                   | 6              | 1R3             | 36                       | Parafuso 6                 |  |
| 6RF                    | 6              | 5RD1            | 1                        | Roda Forjada               |  |
| 6RF                    | 6              | 5RD2            | $\mathbf{1}$             | Roda Forjada               |  |
| 6RL50                  | 6              | 1R3             | 6                        | Rolamento 50               |  |
| 6RT50                  | 6              | 1R3             | $\overline{c}$           | Retentor 50                |  |
| 6TPF3                  | 6              | 4TPU3           | $\mathbf{1}$             | Tampa Fundida 3            |  |
| 6TTA                   | 6              | 2ETR3           | 0,3                      | Tinta Acabamento           |  |
| 6TTA                   | 6              | 2FL             | Tinta Acabamento<br>0,05 |                            |  |
| 6TTA                   | 6              | 2TP3            | 0,1                      | Tinta Acabamento           |  |
| 6TTB                   | 6              | 2ETR3           | 0,2                      | Tinta Base                 |  |
| 6TTB                   | 6              | 2FL             | 0,03                     | Tinta Base                 |  |
| 6TTB                   | 6              | 2TP3            | 0,06                     | Tinta Base                 |  |

Tabela A1.5 – Estrutura do produto Motoredutor 3

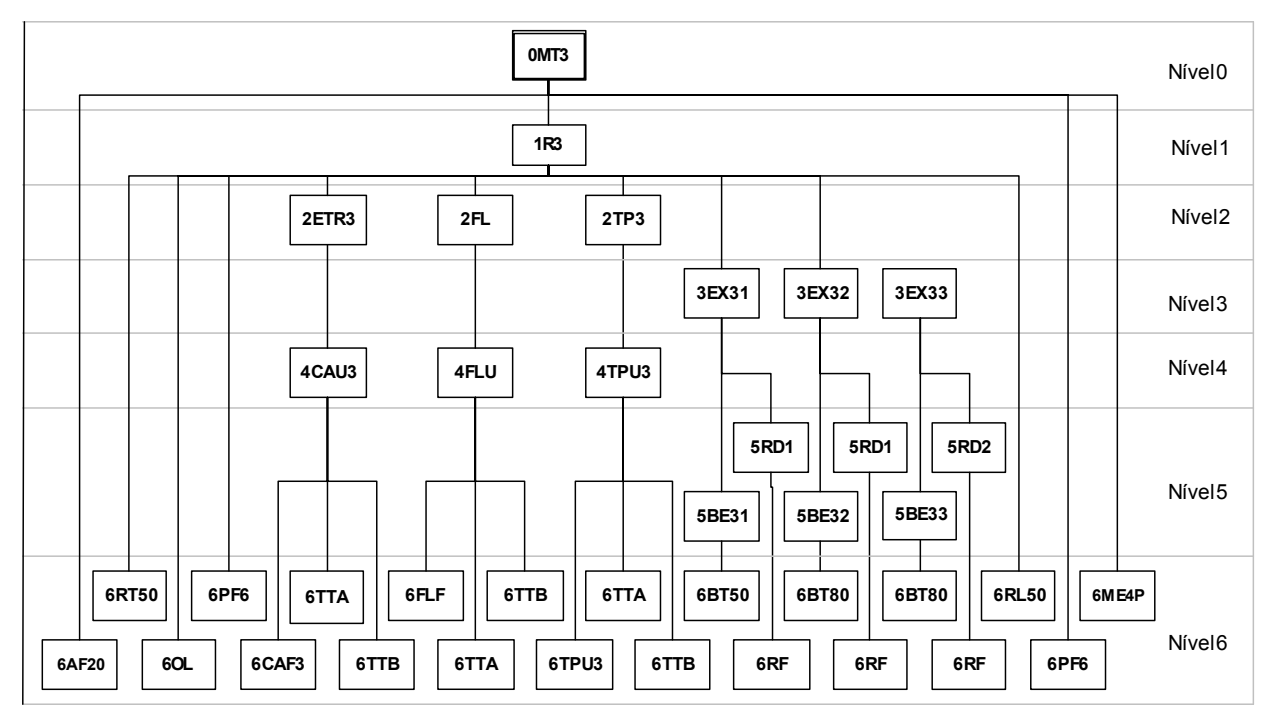

Figura A1.5 – Estrutura do produto Motoredutor 3

| <b>COMPONENTENÍVEL</b> |                | PAI           | <b>QUANTIDADE</b>             | DESCRIÇÃO                  |  |
|------------------------|----------------|---------------|-------------------------------|----------------------------|--|
| 0MT4                   | 0              | <b>MASTER</b> | $\mathbf{0}$                  | Motoredutor 3              |  |
| 1R3                    | 1              | 0MT4          | $\mathbf{1}$                  | Redutor 3                  |  |
| 2ETR3                  | $\overline{2}$ | 1R3           | $\mathbf{1}$                  | Estrutura 3                |  |
| 2FL                    | $\overline{2}$ | 1R3           | 4                             | Flange                     |  |
| 2TP3                   | $\overline{2}$ | 1R3           | 1                             | Tampa 3                    |  |
| 3EX31                  | 3              | 1R3           | 1                             | Eixo 3-1                   |  |
| 3EX32                  | 3              | 1R3           | $\mathbf{1}$                  | Eixo 3-2                   |  |
| 3EX33                  | 3              | 1R3           | $\mathbf{1}$                  | Eixo $3-3$                 |  |
| 4CAU3                  | 4              | 2ETR3         | 1                             | Carcaça Usinada 3          |  |
| 4FLU                   | $\overline{4}$ | 2FL           | $\mathbf{1}$                  | Flange Usinado             |  |
| 4TPU3                  | $\overline{4}$ | 2TP3          | $\mathbf{1}$                  | Tampa Usinada 3            |  |
| 5BE31                  | 5              | 3EX31         | 1                             | Barra do Eixo 3-1          |  |
| 5BE32                  | 5              | 3EX32         | $\mathbf{1}$                  | Barra do Eixo 3-2          |  |
| 5BE33                  | 5              | 3EX33         | 1                             | Barra do Eixo 3-3          |  |
| 5RD1                   | 5              | 3EX31         | 1                             | Roda Dentada 1             |  |
| 5RD1                   | 5              | 3EX32         | 1                             | Roda Dentada 1             |  |
| 5RD2                   | 5              | 3EX33         | 1                             | Roda Dentada 2             |  |
| 6AF30                  | 6              | 0MT3          | 1                             | Acoplamento Flexível E20-M |  |
| 6BT50                  | 6              | 5BE31         | 3,41                          | Barra Trefilada 50         |  |
| 6BT80                  | 6              | 5BE32         | 5,12                          | Barra Trefilada 80         |  |
| 6BT80                  | 6              | 5BE33         | 6,32                          | Barra Trefilada 80         |  |
| 6CAF3                  | 6              | 4CAU3         | 1                             | Carcaça Fundida 3          |  |
| 6FLF                   | 6              | 4FLU          | $\mathbf{1}$                  | Flange Fundido             |  |
| 6ME6P                  | 6              | 0MT3          | $\mathbf{1}$                  | Motor Elétrico - 4 pólos   |  |
| 6OL                    | 6              | 1R3           | 2                             | Óleo                       |  |
| 6PF6                   | 6              | 0MT3          | 8                             | Parafuso 6                 |  |
| 6PF6                   | 6              | 1R3           | 36                            | Parafuso 6                 |  |
| 6RF                    | 6              | 5RD1          | $\mathbf{1}$                  | Roda Forjada               |  |
| 6RF                    | 6              | 5RD2          | 1                             | Roda Forjada               |  |
| 6RL50                  | 6              | 1R3           | 6                             | Rolamento 50               |  |
| 6RT50                  | 6              | 1R3           | Retentor 50<br>$\overline{c}$ |                            |  |
| 6TPF3                  | 6              | 4TPU3         | 1<br>Tampa Fundida 3          |                            |  |
| 6TTA                   | 6              | 2ETR3         | 0,3                           | Tinta Acabamento           |  |
| 6TTA                   | 6              | 2FL           | 0,05<br>Tinta Acabamento      |                            |  |
| 6TTA                   | 6              | 2TP3          | 0,1                           | Tinta Acabamento           |  |
| 6TTB                   | 6              | 2ETR3         | 0,2                           | Tinta Base                 |  |
| 6TTB                   | 6              | 2FL           | 0,03                          | Tinta Base                 |  |
| 6TTB                   | 6              | 2TP3          | 0,06                          | Tinta Base                 |  |

Tabela A1.6 – Estrutura do produto Motoredutor 4

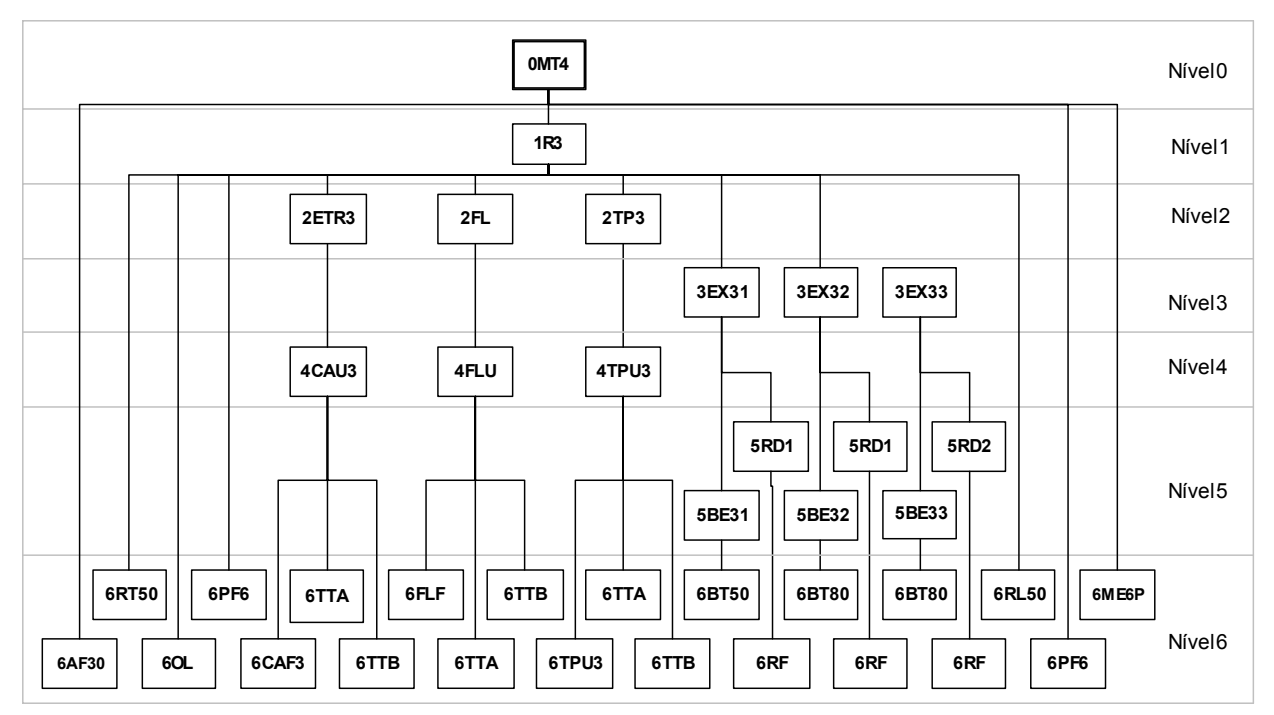

Figura A1.6 – Estrutura do produto Motoredutor 4

# **A1.2.2 Plano de processo utilizado no teste do sistema**

|                  |                  |      |       | COMPONENTENÍVELSETUPOPERAÇÃO (dias)CENTRO DE TRAB. LOTE MIN. |    |
|------------------|------------------|------|-------|--------------------------------------------------------------|----|
| 0MT1             | $\boldsymbol{0}$ | 0,03 | 0,021 | 100                                                          | 10 |
| 0MT <sub>2</sub> | $\boldsymbol{0}$ | 0,03 | 0,021 | 100                                                          | 10 |
| 0MT3             | $\boldsymbol{0}$ | 0,03 | 0,021 | 100                                                          | 10 |
| 0MT4             | $\boldsymbol{0}$ | 0,03 | 0,021 | 100                                                          | 10 |
| 1R2              | 1                | 0,06 | 0,016 | 200                                                          | 10 |
| 1R3              | $\mathbf{1}$     | 0,06 | 0,016 | 200                                                          | 10 |
| 2ETR2            | $\overline{c}$   | 0,07 | 0,007 | 300                                                          | 10 |
| 2ETR3            | $\overline{2}$   | 0,22 | 0,003 | 300                                                          | 10 |
| 2FL              | $\overline{c}$   | 0,21 | 0,005 | 300                                                          | 50 |
| 2TP2             | $\overline{2}$   | 0,31 | 0,005 | 300                                                          | 10 |
| 2TP3             | $\overline{2}$   | 0,36 | 0,005 | 200                                                          | 10 |
| 3EX21            | 3                | 0,02 | 0,01  | 400                                                          | 10 |
| 3EX22            | 3                | 0,01 | 0,006 | 400                                                          | 10 |
| 3EX31            | 3                | 0,01 | 0,004 | 400                                                          | 10 |
| 3EX32            | $\mathfrak{Z}$   | 0,02 | 0,008 | 400                                                          | 10 |
| 3EX33            | 3                | 0,01 | 0,004 | 400                                                          | 10 |
| 4CAU2            | $\overline{4}$   | 0,1  | 0,003 | 500                                                          | 10 |
| 4CAU3            | 4                | 0,23 | 0,011 | 500                                                          | 10 |
| 4FLU             | $\overline{4}$   | 0,1  | 0,005 | 500                                                          | 50 |
| 4TPU2            | 4                | 0,23 | 0,007 | 500                                                          | 10 |
| 4TPU3            | $\overline{4}$   | 0,12 | 0,001 | 500                                                          | 10 |
| 5BE21            | 5                | 0,04 | 0,015 | 700                                                          | 10 |
| 5BE22            | 5                | 0,01 | 0,004 | 700                                                          | 10 |
| 5BE31            | 5                | 0,04 | 0,012 | 600                                                          | 10 |
| 5BE32            | 5                | 0,01 | 0,004 | 600                                                          | 10 |
| 5BE33            | 5                | 0,01 | 0,004 | 600                                                          | 10 |
| 5RD1             | 5                | 0,01 | 0,005 | 700                                                          | 10 |
| 5RD2             | 5                | 0,01 | 0,005 | 600                                                          | 10 |
|                  |                  |      |       |                                                              |    |

Tabela A1.7 – Plano de Processo dos produtos Motoredutor 1,2,3 e 4

| COMPONENTENÍVELLEAD TIMELOTE MIN. |   |   |      |
|-----------------------------------|---|---|------|
| 6AF20                             | 6 | 3 | 20   |
| 6AF30                             | 6 | 3 | 20   |
| 6BT50                             | 6 | 5 | 50   |
| 6BT80                             | 6 | 5 | 50   |
| 6CAF2                             | 6 | 5 | 50   |
| 6CAF3                             | 6 | 5 | 50   |
| 6FLF                              | 6 | 5 | 200  |
| 6ME4P                             | 6 | 8 | 10   |
| 6ME6P                             | 6 | 8 | 10   |
| 6OL                               | 6 | 3 | 20   |
| 6PF6                              | 6 | 3 | 1000 |
| 6RF                               | 6 | 8 | 50   |
| 6RL50                             | 6 | 3 | 50   |
| 6RT50                             | 6 | 3 | 50   |
| 6TPF2                             | 6 | 5 | 50   |
| 6TPF3                             | 6 | 5 | 50   |
| 6TTA                              | 6 | 3 | 5    |
| 6TTB                              | 6 | 3 | 5    |

Tabela A1.8 – *Lead time*s de entrega dos produtos comprados
## **Livros Grátis**

( <http://www.livrosgratis.com.br> )

Milhares de Livros para Download:

[Baixar](http://www.livrosgratis.com.br/cat_1/administracao/1) [livros](http://www.livrosgratis.com.br/cat_1/administracao/1) [de](http://www.livrosgratis.com.br/cat_1/administracao/1) [Administração](http://www.livrosgratis.com.br/cat_1/administracao/1) [Baixar](http://www.livrosgratis.com.br/cat_2/agronomia/1) [livros](http://www.livrosgratis.com.br/cat_2/agronomia/1) [de](http://www.livrosgratis.com.br/cat_2/agronomia/1) [Agronomia](http://www.livrosgratis.com.br/cat_2/agronomia/1) [Baixar](http://www.livrosgratis.com.br/cat_3/arquitetura/1) [livros](http://www.livrosgratis.com.br/cat_3/arquitetura/1) [de](http://www.livrosgratis.com.br/cat_3/arquitetura/1) [Arquitetura](http://www.livrosgratis.com.br/cat_3/arquitetura/1) [Baixar](http://www.livrosgratis.com.br/cat_4/artes/1) [livros](http://www.livrosgratis.com.br/cat_4/artes/1) [de](http://www.livrosgratis.com.br/cat_4/artes/1) [Artes](http://www.livrosgratis.com.br/cat_4/artes/1) [Baixar](http://www.livrosgratis.com.br/cat_5/astronomia/1) [livros](http://www.livrosgratis.com.br/cat_5/astronomia/1) [de](http://www.livrosgratis.com.br/cat_5/astronomia/1) [Astronomia](http://www.livrosgratis.com.br/cat_5/astronomia/1) [Baixar](http://www.livrosgratis.com.br/cat_6/biologia_geral/1) [livros](http://www.livrosgratis.com.br/cat_6/biologia_geral/1) [de](http://www.livrosgratis.com.br/cat_6/biologia_geral/1) [Biologia](http://www.livrosgratis.com.br/cat_6/biologia_geral/1) [Geral](http://www.livrosgratis.com.br/cat_6/biologia_geral/1) [Baixar](http://www.livrosgratis.com.br/cat_8/ciencia_da_computacao/1) [livros](http://www.livrosgratis.com.br/cat_8/ciencia_da_computacao/1) [de](http://www.livrosgratis.com.br/cat_8/ciencia_da_computacao/1) [Ciência](http://www.livrosgratis.com.br/cat_8/ciencia_da_computacao/1) [da](http://www.livrosgratis.com.br/cat_8/ciencia_da_computacao/1) [Computação](http://www.livrosgratis.com.br/cat_8/ciencia_da_computacao/1) [Baixar](http://www.livrosgratis.com.br/cat_9/ciencia_da_informacao/1) [livros](http://www.livrosgratis.com.br/cat_9/ciencia_da_informacao/1) [de](http://www.livrosgratis.com.br/cat_9/ciencia_da_informacao/1) [Ciência](http://www.livrosgratis.com.br/cat_9/ciencia_da_informacao/1) [da](http://www.livrosgratis.com.br/cat_9/ciencia_da_informacao/1) [Informação](http://www.livrosgratis.com.br/cat_9/ciencia_da_informacao/1) [Baixar](http://www.livrosgratis.com.br/cat_7/ciencia_politica/1) [livros](http://www.livrosgratis.com.br/cat_7/ciencia_politica/1) [de](http://www.livrosgratis.com.br/cat_7/ciencia_politica/1) [Ciência](http://www.livrosgratis.com.br/cat_7/ciencia_politica/1) [Política](http://www.livrosgratis.com.br/cat_7/ciencia_politica/1) [Baixar](http://www.livrosgratis.com.br/cat_10/ciencias_da_saude/1) [livros](http://www.livrosgratis.com.br/cat_10/ciencias_da_saude/1) [de](http://www.livrosgratis.com.br/cat_10/ciencias_da_saude/1) [Ciências](http://www.livrosgratis.com.br/cat_10/ciencias_da_saude/1) [da](http://www.livrosgratis.com.br/cat_10/ciencias_da_saude/1) [Saúde](http://www.livrosgratis.com.br/cat_10/ciencias_da_saude/1) [Baixar](http://www.livrosgratis.com.br/cat_11/comunicacao/1) [livros](http://www.livrosgratis.com.br/cat_11/comunicacao/1) [de](http://www.livrosgratis.com.br/cat_11/comunicacao/1) [Comunicação](http://www.livrosgratis.com.br/cat_11/comunicacao/1) [Baixar](http://www.livrosgratis.com.br/cat_12/conselho_nacional_de_educacao_-_cne/1) [livros](http://www.livrosgratis.com.br/cat_12/conselho_nacional_de_educacao_-_cne/1) [do](http://www.livrosgratis.com.br/cat_12/conselho_nacional_de_educacao_-_cne/1) [Conselho](http://www.livrosgratis.com.br/cat_12/conselho_nacional_de_educacao_-_cne/1) [Nacional](http://www.livrosgratis.com.br/cat_12/conselho_nacional_de_educacao_-_cne/1) [de](http://www.livrosgratis.com.br/cat_12/conselho_nacional_de_educacao_-_cne/1) [Educação - CNE](http://www.livrosgratis.com.br/cat_12/conselho_nacional_de_educacao_-_cne/1) [Baixar](http://www.livrosgratis.com.br/cat_13/defesa_civil/1) [livros](http://www.livrosgratis.com.br/cat_13/defesa_civil/1) [de](http://www.livrosgratis.com.br/cat_13/defesa_civil/1) [Defesa](http://www.livrosgratis.com.br/cat_13/defesa_civil/1) [civil](http://www.livrosgratis.com.br/cat_13/defesa_civil/1) [Baixar](http://www.livrosgratis.com.br/cat_14/direito/1) [livros](http://www.livrosgratis.com.br/cat_14/direito/1) [de](http://www.livrosgratis.com.br/cat_14/direito/1) [Direito](http://www.livrosgratis.com.br/cat_14/direito/1) [Baixar](http://www.livrosgratis.com.br/cat_15/direitos_humanos/1) [livros](http://www.livrosgratis.com.br/cat_15/direitos_humanos/1) [de](http://www.livrosgratis.com.br/cat_15/direitos_humanos/1) [Direitos](http://www.livrosgratis.com.br/cat_15/direitos_humanos/1) [humanos](http://www.livrosgratis.com.br/cat_15/direitos_humanos/1) [Baixar](http://www.livrosgratis.com.br/cat_16/economia/1) [livros](http://www.livrosgratis.com.br/cat_16/economia/1) [de](http://www.livrosgratis.com.br/cat_16/economia/1) [Economia](http://www.livrosgratis.com.br/cat_16/economia/1) [Baixar](http://www.livrosgratis.com.br/cat_17/economia_domestica/1) [livros](http://www.livrosgratis.com.br/cat_17/economia_domestica/1) [de](http://www.livrosgratis.com.br/cat_17/economia_domestica/1) [Economia](http://www.livrosgratis.com.br/cat_17/economia_domestica/1) [Doméstica](http://www.livrosgratis.com.br/cat_17/economia_domestica/1) [Baixar](http://www.livrosgratis.com.br/cat_18/educacao/1) [livros](http://www.livrosgratis.com.br/cat_18/educacao/1) [de](http://www.livrosgratis.com.br/cat_18/educacao/1) [Educação](http://www.livrosgratis.com.br/cat_18/educacao/1) [Baixar](http://www.livrosgratis.com.br/cat_19/educacao_-_transito/1) [livros](http://www.livrosgratis.com.br/cat_19/educacao_-_transito/1) [de](http://www.livrosgratis.com.br/cat_19/educacao_-_transito/1) [Educação - Trânsito](http://www.livrosgratis.com.br/cat_19/educacao_-_transito/1) [Baixar](http://www.livrosgratis.com.br/cat_20/educacao_fisica/1) [livros](http://www.livrosgratis.com.br/cat_20/educacao_fisica/1) [de](http://www.livrosgratis.com.br/cat_20/educacao_fisica/1) [Educação](http://www.livrosgratis.com.br/cat_20/educacao_fisica/1) [Física](http://www.livrosgratis.com.br/cat_20/educacao_fisica/1) [Baixar](http://www.livrosgratis.com.br/cat_21/engenharia_aeroespacial/1) [livros](http://www.livrosgratis.com.br/cat_21/engenharia_aeroespacial/1) [de](http://www.livrosgratis.com.br/cat_21/engenharia_aeroespacial/1) [Engenharia](http://www.livrosgratis.com.br/cat_21/engenharia_aeroespacial/1) [Aeroespacial](http://www.livrosgratis.com.br/cat_21/engenharia_aeroespacial/1) [Baixar](http://www.livrosgratis.com.br/cat_22/farmacia/1) [livros](http://www.livrosgratis.com.br/cat_22/farmacia/1) [de](http://www.livrosgratis.com.br/cat_22/farmacia/1) [Farmácia](http://www.livrosgratis.com.br/cat_22/farmacia/1) [Baixar](http://www.livrosgratis.com.br/cat_23/filosofia/1) [livros](http://www.livrosgratis.com.br/cat_23/filosofia/1) [de](http://www.livrosgratis.com.br/cat_23/filosofia/1) [Filosofia](http://www.livrosgratis.com.br/cat_23/filosofia/1) [Baixar](http://www.livrosgratis.com.br/cat_24/fisica/1) [livros](http://www.livrosgratis.com.br/cat_24/fisica/1) [de](http://www.livrosgratis.com.br/cat_24/fisica/1) [Física](http://www.livrosgratis.com.br/cat_24/fisica/1) [Baixar](http://www.livrosgratis.com.br/cat_25/geociencias/1) [livros](http://www.livrosgratis.com.br/cat_25/geociencias/1) [de](http://www.livrosgratis.com.br/cat_25/geociencias/1) [Geociências](http://www.livrosgratis.com.br/cat_25/geociencias/1) [Baixar](http://www.livrosgratis.com.br/cat_26/geografia/1) [livros](http://www.livrosgratis.com.br/cat_26/geografia/1) [de](http://www.livrosgratis.com.br/cat_26/geografia/1) [Geografia](http://www.livrosgratis.com.br/cat_26/geografia/1) [Baixar](http://www.livrosgratis.com.br/cat_27/historia/1) [livros](http://www.livrosgratis.com.br/cat_27/historia/1) [de](http://www.livrosgratis.com.br/cat_27/historia/1) [História](http://www.livrosgratis.com.br/cat_27/historia/1) [Baixar](http://www.livrosgratis.com.br/cat_31/linguas/1) [livros](http://www.livrosgratis.com.br/cat_31/linguas/1) [de](http://www.livrosgratis.com.br/cat_31/linguas/1) [Línguas](http://www.livrosgratis.com.br/cat_31/linguas/1)

[Baixar](http://www.livrosgratis.com.br/cat_28/literatura/1) [livros](http://www.livrosgratis.com.br/cat_28/literatura/1) [de](http://www.livrosgratis.com.br/cat_28/literatura/1) [Literatura](http://www.livrosgratis.com.br/cat_28/literatura/1) [Baixar](http://www.livrosgratis.com.br/cat_30/literatura_de_cordel/1) [livros](http://www.livrosgratis.com.br/cat_30/literatura_de_cordel/1) [de](http://www.livrosgratis.com.br/cat_30/literatura_de_cordel/1) [Literatura](http://www.livrosgratis.com.br/cat_30/literatura_de_cordel/1) [de](http://www.livrosgratis.com.br/cat_30/literatura_de_cordel/1) [Cordel](http://www.livrosgratis.com.br/cat_30/literatura_de_cordel/1) [Baixar](http://www.livrosgratis.com.br/cat_29/literatura_infantil/1) [livros](http://www.livrosgratis.com.br/cat_29/literatura_infantil/1) [de](http://www.livrosgratis.com.br/cat_29/literatura_infantil/1) [Literatura](http://www.livrosgratis.com.br/cat_29/literatura_infantil/1) [Infantil](http://www.livrosgratis.com.br/cat_29/literatura_infantil/1) [Baixar](http://www.livrosgratis.com.br/cat_32/matematica/1) [livros](http://www.livrosgratis.com.br/cat_32/matematica/1) [de](http://www.livrosgratis.com.br/cat_32/matematica/1) [Matemática](http://www.livrosgratis.com.br/cat_32/matematica/1) [Baixar](http://www.livrosgratis.com.br/cat_33/medicina/1) [livros](http://www.livrosgratis.com.br/cat_33/medicina/1) [de](http://www.livrosgratis.com.br/cat_33/medicina/1) [Medicina](http://www.livrosgratis.com.br/cat_33/medicina/1) [Baixar](http://www.livrosgratis.com.br/cat_34/medicina_veterinaria/1) [livros](http://www.livrosgratis.com.br/cat_34/medicina_veterinaria/1) [de](http://www.livrosgratis.com.br/cat_34/medicina_veterinaria/1) [Medicina](http://www.livrosgratis.com.br/cat_34/medicina_veterinaria/1) [Veterinária](http://www.livrosgratis.com.br/cat_34/medicina_veterinaria/1) [Baixar](http://www.livrosgratis.com.br/cat_35/meio_ambiente/1) [livros](http://www.livrosgratis.com.br/cat_35/meio_ambiente/1) [de](http://www.livrosgratis.com.br/cat_35/meio_ambiente/1) [Meio](http://www.livrosgratis.com.br/cat_35/meio_ambiente/1) [Ambiente](http://www.livrosgratis.com.br/cat_35/meio_ambiente/1) [Baixar](http://www.livrosgratis.com.br/cat_36/meteorologia/1) [livros](http://www.livrosgratis.com.br/cat_36/meteorologia/1) [de](http://www.livrosgratis.com.br/cat_36/meteorologia/1) [Meteorologia](http://www.livrosgratis.com.br/cat_36/meteorologia/1) [Baixar](http://www.livrosgratis.com.br/cat_45/monografias_e_tcc/1) [Monografias](http://www.livrosgratis.com.br/cat_45/monografias_e_tcc/1) [e](http://www.livrosgratis.com.br/cat_45/monografias_e_tcc/1) [TCC](http://www.livrosgratis.com.br/cat_45/monografias_e_tcc/1) [Baixar](http://www.livrosgratis.com.br/cat_37/multidisciplinar/1) [livros](http://www.livrosgratis.com.br/cat_37/multidisciplinar/1) [Multidisciplinar](http://www.livrosgratis.com.br/cat_37/multidisciplinar/1) [Baixar](http://www.livrosgratis.com.br/cat_38/musica/1) [livros](http://www.livrosgratis.com.br/cat_38/musica/1) [de](http://www.livrosgratis.com.br/cat_38/musica/1) [Música](http://www.livrosgratis.com.br/cat_38/musica/1) [Baixar](http://www.livrosgratis.com.br/cat_39/psicologia/1) [livros](http://www.livrosgratis.com.br/cat_39/psicologia/1) [de](http://www.livrosgratis.com.br/cat_39/psicologia/1) [Psicologia](http://www.livrosgratis.com.br/cat_39/psicologia/1) [Baixar](http://www.livrosgratis.com.br/cat_40/quimica/1) [livros](http://www.livrosgratis.com.br/cat_40/quimica/1) [de](http://www.livrosgratis.com.br/cat_40/quimica/1) [Química](http://www.livrosgratis.com.br/cat_40/quimica/1) [Baixar](http://www.livrosgratis.com.br/cat_41/saude_coletiva/1) [livros](http://www.livrosgratis.com.br/cat_41/saude_coletiva/1) [de](http://www.livrosgratis.com.br/cat_41/saude_coletiva/1) [Saúde](http://www.livrosgratis.com.br/cat_41/saude_coletiva/1) [Coletiva](http://www.livrosgratis.com.br/cat_41/saude_coletiva/1) [Baixar](http://www.livrosgratis.com.br/cat_42/servico_social/1) [livros](http://www.livrosgratis.com.br/cat_42/servico_social/1) [de](http://www.livrosgratis.com.br/cat_42/servico_social/1) [Serviço](http://www.livrosgratis.com.br/cat_42/servico_social/1) [Social](http://www.livrosgratis.com.br/cat_42/servico_social/1) [Baixar](http://www.livrosgratis.com.br/cat_43/sociologia/1) [livros](http://www.livrosgratis.com.br/cat_43/sociologia/1) [de](http://www.livrosgratis.com.br/cat_43/sociologia/1) [Sociologia](http://www.livrosgratis.com.br/cat_43/sociologia/1) [Baixar](http://www.livrosgratis.com.br/cat_44/teologia/1) [livros](http://www.livrosgratis.com.br/cat_44/teologia/1) [de](http://www.livrosgratis.com.br/cat_44/teologia/1) [Teologia](http://www.livrosgratis.com.br/cat_44/teologia/1) [Baixar](http://www.livrosgratis.com.br/cat_46/trabalho/1) [livros](http://www.livrosgratis.com.br/cat_46/trabalho/1) [de](http://www.livrosgratis.com.br/cat_46/trabalho/1) [Trabalho](http://www.livrosgratis.com.br/cat_46/trabalho/1) [Baixar](http://www.livrosgratis.com.br/cat_47/turismo/1) [livros](http://www.livrosgratis.com.br/cat_47/turismo/1) [de](http://www.livrosgratis.com.br/cat_47/turismo/1) [Turismo](http://www.livrosgratis.com.br/cat_47/turismo/1)